### **UNIVERSITE DE LIMOGES**

ECOLE DOCTORALE SCIENCES ET INGENIERIE POUR

L'INFORMATION

Laboratoire XLIM – Equipe C2S2/MINACOM

Thèse

pour obtenir le grade de

### DOCTEUR DE L'UNIVERSITÉ DE LIMOGES

Discipline: *Electronique des Hautes Fréquences, Photonique et Systèmes*

présentée et soutenue par

**Sébastien BONNET**

le 16 Décembre 2014

# **Combinaison de puissance hyperfréquence à faibles pertes et compacte**

Thèse dirigée par Michel CAMPOVECCHIO et Serge VERDEYME

#### **JURY :**

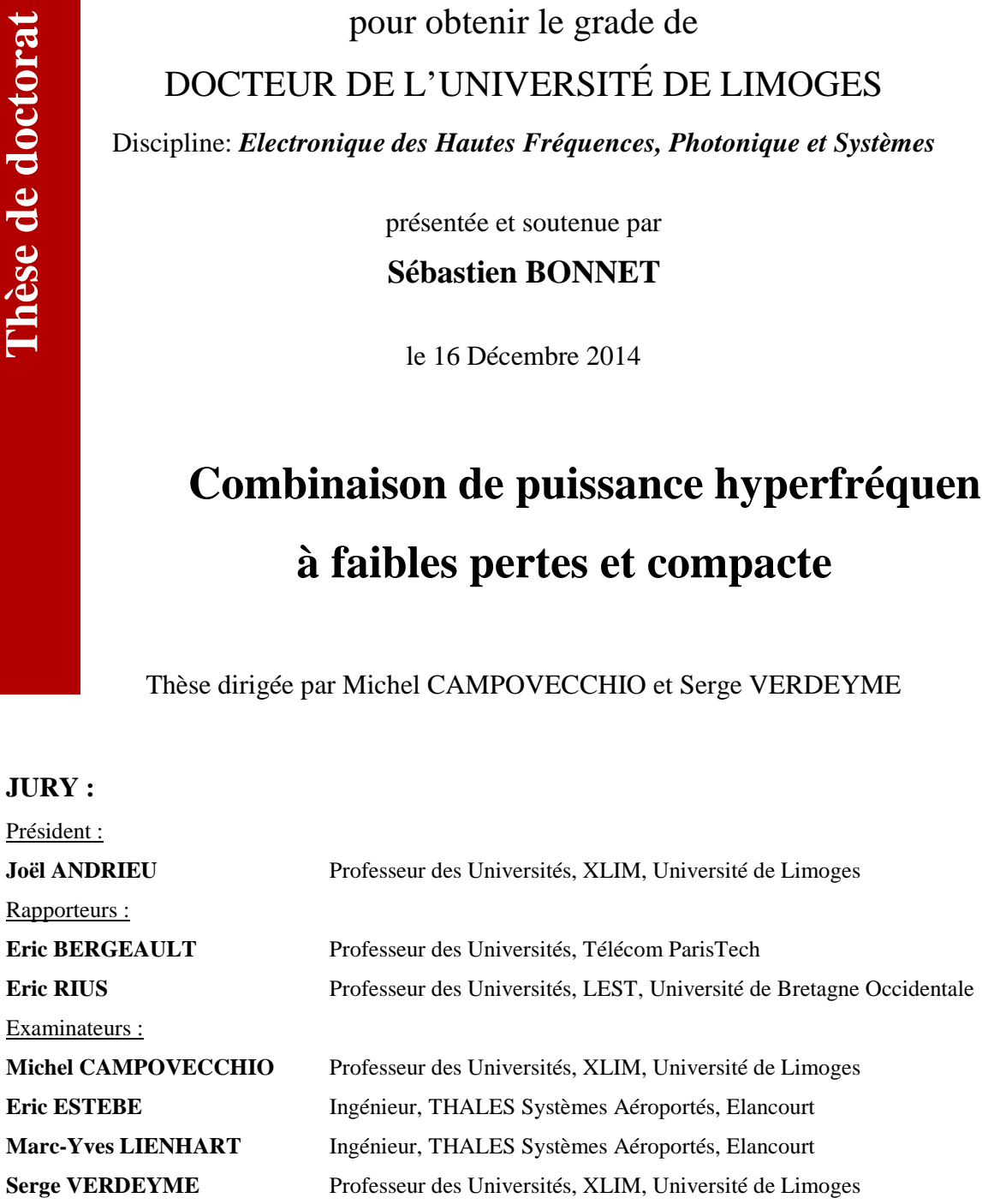

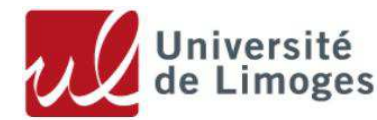

*A tous ceux qui me sont chers,*

#### *Remerciements*

Au terme de ces années de thèses qui ont été effectuées à Thalès systèmes Aéroportés (TSA Elancourt) et au laboratoire XLIM de l'Université de Limoges, je dois reconnaître que ce travail ne serait rien sans toutes les personnes qui m'ont aidé, soutenu, conseillé et supporté patiemment. Ces quelques mots me permettent modestement de remercier celles et ceux qui ont contribué, d'une façon ou d'une autre, à la réalisation de ce travail.

J'adresse mes premiers mots à Michel Campovecchio et Serge Verdeyme, tous deux Professeur à l'Université de Limoges, directeur et co-directeur de cette thèse. Par votre expérience, votre disponibilité et votre sens de la recherche, vous avez su me guider dans ces travaux tout en me laissant une liberté totale dans l'orientation de ma réflexion. Je vous suis très reconnaissant pour vos conseils avisés et vos remarques critiques qui m'ont permis d'évoluer en tant que chercheur.

Ce travail de thèse n'aurait jamais pu être ce qu'il est aujourd'hui sans l'aide de Marc-Yves Lienhart, Ingénieur à TSA et encadrant de la thèse dans l'entreprise. Je dois reconnaître qu'il a été extrêmement disponible pour répondre à toutes mes interrogations et me guider dans les travaux de recherche. Ses conseils prodigués, ses notes bien rédigées, son expérience solide, son ouverture, ses attentions et nos discussions ont été très enrichissantes et passionnantes. Je garderai un bon souvenir de notre collaboration. Je tiens également à remercier Eric Estèbe, Responsable du service Radio Fréquence et Antenne Active (RF&AA) et co-encadrant de la thèse, de m'avoir fait confiance en intégrant son service à TSA Elancourt. J'ai eu plaisir à travailler avec un équipe expérimentée, innovante et à l'écoute.

Je n'oublie pas de remercier Dominique Cros, Professeur de l'Université de Limoges et Directeur d'XLIM au commencement de la thèse pour m'avoir accueilli au sein du laboratoire, ainsi que Yves Mancuso, Référant technique à TSA, pour m'avoir également accueilli au sein de la société TSA.

Je souhaite également exprimer toute ma gratitude envers Eric Bergeault, Professeur des Universités à Télécom Paris Tech et Eric Rius, Professeur à l'Université de Bretagne Occidentale, pour avoir accepté de faire partie du jury de thèse et juger ce travail en tant que rapporteurs. Je remercie aussi Joël Andrieu, Professeur à l'Université de Limoges, pour avoir accepté de participer à l'évaluation de ce travail en faisant partie de ce jury de thèse.

Je voudrais également dire un grand merci à Denis Barataud pour m'avoir aidé, conseillé et rassuré durant ces périodes où j'étais en plein doute. Ton enthousiasme à transmettre tes connaissances, ton énergie, tes qualités humaines m'ont donné le goût de poursuivre dans le domaine de l'électronique. J'adresse aussi toute ma sympathie à Marie-Claude Lerouge pour son aide précieuse et son attention irréprochable.

J'ai eu la chance de travailler à TSA dans un environnement épanouissant, avec des personnes toutes autant passionnées que passionnantes. Je tiens donc à les remercier pour leur soutien, leurs conseils avisés, leur expérience, leur attention, leur sympathie et leur bonne humeur qui m'ont permis de grandir professionnellement et humainement. J'exprime alors ma vive reconnaissance à Julie (hihihi) Mazeau pour son soutien, ses nombreuses relectures et conseils, à Martine Castillon pour son aide précieuse sous les logiciels de simulation (veuillez faire du tri dans vos dossiers, le disque est saturé), à Fabienne Leroy, à Isabelle Leroy-Naneix, à Ginette Planchat et Patricia pour leur précieuse assistance, à Michèle Labeyrie pour sa gentillesse et ses conseils toujours aussi précieux, à Bernard (Monsieur Grenouille) Cecchini pour sa bonne humeur et sa joie de vivre, à Jean-François Fourmont (Monsieur course à pied & super blagueur du déjeuner n°1, qui veut du gouda ?) pour son aide précieuse sous ADS et sa gentillesse, à Thierry Decaesteke (Monsieur ADS & super blagueur du déjeuner n°2) pour son éternelle bonne humeur, à Gwenaël Morvan pour ses astuces en simulation et sa passion pour l'astronomie, à Laurent Fedorowicz pour son aide et ses conseils très précieux, à Gérard Tempez pour son expérience et son aide précieuse, à Roger Degout, à Jacques Delaire, à Alain Dravet le passionné de technologie qui a su me guider et appuyer mes choix sur des concepts innovants, à Joël Le Diouron pour son expertise sur l'empilage des circuits imprimés et ses qualités humaines, à Daniel Caban Chastas pour ses conseils avisés, à Gildas Gauthier pour son expérience de qualité et ses réflexions pertinentes, à Patrick Ceron et à Frank Vouzelaud pour leur aide efficace en thermique, à Christian Renard, à Thierry Bonzon (Monsieur Moto), à Gille Salin pour sa gentillesse, à Samuel Nosal, à Jean-Paul Martinaud, à Thierry Barbier (Monsieur énigme du déjeuner), à Philippe Duème et à Jean-Philippe Plaze.

J'aimerai dire toute l'amitié que je porte à mes très chers collègues du bureau N01 066 (Ah voilà le campagnard !), Philippe Freyssinier et Jaki Amar qui m'ont supporté pendant un peu moins de trois ans. J'ai eu plaisir à partager ce bureau avec vous. Vos conseils et discussions m'ont énormément apporté humainement et professionnellement. Jaki, Iphone 5S ou le 6 ? Le lait caillé c'est pour bientôt ?

Parce que la recherche engendre aussi de belles rencontres qui se prolongent en dehors du cadre de travail, je souhaite saluer Florent Besombes en repensant à toutes nous discussions, Clément Yann la fusée sur 1500m, Clément Potier (toi aussi tu vas la sortir), Kaourou Marega qui découvre l'Asie, Matthieu (avec deux « t ») de l'île d'Yeu. Mes pensées se tournent naturellement et avec beaucoup de nostalgie vers cette fabuleuse équipe du bus « Hourtoule N°15 » et YES TSA, composée de Léopoldine (Doria l'exploratrice n°1), Marlène (elle est chouette), Emilie (Emiloche), Fanny (Cigarette), Sophie (oh les belles équations !), Elise (Doria l'exploratrice n°2), Floriane (& les garçons), Pauline, Jade (Limousin forever), Guillaume R (Le coureur fou), Alex (&Juliette), JM (&Min&Vienna, le trio gagnant), Cédric (le Danois), Samuel, et Guillaume B (Monsieur Impro du Limousin).

J'ai une pensée particulière à tous mes amis de master THEO. Que de chemin parcouru ! Certains d'entre vous finissent leur thèse, d'autres l'ont fini depuis quelques temps et sont entrés dans la vie active avec brio. Je remercie, Romain (le biker australien) pour ses corrections et relectures in english très précieuses (tu vas l'avoir aussi !). Je pense également à Thao Miss Vu, Chamssedine sponsorisé par RedBull, Ludovic (la tête dans l'Espace), Jonathan l'Américain, Aymeric du FC Bellac, Wattha (rime avec Papa), Nicolas (Monsieur le Directeur) et Pierre (c'est quoi un OMUX ?).

La difficulté de ce travail doctoral serait difficilement surmontable sans la présence d'un groupe d'amis toujours plus soudé. Je remercie alors toutes celles et ceux qui m'ont entouré en dehors de ce contexte académique. Ils ont toujours été là pour me remonter le moral et me changer les idées. J'adresse une attention particulière à mon cousin Vincent Piaouls Ponchus (scooter forever), mon double, mon confident qui a été présent à tout moment pour me soutenir et m'encourager (Tu vas la finir oui !). Après le cousin, vient le temps des cousines Véronique et Cécile à qui j'adresse toute mon affection. J'adresse une dédicace particulière à mes amis de toujours Olivier Martin (un petit Recollets Mr Dupont? ), Guillaume Camou, Mickael Milkway & Maud Pêche, Fabien Gintonic (Vous venez manger ?), ainsi qu'à mes amis de tous les jours depuis quelques temps maintenant, Amélie Jolie (jus de pépins de pamplemousse toi même), Alex Renard (#wanted#bonsplans Qui veut une bière ?), Damien Remynosky (#wanted #quedesbonsplans), Philippe Hatrèssoif (c'est toi le plus beau, c'est toi le plus rigolo !), Mehdi KFC, Florian ou plus justement Florent Longueville, Guy ou encore appelé Jean Ben Guy Guy (le maraîcher), Aurel James (MVP de la rive gauche), Axel Aeki, Thomas Decobière. J'ai une pensée affectueuse pour Ophélie pour ce qu'elle m'a apporté, son soutien et son accompagnement, ainsi que pour Amélie (réconfort de Barcelone) dont j'admire le parcours. Quand à mes vieux amis du terroir (la viande et les pommes…et les boudins aussi quand même), Pierre (fidèle compagnon de la travée 7 de Beaublanc), Stéphane M. (service impeccable), Charly&Robyn (c'est presque fini, je suis sur la fin !), Marina aux mains d'argent, Mathilde La Princesse au top, je tiens profondément à vous remercier pour votre bonne humeur, votre soutien sans faille et vos attentions si particulières.

A mes parents et mes deux grand-mères, vous avez toujours été là pour moi et fait le maximum pour me mettre dans les meilleures dispositions pour mener à bien mon projet. Vous m'avez donné de l'énergie et du courage pour réussir ce travail. Ces années n'ont pas du être facile pour vous. Il y a eu de l'incompréhension car je n'ai pas toujours été clair dans les réponses à vos questions, ni dans les explications. Aujourd'hui, je m'en excuse et vous dédie cette thèse.

En écrivant ces lignes, je pense à tous les membres de ma famille qui doivent être soulagés de me voir finir ce travail. Je pense bien entendu à ma marraine Simone. J'ai également une pensée émue pour les absents, mon grand-père maternel Camille et mon grandpère paternel André qui auraient été heureux et fier de me voir ainsi aujourd'hui. Ce travail est aussi pour eux.

# **Table des matières**

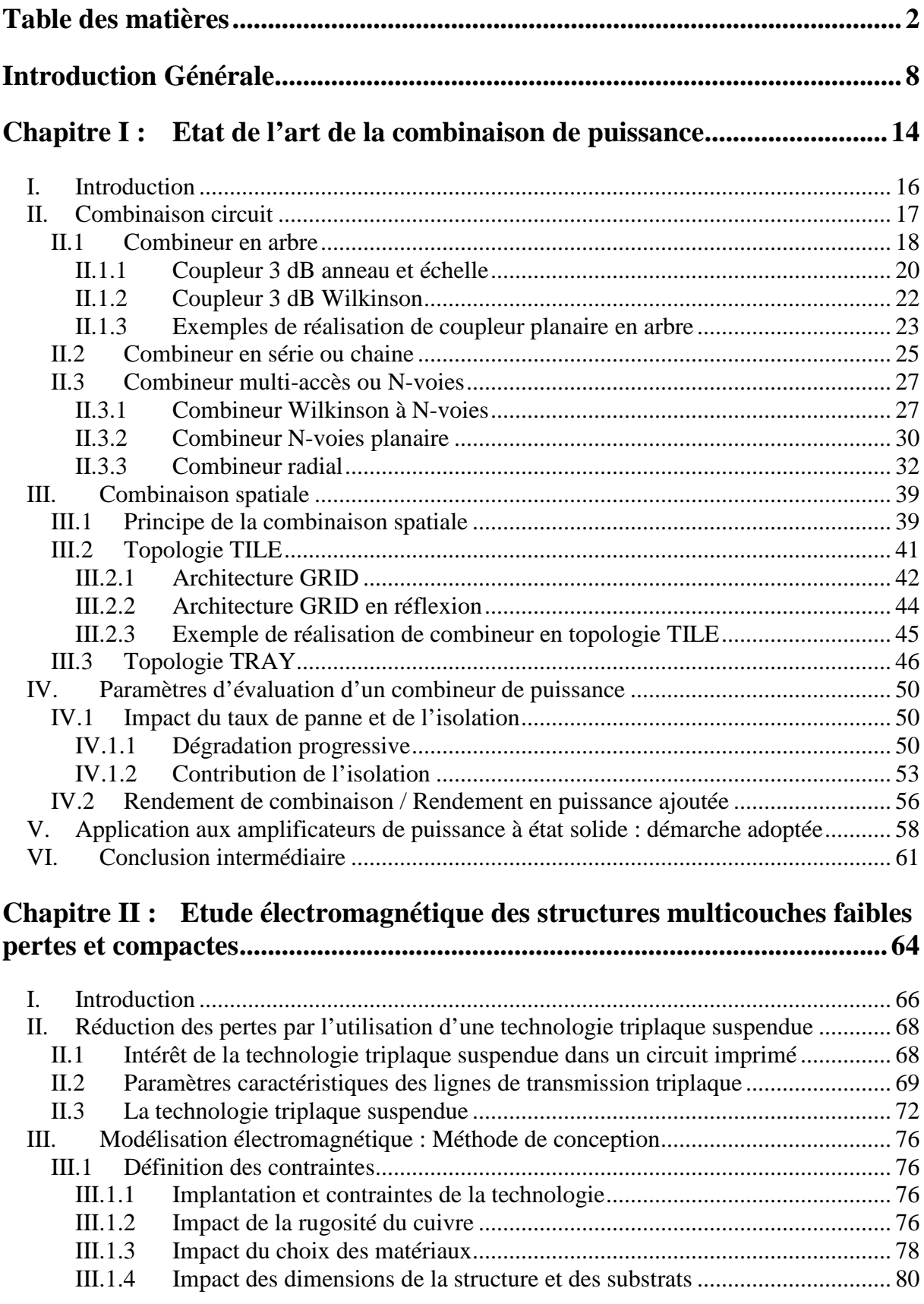

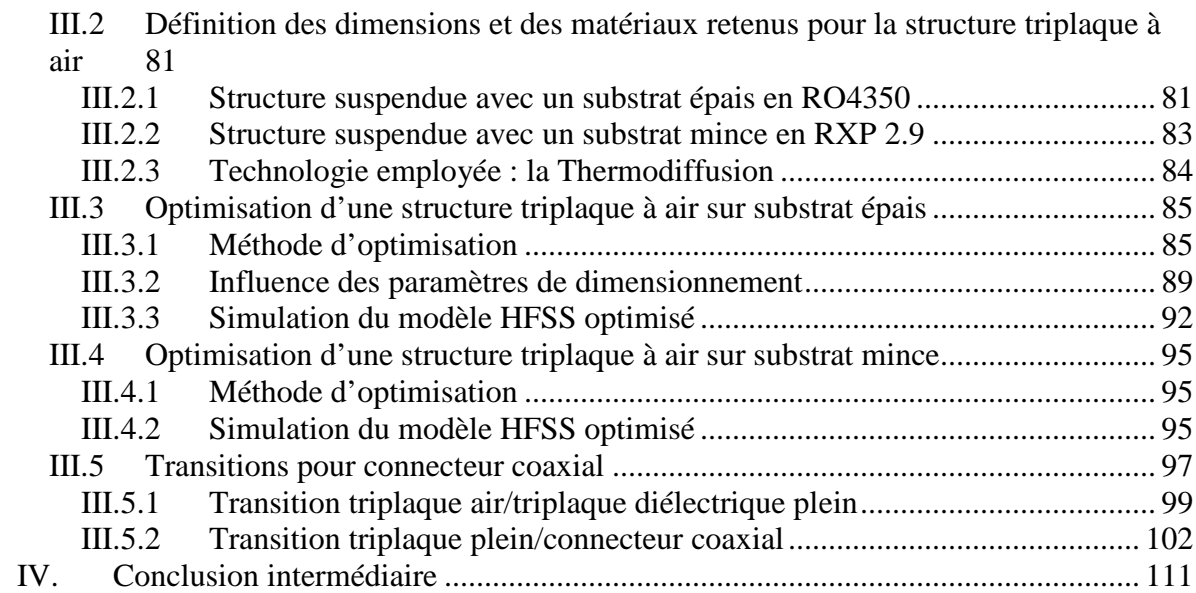

#### **Chapitre III : Etude thermique des structures multicouches faibles pertes et compactes 114**

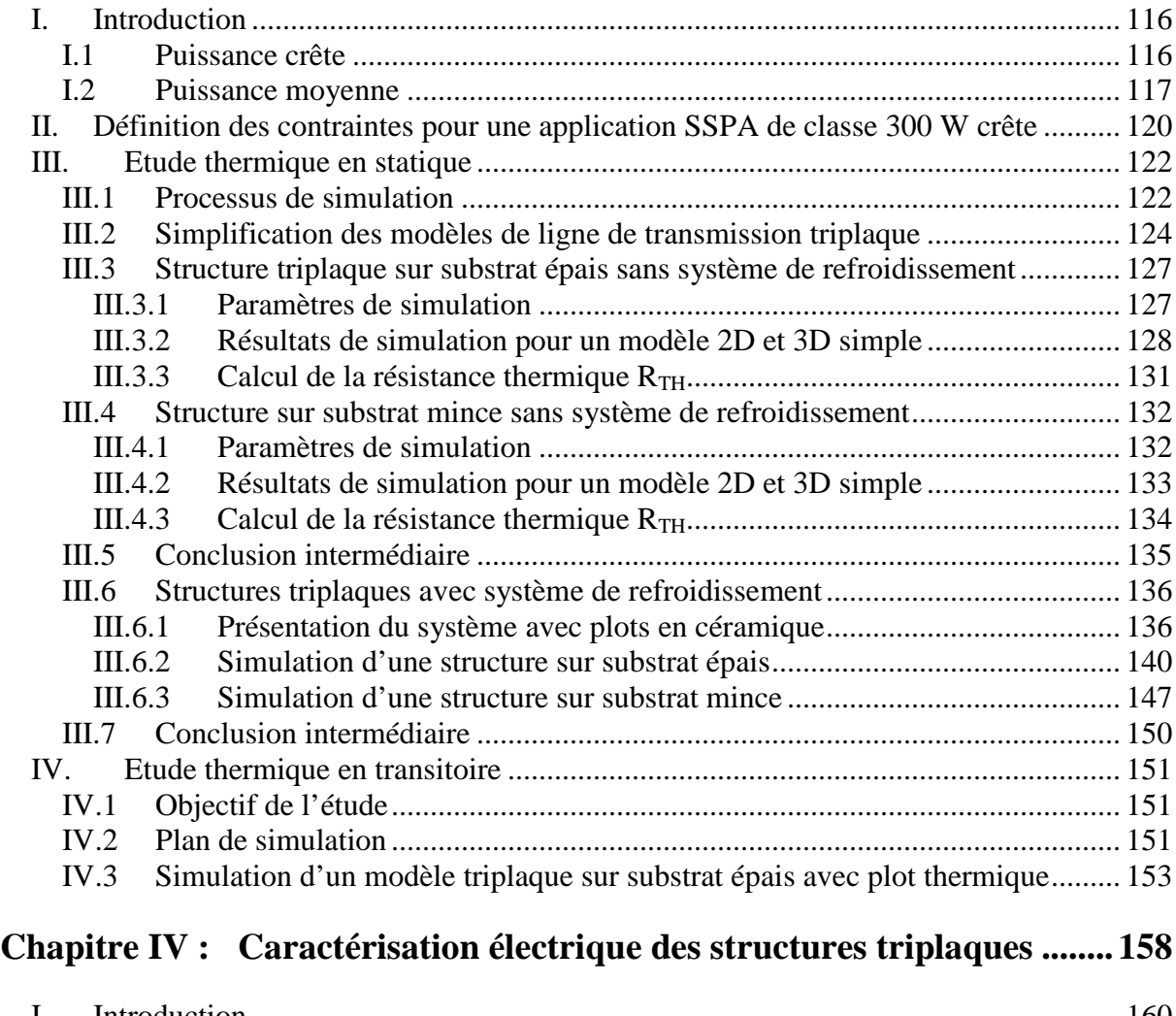

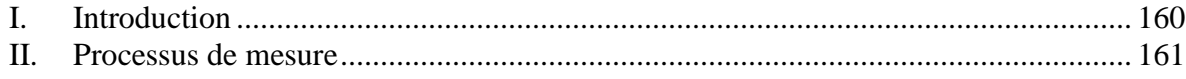

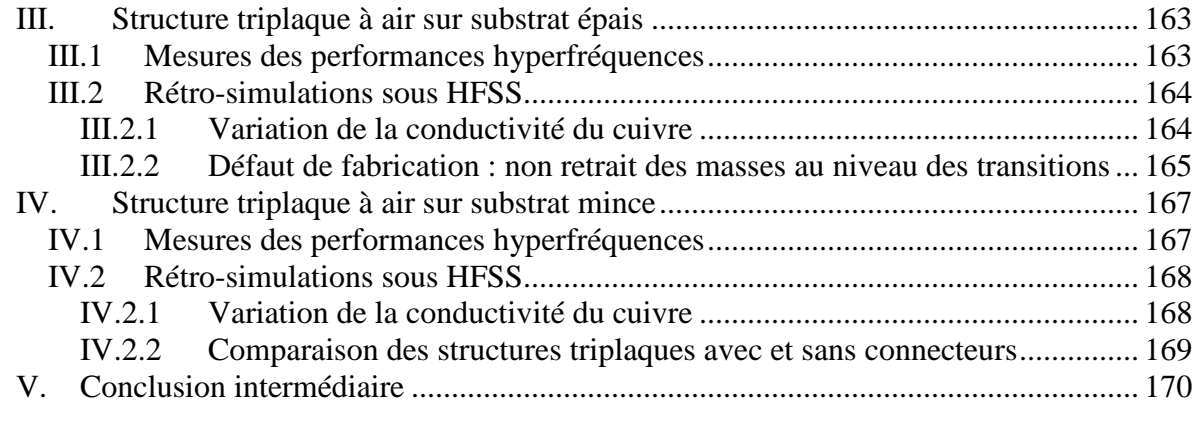

## Chapitre V : Application amplificateur de puissance à état solide .......... 172

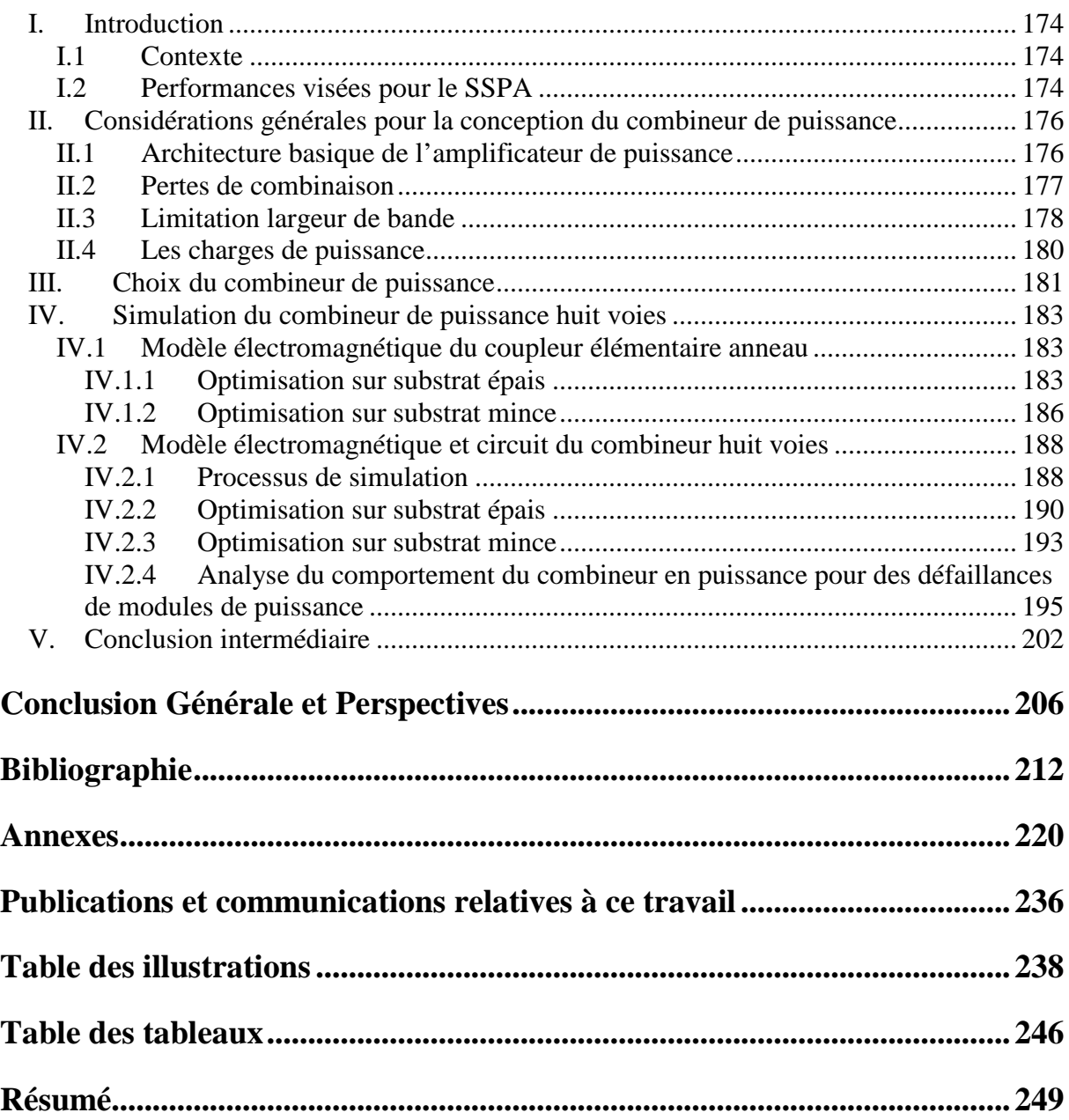

# **Introduction Générale**

Le développement de systèmes d'antennes à balayage électronique constitue une avancée significative dans le domaine des applications Radars. Depuis ces dernières années, le concept d'antennes à balayage électronique actif est devenu une technologie dominante qui incite le développement de Radars multifonctions. La conception d'antennes actives représente l'axe principal des développements technologiques menés actuellement au sein de Thales Systèmes Aéroportés.

Le principe de l'antenne active repose sur le contrôle en amplitude et phase des signaux émis et reçus par les modules actifs d'Emission et Réception (ER) placés à proximité de chaque élément rayonnant constituant l'antenne. La maitrise du signal au sein des modules d'ER conditionne les performances de l'antenne active en termes de portée et de précision. Par ailleurs, le nombre de module ER représente une part importante du coût de l'antenne active. Leur conception fait donc l'objet d'une attention particulière.

La conception de ces modules d'ER doit répondre à des besoins exigeants en termes de performances. Par exemple, la partie amplificateur de puissance à état solide (Solid State Power Amplifier, SSPA) qui compose ces modules ER doit garantir un niveau de puissance nécessaire au fonctionnement de l'antenne, tout en réduisant la consommation, l'encombrement et le coût du système dans sa globalité. Les paramètres clés des performances du système de l'antenne active sont étroitement liés aux performances des modules amplificateurs. Ces paramètres clés sont : la puissance de sortie, la puissance consommée, le rendement en puissance ajoutée, le refroidissement et le coût.

Par ailleurs, l'évolution des performances des SSPAs est étroitement liée aux avancées effectuées dans le domaine des semi-conducteurs. Aujourd'hui, la technologie Nitrure de Gallium (GaN) permet d'obtenir d'excellentes performances en puissance et en rendement aux fréquences micro-ondes. Ces qualités intrinsèques uniques présentent une véritable rupture technologique en comparaison aux technologies Arséniure de Gallium (AsGa) et Silicium (Si/SiGe). Les transistors à haute mobilité électrique (HEMT) en Nitrure de Gallium apparaissent comme une solution intéressante pour les domaines de l'amplification de puissance à haut rendement. Cependant, la puissance générée par ces composants s'atténue avec la fréquence du fait des dimensions qui diminuent avec la longueur d'onde. Pour augmenter le niveau de puissance de sortie à ces fréquences, une solution serait de combiner la puissance issue de composants élémentaires tels que les amplificateurs de puissance (combinaison de transistors) tout en minimisant les pertes, et en restant le plus compact possible. Cette technique constitue une alternative à la technologie de tube à onde progressive (Traveling Wave Tube Amplifier, TWTA) qui nécessite des tensions d'alimentation très élevées (de l'ordre du kV) et qui est relativement encombrante par rapport à un système SSPA.

Ce constat est à l'origine de cette thèse qui a pour objectif de trouver une solution de recombinaison à faibles pertes, compacte et qui tienne des puissances moyennes de l'ordre de 50 W pour des applications amplificateur à état solide en bande X. Le combineur a pour but d'additionner la puissance provenant de plusieurs modules amplificateurs avec le minimum de perte pour ne pas altérer les performances de l'antenne Radar.

Le premier chapitre de ce mémoire présente un état de l'art des différentes techniques de combinaison de puissance. Les paramètres d'évaluation de la solution de recombinaison sont abordés, ainsi que la démarche adoptée pour le choix du combineur. Cette démarche débute par la définition des spécifications du SSPA jusqu'à la validation des résultats en passant par la conception du circuit. Le second chapitre présente l'étude électromagnétique en simulation de deux types de structure triplaque à air (sur substrat épais et mince) réalisées avec une technologie d'empilage de circuit imprimé innovante et brevetée. Cette partie a pour but d'évaluer les performances hyperfréquences de ces structures triplaques à air en termes de pertes et d'adaptation en fonction des contraintes aéroportées imposées. Ces structures triplaques composeront le combineur de puissance qui recevra sur ses entrées la puissance des modules actifs. Le troisième chapitre présente l'étude thermique en simulation des deux types de structure triplaque à air. Le but de cette partie est d'évaluer la tenue en puissance des structures soumises à une puissance moyenne de l'ordre de 50 W en statique et en dynamique (simulation des impulsions de type Radar). Un système de refroidissement sera également étudier afin de réduire l'échauffement au niveau de la piste centrale des structures triplaques. Tout comme la technologie d'empilage des structures multicouches à air, le système de refroidissement a fait également l'objet d'un brevet qui a été déposé à l'issue de ces travaux. Le quatrième chapitre présente les résultats mesurés des performances hyperfréquences des deux types de structures triplaques réalisées. Le cinquième chapitre présente les différentes parties de la conception du combineur de puissance pour une application SSPA de puissance 320W en bande X. Les performances du combineur sont synthétisées en fin de chapitre. Enfin, le dernier chapitre est consacré au bilan des travaux de développement, ainsi qu'à la proposition d'axes d'amélioration potentiels.

Cette thèse a bénéficié d'un cofinancement entre L'Association Nationale de la Recherche et de la Technologie et Thalès Système Aéroporté.

**Chapitre I : Etat de l'art de la combinaison de puissance**

#### **I. INTRODUCTION**

Ce chapitre présente les différentes techniques de combinaison utilisées pour l'amplification de puissance hyperfréquence. La Figure I-1 représente un organigramme de ces différentes techniques. On peut discerner plusieurs niveaux de recombinaison, comme illustré sur la Figure I-1 .

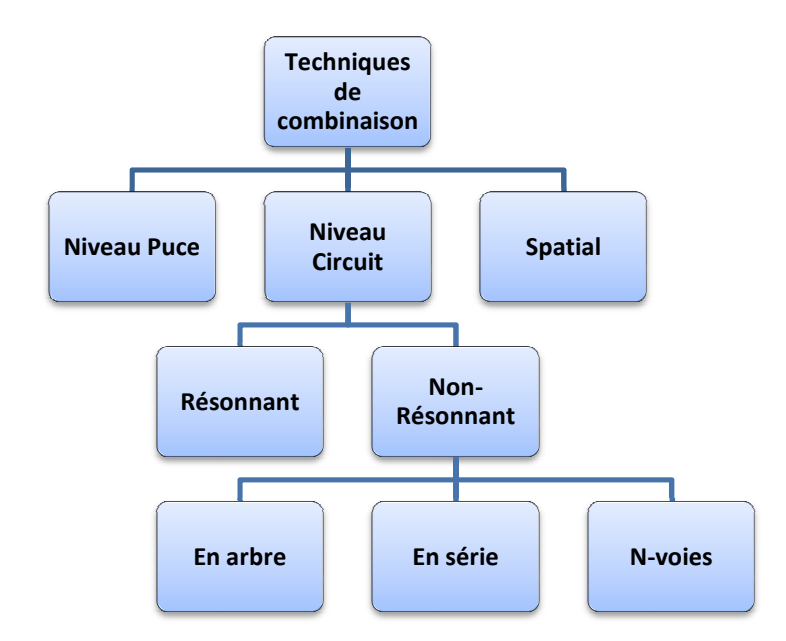

Figure I-1 : Techniques de combinaison micro-ondes et millimétriques [1][2]

Au niveau des puces (association monolithique de composants), les concepteurs s'efforcent d'utiliser des circuits de recombinaison faibles pertes en technologie planaire en s'appuyant sur des structures de transmission, comme les lignes micro-ruban ou les guides d'onde coplanaires. Des exemples de combineur de puissance sur des puces MMICs s'appuyant sur des structures de transmission, comme les lignes micro-ruban ou les guides<br>d'onde coplanaires. Des exemples de combineur de puissance sur des puces MMICs<br>(Monolithic Microwave Integrated Circuit) incluant de d'adaptation d'impédance, des combineurs en barre, sont présentées dans la publication [3]. Des structures de combinaison comme les coupleurs de Wilkinson et les coupleurs de Lange sont également très utilisés aux fréquences millimétriques, où les pertes des circuits sont importantes.

Au niveau circuit (association de MMICs, circuits hybrides), un grand nombre de techniques de combinaison sont disponibles. Les concepteurs ont également un large choix de structures pour la réalisation du combineur de puissance, comme les lignes de transmission et les cavités résonnantes. Typiquement, une première sélection de la technique de combinaison porte sur plusieurs critères de fonctionnement d'un système global qui sont : la bande de fréquence requise, l'objectif de puissance en sortie du système, et le nombre de ports ou modules de puissance à recombiner dans le cas d'un système amplificateur de puissance à état solide.

Enfin la combinaison spatiale peut être considérée comme un sous-ensemble des niveaux puce et circuit ou un hybride des deux. Cette partie sera abordée et détaillée dans les chapitres suivants.

La division de puissance est l'opération inverse de la combinaison, elle met donc en œuvre des techniques identiques. Un amplificateur de puissance sera alors composé d'un diviseur de puissance, de plusieurs modules actifs et d'un combineur de puissance.

La première partie de ce chapitre sur l'état de l'art présente les différentes techniques de recombinaison planaire comprenant plusieurs catégories comme la combinaison arborescente et la combinaison radiale. La seconde partie présente la technique de recombinaison spatiale qui permet de recombiner des puissances individuelles sans support physique (espace libre). Puis, une troisième partie aborde les paramètres importants à l'évaluation d'une architecture de combinaison de puissance. Enfin, la démarche adoptée pour le choix du combineur relatif à la conception d'un amplificateur de forte puissance à état solide (SSPA) est présentée dans la dernière partie.

Les combineurs à cavité résonnante ont été abondamment utilisés dans le passé pour la combinaison de puissance d'un grand nombre de diodes IMPATT (provient de l'abréviation anglo-saxonne « IMPact ionization Avalanche Transit Time ») pour des applications amplificateur de puissance [4]. Mais leur faible bande de fonctionnement due aux structures résonnantes, leur absence d'isolation entre deux ports et leur sensibilité à la précision de fabrication les éliminent dans notre analyse.

#### **II. COMBINAISON CIRCUIT**

La première technique appelée combinaison Circuit correspond au niveau d'addition de la puissance qui s'effectue à hauteur des amplificateurs par l'utilisation de guide rectangulaire ou de ligne de transmission planaire. Il existe trois catégories différentes dans ce niveau qui sont: les combineurs en arbre qui comportent plusieurs étages de combinaison (mise en cascade de coupleurs élémentaires), les combineurs séries et les combineurs multivoies (N-voies) qui comportent généralement un seul étage de combinaison. La technique planaire reste la plus simple à réaliser en comparaison aux techniques spatiales.

#### **II.1 Combineur en arbre**

La combinaison en arbre consiste à additionner deux à deux *N* éléments amplificateurs et à cascader les additionneurs sur plusieurs étages pour obtenir un combineur à *N* entrées et une sortie comme le montre la Figure I-2. Les pertes par additionneur *L* de la structure dépendent du substrat utilisé et augmentent avec la fréquence. La mise en cascade de ces additionneurs limite le rendement de combinaison de ces structures car les pertes augmentent avec la longueur des transitions sans être compensées par l'ajout d'un additionneur. On peut en déduire que le nombre d'étages nécessaires pour combiner *N* amplificateurs est : K=Log2N, où *N* est une puissance de 2.

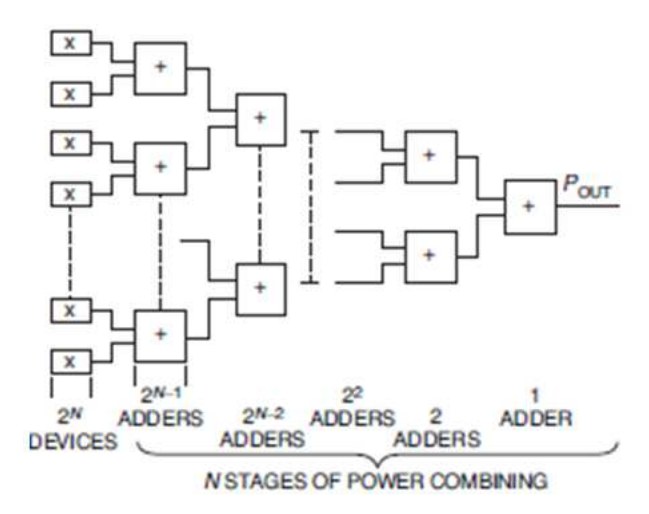

Figure I-2 : Architecture d'une combinaison en arbre [4]

On retrouve sur la Figure I-3, le rendement de combinaison exprimé en pourcentage en fonction du nombre de modules amplificateurs, et pour différentes valeurs de pertes par additionneur (ou coupleur élémentaire) en dB. On remarque par exemple, que lorsque l'on veut recombiner 32 modules avec des pertes par additionneurs de 0.3 dB, le rendement du combineur est de 70%. Les courbes de l'architecture en arbre (corporate) sur le graphique Figure I-3 n'inclut pas les pertes dues aux lignes de transmission nécessaires à la connexion en additionneur.

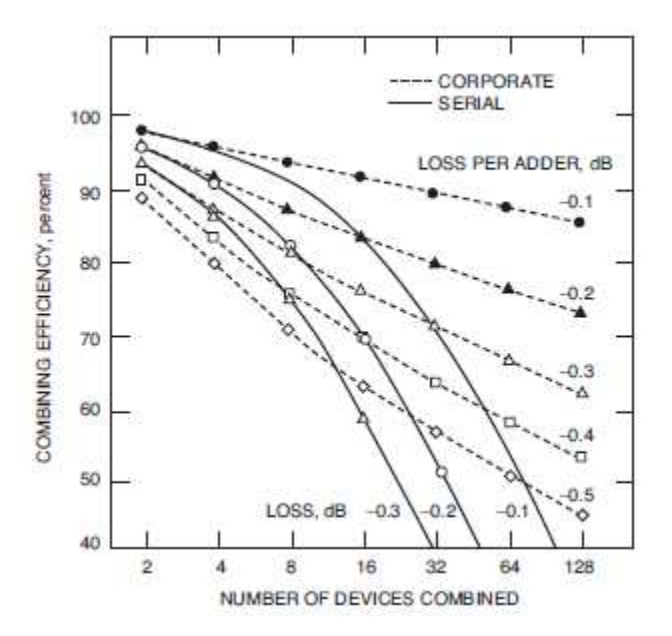

Figure I-3 : Rendement de combinaison pour une architecture de combineur en arbre (corporate) et en série (serial) en fonction du nombre de modules amplificateurs [4]

Pour résumer, si on augmente le nombre d'amplificateurs à combiner, le nombre d'étages de recombinaison augmente également. De même que les longueurs des lignes de connexion entre les coupleurs élémentaires qui augmentent également comme le montre la Figure I-4. On constate en effet sur la Figure I-4 que la longueur *L3* est supérieure à la longueur *L2*, qui est elle-même supérieure à la longueur *L1*. En conséquence, les pertes totales du combineur augmentent, ce qui fait chuter le rendement de combinaison. Au-delà d'un seuil, le rajout d'additionneurs supplémentaires ne compense alors plus les pertes des lignes de transmission.

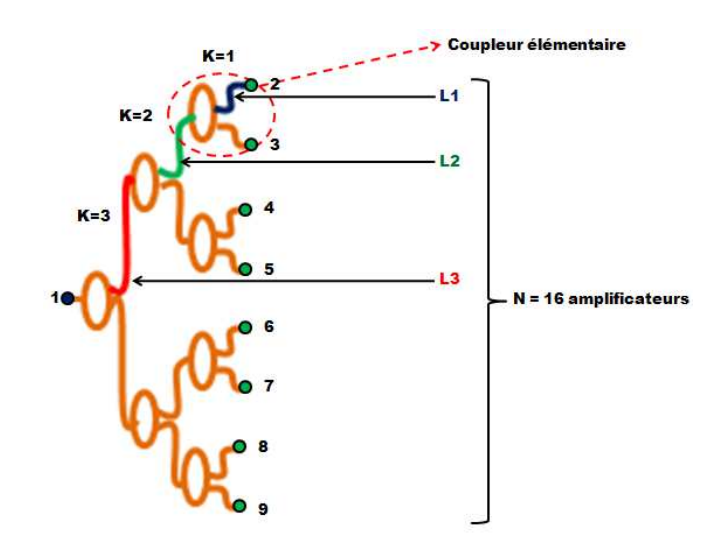

Figure I-4 : Schéma d'un combineur 8 voies en arbre

Différents types de combineurs et diviseurs de puissance sont utilisés dans des réseaux d'alimentation pour les antennes réseaux, les mélangeurs, et les amplificateurs de puissance. Ces combineurs de puissance sont conçus à partir de coupleurs élémentaires que nous allons présenter dans les parties suivantes.

#### **II.1.1 Coupleur 3 dB anneau et échelle**

Lors de la conception de ces coupleurs, des règles géométriques précises sont définies afin d'obtenir le couplage désiré. Une description de la géométrie de ces coupleurs est illustrée sur les Figure I-5 et Figure I-6 pour un couplage de 3dB.

Le coupleur en anneaux de longueur 6λ/4 (Figure I-5), appelé « rate-race coupler » en expression anglo-saxonne, est composé de quatre ports numérotés de 1 à 4. Les ports n°3 et 4 qui sont adjacents, sont espacés d'une longueur de 3λ/4. Les autres ports sont espacés d'une longueur de λ/4 respectivement entre les ports n° 3 et 1, n°1 et 2, puis entre les ports n°2 et 4. Une impédance caractéristique  $Z_0$  est définie aux entrées de l'anneau. L'impédance caractéristique de la section interne de l'anneau est égale  $\lambda/2 \times Z_0$ . Cette impédance est nécessaire pour garantir l'isolation et l'adaptation entre les ports de l'anneau. En réalisation, une charge de puissance est généralement ajoutée sur l'un des ports du coupleur dans le but de palier à un déséquilibre de puissance dans l'anneau. Cette charge garantit également l'isolation entre les voies de l'anneau. Si les signaux en entrée du coupleur anneau (en fonctionnement combineur) sont égaux en amplitude et phase, il n'y aura théoriquement pas de puissance dissipée dans la charge. Les signaux seront recombinés en phase au port n°1, si la charge est située au port n°4. Le port n°1 est appelé ainsi « voie somme ». Dans un autre cas, les signaux seront recombinés et déphasés de 180° au port n°4, si la charge est située au port n°1. Le port n°4 est alors appelé « voie différence ».

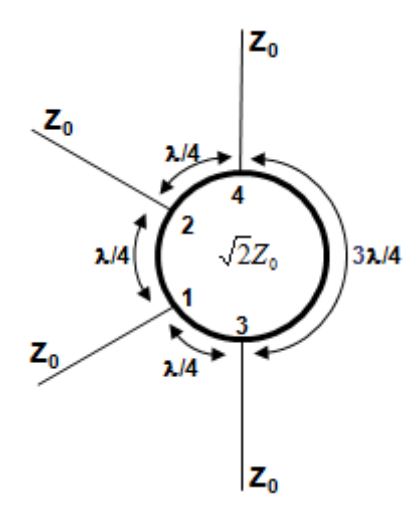

Figure I-5: Description géométrique du coupleur 3dB anneau 6λ/4 180°

Le coupleur en échelle représenté sur la Figure I-6, encore appelé « branch-line coupler » en expression anglo-saxonne, est également composé de quatre ports numérotés de 1 à 4. A la différence du coupleur anneaux, tous les ports du coupleur en échelle sont espacés d'une longueur  $\lambda/4$ . Une impédance caractéristique  $Z_0$  est définie aux entrées de l'échelle. L'impédance caractéristique de la section interne du coupleur en échelle est égale à  $Z_0/\sqrt{2}$ . Pour les mêmes raisons que le coupleur en anneau, le coupleur en échelle est équipé d'une charge de puissance que l'on dispose sur un des ces quatre ports. Sur l'exemple du coupleur échelle de la Figure I-6, la charge est disposée sur le port n°4. En conséquence, les sorties du combineur échelle aux ports n°2 et n° 3 sont déphasées de 90° par la topologie du coupleur.

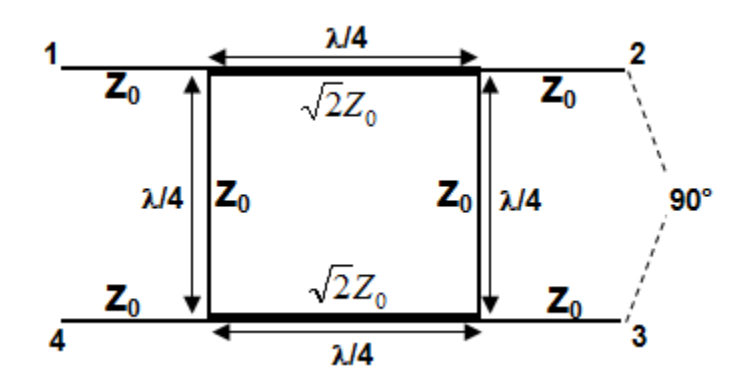

Figure I-6 : Description géométrique du coupleur 3dB échelle 90°

D'après la littérature [5], ces coupleurs 3dB possèdent une tenue en puissance de l'ordre de quelques centaines de watts en CW (Continuous Wave). La bande de fonctionnement est de l'ordre de 20% pour un coupleur anneau élémentaire, et de l'ordre de 15% pour un coupleur en échelle élémentaire. Ces bandes de fonctionnement peuvent être élargies par des techniques détaillées en [6], [7], et [8]. Les performances de ces coupleurs dépendent des tolérances sur les dimensions des circuits en fabrication. En effet, les dimensions deviennent de plus en plus petites au fur et à mesure que la fréquence augmente. De ce fait, certaines parties de ces coupleurs deviennent délicate à concevoir et à réaliser suivant la technologie employée.

#### **II.1.2 Coupleur 3 dB Wilkinson**

Comme précédemment, la géométrie du coupleur Wilkinson respecte des règles de conception précises. Une description de la géométrie du coupleur est illustrée sur la Figure I-7. Le coupleur Wilkinson est composé de trois ports numérotés de 1 à 3. Le port n°1 possède une impédance caractéristique  $Z_0$ . Les ports n° 2 et 3 sont composés de deux lignes de transmission de longueur quart d'onde  $\lambda$ /4 avec une impédance caractéristique  $\sqrt{2} \times Z_0$ . Une des particularités de ce coupleur provient de sa résistance *R* qui est connectée entre les ports n°2 et 3. Cette résistance *R* a pour valeur 2Z<sub>0</sub>. Elle est nécessaire pour garantir l'isolation et l'adaptation des ports n°2 et 3.

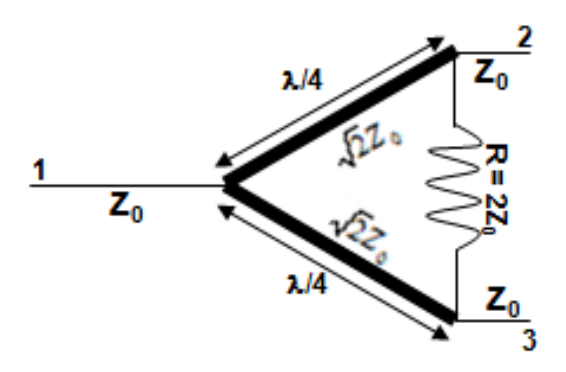

Figure I-7 : Description géométrique du coupleur Wilkinson 3dB standard

A partir d'un coupleur Wilkinson 3 dB à deux voies, des coupleurs Wilkinson à trois voies sont également réalisés. Dans la publication [9], un diviseur de puissance Wilkinson « recombinant » à trois voies est présenté en Figure I-8. Le couplage obtenu aux trois sorties du diviseur de puissance est de 4.77 dB. Le niveau de puissance à chacune des sorties du diviseur sera alors de 4.77 dB en dessous de celui de l'entrée.

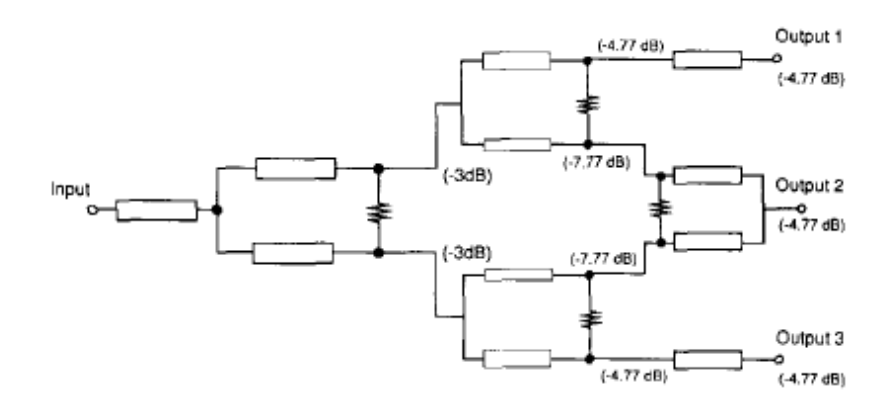

Figure I-8 : Diviseur de puissance recombinant 3 voies [5]

D'après la littérature [5], ces coupleurs élémentaires possèdent une bande de fonctionnement supérieure à 20%. Ces bandes de fonctionnement peuvent être élargies par des techniques à sections multiples détaillées dans la publication [10]. Les performances de ces coupleurs dépendent également des tolérances sur les dimensions des circuits en fabrication, tout comme les coupleurs en anneau et en échelle.

#### **II.1.3 Exemples de réalisation de coupleur planaire en arbre**

Dans cette partie, nous avons choisi de présenter différentes réalisations de diviseur et combineur de puissance très faibles pertes. Ces exemples sont classés en fonction de leur compacité et de l'intérêt de leur technologie pour des applications amplificateur de puissance à état solide faibles pertes (SSPA).

La première réalisation présentée sur la Figure I-9, correspond à une technologie micro-coaxiale très compacte et faible perte [11]. La technique appelée photolithographie, consiste à superposer des couches de métal, de diélectrique et de résine de façon à réaliser une structure de ligne de transmission. La résine est ensuite retirée pour laisser la place à de l'air. On obtient la structure micro-coaxiale en Figure I-9b. Elle a pour dimensions une largeur *W<sup>o</sup>* de 650 μm, et une hauteur de 400 μm. La piste de cuivre centrale a une largeur *W<sup>i</sup>* de 82 μm correspondant à une impédance caractéristique  $Z_0$  de 50  $\Omega$  et la largeur de cavité  $W_a$  de la structure est de 450μm. Cette technologie micro-coaxiale permet de réaliser un diviseur de puissance Wilkinson présenté dans la publication [11] qui couvre la bande 2-22 GHz. La Figure I-9a illustre la compacité du diviseur de puissance. Ses pertes sont de 0.7 dB à 18 GHz, pour une isolation supérieure ou égale à 10 dB et une adaptation supérieure ou égale à 13 dB dans la bande 2-22 GHz. Une technique d'élargissement de bande du Wilkinson est proposée en utilisant des sections multiples avec des résistances reportées sur la piste [10].

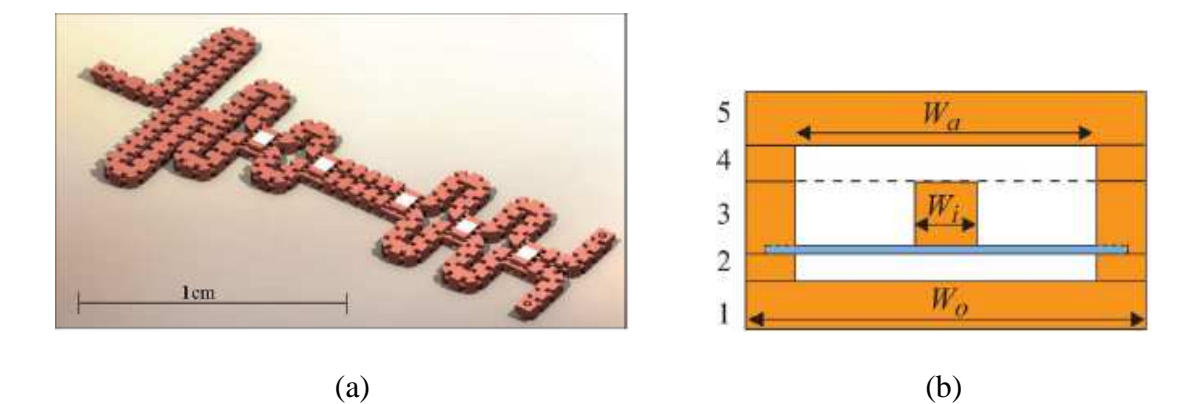

Figure I-9 : Diviseur Wilkinson large bande 2-22GHz en technologie micro-axiale [11] (a) réalisation du diviseur, (b) structure micro-coaxiale à air

Une deuxième réalisation présentée sur la Figure I-10, utilise une technologie triplaque suspendue à air pour concevoir un diviseur de puissance à 16 voies dans la bande X [12]. La différence avec la structure micro-coaxiale réside dans la dimension et la forme du conducteur central. Cette structure triplaque, représentée en Figure I-10a, est relativement compacte avec une largeur de cavité *a* égale à 1.6mm, et une hauteur de cavité *b* égale à 0.8 mm. Le diviseur de puissance est illustré sur la Figure I-10b. Il est conçu avec des jonctions-T, et son fonctionnement est similaire à un coupleur Wilkinson 3 dB sans résistance entre voies. Le substrat utilisé est un diélectrique organique, le RO4530 avec une permittivité relative  $\mathcal{E}_r$  égale à 3.66 et une tangente de perte tan $\delta$  égale à 4 10<sup>-3</sup>. L'impédance caractéristique des lignes Z<sub>0</sub> qui est de 41 Ω, est choisie de façon à avoir le moins de perte dans la bande X. Ainsi, la structure de transmission en triplaque à air présente des pertes linéiques de 4 dB.m<sup>-1</sup> à 10GHz.

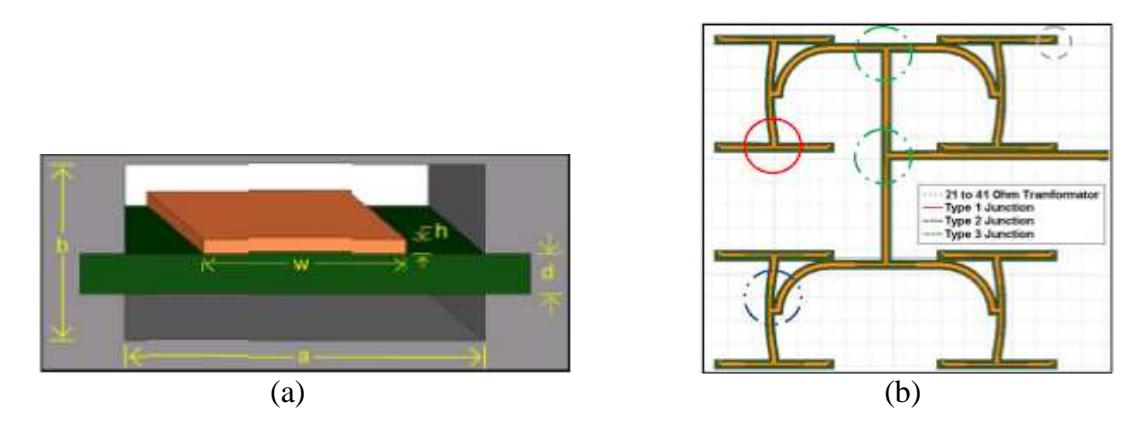

Figure I-10 : Diviseur de puissance 16 voies en arbre [12] (a) coupe transversale de la structure triplaque suspendu à air, (b) modèle HFSS du diviseur

Un troisième exemple de réalisation en technologie de circuit imprimé concerne un combineur Wilkinson très faibles pertes [13] qui est représenté sur la Figure I-11. Il s'agit d'un circuit imprimé qui est pincé entre deux coques d'aluminium permettant de suspendre le

circuit dans 2.4mm d'air. Il est donc moins compact que les deux premiers exemples cités auparavant. Les pertes d'insertions du combineur sont de 0.4 dB entre 9.5 GHz et 10 GHz. En sortie du combineur, l'adaptation est supérieure ou égale à 20 dB et en entrée du combineur, l'adaptation est supérieure ou égale à 5dB du fait de l'absence des résistances d'isolation. Ce combineur est utilisé dans un SSPA de puissance 250 W crête en bande X utilisant des modules de puissance GaN de 80 W.

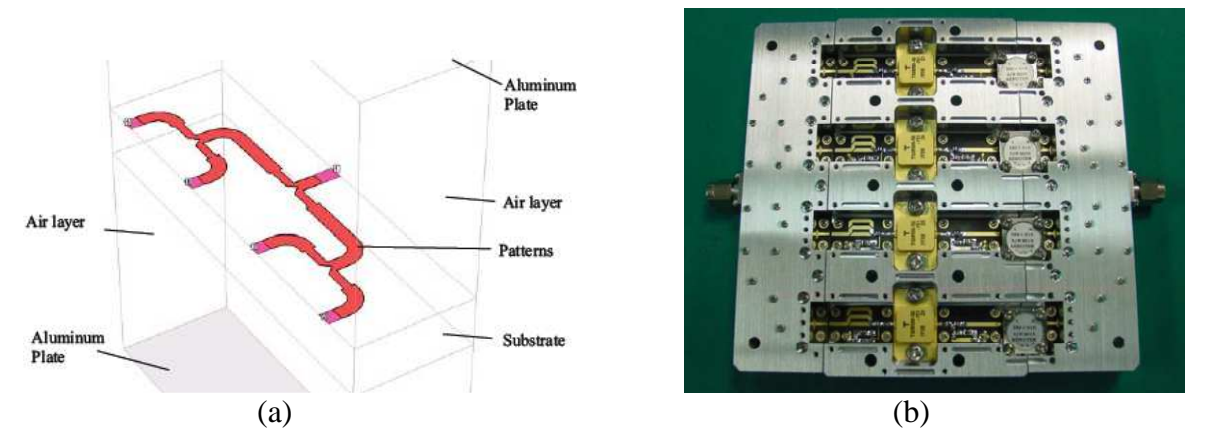

Figure I-11 : SSPA 250W en bande X [13] (a) vue sur un modèle 3D du combineur de puissance 4 voies, (b) vue interne de l'amplificateur de puissance

#### **II.2 Combineur en série ou chaine**

La Figure I-12 représente le principe de fonctionnement d'un combineur distribué. Chaque accès N=  $[1, 2, 3,... N]$  fournit  $1/N^{i\text{eme}}$  de la puissance totale par couplage. Le numéro de l'étage détermine le coefficient de couplage C de l'étage, suivant l'expression ci-après : C=10Log(N) en dB avec  $N=[1, 2, 3,...N]$ . Le combineur de la Figure I-12 nécessite cependant un déphaseur placé sur les accès couplés pour que les ondes en sortie de chaque coupleur s'ajoutent en phase.

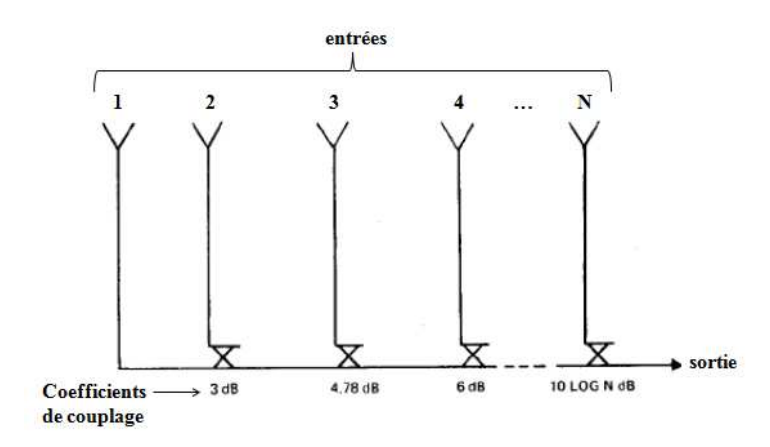

Figure I-12 : Schéma de principe d'un combineur de puissance distribué

Sur le principe d'une recombinaison distribuée, un amplificateur de puissance 400 W en technologie planaire est réalisé dans la publication [14]. On retrouve le concept des auteurs dans le brevet US5561397 [15], dans lequel les amplificateurs distribués de puissance 400 W sont assemblés par bloc pour constituer des modules de puissance de l'ordre de 2 kW. L'entrée des modules de puissance est alimentée par un diviseur de puissance en guide. En sortie, la puissance de ces modules est recombinée également à l'aide de guide. Les déphaseurs référencés *17* sur la Figure I-13, équipent l'entrée des modules amplificateurs pour que tous les signaux entrants soient en phase. Chaque module amplificateur référencé *15* est composé de 47 puces de puissance (MMIC en AsGa de puissance 10 W). Ces puces sont disposées parallèlement de façon à réaliser une amplification distribuée. Des transitions guide/micro-ruban et des plongeurs sont utilisés pour assurer le couplage entre la sortie de ces puces et l'entrée du combineur de puissance.

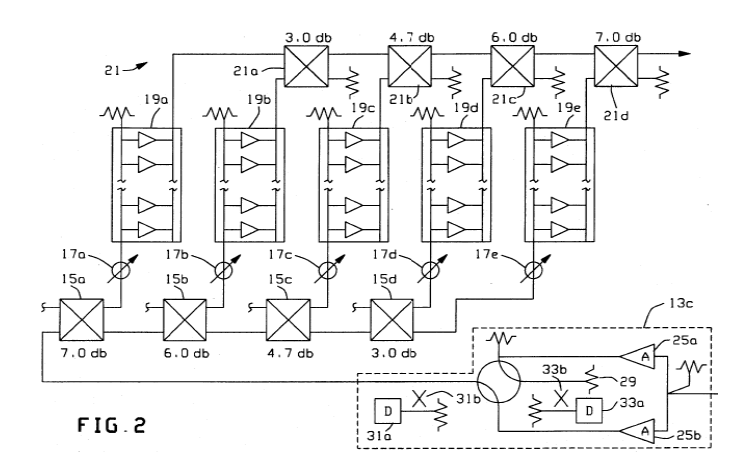

Figure I-13 : Synoptique de l'amplificateur de puissance regroupant les blocs de puissance 400W (brevet US5561397) [15]

Un autre brevet US4092616 [16] renseigne sur une topologie d'amplificateur distribué en technologie planaire. Ce système utilise des lignes quart d'onde d'impédances caractéristiques différentes pour réaliser l'adaptation. Le principe de système d'amplification avec un combineur distribué est illustré sur la Figure I-14. Les relations de phase entre les différentes ondes issues des amplificateurs sont telles que les ondes qui se propagent vers la sortie du dispositif s'ajoutent en phase.

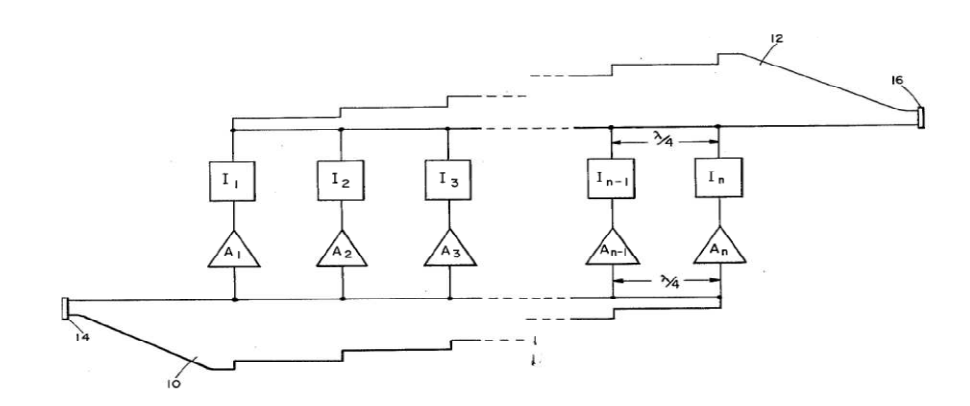

Figure I-14 : Système d'amplification de puissance utilisant un combineur de puissance distribué (brevet US4092616) [16]

#### **II.3 Combineur multi-accès ou N-voies**

Les combineurs N-voies permettent d'additionner directement un nombre *N* de circuits sans passer par plusieurs étages de combinaison. Cependant, lorsque le nombre de voies *N* augmente, il devient difficile de réaliser l'adaptation d'impédance [17]. Dans cette catégorie on trouve : les combineurs Wilkinson à N-voies, les combineurs à N-voies planaires, et les combineurs radiaux. Des largeurs de bande importantes sont possibles mais des problèmes d'isolation entre les voies et l'apparition de modes indésirables nécessitent l'utilisation de résistances ou de matériaux absorbants.

#### **II.3.1 Combineur Wilkinson à N-voies**

Le principe du combineur Wilkinson à multi-accès est illustré sur la Figure I-15. Il est composé de lignes quart d'onde d'impédance caractéristique  $Z_0 \sqrt{N}$ . Ces lignes doivent être reliées aux résistances d'isolation Z<sub>0</sub> qui sont toutes connectées à un même point flottant. La structure associée aux amplificateurs à combiner est donc en 3 dimensions et l'ensemble ne peut être réalisé en planaire. Lorsque l'on monte en fréquence, les lignes quart d'onde deviennent très courtes et la connexion des résistances d'isolation sur ces lignes devient difficile à réaliser. Cette particularité constitue une limitation dans l'emploi de cette architecture aux hautes fréquences.
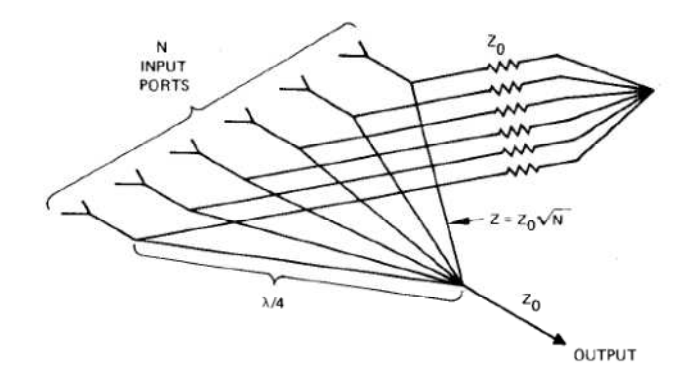

Figure I-15 : Diviseur/Combineur Wilkinson à N-voies [4]

Le combineur de Gysel [18] propose une solution qui permet d'éliminer la connexion en étoile des résistances d'isolation et utilisent des sorties coaxiales. Sur la Figure I-16 est illustrée une représentation schématique du principe du combineur de Gysel. Les résistances sont connectées à la masse, mais elles restent reliées par l'intermédiaire de ligne quart d'onde à un point flottant. La largeur de bande obtenue pour ce type de combineur est de l'ordre de 20% autour de la fréquence centrale 1 GHz. Cette structure offre une meilleure tenue en puissance du fait que les résistances ne sont pas toutes reliées à un point commun et peuvent donc être refroidies plus efficacement lorsqu'il y a de la puissance à dissiper comme dans le cas d'un déséquilibre des voies.

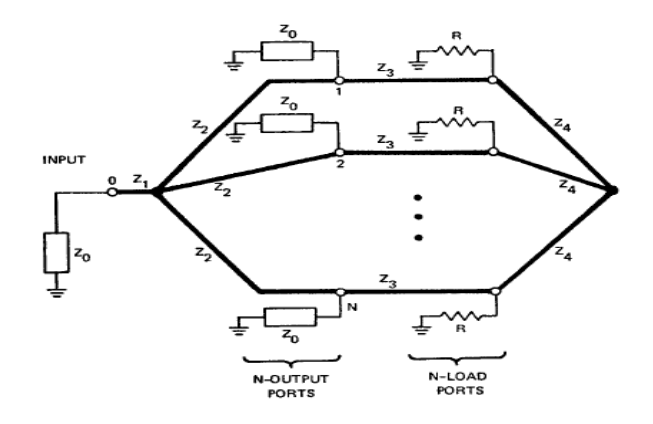

Figure I-16 : Combineur de Gisel (Les lignes référencées Z<sub>i</sub> sont des lignes quart d'onde) [18]

Certains brevets reprennent le principe qui consiste à connecter les résistances d'isolation à la masse. Le brevet US4543545 [19] propose une réalisation d'un combineur 10 voies en technologie micro-ruban (microstrip) multi-sections en Figure I-17a. Cette réalisation nécessite cependant un accès central perpendiculaire au diviseur/combineur en triplaque (stripline). Un autre brevet US4463326 [20] propose une réalisation planaire, y compris sur son accès central en Figure I-17b. Il est précisé dans ce brevet que lors de la

recombinaison de puissance de plusieurs modules amplificateurs, le combineur n'est pas impacté par les pannes de un ou plusieurs modules, excepté les pertes de puissance dues aux amplificateurs en panne.

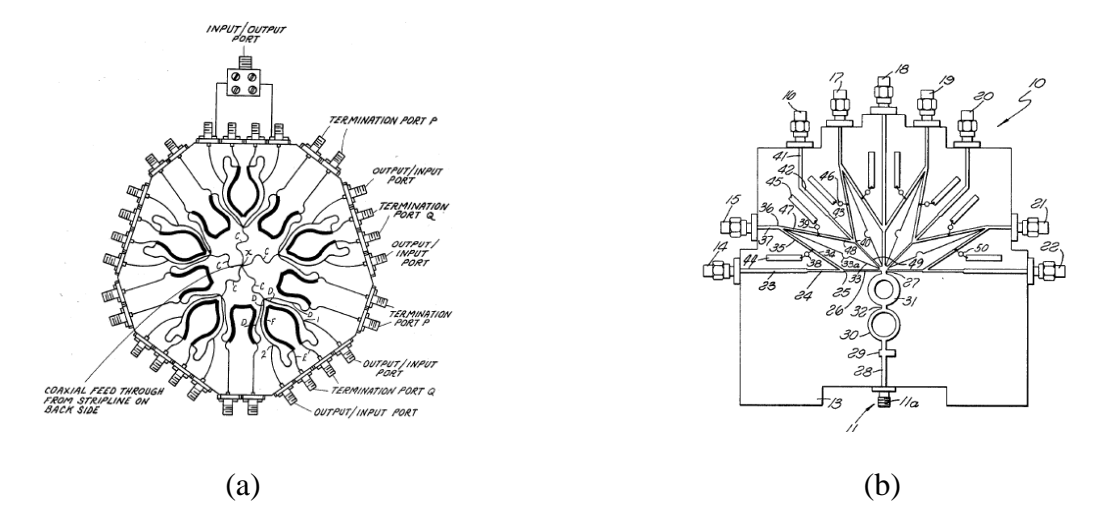

Figure I-17 : Combineur/diviseur de puissance Gysel en technologie micro-ruban (a) brevet US4543545 [19], (b) brevet US4463326 [20]

Le brevet US4163955 [21] propose une réalisation cylindrique/coaxiale (Figure I-18). Les sorties correspondent aux accès coaxiaux notés *18* sur la Figure I-18. Les accès coaxiaux sont disposés sur toute la périphérie du cylindre et ils sont reliés aux lignes micro-ruban notées *16*. Les accès notés *20* permettent de connecter des résistances d'isolations externes à la structure capables de tenir les fortes puissances, tandis que l'extrémité notée *22* est constituée de lignes radiales quart d'onde reliées au même point flottant. Cette structure reste très complexe à réaliser en 3D et présente de faible isolation entre voies d'entrée du à un faible couplage.

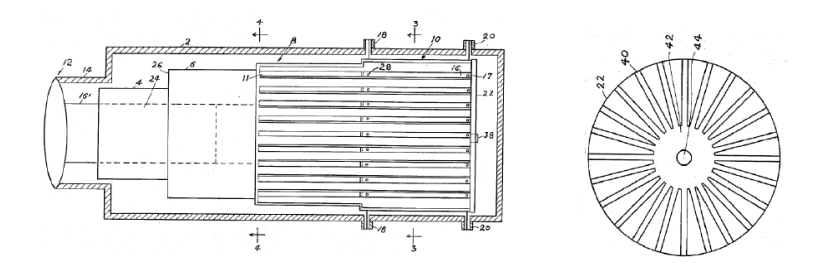

Figure I-18 : Combineur/diviseur de puissance Gysel cylindrique [21]

Le combineur de Gysel a été proposé en substitution au combineur de Wilkinson multivoies qui supporte moins les fortes puissances aux hautes fréquences. Cependant, la réalisation du combineur de Gysel par rapport au Wilkinson n'est pas aussi simple et nécessite une réalisation avec une structure 3D complexe pour intégrer les N-voies (N>2).

#### **II.3.2 Combineur N-voies planaire**

Le principe de combinaison multivoies planaire est illustré sur la Figure I-19. Chaque accès du combineur est situé sur un même plan. Les lignes quart d'onde d'impédance caractéristiques  $Z_0$  sont reliées par des résistances d'isolation  $R_0$ . Un déséquilibre de la structure est créé car les deux lignes extérieures ne sont pas reliées par une résistance  $R_0$  [20] [22]. Les valeurs d'impédance  $Z_0$  et de résistance  $R_0$  sont déterminées de façon à trouver un compromis entre l'adaptation aux accès et une isolation uniforme entre les voies.

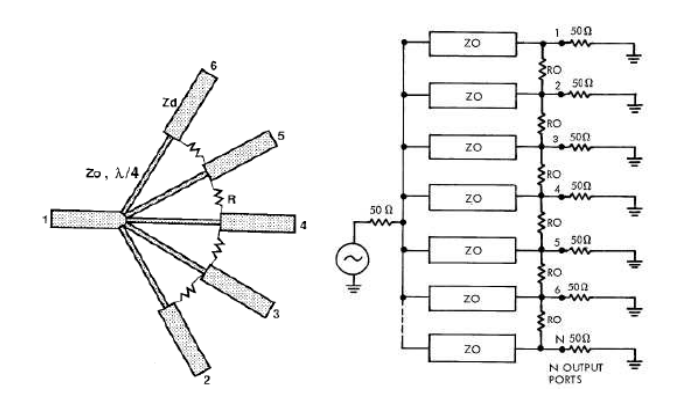

Figure I-19 : Combineur planaire à N-voies [15-16]

Sur la Figure I-20 est illustré un combineur de puissance sectoriel à trois voies en Figure I-20a, et à neuf voies en Figure I-20b. Le combineur planaire sectoriel [23] est adapté à une réalisation planaire. Il est composé d'une ligne sectorielle que l'on peut décrire comme une portion de disque, sur laquelle viennent se connecter les accès.

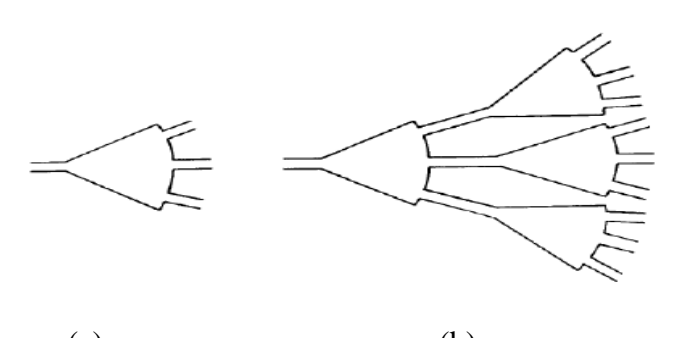

 $(a)$  (b)

Figure I-20 : Diviseur/Combineur sectoriel [23] (a) à trois voies, (b) à neuf voies en cascade

Une technique pour élargir la bande des coupleurs sectoriels consiste à utiliser plusieurs sections de lignes d'impédances caractéristiques différentes pour conserver l'adaptation. La solution proposée en [22] consiste alors à utiliser des lignes sectorielles et des circuits d'adaptation comme indiqué sur la Figure I-21a. Sur la Figure I-21b est réalisé un combineur avec quatorze voies. La première division radiale par sept, est suivie d'une division sectorielle. Les performances obtenues pour le combineur sont des pertes de l'ordre de 1 dB sur 16% de bande centrée sur 3.3 GHz, avec une adaptation supérieure ou égale à 14 dB et une isolation supérieure ou égale à 13 dB entre chaque accès.

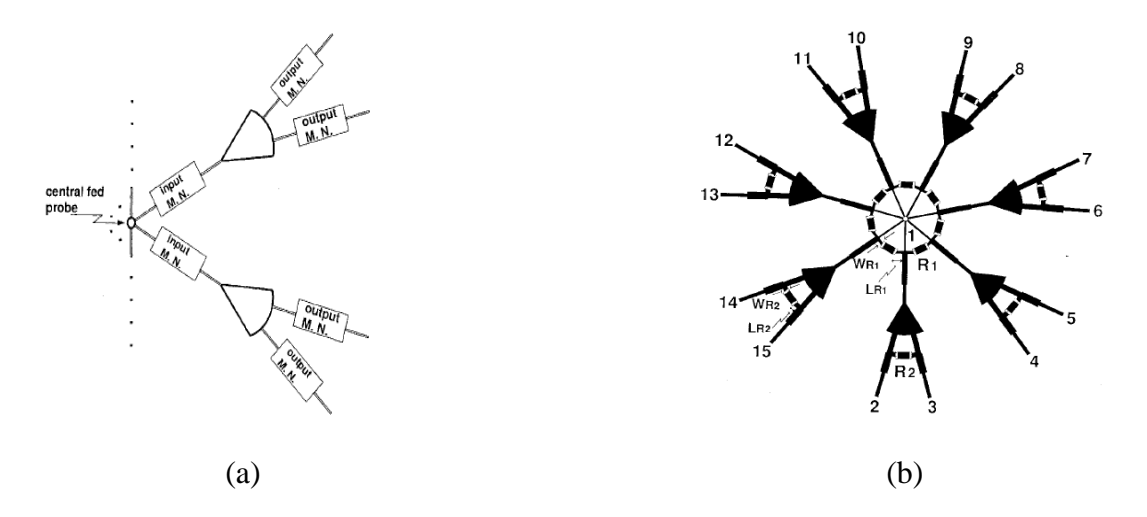

Figure I-21 : Diviseur/Combineur planaire à lignes sectorielles [22] (a) à quatre voies, (b) à quatorze voies avec des résistances

Les diviseurs N-voies symétriques ont pour avantage d'avoir une division de puissance en amplitude et en phase équilibrée. Un exemple réalisé en micro-ruban [24] est présenté en Figure I-22. Le combineur planaire est composé de douze voies en bande X (10- 12 GHz). On constate sur la Figure I-22 que le combineur présente deux étages correspondant à deux sections quart d'onde. Les performances obtenues par le combineur sur la bande 10-13 GHz sont : des pertes d'insertions proches de 1 dB, une isolation entre les ports supérieure ou égale à 17 dB et une adaptation entrée/sortie supérieure ou égale à10 dB.

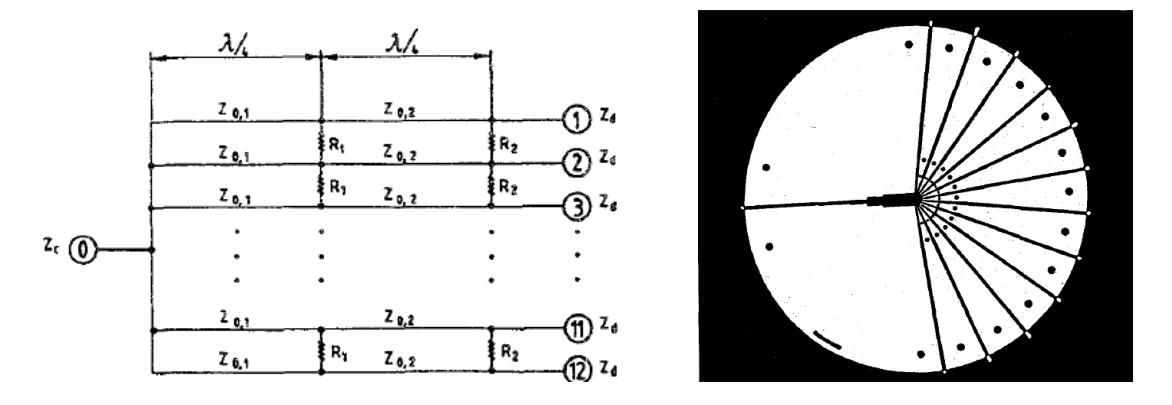

Figure I-22 : Combineur planaire à 12 voies en micro-ruban à double section quart d'onde [24]

#### **II.3.3 Combineur radial**

#### II.3.3.1 Principe de la combinaison radiale

La Figure I-23a illustre le principe de combinaison radiale. La combinaison de puissance radiale est une technique qui se caractérise par un dispositif de forme cylindrique, dans lequel les accès sont disposés en périphérie de la structure sur 360°, avec un accès au centre de la structure. En fonctionnement combineur de puissance, les signaux injectés en périphéries de la structure se recombinent au centre de celle-ci. Comme le montre la Figure I-23b, le combineur radial est associé à un diviseur de puissance pour former, avec les modules de puissance en périphérie, un système d'amplification radial.

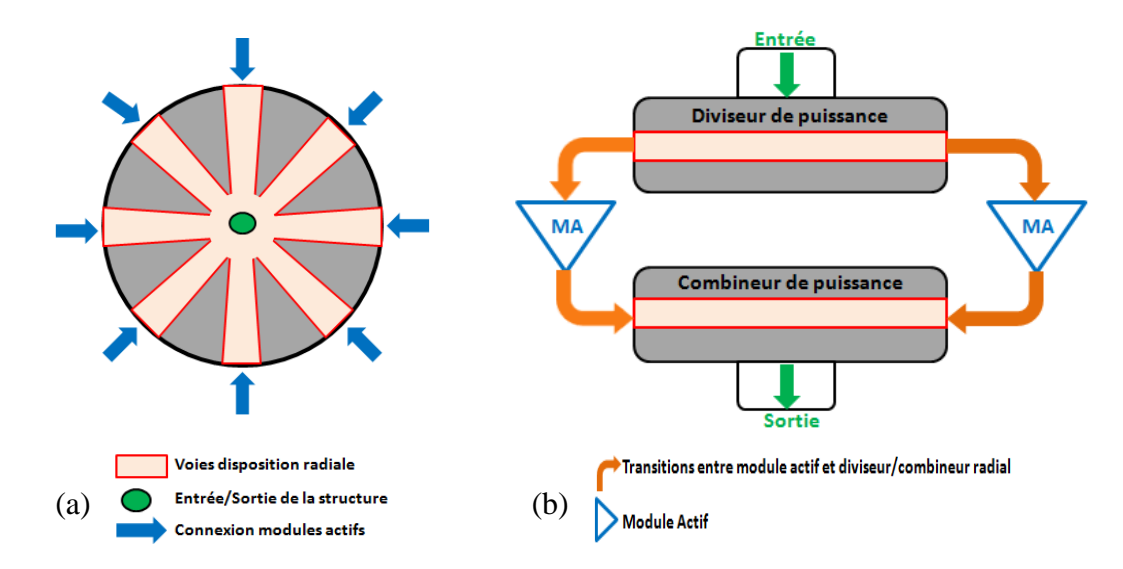

Figure I-23 : Représentation d'un système radial d'amplification de puissance (a) vue de dessus, (b) vue de profil

L'entrée du système radial, ou l'entrée du diviseur de puissance est généralement assurée par un guide coaxial. Les voies véhiculant la puissance à l'intérieur du diviseur peuvent être en technologie planaire sur substrat (micro-ruban, triplaque,…), ou bien en technologie de guide d'onde rectangulaire. Les transitions, qui intègrent les modules actifs, sont des parties délicates à concevoir dans ce type de combineur du fait de leurs pertes. La sortie du système radial, qui est représenté par le combineur radial sur la Figure I-23b, est composée de la même façon que le diviseur de puissance. Des transitions en circuit imprimé intégrant les modules amplificateurs assurent la liaison entre l'entrée et la sortie du système.

Au contraire des architectures en arbre, l'architecture radiale nécessite un seul et unique étage de combinaison du fait de la disposition radiale des accès. Cette disposition permet de placer un grand nombre d'accès à proximité de l'accès central. Cette particularité est donc bénéfique pour réduire les pertes d'insertion. La géométrie de la structure garantit également une répartition des signaux équi-amplitude et équi-phase dans les voies. Cependant la conception et la mise en œuvre de ce type d'architecture est complexe et nécessite une précision mécanique importante.

Les combineurs radiaux peuvent se regrouper en deux familles : les combineurs radiaux sur substrat et les combineurs radiaux à cavité.

#### II.3.3.2 Combineur radial sur substrat

La Figure I-24 représente un combineur radial à lignes sur substrat composé de huit voies. Ce type de combineur est caractérisé par des lignes de transmission disposées symétriquement sur un substrat de forme cylindrique. Des résistances notées *R* sur la Figure I-24 viennent se positionner entre les voies du combineur. Elles ont pour fonction de garantir l'isolation entre les voies [25].

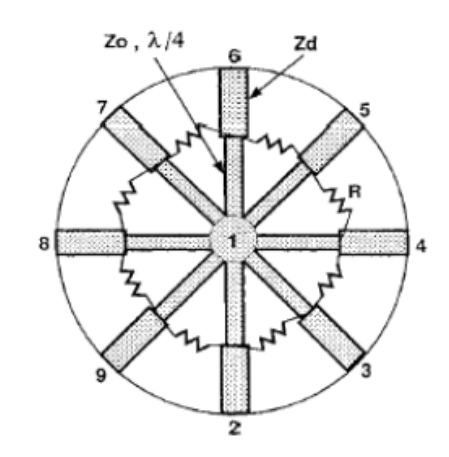

Figure I-24 : Combineur radial à lignes sur substrat [25]

L'accès central noté *1* sur la Figure I-24 se fait généralement à l'aide d'une transition coaxiale perpendiculaire au plan des lignes avec une adaptation réalisée par sauts d'impédance à l'aide de section quart d'onde. La Figure I-25 donne deux exemples de réalisation de transition coaxiale publiés dans deux brevets [25] et [26].

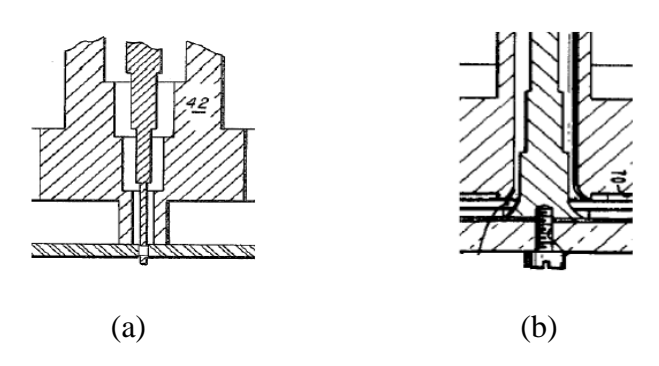

Figure I-25 : Exemple de transition coaxiale/structure radiale sur substrat (a) brevet US4234584 [25], (b) brevet US4371845 [26]

Par ailleurs, l'adaptation des voies et de l'accès central peut être facilitée en utilisant également des sections quart d'onde de largeur non-uniforme à variation linéaire (Figure I-26 a) ou à variation exponentielle (Figure I-26 b). L'isolation entre les voies est réalisée à l'aide de films résistifs (Figure I-26 a) ou de résistances puce (Figure I-26 b). Le combineur radial à huit voies de la publication [27] possède des pertes totales de 0.7 dB sur 20% de bande autour de la fréquence 18.5 GHz (bande K), pour une adaptation au port commun supérieure ou égale à 13 dB.

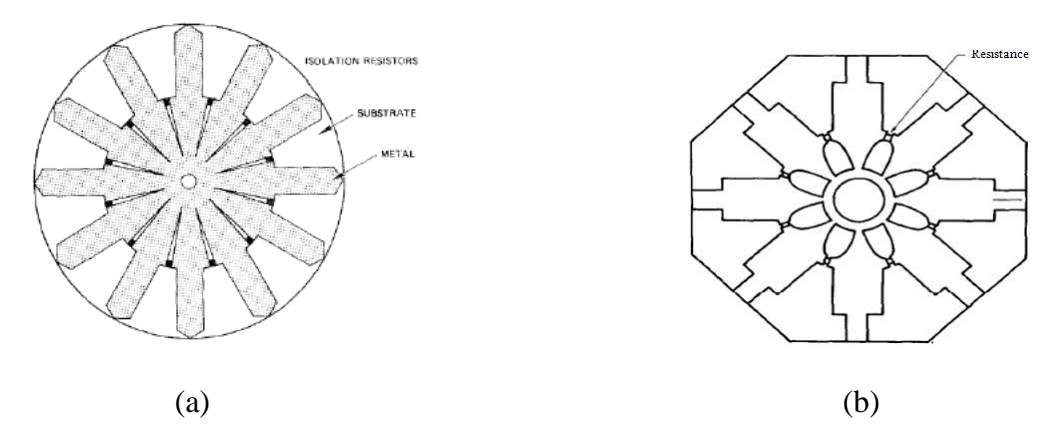

Figure I-26 : Combineur radial sur substrat à lignes non-uniformes (a) à variation linéaire [28], (b) à variation exponentielle [27]

La Figure I-27 représente un combineur radial sur substrat à disque, dont les voies sont réparties symétriquement en périphérie du disque. Ce type de combineur est également reconnu pour avoir un très bon rendement de combinaison, de l'ordre de 90% en bande X [29],[30].

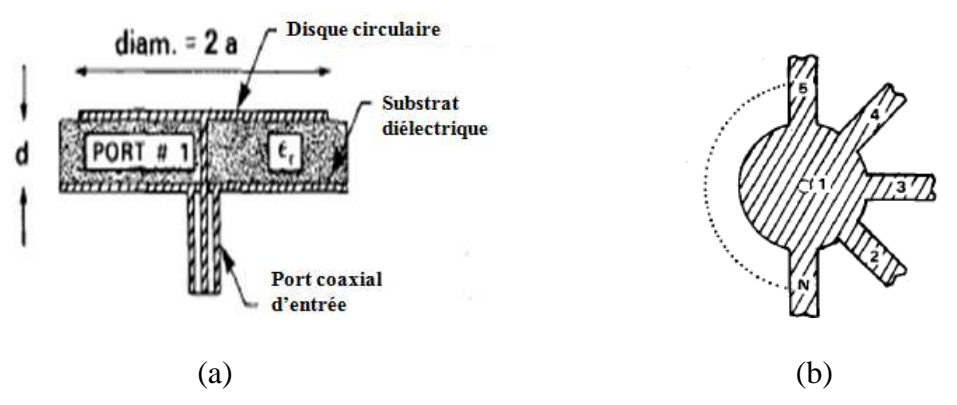

Figure I-27 : Combineur radial à disque [30] (a) vue de profil de la structure, (b) vue de dessus sur le disque radial

Une approche simplifiée de la conception d'un combineur radial à disque est proposée en [29]. La Figure I-28 représente une réalisation de ce combineur radial à disque. Il est composé de trente voies avec accès coaxial.

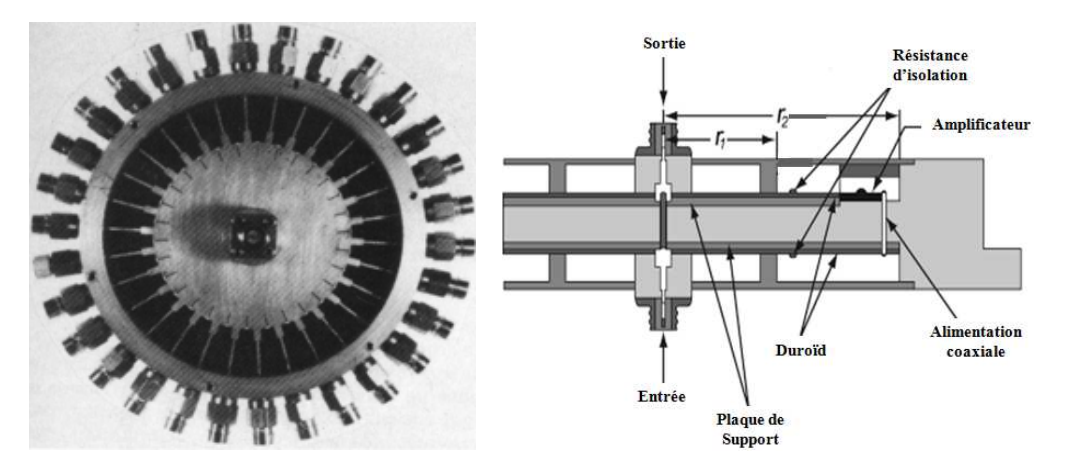

Figure I-28 : Combineur radial à disque sur substrat 30 voies [29]

L'accès central utilise deux sections quart d'onde pour passer d'une impédance caractéristique de 50 Ω, à une impédance caractéristique de 5 Ω des lignes radiales. Les ports en périphérie sont également reliés au disque radial par des tronçons quart d'onde et ils sont isolés entre eux par des résistances ainsi que l'illustre la Figure I-29. Une isolation de l'ordre de 14 dB est obtenue sur la bande X. Pour remédier à l'apparition de modes supérieurs, une technique consiste à utiliser des fentes radiales en périphérie permettant de couper les lignes de courant de ces modes.

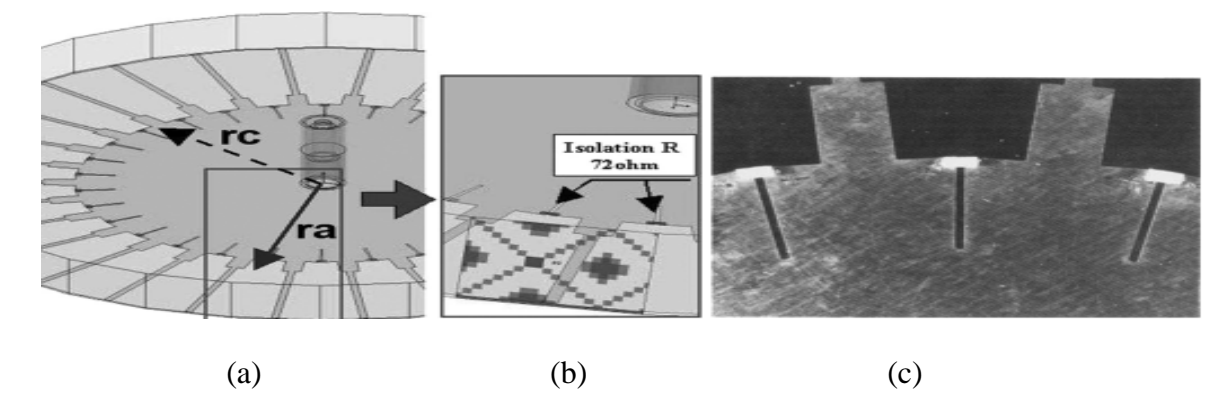

Figure I-29 : Détail sur les résistances d'isolation et des fentes sur les accès en périphérie du disque radial [29] (a) modèle HFSS du disque radial, (b) emplacement des résistances sur le modèle HFSS, (c) photo des résistances et des fentes sur le disque du combineur radial

Une autre réalisation pratique avec une conception simple sur substrat permet de diminuer la complexité de fabrication du combineur radial [31]. La technologie employée pour ce combineur permet également de faire la transition entre les combineurs radiaux sur substrat et à cavité. La Figure I-30 représente différentes vues sur le modèle HFSS d'un combineur radial sur substrat en bande Ku (12-18 GHz). Le combineur est composé de huit voies réalisées en technologie triplaque suspendue. Le substrat est alors suspendu entre deux cavités à air métallisées dans le but de diminuer les pertes diélectriques de la structure. La transmission du signal des ports en périphérie vers le port commun central, se fait par couplage dans l'air à l'aide d'un plongeur. Le mode excité qui se propage dans la cavité est le mode transverse magnétique  $TM_{01}$ .

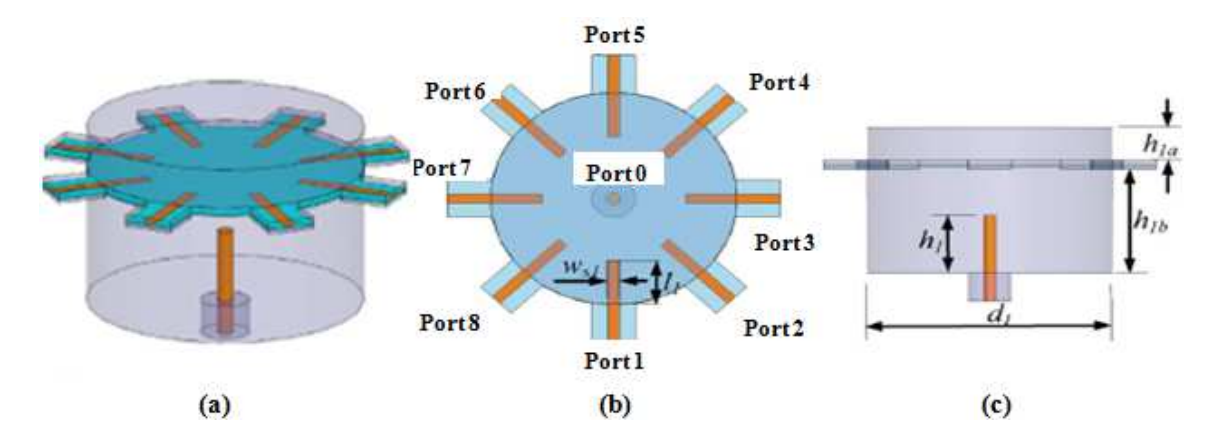

Figure I-30 : Combineur radial sur substrat suspendu 8 voies [31] (a) vue HFSS 3D, (b) vue de dessus sur les lignes de transmission, (c) vue de profil sur le plongeur

La Figure I-31 présente une photographie de la structure du combineur radial sur substrat suspendu. Le combineur radial huit voies présente des pertes de 0.7dB, une isolation entre les voies de 7dB et une adaptation de 19dB sur la bande 12-16GHz. L'effet de la dégradation de puissance est également étudié. Lorsqu'un, deux ou trois amplificateurs sont éteints, les pertes respectives sont de 1.2 dB, 2.5 dB et 4.1 dB sur la puissance de sortie dans la bande 12-16 GHz.

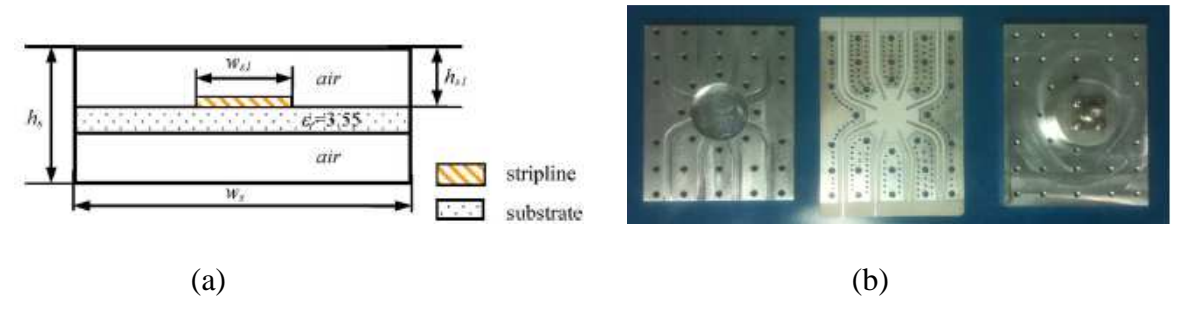

Figure I-31 : Réalisation du combineur radial sur substrat suspendu à 8 voies [31] (a) structure triplaque suspendue à air, (b) image du combineur avec successivement la cavité du dessus, le circuit imprimé, le dessous de la cavité avec un connecteur coaxial

#### II.3.3.3 Combineur radial à cavité

Les lignes radiales à cavité sont réalisées par la superposition de deux plans conducteurs en forme de disque. Sur la Figure I-32 est représenté le champ électrique E et le champ magnétique H qui se propagent dans un combineur radial à cavité. Le signal se propage entre les deux plans conducteurs avec un champ électrique E dominant. Le volume entre ces deux plans métalliques peut-être constitué d'air (guide rectangulaire métallique), ou bien d'un matériau diélectrique.

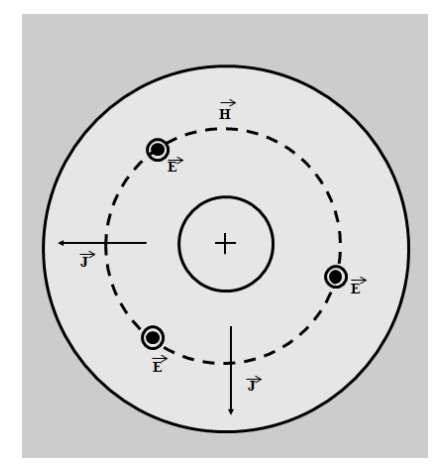

Figure I-32 : Champs électrique E et magnétique H et densité de courant surfacique J dans un combineur radial à cavité

Les voies d'accès en périphérie de la cavité sont de type guide rectangulaire ou coaxial. L'accès central est en général coaxial avec une transition vers la partie radiale réalisée à l'aide d'un plongeur. La Figure I-33 représente deux types de transition avec plongeur de l'accès central vers la cavité radiale. La Figure I-33b présente une transition entre l'accès central et la cavité radiale qui utilise l'âme centrale du coaxial. Cette âme centrale se prolonge dans la cavité et vient en contact avec la partie inférieure de celle-ci. Les dimensions et la forme géométrique de la transition sont optimisées pour assurer le passage progressif du champ électromagnétique du coaxial (mode TEM), à celui de la cavité (mode TE).

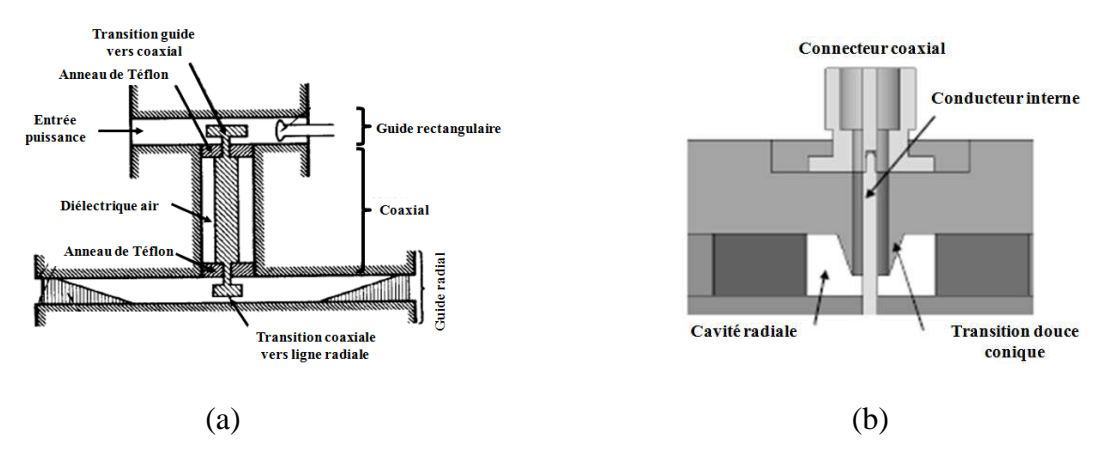

Figure I-33 : Transitions de type (a) coaxial/guide rectangulaire [32], (b) coaxial/cavité radiale [33]

La Figure I-34 illustre la propagation des champs électrique et magnétique (champs EM) à l'intérieur d'une cavité radiale vers un guide rectangulaire. Les composantes des champs  $E_z$  et  $H_{\Phi}$  dans la cavité radiale génèrent respectivement, les composantes  $E_y$  et  $H_x$  du mode fondamental  $TE_{01}$  dans les guides d'onde rectangulaire en périphérie.

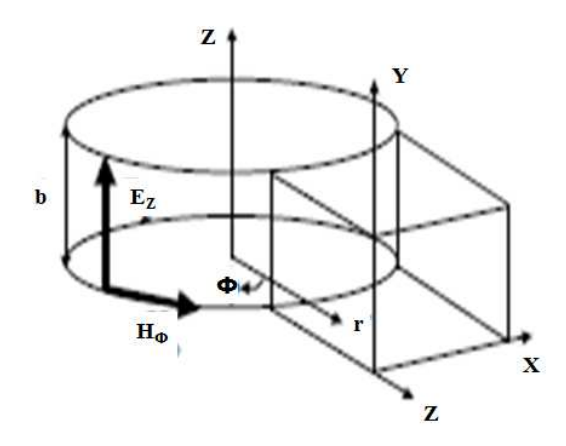

Figure I-34 : Propagation du champs EM dans un disque radial à cavité connecté à un guide rectangulaire [33]

La Figure I-35 présente une réalisation d'un système d'amplification de puissance radial composé de seize accès en guide rectangulaire. Le système est composé d'un diviseur de puissance radial, d'un combineur de puissance radial et des transitions micro-ruban. Les transitions micro-ruban assurent la liaison entre le diviseur, les modules de puissance et le combineur en couplant l'énergie dans le guide rectangulaire à l'aide d'antennes à fente [33]. L'amplificateur de puissance est optimisé sur la bande K. Les performances obtenues par le système d'amplification radial sont des pertes de 2.5 dB (diviseur + transitions sans module actif + combineur) et une adaptation supérieure ou égale à 12 dB sur la bande 16.5-21 GHz. Les pertes du combineur sont de 0.65 dB sur la bande 16.5-21 GHz.

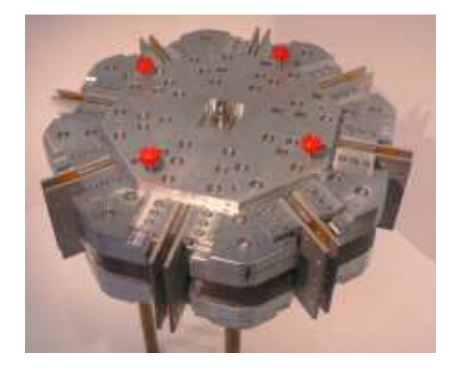

Figure I-35 : Combineur radial à accès en guide rectangulaire 16 voies [33]

La Figure I-36 présente un combineur de puissance radial à accès périphériques en guide rectangulaire conçu par la société ORBIT FR [34]. Ce combineur radial à cavité est composé de 24 voies et présente des pertes de 0.3 dB sur la bande X. Il peut également supporter des puissances de 40 kW crêtes.

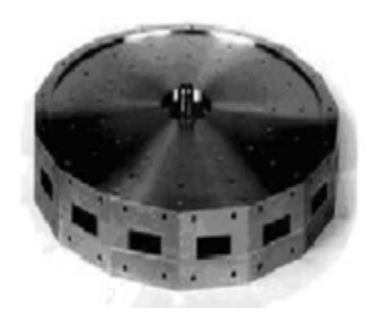

Figure I-36 : Combineur radial à cavité et accès périphériques en guide rectangulaire - ORBIT FR [34]

## **III. COMBINAISON SPATIALE**

## **III.1 Principe de la combinaison spatiale**

La Figure I-37 illustre le principe de recombinaison spatiale. En comparaison à une architecture planaire, la technique spatiale consiste à recombiner la puissance de modules amplificateurs en espace libre ou bien à l'intérieur d'une structure guidante. Les opérations de

division, d'amplification et de combinaison sont réalisées en une seule étape sans passer par plusieurs étages. L'excitation de la structure est réalisée par l'intermédiaire d'une antenne, l'accès aux amplificateurs situés au centre de la structure est ainsi effectué sans support physique. Les éléments amplificateurs sont alors équipés d'antennes planaires en entrée et en sortie. Ces antennes permettent la réception des signaux hyperfréquences en entrée des cellules de puissance, et la transmission des signaux amplifiés en sortie des cellules de puissance. Les différentes voies constituées par ces amplificateurs doivent être excitées en phase pour garantir une recombinaison de toutes les ondes issues de chaque cellule amplificatrice. En sortie des cellules amplificatrices, les ondes amplifiées sont recombinées à l'aide d'une deuxième antenne.

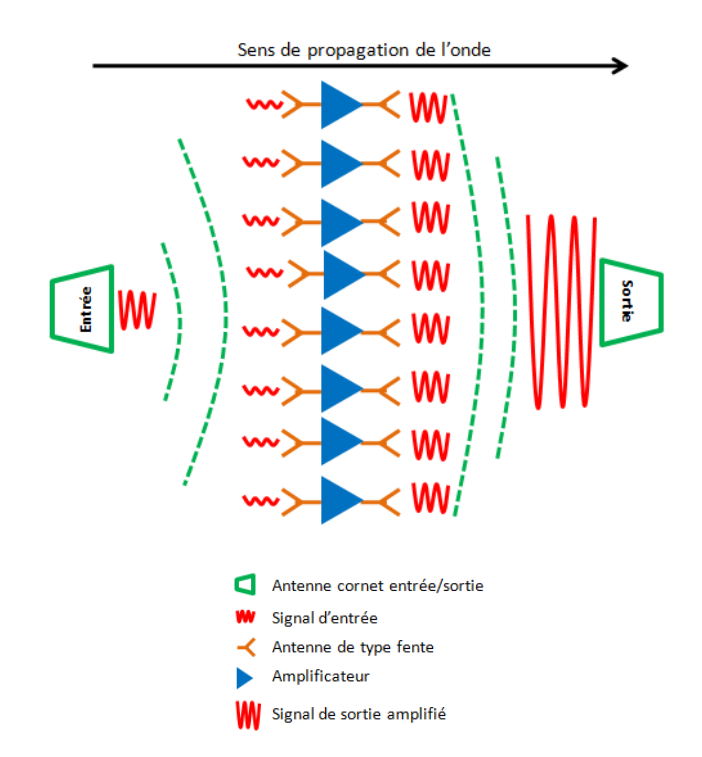

Figure I-37 : Principe de base de la combinaison spatiale

En utilisant cette technique de recombinaison de puissance, les pertes de la structure sont théoriquement indépendantes du nombre d'amplificateur. La Figure I-38 représente le rendement de combinaison en fonction du nombre d'amplificateur pour des architectures planaire et spatiale. On constate sur la Figure I-38, que pour un nombre élevé d'amplificateurs (supérieur à 30), la technique spatiale possède un meilleur rendement de combinaison qu'une technique planaire.

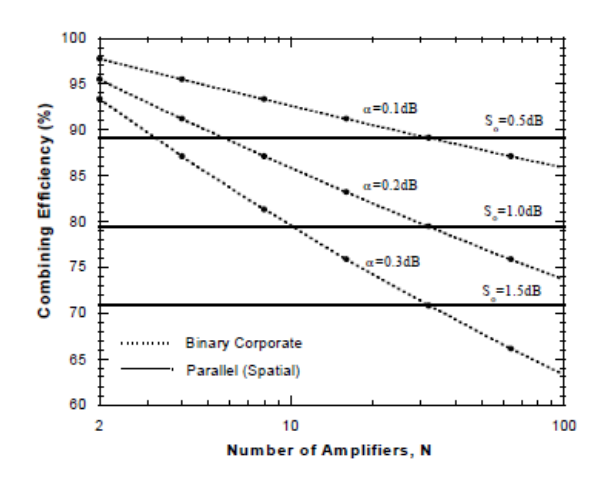

Figure I-38 : Rendement de combinaison en fonction du nombre d'amplificateur pour des architectures planaire et spatiale [35]

La technique de combinaison spatiale peut-être réalisée suivant deux topologies : les topologies TILE et TRAY.

#### **III.2 Topologie TILE**

La topologie Tuile, appelée TILE en expression anglo-saxonne, consiste à placer le réseau actif ou grille active perpendiculairement au sens de propagation de l'onde. La Figure I-39 représente le principe de recombinaison spatiale en topologie Tuile. Les éléments amplificateurs sont tous regroupés sur un même plan au centre de la structure. Placé en espace libre ou dans un guide surdimensionné, le réseau d'éléments amplificateurs est excité par une antenne. Chaque cellule de la grille active est constituée d'un amplificateur et d'éléments de couplage de part et d'autre de l'amplificateur. Ces structures de couplage sont des structures rayonnantes de type fente, patch ou dipôle. L'onde incidente et l'onde sortante de la grille active ont des polarisations orthogonales grâce aux éléments de couplage qui sont disposés perpendiculairement.

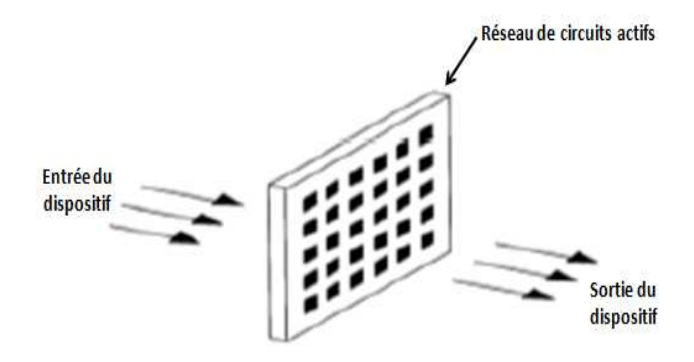

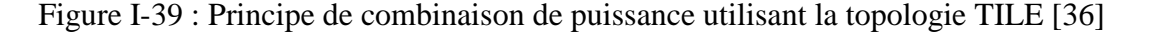

Pour cette topologie TILE, il existe deux types de réalisation : une réalisation GRID et une autre GRID en réflexion.

## **III.2.1 Architecture GRID**

La Figure I-40 représente deux techniques permettant de réaliser la partie active d'un système d'amplification spatial en topologie TILE. La première consiste à mettre en réseau les cellules amplificatrices élémentaires sous forme de grille ou GRID en expression anglosaxonne (Figure I-40a), et la seconde consiste à mettre en réseau les cellules élémentaires sous forme d'antennes actives ou encore appelées Active Array Amplifier en expression anglosaxonne (Figure I-40b).

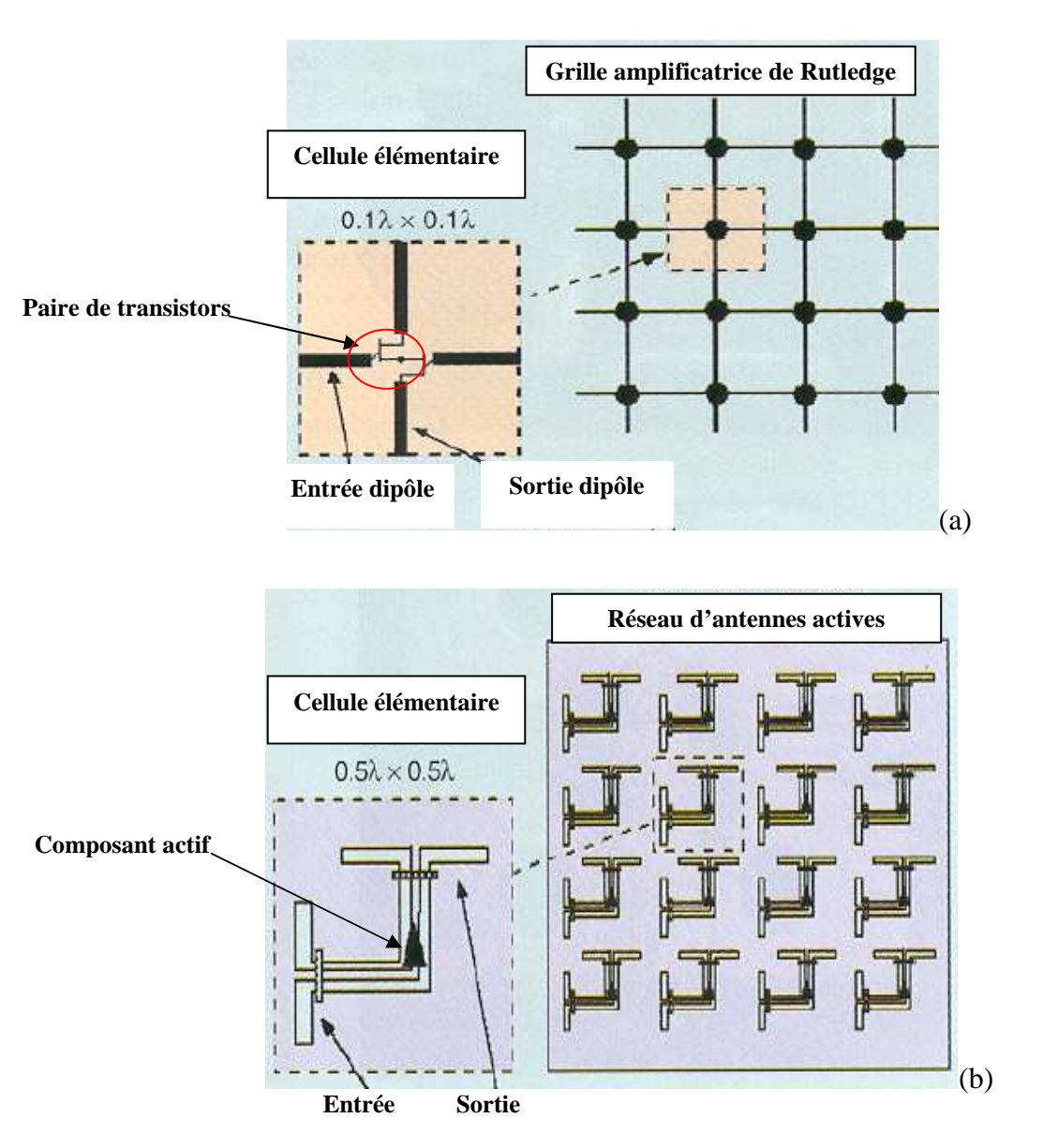

Figure I-40 : Topologie TILE (a) réseau GRID, (b) réseau Active Array [36]

Pour le réseau GRID illustré sur la Figure I-40a, la grille active est représentée par un réseau de « fils » horizontaux et verticaux. A chaque intersection de ces lignes est placée une cellule élémentaire constituée d'une paire de transistors. Les sources de ces transistors sont reliées de façon à obtenir un amplificateur différentiel. L'onde incidente est captée par les fils verticaux du réseau qui jouent le rôle de dipôle connecté aux grilles des deux transistors. Les drains des transistors sont reliés aux fils horizontaux qui émettent alors l'onde amplifiée vers la sortie [37]. Cependant, le gain et la puissance de ce type d'architecture sont limités par les performances des cellules du fait de leur petite taille [38]. Par ailleurs, il est possible d'ajouter des dispositifs en entrée et sortie pour orienter le champ électrique. La Figure I-41 illustre l'utilisation de lentille et de polariseur dans un système d'amplification spatial TILE. Ces dispositifs placés de part et d'autre de la grille active ont pour but d'orienter le champ électrique incident sur la grille active.

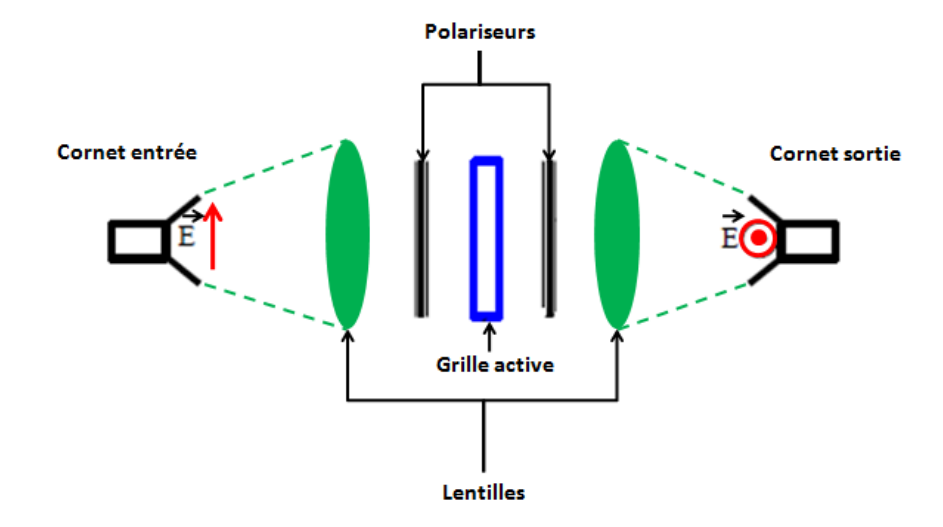

Figure I-41 : Topologie TILE avec grille active et lentilles [38]

Pour le réseau d'antennes actives Figure I-40b, la différence par rapport à l'architecture GRID se situe dans la conception du panneau contenant les éléments actifs. Le panneau actif constitue une antenne réseau, où à chaque élément rayonnant est associé un circuit amplificateur. L'onde incidente sur le réseau d'antennes actives est captée par des antennes de type fente ou patch. Chaque antenne est suivie d'un amplificateur de type MMIC. L'onde est alors amplifiée par les MMIC, puis guidée vers une seconde antenne dont la polarisation est perpendiculaire à celle de l'entrée. Le fait de disposer les antennes verticalement et horizontalement permet d'assurer l'isolation entre le signal incident d'entrée et celui de sortie.

#### **III.2.2 Architecture GRID en réflexion**

Une autre solution consiste à utiliser la topologie GRID en réflexion. La Figure I-42 représente le principe de fonctionnement de la topologie GRID en réflexion. L'onde incidente (en vert) est amplifiée par le réseau d'éléments actifs, puis elle est réfléchie (en jaune) en polarisation orthogonale. L'utilisation d'un circulateur permet de séparer l'onde entrante (onde incidente) et l'onde sortante (onde réfléchie) de la structure spatiale. En comparaison à une architecture GRID de base, cette disposition permet d'alléger la structure, mais aussi de proposer une solution de refroidissement sur la face non utilisée de la grille afin d'évacuer la chaleur.

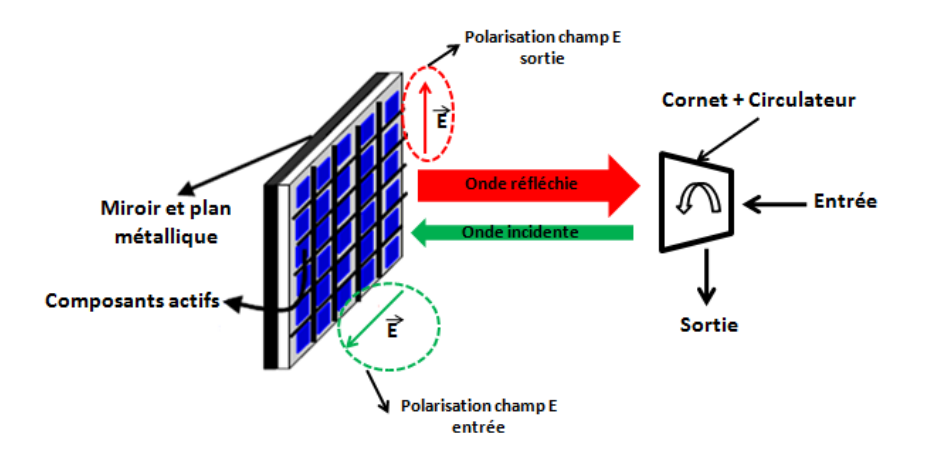

Figure I-42 : Topologie GRID en réflexion [39]

On retrouve ce type de structure dans un brevet US5214394 [40] en Figure I-43. On distingue un dispositif de séparation des polarisations des ondes incidentes et réfléchies qui est réalisé avec un té ortho-mode.

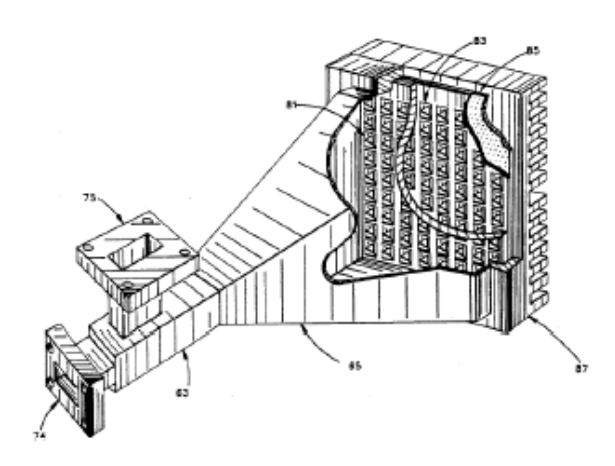

Figure I-43 : Exemple topologie GRID en réflexion, brevet US5214394 [40]

### **III.2.3 Exemple de réalisation de combineur en topologie TILE**

La Figure I-44 représente une synthèse graphique des puissances délivrées par des modules spatiaux en technologie TILE en fonction des fréquences. Les résultats publiés montrent que des niveaux de puissance de l'ordre de 35W sont réalisables de la bande X à la bande V avec un grand nombre de démonstrateurs en bande Ka [17]. L'efficacité de combinaison reste cependant assez faible, de l'ordre de 50 à 60%. D'autant plus que pour atteindre ces niveaux de puissance, il est nécessaire d'avoir des grilles contenant un nombre d'éléments amplificateurs supérieur à 50. Pour cela les grilles actives deviennent plus complexes et sont composées d'un double niveau d'éléments actifs (amplificateurs de type MMIC) comme le montre la Figure I-45. Par ailleurs, la bande passante de ces dispositifs est limitée à quelques pourcents du fait de l'utilisation d'éléments rayonnants.

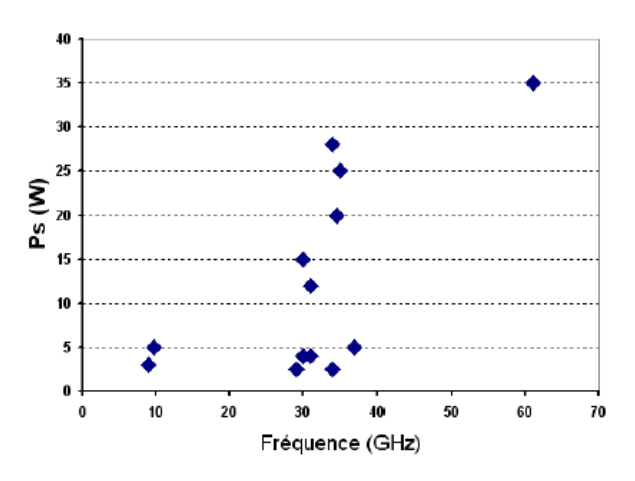

Figure I-44 : Synthèse des puissances délivrées par modules spatiaux en technologie TILE en fonction de la fréquence [17]

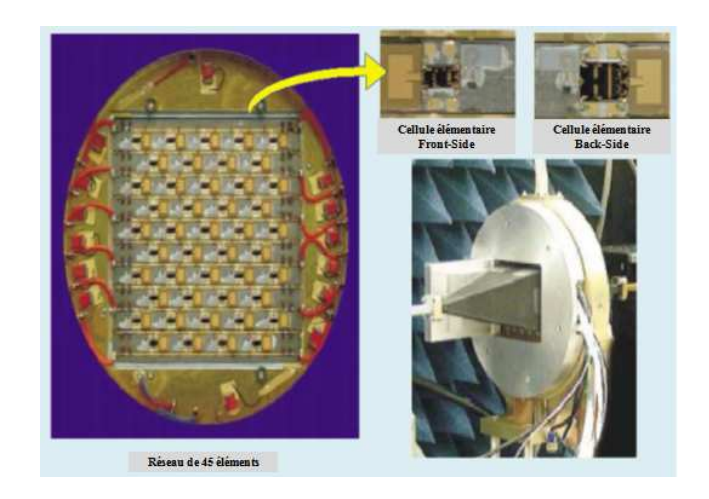

Figure I-45 : Détaille d'une grille double niveau (45 éléments) délivrant une puissance de 25W en bande Ka [36]

Globalement, la maitrise de la technologie TILE est relativement difficile, lorsqu'il s'agit d'une grille hybride nécessitant le montage de nombreux circuits actifs. L'utilisation de lentilles, de polariseurs et de cornets rend la conception délicate et alourdit la structure qui devient alors relativement imposante.

# **III.3 Topologie TRAY**

La topologie en plateaux, appelée TRAY en expression anglo-saxonne, consiste à placer un certain nombre de circuits planaires ou plateaux actifs parallèlement au sens de propagation de l'onde. La Figure I-46 illustre la disposition de ces plateaux actifs pour une architecture spatiale TRAY.

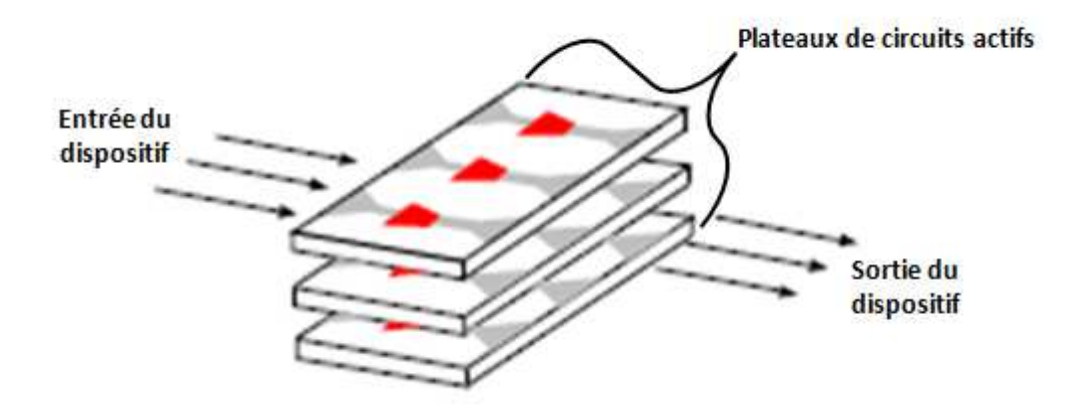

Figure I-46 : Disposition des plateaux actifs pour une topologie TRAY

Comme le montre la Figure I-47, les plateaux actifs peuvent être également disposés dans un guide rectangulaire [36].

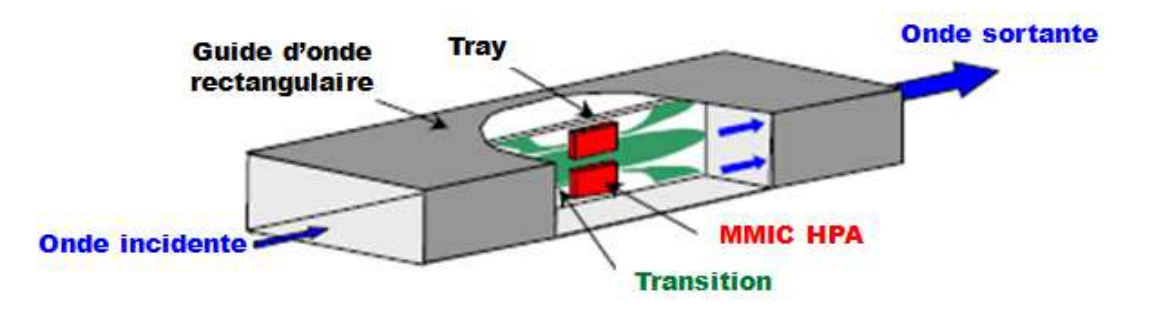

Figure I-47 : Principe de fonctionnement en topologie TRAY dans un guide rectangulaire [41]

De manière astucieuse [36], l'empilage des plateaux actifs permet de former un guide rectangulaire. La Figure I-48b illustre se principe d'empilage. Chaque plateau comporte des transitions entrée/sortie de type fente (antenne Vivaldi) permettant de coupler l'énergie du champ électrique du guide, vers les MMIC et inversement en sortie (Figure I-48c).

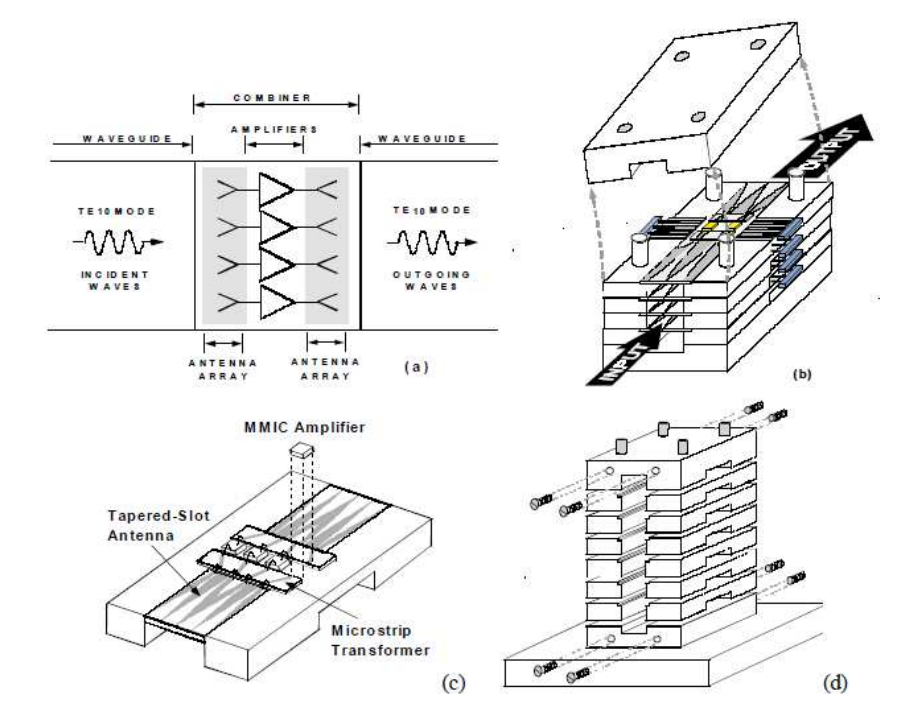

Figure I-48 : Combineur spatial en technologie TRAY [36] (a) schématique du principe de fonctionnement, (b) disposition du circuit de combinaison, (c) vue sur un plateau individuel avec transitions antenne à fente et transition micro-ruban vers les MMIC, (d) assemblage du combineur en guide rectangulaire

Par ailleurs, l'illumination uniforme des différents plateaux n'est pas réalisable dans un guide rectangulaire monomode compte tenu de la configuration du champ du mode fondamental  $TE_{10}$  dans le guide. Il est alors possible de placer des inserts diélectriques sur les parois latérales du guide afin de répartir le champ électrique E de façon uniforme à l'entrée de chaque plateau. Une technique [42] consiste à placer sur les parois latérales des motifs périodiques planaires, appelés EBG provenant de l'abréviation anglo-saxonne Electromagnetic Band Gap. Ces motifs permettent de modifier la vitesse de propagation de l'onde et son amplitude de façon à obtenir un mode quasi-TEM dans le guide.

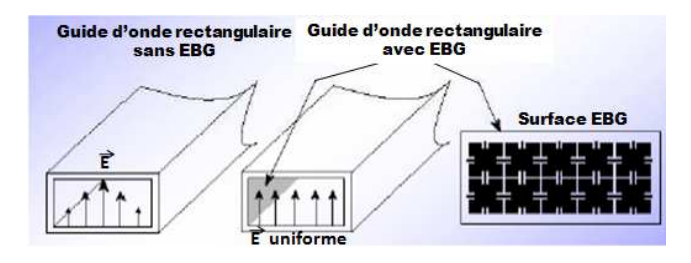

Figure I-49 : Génération d'un mode quasi-TEM dans un guide rectangulaire avec un revêtement EBG [42]

Il existe différentes réalisations en technologie spatiale TRAY. Les exemples qui suivent sont classés en fonction de leur compacité et de l'intérêt de leur technologie pour des applications amplificateur de puissance à état solide faibles pertes (SSPA).

La Figure I-50 représente un amplificateur à état solide en technologie spatiale TRAY développé en bande X et en bande Ku pour des applications antennes actives [41]. Le module spatial utilise deux plateaux possédant chacun deux puces de puissance en AsGa (MMIC délivrant 3 W). Les plateaux sont composés d'un diélectrique organique et sont positionnés à l'intérieur d'un guide rectangulaire (WR75) rendant la structure compacte. Les transitions guide/puces MMIC sont assurées par des antennes fente sur les plateaux, associées à des transitions micro-ruban vers les MMIC. Les transitions antenne à fente assurent le passage d'une onde TE10 du guide rectangulaire à une onde quasi-TEM vers les MMIC. Les pertes de combineur obtenues en mesure sont de 1.2 dB.

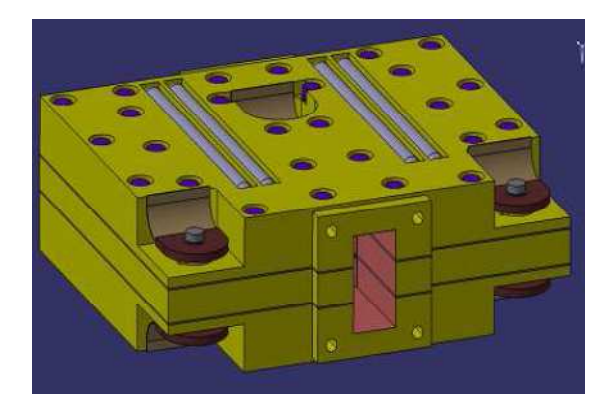

Figure I-50 : Module de puissance spatial en bande Ku (dimensions  $108 \times 81 \times 30 \text{ mm}^3$ ) [41]

La Figure I-51 représente un module de puissance spatial utilisant une topologie de guide coaxial [43]. Le SSPA de puissance 100 W est constitué de 16 voies en guide coaxial fonctionnant sur la bande X. Il est précisé que ce type de combineur en structure guide coaxial est très large bande. Cependant la bande de fonctionnement des modules amplificateurs limite la bande de fonctionnement du SSPA. Les pertes du combineur sont de 0.25 à 0.75 dB dans la bande X.

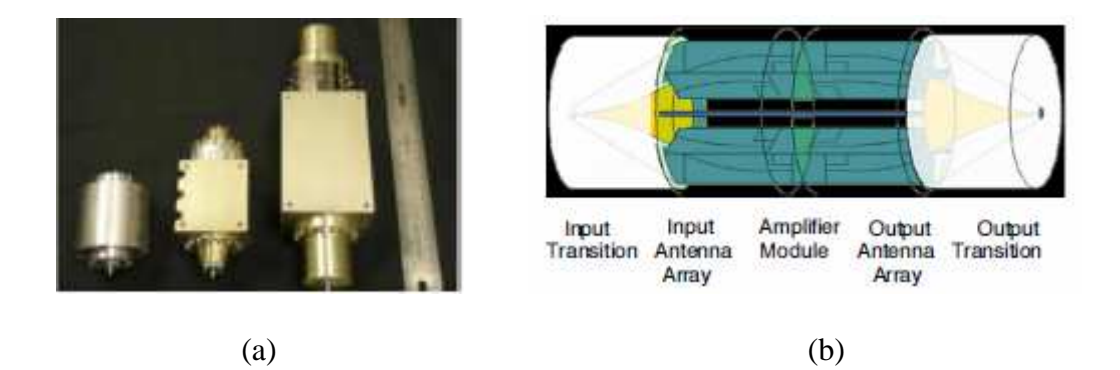

Figure I-51 : Combineur spatial en topologie guide coaxial [43] (a) dimensions du combineur sur la bande X, (b) vue 3D de la structure

La Figure I-52 représente un module de puissance spatial utilisant un combineur en topologie TRAY à guide rectangulaire. Le module spatial est composé de 24 voies et délivre une puissance de 120 W en bande X [44]. Le combineur est composé de six plateaux comprenant quatre puces MMIC. Les pertes du combineur sont proches de 1 dB, ce qui correspond à un rendement de combinaison de 80%.

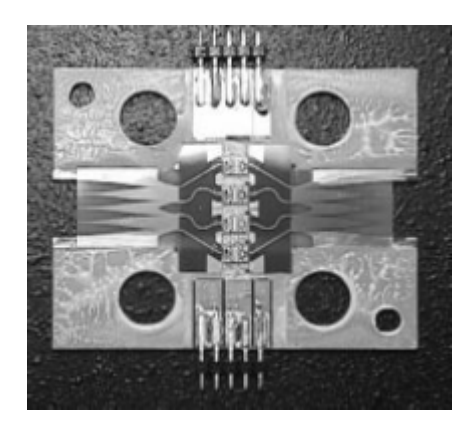

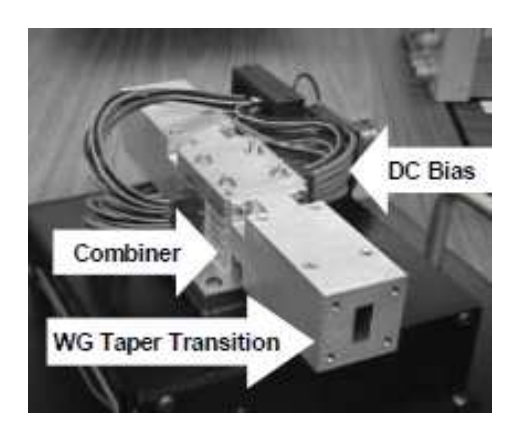

 $(a)$  (b)

Figure I-52 : Combineur spatial TRAY 24 voies en bande X [44] (a) vue sur les plateaux, (b) vue de l'ensemble du module de puissance

### **IV. PARAMETRES D'EVALUATION D'UN COMBINEUR DE PUISSANCE**

### **IV.1 Impact du taux de panne et de l'isolation**

La conception d'un combineur de puissance doit prendre en considération certains aspects critiques comme les pannes des modules de puissance (module hors-service, défectueux, éteint,…). Ces analyses permettent d'optimiser au mieux la structure de combinaison dans le but de garantir la robustesse du système. La robustesse est également liée à l'isolation entre les voies du combineur.

#### **IV.1.1 Dégradation progressive**

Il est important de prédire le comportement d'une structure de recombinaison lorsqu'un ou plusieurs éléments amplificateurs sont en panne. Selon plusieurs cas de panne des modules amplificateurs [35], une publication [45] résume l'influence de ces cas et propose des solutions pour améliorer la dégradation de puissance en sortie d'un système d'amplification de puissance multivoies. La Figure I-53 représente un système d'amplification de puissance avec un nombre N de voies. On considère un système avec un diviseur de puissance à *N* voies, un nombre *N* amplificateurs et un combineur de puissance à *N* voies. On prend pour hypothèse que les ports d'entrée des amplificateurs notés 1', 2',..., N', ainsi que les ports de sortie notés 1,2,…, N sont adaptés et isolés entre eux. De ce fait, lorsqu'un amplificateur tombe en panne, les impédances d'entrée et de sortie des amplificateurs restant ne sont pas modifiées. Si *m* amplificateurs sont en panne, la puissance de sortie notée *0* (Figure I-53) sera égale à *(N-m)/N* fois la puissance de sortie sans aucune panne d'amplificateur. L'influence des éléments en panne sur la dégradation de puissance peut être exprimée selon l'expression suivante [35], [45] :

Equation 1 : 
$$
P_{\text{sortie}} = P_{\text{sortie} \max} \left( 1 - \frac{m}{N} \right)^2
$$

Avec *m* qui représente le nombre d'amplificateur en panne, *N* le nombre total d'amplificateur, Psortie max la puissance de sortie maximale en *0* sans panne d'amplificateur.

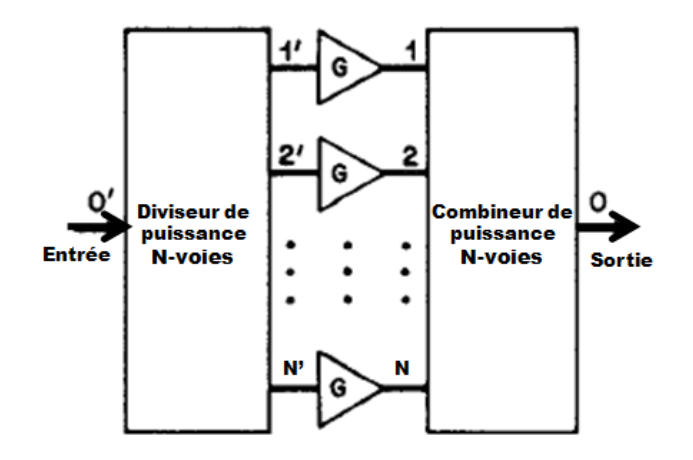

Figure I-53 : Système d'amplificateur de puissance à N-voies

La Figure I-54 représente l'évolution de la puissance de sortie d'un système amplificateur de puissance pour différents cas de dégradation. L'Équation 1 est tracée sur la Figure I-54 et elle est notée par l'expression *EQ.(1)* sur le graphique. On constate sur la Figure I-54 une chute théorique de 6dB sur la puissance de sortie lorsque la moitié des amplificateurs est en panne.

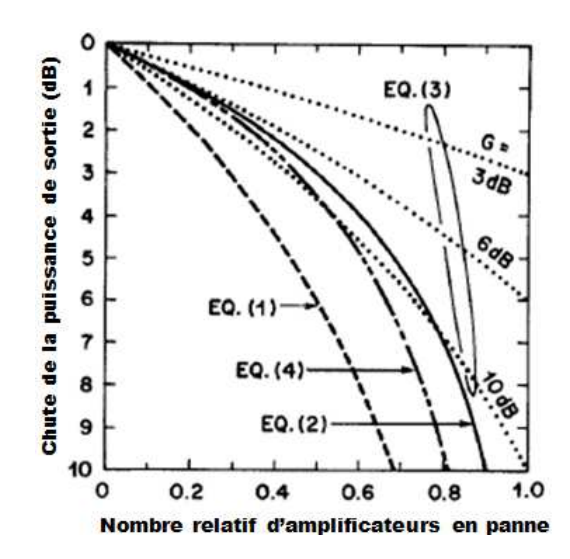

Figure I-54 : Evolution de la puissance de sortie d'un système amplificateur de puissance pour différents cas de dégradation progressive [45]

La puissance totale des amplificateurs restant est calculée à l'aide de l'expression suivante :

Equation 2 : 
$$
P_{\text{res tan } t e} = P_{\text{sortie max}} \left( 1 - \frac{m}{N} \right)
$$

Cette équation est tracée également sur la Figure I-54 et elle est notée par l'expression *EQ. (2)* sur le graphique.

L'étude des pannes des amplificateurs dans un système de recombinaison de puissance est complexe. La publication [45] propose alors deux schémas de combinaison permettant de réduire la dégradation en puissance du système par rapport à l'Équation 1.

Cas n°1 : la première solution proposée consiste à remplacer tous les amplificateurs en panne par des lignes de transmission ayant le même déphasage. Dans ce cas, si le gain de chaque amplificateurs est *G*, la puissance totale de sortie lorsque un nombre *m* d'amplificateurs tombent en panne sur *N* est donnée par l'équation suivante :

Equation 3 : 
$$
P_{\text{sortie}} = P_{\text{sortie max}} \left( 1 - \left( 1 - \frac{1}{\sqrt{G}} \right) \frac{m}{N} \right)^2
$$

On retrouve cette équation notée par l'expression *EQ. (3)* et représentée en pointillés sur la Figure I-54 pour trois valeurs différentes de gain G (3,6 et 10dB) en fonction de *m/N*. On constate une réduction de la dégradation de puissance par rapport à l'Équation 1 (*m* modules en panne). Pour un gain G inférieur ou égale à 6dB, les performances de cette solution sont également meilleures que l'Équation 2 représentant les modules amplificateurs fonctionnels restant. Ce cas est réalisable que si une partie de la puissance en entrée des modules amplificateurs en panne est récupérée en sortie du système. D'un point de vue pratique, le problème de cette solution vient de la difficulté à remplacer un amplificateur défectueux par une ligne de transmission à phase égale. Une autre solution plus pratique est alors présentée.

Cas n°2 : la deuxième solution proposée consiste à utiliser un combineur de puissance de type Wilkinson ou radial sans résistance d'isolation, associé à un circuit de détection de panne. Ce circuit de détection de panne [45] a pour objectif d'isoler les éléments en panne. Les amplificateurs en fonctionnement restent adaptés indépendamment du taux de panne. La puissance totale de sortie de ce type de système se calcule suivant l'équation suivante :

$$
\text{Equation 4}: \ P_{\text{sortie}} = P_{\text{sortie} \max} \left( 1 - \frac{m}{2N - m} \right)^2
$$

On retrouve également cette équation notée *EQ. (4)* et représentée sur la Figure I-54. Lorsque la moitié des amplificateurs est en panne, on constate que la chute de puissance observée est de 3.5dB pour la courbe *EQ. (4)* (combineur sans résistance mais avec système de détection de panne) contre 6dB pour la courbe *EQ.(1)* (combineur avec résistance d'isolation). Ces différents cas indiquent qu'il est possible de réduire la dégradation de la puissance par rapport à un système amplificateur de puissance classique.

#### **IV.1.2 Contribution de l'isolation**

Dans un système d'amplification de puissance, le combineur a pour fonction d'additionner la puissance provenant de chaque module amplificateur. Si les voies d'entrée du combineur ne sont pas correctement alimentées par un signal uniforme, la combinaison risque d'être fortement perturbée. Cet effet peut être atténué par une bonne isolation. Une publication [45] propose une analyse de ce phénomène sur un coupleur 3dB de type Wilkinson avec et sans résistance, pour quatre situations de combinaison. La Figure I-55 illustre les quatre cas : le premier correspond à un coupleur Wilkinson 3dB avec isolation (résistance de 100Ω) en fonctionnement normal avec deux modules amplificateurs de puissance Pa sur la Figure I-55a ; le deuxième cas correspond à un coupleur Wilkinson 3dB avec isolation (résistance de 100Ω) et une de ses voies est en panne sur 50Ω en Figure I-55b ; le troisième cas correspond à un coupleur Wilkinson 3dB avec isolation (résistance de 100Ω) et une de ses voies est en panne en court-circuit sur la Figure I-55c ; le dernier cas correspond à un coupleur Wilkinson 3dB sans isolation et une de ses voies est en panne en court-circuit sur la Figure I-55d.

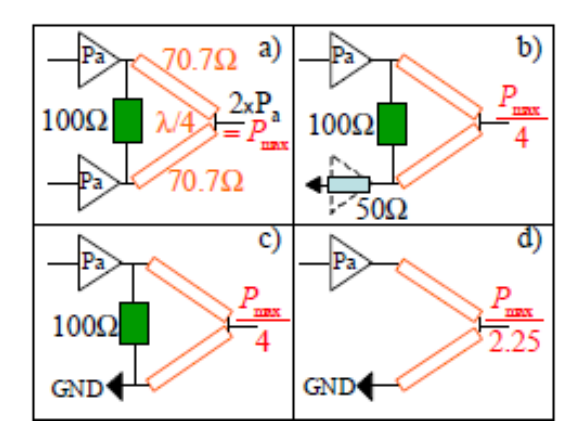

Figure I-55 : Exemple de panne sur un combineur Wilkinson 2 voies [46] (a) avec deux amplificateurs adaptés, (b) avec une voie en panne sur 50 $\Omega$ , (c) avec une voie en panne en court-circuit avec résistance d'isolation, (d) avec une voie en panne en court-circuit sans résistance d'isolation

Dans le cas (a) de la Figure I-55, les deux amplificateurs en entrée du coupleur fournissent une puissance Pa. La puissance maximale obtenue en sortie du coupleur est alors  $P_{max}=2P_a$ . Le coupleur Wilkinson est en fonctionnement normal.

Dans les cas (b) et (c), la puissance maximale obtenue en sortie du coupleur est égale à la puissance maximale divisée par 4 du fait de la géométrie du coupleur et quelque soit l'impédance présentée par la voie en panne. La moitié de la puissance du module amplificateur Pa/2 est envoyée dans la résistance du coupleur.

Pour le cas (d), lorsqu'une voie d'entrée du coupleur est en court-circuit et que le coupleur n'a pas de résistance, la puissance maximale obtenue en sortie du coupleur est égale à la puissance maximale divisée par 2,25. Néanmoins, si le court-circuit est remplacé par un circuit-ouvert, la puissance maximale en sortie de coupleur devient nulle. La résistance d'isolation est alors importante dans cette dernière configuration.

Dans la même publication [45], une étude de cas similaire est détaillée avec un combineur radial à huit voies. La Figure I-56 représente le combineur de puissance radial à huit voies sans isolation et avec isolation.

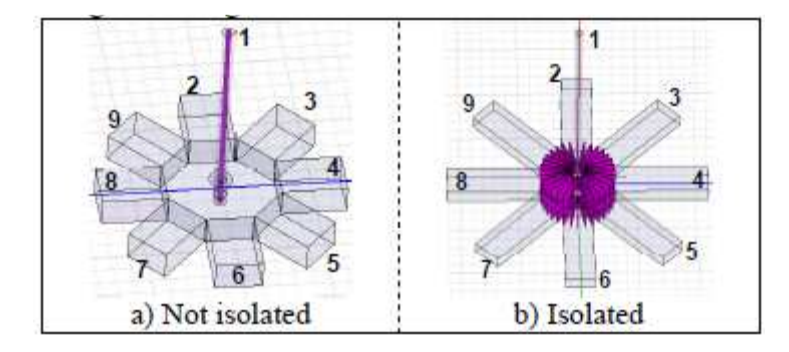

Figure I-56 : Modèle HFSS 3D du combineur radial 8 voies [46] (a) sans isolation, (b) avec isolation

La Figure I-57 représente les paramètres S de transmission simulés en fonction de la fréquence obtenus pour le combineur radial à huit voies avec (Figure I-57b) et sans (Figure I-57a) isolation. Les voies n°5 et 8 sont en court-circuit pour simuler une panne de deux modules amplificateurs. Sur la Figure I-57a et Figure I-57b, la valeur théorique de couplage optimale du combineur qui est de 8dB est représentée en pointillés noirs. On constate sur la Figure I-57b que les coefficients de transmission présentent moins d'ondulation sur la bande. Cet effet provient de la présence d'isolation entre voies sur le combineur radial.

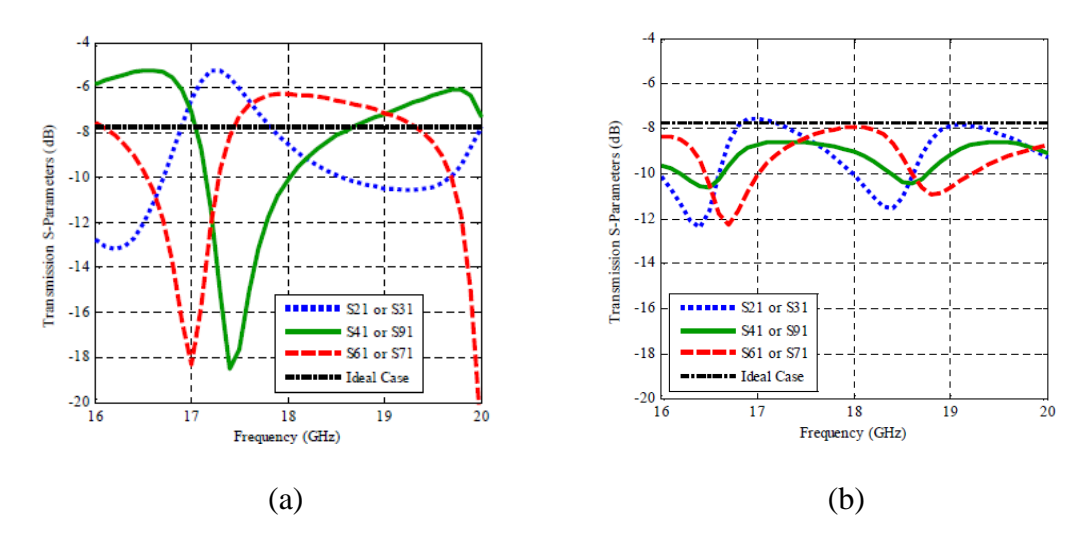

Figure I-57 : Paramètres [S] de transmission simulés du combineur radial avec les voies 5 et 8 en court-circuit [46] (a) sans isolation, (b) avec isolation

Le graphique de la Figure I-58 représente la perte de puissance en dB en fonction du nombre d'amplificateurs en panne pour deux configurations du combineur: la courbe verte correspond à la configuration d'un combineur avec isolation et la courbe bleue correspond à la configuration d'un combineur sans isolation. On constate sur la Figure I-58 que la dégradation de puissance est améliorée avec une structure isolée (courbe verte), par rapport à une structure de recombinaison non-isolée (courbe bleue). Il est donc nécessaire d'optimiser l'isolation entre les voies pour améliorer la dégradation de puissance d'un système de combinaison de puissance.

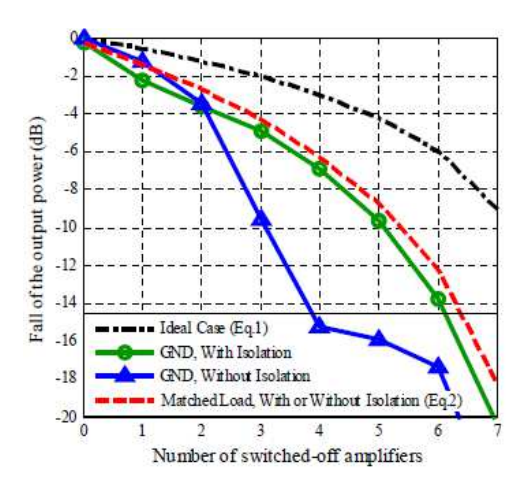

Figure I-58 : Dégradation progressive du combineur radial à 8 voies avec et sans isolation à 17.5GHz [46]

#### **IV.2 Rendement de combinaison / Rendement en puissance ajoutée**

Le rendement de combinaison et le rendement en puissance ajoutée PAE (Power Added Efficiency) sont des paramètres importants dans la conception d'un système de combinaison de puissance [35].

La Figure I-59 représente un système d'amplification de puissance multivoies. On considère que le distributeur en entrée et le combineur en sortie du système sont identiques. Ils présentent alors les mêmes pertes avec Le correspondant aux pertes du distributeur et L<sup>s</sup> correspondant aux pertes du combineur : on a alors  $L_e = L_s$ .

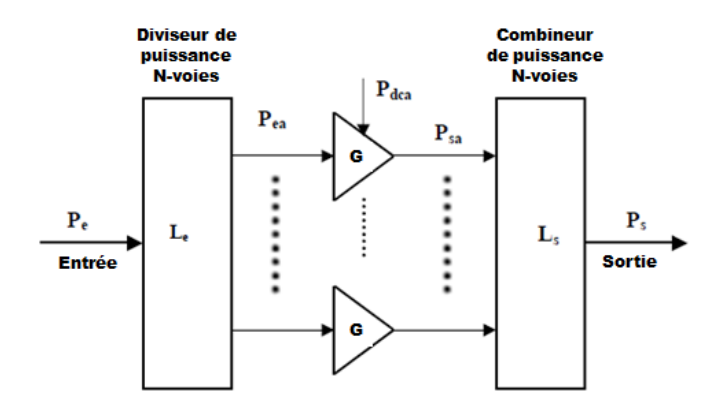

Figure I-59 : Système de combinaison à N-voies - Calcul du rendement de combinaison

On trouve également sur la Figure I-59, Pe qui correspond à la puissance d'entrée de la structure, Pea qui correspond à la puissance en entrée d'un amplificateur élémentaire, G qui correspond au gain d'un amplificateur élémentaire, P<sub>dca</sub> qui correspond à la puissance d'alimentation DC des amplificateurs, Psa correspondant à la puissance en sortie d'un amplificateur élémentaire, et  $P_s$  qui correspond à la puissance en sortie de la structure.

Les pertes du combineur en sortie déterminent le rendement de combinaison de la structure totale. En supposant que le combineur est adapté et symétrique, le rendement de combinaison s'écrit sous la forme suivante :

Equation 5 : 
$$
\eta_c = \frac{P_s}{N \times P_{sa}} = L_s
$$

Le rendement en puissance ajoutée PAE de chaque amplificateur élémentaire se calcul avec l'expression suivante :

Equation 6 : 
$$
\eta_a = \frac{P_{sa} - P_{ea}}{P_{dca}} = \frac{P_{ea}(G-1)}{P_{dca}}
$$

Le but de ce système de combinaison de puissance est de combiner un grand nombre d'amplificateurs en dégradant le moins possible la PAE globale. Pour cela, le choix d'un amplificateur avec un bon rendement en puissance ajoutée  $\eta_a$  est important. D'après la Figure I-59 et l'Équation 6, on peut en déduire le rendement en puissance ajoutée du système global avec l'expression suivante :

$$
\hat{\text{Equation 7}: \eta_{\text{sys}} = \frac{P_s - P_e}{P_{dc}} = \frac{P_e \times (L_e GL_s - 1)}{N \times P_{dca}} = \frac{(L_e GL_s - 1)}{L_e \times (G - 1)} \times \eta_a
$$

Sur l'Équation 7, on vérifie que lorsque le gain G des amplificateurs augmente, les pertes du diviseur et du combineur interviennent moins sur la dégradation du rendement du système. Si on prend un gain G très grand, le rendement en puissance ajoutée du système se simplifie et on obtient l'expression suivante :

Equation 8 : 
$$
\eta_{sys} = \eta_a \times \eta_c
$$

La graphique de la Figure I-60 représente le rendement en puissance ajoutée PAE (Équation 7 et Équation 8) en fonction du gain linéaire G d'un amplificateur. La PAE globale est normalisée par rapport au rendement en puissance ajoutée  $\eta_a$  d'un amplificateur ( $\eta_{sys}/\eta_a$ ) et elle est tracée pour différentes valeurs de pertes du diviseur/combineur représentées par les expressions  $L_i$  et  $L_o$  ( $L_e$ = $L_{igraphique}$  et  $L_s$ = $L_{ographique}$ ).

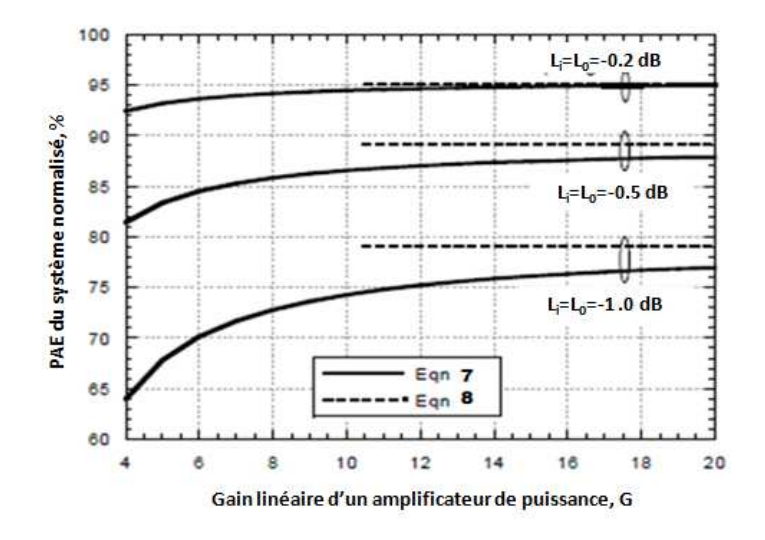

Figure I-60 : Rendement en puissance ajoutée PAE, normalisé par rapport à  $\eta_a$ , en fonction du gain G de l'amplificateur [35]

On remarque que lorsque le gain G de l'amplificateur augmente, la PAE du système normalisée se rapproche du rendement de combinaison du système. On peut en déduire que le fait d'avoir des amplificateurs à gain G élevé compense les dégradations du rendement de combinaison causées par les pertes du diviseur et du combineur de puissance.

Une solution proposée [35] pour augmenter le gain du système consiste à rajouter un étage de pré-amplification, sans toucher à la puissance fournie par l'alimentation DC du réseau d'amplificateurs.

#### **V. APPLICATION AUX AMPLIFICATEURS DE PUISSANCE A ETAT SOLIDE : DEMARCHE ADOPTEE**

Cette partie présente les étapes suivies au cours du travail de conception du combineur de puissance. La Figure I-61 représente un organigramme des étapes de conception du combineur de puissance.

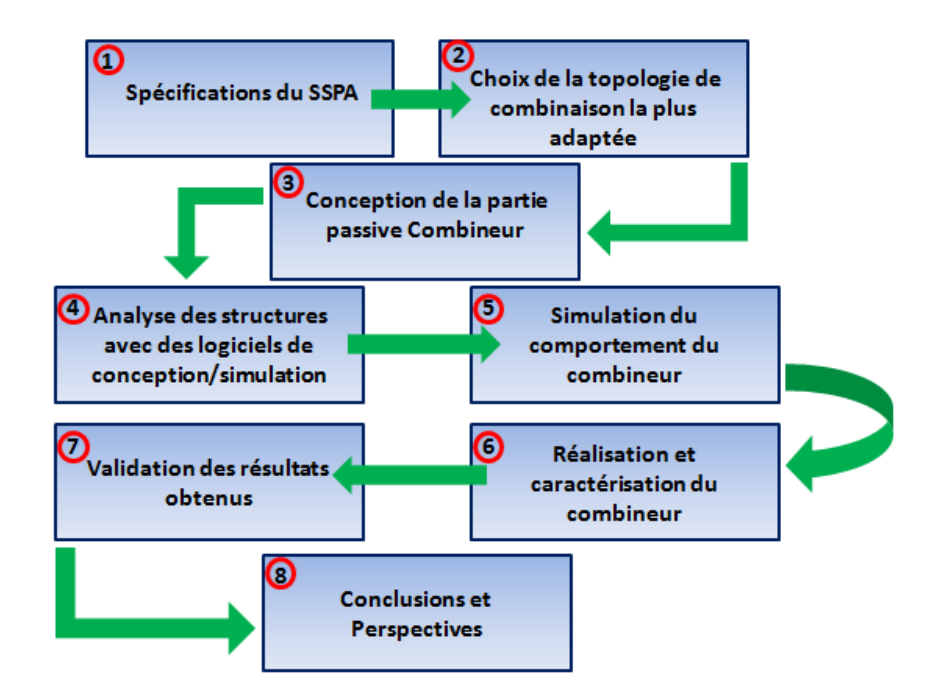

Figure I-61 : Etapes de conception d'un combineur de puissance

1) Spécifications de l'amplificateur de puissance à état solide : cette première étape constitue le cahier des charges du futur produit. Des paramètres comme les pertes totales du dispositif, la puissance de sortie, la bande de fonctionnement, le rendement, la compacité et la robustesse du système sont définis. Des contraintes de fonctionnement comme l'environnement dans lequel va évoluer le système, son application, et des contraintes de masse et de tenue en puissance sont également

définies. Toutes ces spécifications ont un poids important dans le choix de la topologie de recombinaison et des matériaux. Dans notre cas, il s'agit de concevoir un combineur de puissance capable de recombiner une puissance d'environ 400 W crête en bande X (8-12 GHz), avec le minimum de perte dans un volume compact.

- 2) La deuxième étape consiste à trouver une topologie de recombinaison la plus appropriée pour la conception de l'amplificateur à état solide. Il s'agit dans notre cas de recombiner huit modules amplificateurs de puissance 50 W en technologie de nitrure de gallium (GaN). La technologie GaN possède des densités de puissance 5 à 6 fois supérieures à une technologie en arséniure de gallium (AsGa). Pour une puissance donnée, l'utilisation de cette technologie GaN permet alors de diminuer le nombre de modules amplificateurs par rapport à l'utilisation d'une technologie AsGa. Un exemple de module de puissance HPA en GaN (High Power Amplifier) qui délivre une puissance de 50 W pour un rendement en puissance ajoutée de 30% est présenté dans la publication [47]. Les modules amplificateurs en technologie AsGa délivrent quant à eux des puissances maximales de l'ordre de 12 W [48]. Pour un faible nombre d'amplificateurs, la technologie planaire arborescente est parfaitement adaptée pour la recombinaison de tels niveaux de puissance. En comparaison à une technologie spatiale, le rendement de combinaison est meilleur pour un faible nombre d'amplificateurs. De plus, la réalisation d'une structure planaire en circuit imprimé est moins complexe à effectuer que pour des structures radiales ou spatiales. Notre choix de structure de combinaison se porte alors sur une technologie planaire très faibles pertes, compacte et capable de tenir les fortes puissances.
- 3) Une fois que le choix de l'architecture de combinaison est validé, la conception du combineur de puissance sous logiciel peut commencer. Dans un premier temps, le choix de la technologie de réalisation et du ou des substrats employés sera nécessaire pour définir une structure de transmission. Puis dans un deuxième temps, la conception se portera sur la définition d'un plan d'étude électromagnétique et thermique pour les structures de transmission faibles pertes et compactes. Dans notre cas, la technologie retenue pour la structure de circuit

imprimé multicouche est la technologie triplaque à air suspendue. Cette technologie garantit une structure faible perte, compacte et intégrable dans des circuits multicouches complexes à l'aide de la technologie de réalisation de thermodiffusion. Le substrat retenu pour cette technologie triplaque est un diélectrique organique, qui est appelé RO4350. Il a pour caractéristiques électriques une permittivité relative  $\mathcal{E}_r$  égale à 3.66 et une tangente de perte tan $\delta$ égale à  $4.10<sup>-3</sup>$ . Ce substrat est choisi pour sa faible tangente de perte et sa résistance au feu.

- 4) L'analyse des structures consiste à étudier le comportement électromagnétique et thermique du combineur de puissance sous logiciels de simulation. Dans un premier temps, l'étude se portera sur l'analyse et l'optimisation de deux types de structure de transmission triplaque à air sous les logiciels HFSS (simulation électromagnétique 3D utilisant la méthode éléments finis) et ANSYS Mechanical (logiciel de simulation thermique 3D). Puis, l'étude se poursuivra avec l'analyse et l'optimisation électromagnétique d'un coupleur élémentaire 3dB en triplaque à air. Ces simulations ont pour but d'établir les performances hyperfréquences (pertes, adaptation dans la bande, isolation) et la tenue en puissance des deux types de structure triplaque à air, ainsi que du coupleur élémentaire.
- 5) Une étude du comportement global du combineur de puissance à partir d'une cosimulation circuit/électromagnétique sera réalisée à partir des logiciels ADS (Advanced Design System) d'Agilent Technologies et HFSS (High Frequency Simulator System) d'ANSYS Technologies. L'étude a pour but de déterminer ses performances hyperfréquences et sa robustesse aux pannes de modules amplificateurs.
- 6) Le combineur de puissance est réalisé, puis caractérisé, lorsque les résultats en simulation sont en accord avec les objectifs fixés par le cahier des charges. Dans notre cas, des maquettes des deux types de structures triplaque à air en technologie

de thermodiffusion ont été réalisées. La caractérisation de ces structures triplaques à air permet de valider les performances hyperfréquences obtenues en simulation.

- 7) L'étape de validation des performances consiste à comparer les résultats obtenus en simulation et en mesure. Si les résultats concordent et si les performances mesurées répondent aux objectifs fixés, alors les réalisations sont conformes aux attentes. Cependant, si certains problèmes apparaissent en réalisation ou bien en mesure, une analyse minutieuse des circuits est associée à des rétro-simulations pour identifier les problèmes. Ces rétroactions permettent ainsi de corriger des problèmes de réalisation.
- 8) En conclusion, il est envisageable de faire une étude sur les résistances d'isolations pour trouver des solutions compactes dans le but de les intégrer à l'intérieur des structures à air multicouche. Cette étude permettrait de rendre le combineur plus compact.

## **VI. CONCLUSION INTERMEDIAIRE**

Le choix de l'architecture d'un combineur de puissance s'appuie sur plusieurs critères:

- La fréquence et largeur de bande
- L'excitation uniforme en amplitude et phase
- Le rendement de combinaison qui dépend des pertes totales du combineur  $\eta = \frac{1}{1.00 \times 100} \times 100$ 10 1  $\eta = \frac{1}{10(\text{pertes (dB)}/10)} \times 100 \text{ exprimé en } \%$
- L'isolation entre les voies
- Le management thermique / la puissance maximale admissible
- La flexibilité / La robustesse aux pannes
- La complexité de réalisation mécanique et technologique

Pour un nombre élevé d'amplificateurs, les combineurs multivoies radiaux sont adaptés pour la recombinaison de puissance. Ils sont caractérisés par une distribution de

puissance uniforme en amplitude et en phase sur chacune de leurs voies et par leur bon rendement de combinaison qui est étroitement lié aux pertes. Cependant, les transitions entre les accès périphériques et les modules amplificateurs ont un impact fort sur les pertes totales et sur la complexité de réalisation du système complet. Pour un nombre plus faible d'amplificateurs, les techniques classiques planaires sont très bien adaptées pour recombiner des modules amplificateurs en limitant la perte de puissance avec des structures de transmission innovantes. De plus, la conception et la réalisation sont plus simples à mettre en œuvre qu'une technologie radiale ou spatiale. Plusieurs structures en technologie de circuit imprimé ont montré également une bonne tenue aux fortes puissances [11].
# **Chapitre II : Etude électromagnétique des structures multicouches faibles pertes et compactes**

## **I. INTRODUCTION**

Avant d'entamer la conception du combineur de puissance, nous allons dans cette partie évaluer les performances d'une nouvelle technologie de circuits multicouches pour le transport du signal. Cette technologie sera retenue pour la réalisation des structures dans les chapitres suivants. La technologie de composants actifs HEMT à base de nitrure de gallium (GaN) est considérée depuis quelques années comme le successeur de la technologie actuelle à base d'arséniure de gallium (AsGa) pour des applications de puissance radiofréquence en bande C, X et au-delà. La technologie HEMT GaN permet notamment d'envisager un gain de performance d'un facteur 10 en puissance, ainsi qu'un gain de performance non-négligeable en termes de rendement et de température d'utilisation par rapport à la technologie AsGa. Cette nouvelle technologie trouve alors divers champs d'application. Par exemple, il y a de forts intérêts à développer des amplificateurs de puissance à état solide plus légers et plus compacts en remplacement des solutions d'amplification à tube pour des applications aéroportées ou spatiales. Par ailleurs, le développement de nouvelles générations de module de transmission/réception dans le domaine des antennes réseaux à commande de phase démontre le besoin de réaliser des systèmes de plus en plus compacts et à faibles coûts, tout en améliorant leurs performances et leur fiabilité, ce que permet potentiellement la technologie GaN [49].

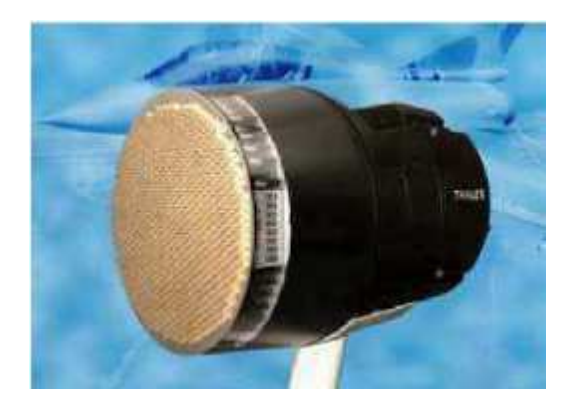

Figure II-1 : Exemple d'antenne active AESA en bande X (Radar RBE2 pour Rafale) [49]

Dans notre étude d'amplificateur à état solide et en accord avec le cahier des charges imposé par l'équipement, on souhaite recombiner la puissance de plusieurs modules amplificateurs en technologie nitrure de gallium (GaN) dans la bande X. Cette recombinaison doit s'effectuer avec le minimum de pertes en sortie du dispositif, dans un environnement contraint en température par les conditions de fonctionnement (modules actifs, pression,

altitude,…) et dans un volume restreint. La condition sur les faibles pertes tend à imposer l'utilisation de structures guidantes telles que les guides d'onde rectangulaire [50]. La condition sur la compacité oriente la conception du combineur de puissance vers des solutions plus compactes et intégrables dans des circuits multicouches (Figure II-2). La technologie employée pour la recombinaison des ondes est ainsi critique pour satisfaire ces critères de pertes et de compacité. Il faut également réfléchir sur le type de matériaux à employer, ainsi que sur l'architecture de recombinaison la plus adaptée pour l'application. La Figure II-2 représente un exemple de réalisation traduisant la recherche de compacité pour des applications antennes actives. Le circuit multicouche représenté en jaune sur cette figure, compose un système de transmission/réception d'une antenne. Le distributeur de puissance se situe en général dans les couches inférieures justes au-dessus des modules de puissances, près des éléments rayonnants.

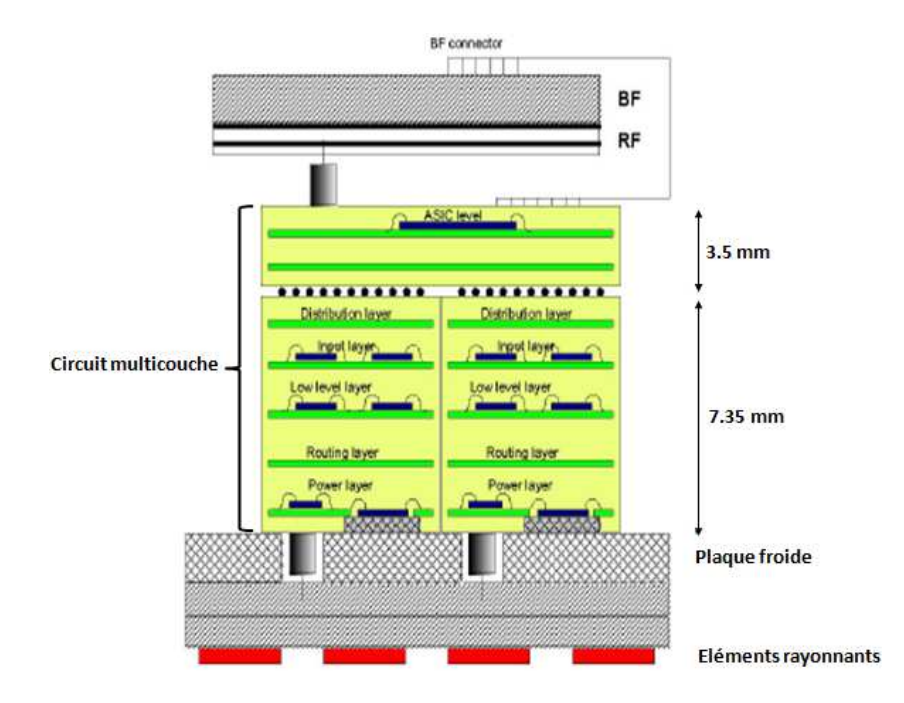

Figure II-2 : Exemple d'architecture 3D Tuile pour des applications Antennes Actives [49]

Dans ces technologies fortement intégrées, les pertes sont principalement générées dans les supports de transmission et de répartition des signaux du fait des faibles dimensions des conducteurs (pertes métalliques) et des pertes présentes dans les substrats diélectriques. En conservant cette technologie triplaque qui garantit la compacité des systèmes, une solution faible perte intéressante consisterait à suspendre le conducteur chaud entre des couches d'air afin de diminuer les pertes diélectriques de la structure, tout en élargissant les conducteurs à impédance caractéristique donnée, ce qui a pour effet de limiter les pertes métalliques. Cette technologie est présentée dans la partie suivante.

## **II. REDUCTION DES PERTES PAR L'UTILISATION D'UNE TECHNOLOGIE TRIPLAQUE SUSPENDUE**

## **II.1 Intérêt de la technologie triplaque suspendue dans un circuit imprimé**

Le choix d'un support de propagation hyperfréquence (micro-ruban, coplanaire, triplaque) se pose aux concepteurs de circuits imprimés. Ces différentes technologies présentent chacune des intérêts de diverses natures et répondent à des besoins particuliers, notamment pour les circuits multicouches imprimés. Nous souhaitons pour l'application visée avoir une structure parfaitement isolée électriquement pour ne pas perturber les différents signaux transmis dans un circuit multicouche. On préférera donc un support en technologie triplaque parfaitement isolé plutôt qu'un support en technologie micro-ruban. La Figure II-3 représente la configuration des champs électromagnétiques dans une ligne de transmission en technologie triplaque. La technologie triplaque permet également d'obtenir des systèmes beaucoup plus denses qu'avec des structures micro-ruban.

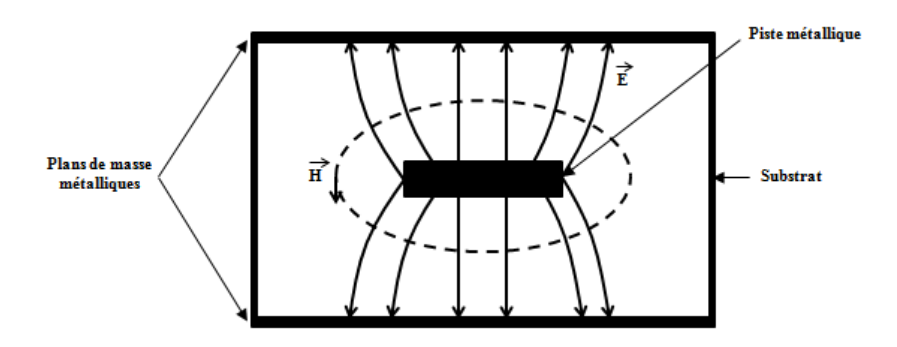

Figure II-3 : Configuration des champs électromagnétiques pour une ligne de transmission en technologie triplaque

Une structure triplaque est souvent comparée à un câble coaxial « aplati » dans le sens où sa constitution repose sur un conducteur central, entouré d'un diélectrique et de conducteurs métalliques pour le plan de masse. La Figure II-4 représente deux types de structure triplaque basique. Il est également nécessaire que ce support respecte les conditions pour conduire une onde TEM (sans effet dispersif), et non quasi-TEM comme pour les supports micro-ruban et coplanaire. Les substrats diélectriques sont le plus souvent des matériaux solides, mais dans certains cas, de l'air est utilisé pour limiter les pertes. La technologie triplaque possède une meilleure isolation électromagnétique par rapport à une structure micro-ruban (effet du blindage par les plans de masse) et une faible atténuation linéique. Ces avantages permettent à cette technologie d'être appropriée pour des applications avec de fortes valeurs de facteur de qualité Q et avec de faibles interférences.

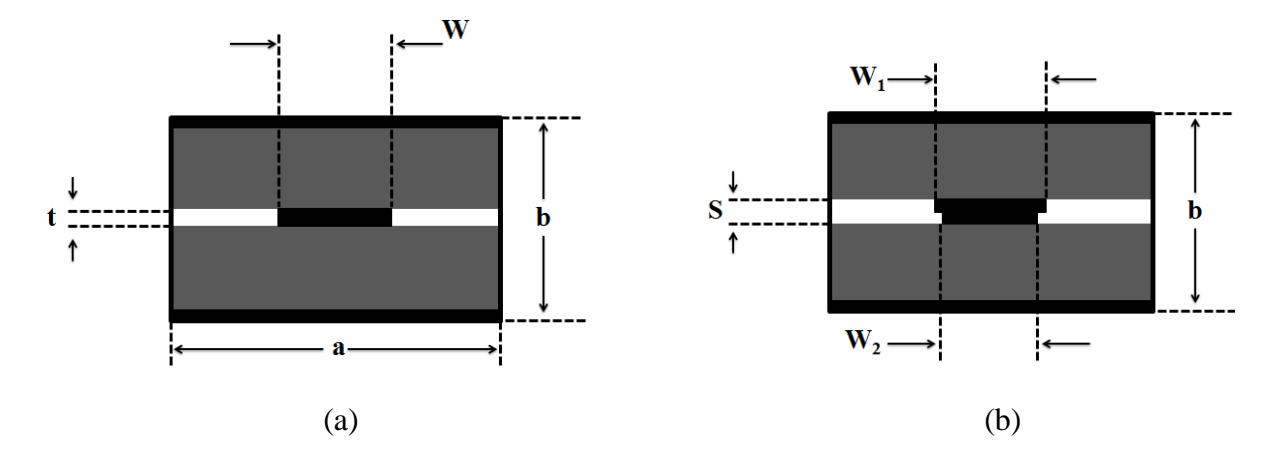

Figure II-4 : Structure Triplaque (a) simple conducteur, (b) double conducteur

Il est cependant difficile de réaliser certaines fonctions en conception. En effet, le réglage de ce type de circuit devient délicat lorsqu'il nécessite une destruction de la symétrie de la structure, par exemple pour accéder au conducteur central.

## **II.2 Paramètres caractéristiques des lignes de transmission triplaque**

Dans ce paragraphe, nous donnons des expressions analytiques permettant d'approcher les valeurs des paramètres caractéristiques des lignes. Ces modèles (ou des modèles similaires) sont utilisés dans les logiciels de conception circuit. L'utilisation de logiciel électromagnétique permet une modélisation plus rigoureuse. Nous rappelons cependant certaines de ces expression analytiques, qui permettent de rendre compte des grandeurs influentes sur les différents paramètres technologiques. Les modes qui se propagent dans ce type de structure sont des ondes transverses électriques et magnétiques (TEM). La fréquence maximale de fonctionnement dans ce type de structure est limitée par l'apparition de modes supérieurs de type H (composante longitudinale du champ magnétique non nulle) et elle est déterminée par l'équation suivante :

Equation 9 : 
$$
f_{\text{max}} = \frac{300}{\sqrt{\varepsilon} \left[ 2W + \frac{\pi b}{2} \right]} (GHz)
$$
,

Où *Ɛ* est la permittivité relative du substrat, *W* la largeur de la piste centrale, et *b* la distance entre les deux plans de masse exprimés en mm (Figure II-4a).

Une astuce de conception vise à augmenter cette fréquence maximale en utilisant des rivets, des vis, ou bien des trous métallisés de chaque côté du conducteur central pour repousser la fréquence et éviter l'excitation des modes supérieurs dans le support triplaque (*W* diminue et *fmax* augmente). Ces éléments qui relient les plans de masse doivent être espacés d'une distance inférieure au quart de la longueur d'onde. Cette règle de conception a pour effet de transformer les trous métallisés en une surface métallique pleine pour les premiers modes supérieurs. Dans le cas de substrat diélectrique, la longueur d'onde caractéristique du triplaque  $\Lambda$  est donnée par l'expression suivante :

Equation 10 : 
$$
\Lambda = \frac{\lambda}{\sqrt{\varepsilon}}
$$
,

Où *λ* est la longueur d'onde en espace libre.

Par ailleurs, le calcul théorique de l'impédance caractéristique du support triplaque est donné par l'expression suivante :

Equation 11 : 
$$
Z_0 = \frac{\eta}{2\pi\sqrt{\varepsilon}} \ln\left\{1 + \frac{4(b-t)}{\pi W_{\text{eff}}}\left[\frac{8(b-t)}{\pi W_{\text{eff}}}\right] + \sqrt{\left(\frac{8(b-t)}{\pi W_{\text{eff}}}\right)^2 + 6.27}\right\}(\Omega)
$$
,  
\n $\text{Où}, \quad \eta = 120\pi, \text{ et } W_{\text{eff}} = W + \Delta W, \text{ puis } \Delta W = \frac{t \ln\left[\frac{5(b-t)}{t}\right]}{3.2}, \text{ avec t representant}$ 

l'épaisseur du conducteur central.

D'après la référence [5], l'impédance caractéristique est très sensible au rapport entre la largeur du conducteur central et l'épaisseur des substrats. En conséquence, les tolérances mécaniques seront critiques pour la réalisation de supports triplaques avec des substrats d'épaisseur très fine et un conducteur central de largeur très petite. Les pertes (atténuation) sont également une caractéristique très importante pour ce type de support. On peut exprimer les pertes totales de la structure triplaque par l'expression suivante :

Équation 12 :  $\alpha_{\text{Total}} = \alpha_{\text{dielectric}} + \alpha_{\text{conductor}}$  (dB/unité de longueur)

*αdielectrique* représente les pertes dissipatives à l'intérieur du substrat diélectrique, et *αconducteur* représente les pertes métalliques (ou ohmiques) correspondant à la dissipation dans les conducteurs métalliques. Les pertes diélectriques sont régies par l'expression suivante :

Equation 13 : 
$$
\alpha_{\text{dielectricque}} = \frac{27.3\sqrt{\varepsilon} \tan \delta}{\lambda}
$$
 (dB/ unité de longueur),

avec *tan δ* qui représente les pertes des matériaux diélectriques. Les pertes diélectriques augmentent fortement avec la fréquence car elles sont inversement proportionnelles à la longueur d'onde et la tangente de pertes des matériaux augmente également avec la fréquence. Les pertes diélectriques sont généralement dominantes aux hautes fréquences.

Les pertes ohmiques ou pertes métalliques provenant du conducteur central et des plans de masse dépendent de la conductivité et de la rugosité des matériaux employés. La rugosité peut être causée par des gravures ou des traitements chimiques lors des étapes de fabrication des supports triplaque de transmission. Ces pertes conducteur peuvent être calculées par la règle de Wheeler suivante :

$$
Pour \sqrt{\varepsilon} Z_0 < 120 \, \Omega \, ,
$$

Equation 14 : 
$$
\alpha_{\text{conductor}} = \frac{23.4 \cdot 10^{-3} R_s \epsilon Z_0}{30 \pi (b - t)} A \text{ (dB.m}^{-1}),
$$

Pour  $\sqrt{\varepsilon} Z_0 > 120 \Omega$ ,

Equation 15 : 
$$
\alpha_{\text{onductor}} = \frac{1.39 R_s \mathcal{E} Z_0}{Z_0 b} B \text{ (dB.m}^{-1}),
$$

avec :

Equation 16 : 
$$
A = 1 + \frac{2W}{b-t} + \frac{1}{\pi} \frac{(b+t)}{(b-t)} \ln\left(\frac{2b-t}{t}\right)
$$
,  
\nEquation 17 :  $B = 1 + \frac{b}{(0.5W + 0.7t)} \left(0.5 + \frac{0.414t}{W} + \frac{1}{2\pi} \ln \frac{4\pi W}{t}\right)$ ,

et,

Equation 18 : 
$$
R_s = \sqrt{\frac{\pi f \mu}{\sigma}}
$$
,

*Rs* est la résistance de surface du conducteur métallique et des plans de masses, *σ* est la conductivité du métal, et *μ* est la perméabilité magnétique du métal. D'après la référence [5], les pertes métalliques sont dominantes par rapport aux pertes diélectriques lorsque *tan δ* est inférieure à 0.001 (pour f=10 GHz) et inférieure à 0.003 (pour f=1 GHz). Il faut cependant ajouter que pour la réalisation de fortes impédances caractéristiques, la largeur du conducteur chaud diminue en proportion de la hauteur du substrat. En conséquence, les pertes métalliques augmentent.

## **II.3 La technologie triplaque suspendue**

Le support triplaque suspendu est une version modifiée du support triplaque en diélectrique plein représenté sur la Figure II-4a. Dans le support triplaque suspendu, le conducteur central est placé en surface d'un substrat diélectrique mince, qui est lui-même suspendu dans une cavité métallique vide. On peut dissocier :

- la partie haute du support triplaque suspendu, comprenant une cavité vide dans laquelle repose le conducteur central gravé sur le substrat diélectrique.
- La partie basse se trouvant sous le substrat diélectrique, composée d'une seconde cavité vide.

La Figure II-5 représente trois types de configurations de triplaque suspendu. Le substrat et les deux cavités sont isolés par des murs électriques (plans de masse haut et bas de la structure) et par des trous métallisés (sur les côtés de la structure) reliés aux plans de masse. Le mode de propagation dans le support triplaque suspendu n'est plus purement TEM à cause de la non-uniformité du diélectrique. Cependant, la majeure partie du champ électromagnétique étant confinée dans les cavités à air, le mode propagé s'apparente fortement au TEM. Il existe par ailleurs plusieurs configurations de support triplaque suspendu : une configuration simple (Figure II-5a), une configuration à double conducteur central (Figure II-5b), et une configuration à double substrat et conducteur central (Figure II-5c).

Dans la configuration simple conducteur en Figure II-5a, les caractéristiques de transmission dépendent de l'épaisseur du substrat *h*, de la permittivité relative du substrat Ɛ,

de la largeur du conducteur central *W*, et de la hauteur des cavités à air haute *Hh* et basse *Hb*. De plus, l'espacement au dessus du conducteur est légèrement plus petit que celui dessous le substrat sur lequel repose le conducteur. Cette dissymétrie a pour effet de réduire légèrement les pertes de la structure[5]. La configuration double conducteur central en Figure II-5b garantit une symétrie afin de limiter le couplage à certains modes supérieurs. Cette configuration facilite également l'évacuation de chaleur dans la structure car la surface de la partie conducteur est plus importante par rapport à un simple conducteur. Cependant sa réalisation nécessite de faibles tolérances sur les alignements des motifs gravés et sur la superposition des trous métalliques afin de relier les deux conducteurs par l'intermédiaire du substrat. La dernière configuration double substrat et double conducteur central présente de faibles pertes ohmiques car le courant micro-onde est concentré dans le cuivre du conducteur central.

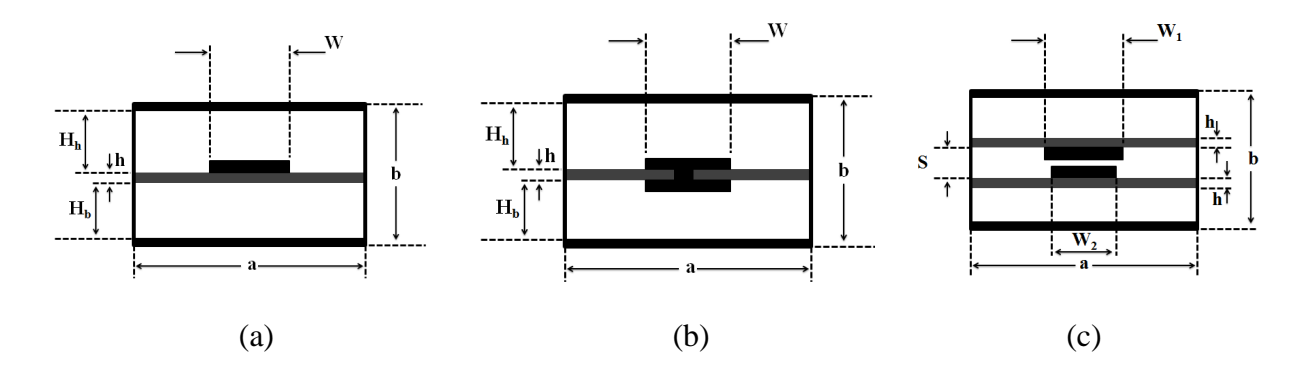

Figure II-5 : Configurations de supports triplaque à air suspendu

En conception et pour une application donnée, il est nécessaire de prendre en considération certains aspects de dimensionnement afin d'optimiser la structure triplaque. Plus la distance séparant le bas du haut de la structure b est grande, plus le support triplaque suspendu supportera de forte puissance. De même, le facteur de qualité Q sera plus élevé et les pertes totales de la structure diminueront. En effet, à impédance caractéristique constante, la largeur du conducteur chaud sera plus importante et les densités de courant diminueront. Un autre aspect, le substrat diélectrique soutenant le conducteur devra être choisi le plus fin possible afin de réduire les pertes diélectriques. On vérifiera par la suite avec les dimensions que des modes supérieurs n'apparaissent pas dans la structure en calculant la fréquence maximale de fonctionnement. La fréquence maximale ou fréquence de coupure f<sub>c</sub> avant apparition des modes supérieurs est approchée par :

Equation 19 : 
$$
f_c = \frac{c}{2a} \sqrt{1 - \frac{h}{b} \left(\frac{\varepsilon - 1}{\varepsilon}\right)}
$$

où *a* représente la largeur entre les deux plans de masse gauche et droit, *h* l'épaisseur du substrat diélectrique, *b* la hauteur totale de la structure entre les plans de masse haut et bas, *Ɛ* la permittivité relative du diélectrique et *c* la célérité de la lumière dans le vide.

On peut ainsi déduire certains avantages de ces supports triplaque à air suspendu, en comparaison aux supports triplaque conventionnels :

- Ils sont faibles pertes et présentent des facteurs de qualité Q élevés (>500) car la propagation de l'énergie se fait principalement dans l'air,
- Ils possèdent une bonne stabilité en température,
- Ils fonctionnent sur une large bande, du fait de l'augmentation de la fréquence f<sub>max</sub> en l'absence de diélectrique.

Certaines difficultés résident dans la miniaturisation et le blindage par rapport à une technologie classique en triplaque diélectrique plein.

Le concept de ligne suspendue dans l'air a été très étudié dans le domaine des télécommunications, et il fait l'objet de nombreux brevets et publications. Une société américaine (Nuvotronics) propose un principe de ligne à air avec une méthode de réalisation brevetée [51]. Le nom de la technologie est Polystrata. Elle est basée sur des croissances électrolytiques de cuivre afin de reconstituer des micro-guides carrés coaxiaux. La Figure II-6 représente les structures réalisées en technologie Polystrata. Sur l'exemple d'une ligne de transmission Figure II-6a, la structure est réalisée couche par couche en venant déposer des strates de cuivre uniforme, dont certains strates sont composés d'une résine et de cuivre. Sur la structure à 5 couches de la Figure II-6a, une partie en diélectrique (polymère) est ajoutée en couche 3 afin de supporter le conducteur central. Après retrait de la résine (évacuation au niveau des trous sur les côtés de la structure), le conducteur central est alors suspendu dans l'air via la membrane de diélectrique. La hauteur totale de la structure 5 couches (Figure II-6a) est d'environ 400 μm ; il existe aussi une réalisation avec 11 couches de 950 μm de hauteur [11].

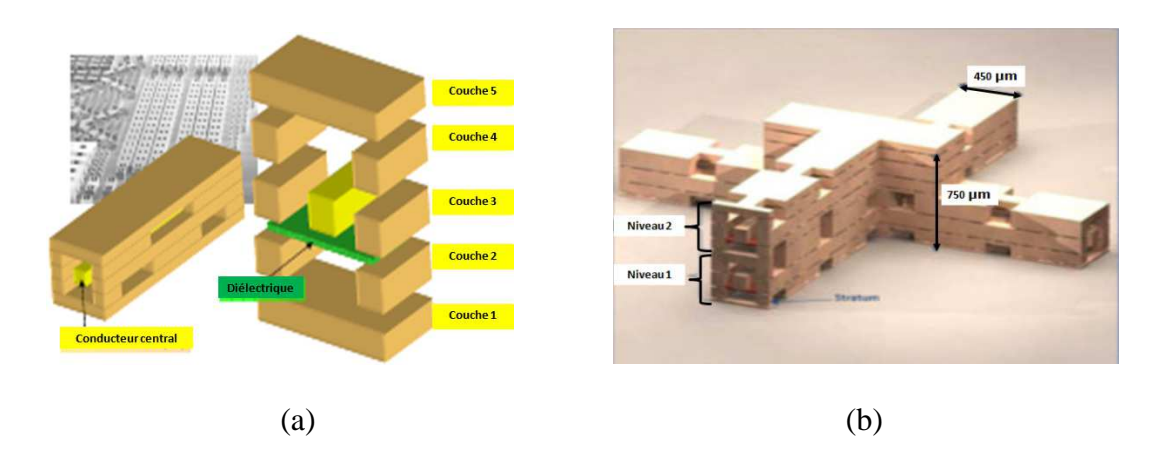

Figure II-6 : Technologie Polystrata [52] a) représentation d'une structure de ligne à air micro-coax 5 couches, b) exemples de réalisations de support micro-coax superposés

Cette technologie présente un très haut niveau d'intégration et permet la réalisation de nombreuses fonctions hyperfréquences comme les diviseurs et combineurs de puissance [11], les filtres, les antennes patch [52], et les coupleurs. Les performances annoncées pour cette technologie sont des pertes mesurées de l'ordre de 8 dB.m-1 à 38 GHz.

Un autre concept de ligne à air réalisée en support triplaque suspendu est utilisé dans un distributeur pour antenne réseau [12]. Les performances annoncées pour la structure de la Figure II-7 sont des pertes de l'ordre de 6 dB.m<sup>-1</sup> à la fréquence 10 GHz pour une impédance caractéristique de 50 Ω.

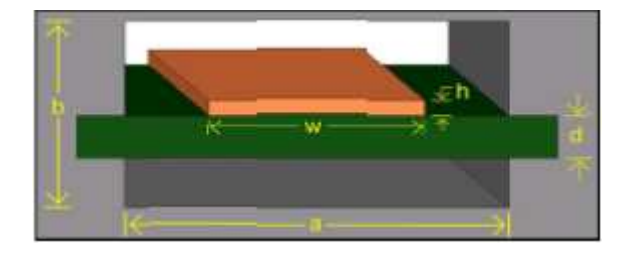

Figure II-7 : Structure triplaque à air faible perte pour un distributeur de puissance [12]

Ces publications démontrent la faisabilité et les bonnes performances en termes de pertes, de structures à air compactes, pour la réalisation de composant passif tel que les diviseurs et combineurs de puissance. En comparaison avec une structure de même épaisseur, les pertes seront moins importantes pour un support triplaque diélectrique à air que pour un support triplaque diélectrique plein. En effet, pour des lignes de transmission en triplaque pleins de faible épaisseur (203 μm de hauteur) [53], des pertes de 26 dB.m<sup>-1</sup> sont annoncées sur une impédance caractéristique de 50 Ω à la fréquence 9.5 GHz. A épaisseur constante en triplaque suspendu à air, on peut réduire nettement les pertes de la structure en triplaque plein.

## **III. MODELISATION ELECTROMAGNETIQUE : METHODE DE CONCEPTION**

## **III.1 Définition des contraintes**

## **III.1.1 Implantation et contraintes de la technologie**

L'architecture d'un système d'amplification de puissance permet en partie de définir les emplacements des composants électroniques pour la partie hyperfréquences. Ces emplacements qui constituent le circuit multicouche, déterminent alors les dimensions des composants hyperfréquences. Lors de la conception, il est également important de prendre en compte des règles de réalisation propre à la technologie employée provenant du fabricant. Par exemple, il est difficile de réaliser des conducteurs en cuivre d'épaisseur supérieure à 100 μm par recharge électrolytique à partir d'un conducteur de faible épaisseur, de l'ordre de 17 μm en technologie classique. Egalement, le diamètre des trous métallisés ne doit pas excéder l'épaisseur du substrat dans lequel ils sont réalisés, du fait des dimensions de l'outillage du fabricant. Dans notre cas le diamètre d'un trou a ainsi été fixé à 0.3 mm. De plus, la distance des trous métallisés par rapport à la cavité d'air ne doit pas être réduite en dessous de 0.3 mm. Cette contrainte permet de garantir un empilage correct des trous métallisés, mais également de garantir les dimensions des cavités à air sans affaissement du substrat solide. Les conditions d'implantation des circuits et de contraintes de la technologie employée imposent des dimensions strictes à la conception de notre circuit hyperfréquence.

## **III.1.2 Impact de la rugosité du cuivre**

Les pertes ohmiques sur les conducteurs sont liées à leur conductivité, mais également à la rugosité de ceux-ci. La publication [54] présente des modèles décrivant l'influence de la rugosité sur les pertes métalliques, et donc sur les performances d'un support triplaque. La Figure II-8 représente des modèles simples de rugosité utilisés en simulation. Ces modèles simples de rugosité sont appliqués sur la surface haute du conducteur central du support triplaque. Les auteurs définissent une ligne de transmission triplaque sur une longueur de 400 μm. Cette ligne est composée d'une piste de cuivre d'épaisseur 2.5 μm avec une conductivité électrique σ égale à 5.8 10<sup>7</sup> S.m<sup>-1</sup> et d'un substrat diélectrique FR4 sans pertes (tg δ=0) d'épaisseur 25 μm. Cette configuration permet de prendre en compte uniquement les pertes métalliques.

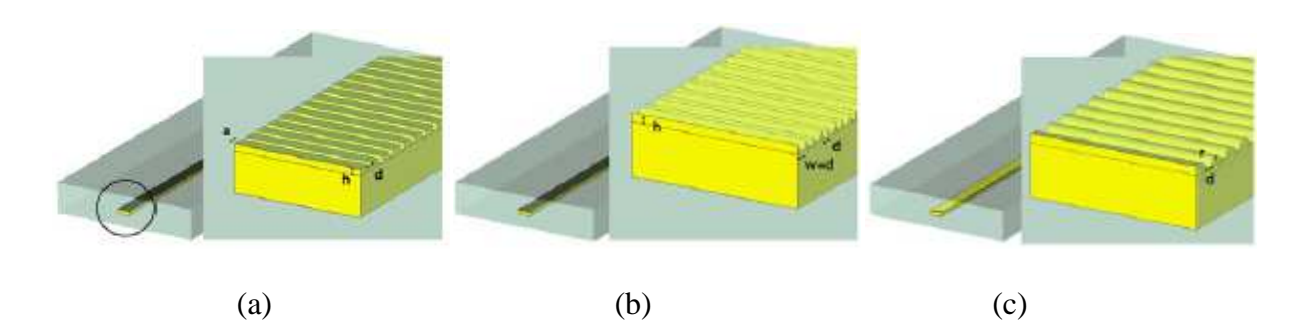

Figure II-8 : Modèles simples de rugosité sous CST [54] a) rectangulaire, b) triangulaire, c) cylindrique

La Figure II-9 représente des modèles de rugosité plus réalistes utilisés en simulation. Ils sont appliqués aux faces basses et hautes du conducteur central avec des motifs aléatoires. Ces modèles sont plus complexes et aussi plus gourmands en mémoire

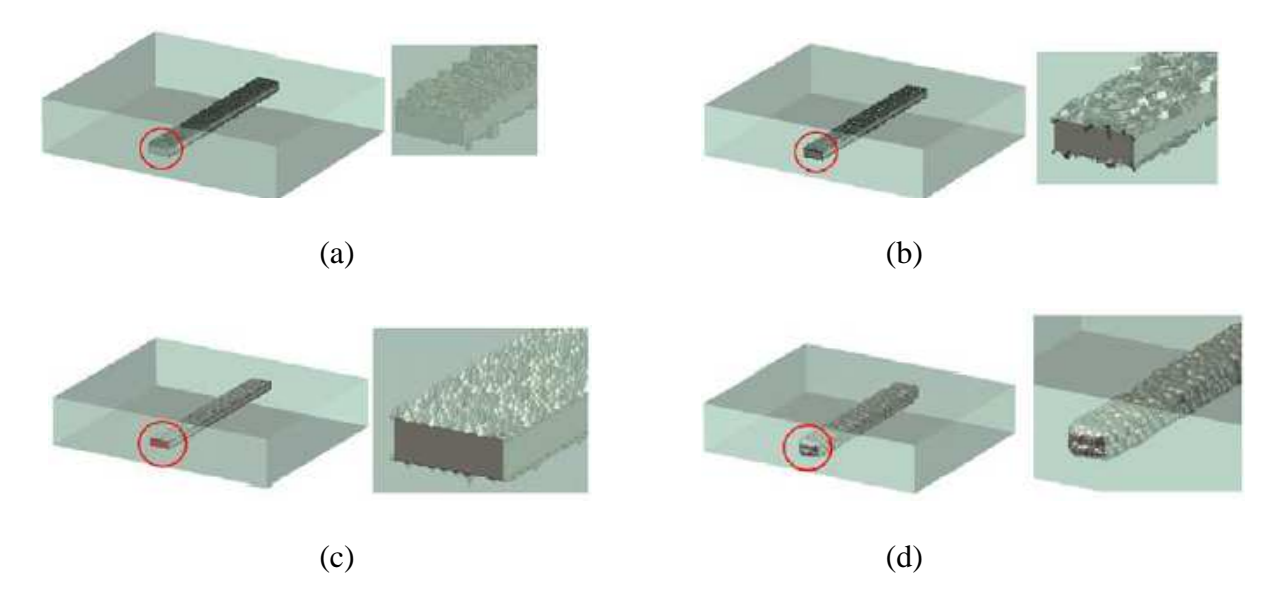

Figure II-9 : Modèles réalistes de rugosité [54] a) briques, b) briques retournées, c) cônes et d) sphères

On vérifie sur les Figure II-10a et b, que la prise en compte de différentes rugosités du métal influe sur les pertes de la structure triplaque. Les modèles sans rugosité sont représentés par la courbe rouge sur la Figure II-10a et la courbe bleue sur la Figure II-10b. Toutefois, ces différents modèles ne convergent pas vers un niveau de pente constant.

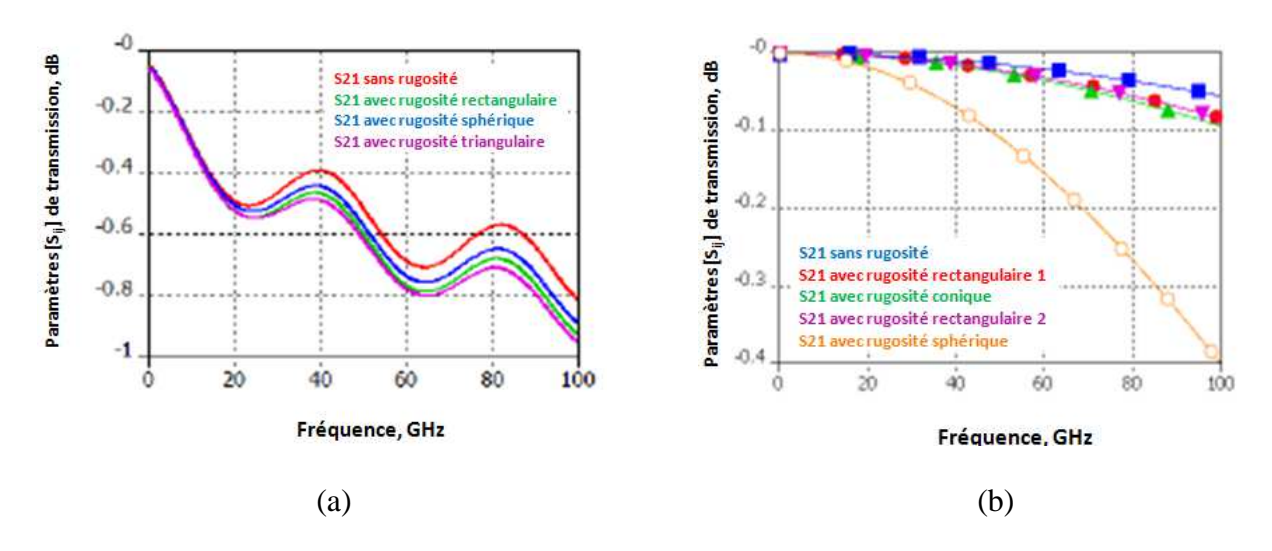

Figure II-10 : Résultats de simulation, pertes d'insertions du triplaque incluant les modèles de rugosité [54] a) modèles simples, b) modèles réalistes

Il est difficile de caractériser entièrement un profil type de rugosité du fait de sa complexité. En simulation, l'ajout de cette rugosité est lourd et demande plus de ressources mémoire. Une solution simple consiste à jouer sur la conductivité du métal en simulation pour intégrer les pertes métalliques dues à la rugosité. Il est alors nécessaire de calibrer la valeur de la conductivité électrique du métal à prendre en compte dans la simulation à partir d'une mesure.

#### **III.1.3 Impact du choix des matériaux**

Dans le domaine des télécommunications, une part importante des performances du système réside dans le choix des matériaux utilisés. En effet, plusieurs facteurs influencent le choix du matériau comme ses propriétés électriques et thermiques, et son coût. Une publication [55] propose de comparer différents matériaux afin d'évaluer leurs propriétés éclectiques et thermiques suivant la fréquence. Le Tableau II-1 illustre les propriétés électriques de quelques matériaux à la fréquence 10 GHz.

|                      | PTFE/<br>Ceramic | Hydrocarbon/<br><b>Glass</b> | PTFE/<br>Glass | Polvester/<br><b>Glass</b> |
|----------------------|------------------|------------------------------|----------------|----------------------------|
| $\epsilon$ r @ 10GHz | $3.0 \pm 0.04$   | $3.38 \pm 0.05$              | $3.2 \pm 0.05$ | $3.05 \pm 0.05$            |
| tanδ @ 10 GHz        | 0.0012           | 0.0027                       | 0.003          | 0.004                      |
| Tg, °C               | 325              | 280                          | 325            | 140                        |

Tableau II-1 : Performances électriques et thermiques des matériaux hautes fréquences trouvés dans le commerce [55]

Le graphique de la Figure II-11 représente les pertes d'insertion en fonction de la fréquence pour différents types de substrats. On constate que les substrats de type PTFE/céramique et Hydrocarbone/verre sont compatibles avec des applications faibles pertes. On évitera les substrats de type Epoxy/verre qui présentent des pertes bien supérieures aux autres substrats à la fréquence 10 GHz.

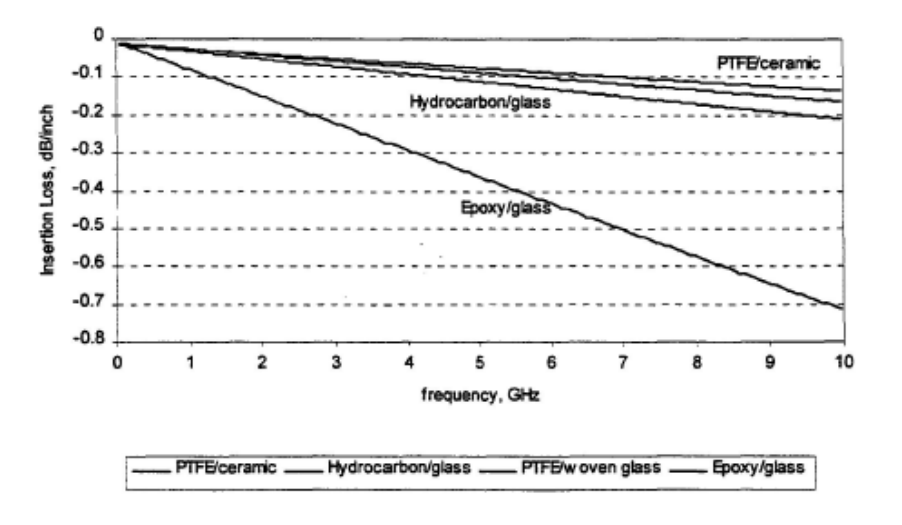

Figure II-11 : Pertes d'insertion en fonction de la fréquence pour différents types de substrat (ligne micro-ruban 50  $\Omega$ ) [55]

Le graphique de la Figure II-12 représente la variation de la permittivité relative en fonction de la température pour différents types de substrat. Les courbes présentées montrent une variation non-linéaire de la permittivité relative du PTFE/woven glass en fonction de la température. Cette caractéristique aurait un impact négatif sur les performances électriques des systèmes pour des applications où la température change brutalement.

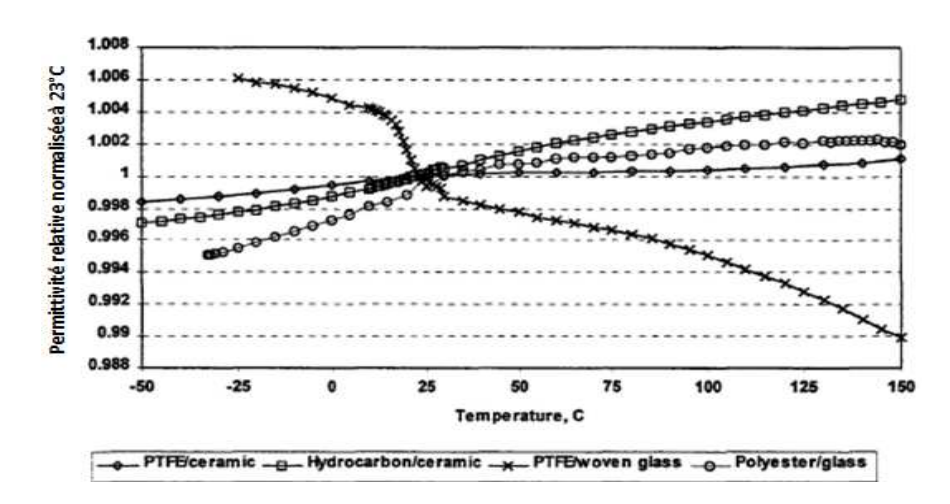

Figure II-12 : Variation de la permittivité relative Ɛr en fonction de la température pour différents types de substrat (normalisation à 23°C) [55]

Le choix des matériaux reste critique pour la réalisation et la conception des circuits hyperfréquences. Il est donc essentiel d'analyser et de prendre en compte l'environnement dans lequel les circuits vont évoluer afin de déterminer l'impact du choix des matériaux sur les performances électriques. Dans notre cas, le choix se porte sur des matériaux Hydrocarbone/céramique pour leur faible tangente de perte et leur résistance aux fortes variations de température.

#### **III.1.4 Impact des dimensions de la structure et des substrats**

La tendance à augmenter la densité des circuits imprimés conduit les concepteurs à trouver de nouvelles méthodes de conception et de fabrication. En effet, la réduction des épaisseurs des substrats diélectriques, la réduction de la largeur des pistes conductrices, en plus de l'augmentation de la proximité des structures avec les composants adjacents, requièrent une méthodologie rigoureuse pour la conception du circuit. En radiofréquence et hyperfréquence, il est également important de prendre en compte l'effet des petites dimensions géométriques et du pourcentage d'imprécision en fabrication sur les dimensions géométriques de chaque matériau utilisé.

L'histogramme de la Figure II-13 représente la variation de l'impédance caractéristique d'une structure triplaque standard en fonction des paramètres de dimensionnement et de permittivité relative du substrat. Cet histogramme démontre que l'impédance caractéristique d'une ligne triplaque standard est dépendante des épaisseurs du diélectrique et de la largeur de la piste centrale. Cependant, elle est bien moins sensible à des variations d'épaisseur de métallisation et de permittivité relative *Ɛr* du matériau employé.

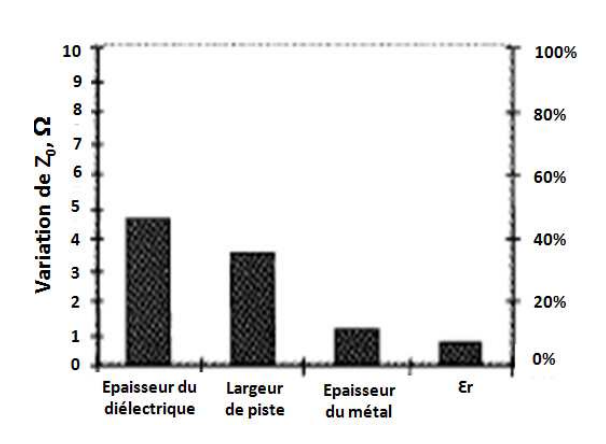

Figure II-13 : Variation de l'impédance caractéristique  $Z_0$  du triplaque standard en fonction des paramètres de dimensionnement et de permittivité relative du substrat [56]

Une autre publication [57] montre l'influence des matériaux utilisés et de la largeur de piste dans un triplaque standard sur les pertes diélectriques et métalliques. La Figure II-14 présente la structure triplaque et un tableau synthétisant les propriétés des matériaux utilisés.

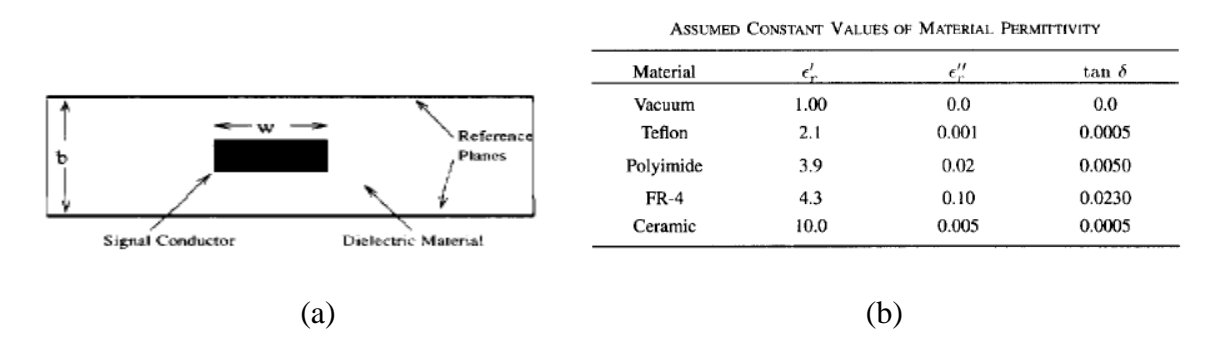

Figure II-14 : Structure triplaque standard, a) représentation de la ligne triplaque, b) propriétés des matériaux utilisés dans le triplaque [57]

Les travaux en [57, figure 1] démontrent que lorsque la largeur de piste *W* augmente à épaisseur de cuivre constante, les pertes totales de la structure triplaque diminuent. De plus, les pertes totales sont nettement moins importantes pour des structures de transmission triplaque constituées d'air (tg  $\delta = 0$ ), plutôt que d'un matériau diélectrique FR4 (tg  $\delta = 0.023$ ). Pour réduire les pertes de notre support triplaque, on privilégiera l'introduction d'air et un cuivre d'épaisseur importante au niveau de la piste centrale.

## **III.2 Définition des dimensions et des matériaux retenus pour la structure triplaque à air**

### **III.2.1 Structure suspendue avec un substrat épais en RO4350**

La première solution est une structure cinq couches, avec un substrat d'épaisseur 101 μm qui maintient la piste de cuivre centrale. Ce substrat organique (de référence commerciale RO4350) est composé d'un matériau hydrocarbone/céramique. Il présente les caractéristiques électriques suivantes pour une température de 23°C : une permittivité relative *Ɛr* de 3.66 et une tangente de perte *tg δ* de 0.0037 à la fréquence 10 GHz. Ce substrat est choisi pour sa faible tangente de perte, mais également pour sa résistance au feu. La Figure II-15 illustre une vue en coupe transversale sur l'empilage de la structure triplaque à air sur substrat épais.

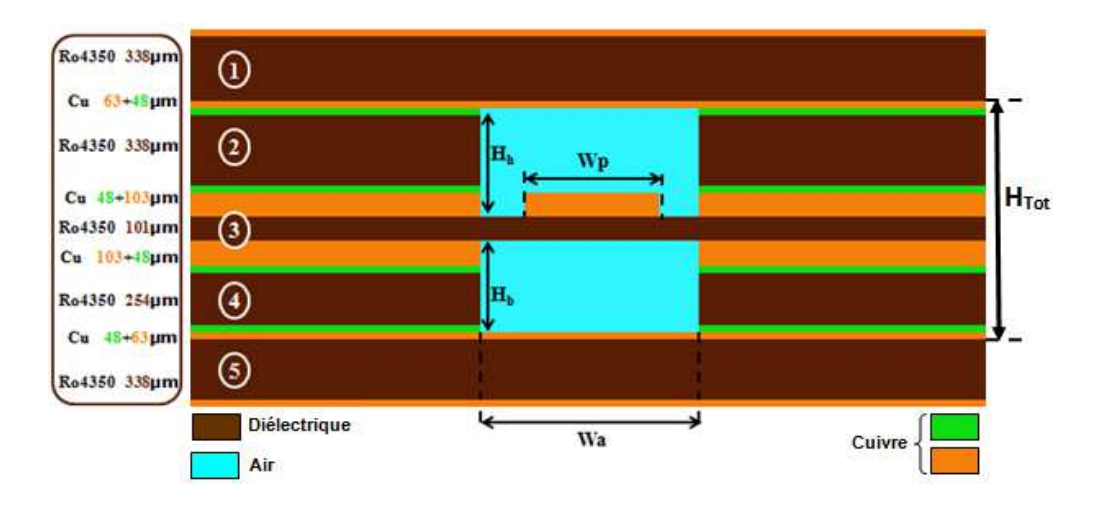

 Figure II-15 : Structure triplaque à air avec un substrat épais 101 μm (vue en coupe transversale)

La largeur des cavités à air *Wa* est définie de façon à ce que la structure en triplaque ne s'affaisse pas pendant la fabrication ou bien sous l'action de vibration provenant de l'environnement. On souhaite également que les cavités soient parfaitement reproductibles car une modification des dimensions des cavités à air aurait un impact sur les performances hyperfréquences de la structure. La largeur *Wa* est également conditionnée par la technique d'usinage employée sur le substrat organique. En effet, l'outillage utilisé nous impose une largeur des cavités supérieure ou égale à 1.5 mm. Les hauteurs des cavités à air, haute *Hh*, et basse *Hb*, seront définies par l'épaisseur des substrats des couches n°2 et n°4 visibles sur la Figure II-15. Les couches de substrat n°1 et n°5 permettent de fermer les deux cavités à air et de les rendre hermétiques à toutes perturbations électromagnétiques provenant de l'extérieur. Les épaisseurs de ces couches n'ont aucune influence sur l'impédance caractéristique de la structure car les plans de masse en cuivre au dessus de la couche n°2 et au dessous de la couche n°4 referment les cavités à air. On choisira des épaisseurs pour les couches n°1 et n°5 supérieures à 338 μm afin de renforcer la structure lors de la fabrication pour éviter tout affaissement dans les cavités d'air. Chaque épaisseur de substrat des couches diélectriques en RO4350 est standard. On prendra un substrat d'épaisseur 338 μm pour la couche n°2. La couche n°3 et la couche n°4 ont pour épaisseur respective, 101 μm et 254 μm. Ces couches sont choisies en fonction de l'impédance caractéristique de la ligne  $Z_0$  que l'on veut obtenir. Dans notre cas l'impédance caractéristique  $Z_0$  est égale à 50 Ω. On peut ajouter que chaque couche de substrat diélectrique RO4350 standard possède un cuivre double-face d'épaisseur standard de 17.5 μm pour les couches n°1, 2, 4 et 5, et de 70μm pour la couche centrale n°3. Les circuits sont ensuite trempés dans des bains pour être rechargés en cuivre de façon à arriver à des épaisseurs de piste de 100 μm. La largeur de piste *Wp* de la structure est une variable qui permettra d'optimiser cette ligne de transmission sur 50  $\Omega$  en simulation.

#### **III.2.2 Structure suspendue avec un substrat mince en RXP 2.9**

La deuxième solution est une structure six couches composée d'un substrat mince d'épaisseur 50μm. Ce substrat est un matériau diélectrique qui est appelé RXP-2.9. Il sert de support à la piste de cuivre centrale. La Figure II-16 illustre une vue en coupe transversale sur l'empilage de la structure triplaque à air sur substrat mince. On garde le même empilage que précédemment pour le support triplaque suspendu avec un substrat épais. On vient ajouter en plus une couche de diélectrique fin en RXP-2.9 correspondant à la couche n°3 présente sur la Figure II-16. Ce substrat est composé d'une résine faible perte thermodurcissable compatible avec le RO4350. Cette résine possède une permittivité relative *Ɛr* de 2.9 et une tangente de perte *tg δ* de 0.0028 à la fréquence 10 GHz et à une température de 23°C. Ce substrat est choisi pour sa faible tangente de perte qui nous permet de diminuer les pertes diélectriques liées à l'épaisseur du substrat sous la piste de cuivre. Il est également sélectionné pour sa compatibilité de réalisation avec des circuits comprenant des trous métallisés.

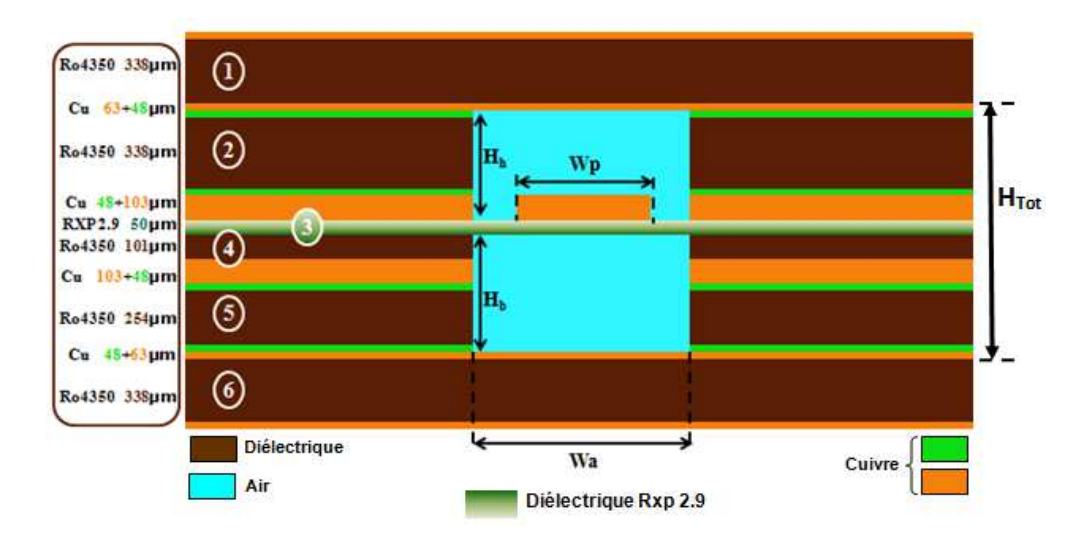

Figure II-16 : Structure triplaque à air avec un substrat fin 50μm (vue en coupe transversale)

On peut noter plusieurs changements sur la Figure II-16 par rapport à la Figure II-15 : le premier changement concerne le substrat supportant la piste centrale correspondant à la couche n° 3 qui passe d'une épaisseur de 101 μm à 50 μm. On note également que l'épaisseur *Hb* de la cavité à air basse augmente de 101 μm. Cette augmentation est due à une suppression de toute la partie de la couche n°4 qui se trouve dans la cavité à air basse. En conséquence, la structure sur substrat mince (Figure II-16) est plus épaisse de 50 μm que la structure sur substrat épais (Figure II-15). La largeur des cavités à air *Wa* reste de 1.5 mm pour les mêmes raisons évoquées précédemment.

## **III.2.3 Technologie employée : la Thermodiffusion**

Pour assembler les couches de chaque support triplaque, nous utiliserons la technique dite de Thermodiffusion. Cette technologie permet d'assembler au moins deux couches de substrat métallisées double face sous forte pression mécanique et à haute température (proche des 200/300°C). La Figure II-17 représente le principe de thermodiffusion pour un empilage de 5 couches de substrat. Des Sous-Ensembles notés SE sur la Figure II-17 sont superposés et assemblés par une pression mécanique exercée du haut vers le bas de la structure pour former le circuit multicouche. Un SE correspond par exemple à une couche de substrat diélectrique qui est métallisée double face. La métallisation des SE est réalisée en finition or ou étain suivant la position des couches dans l'empilage. Ces finissions métallisées servent à souder les différents SE par paire Au/Sn pendant le processus de thermodiffusion. Il est possible de rajouter d'autres SEs au circuit multicouche suivant le besoin. Ici, nous avons cinq SEs correspondant aux cinq couches du support triplaque sur substrat épais.

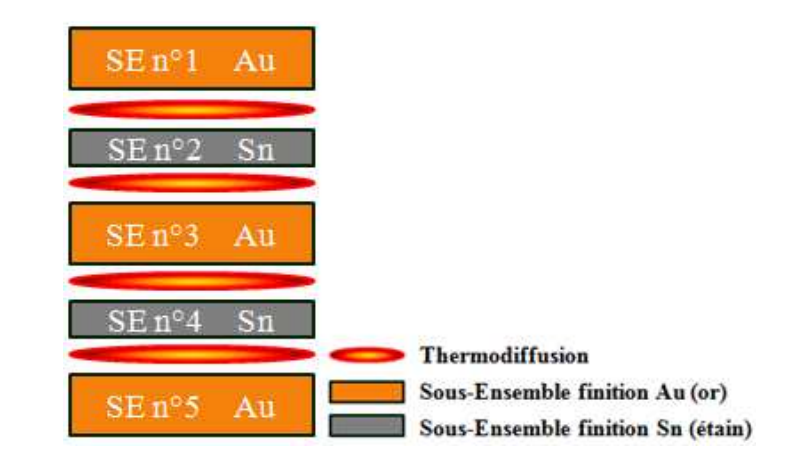

Figure II-17 : Principe de la technologie de Thermodifffusion

 Cette technologie présente les avantages de garantir un empilage des trous métallisés sur toute la structure multicouche et elle permet de garantir une bonne reproductibilité des hauteurs de cavité à air. La thermodiffusion est une technique d'assemblage innovante permettant l'intégration de plusieurs circuits imprimés qui forment un circuit multicouche complexe et compact. Lors de la réalisation, il est possible d'ajouter des matelas conformant,

de part et d'autre du circuit multicouche (sur le haut du SE n°1 et sous le SE n°5), afin de préserver les parties les plus fragiles comme les cavités à air des structures triplaques.

Après avoir défini les structures des supports triplaque et la technologie employée pour les réaliser, nous allons simuler ces structures sous le logiciel électromagnétique 3D HFSS (Hight Frequency Structure Simulator).

## **III.3 Optimisation d'une structure triplaque à air sur substrat épais**

Les modèles de lignes à air conçus sous HFSS sont paramétrés de façon à optimiser le temps dans l'analyse des structures.

## **III.3.1 Méthode d'optimisation**

## III.3.1.1 Optimisation de l'impédance caractéristique sur 50Ω

La Figure II-18 représente le modèle HFSS d'une ligne de transmission triplaque à air sur substrat épais en diélectrique RO4350.

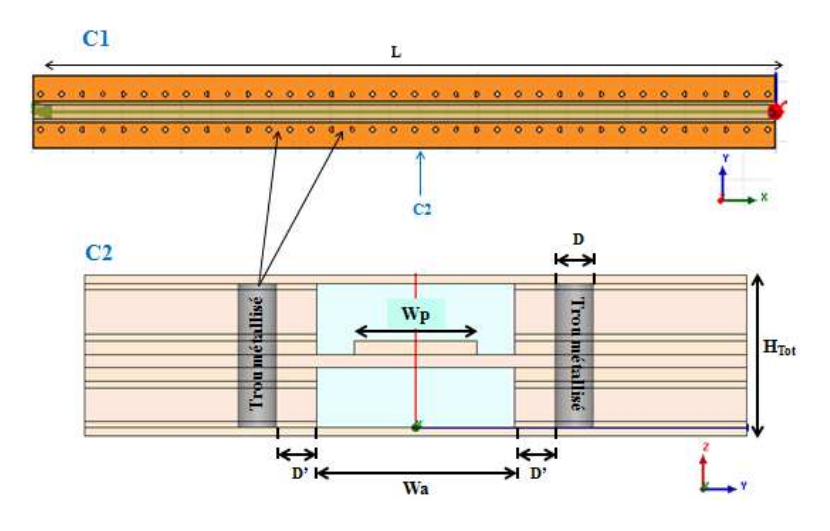

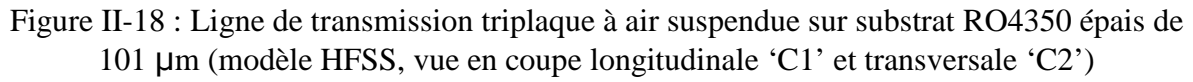

Afin de limiter les transitions et les désadaptations entre les circuits en entrée et en sortie du combineur, nous allons travailler sur une impédance caractéristique de 50  $\Omega$ . Un modèle simple est utilisé sous AppCAD [58] pour pré-dimensionner la structure sous le logiciel HFSS. L'optimisation de la largeur de piste *Wp* en Figure II-18 est ensuite affinée avec le logiciel de simulation électromagnétique HFSS.

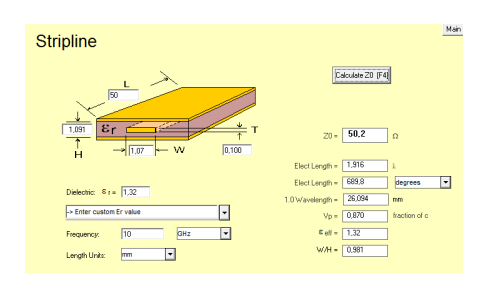

Figure II-19 : Recherche de  $W_p$  (W) pour un Z<sub>0</sub>=50 Ω sous AppCAD

On obtient une largeur de piste *Wp* égale à 1.07 mm sous AppCAD. Après optimisation sous HFSS, on obtient une largeur de piste *Wp* égale à 0.92 mm pour une permittivité effective de la structure triplaque *Ɛeff* de 1.32.

### III.3.1.2 Optimisation du positionnement des trous métallisés

La structure du circuit multicouche est fermée en haut et en bas par deux plans métalliques provenant des couches n°1 et n°5. Pour conduire une onde TEM, il est nécessaire que les plans de masse soient liés pour être au même potentiel. Une solution est de venir positionner des trous métallisés de chaque côté de la piste, le long des cavités d'air, dans le substrat organique solide de façon à relier les masses et à blinder la ligne de transmission. La Figure II-20 représente une vue sur les trous métallisés de diamètre *D* et espacés d'une distance *G*.

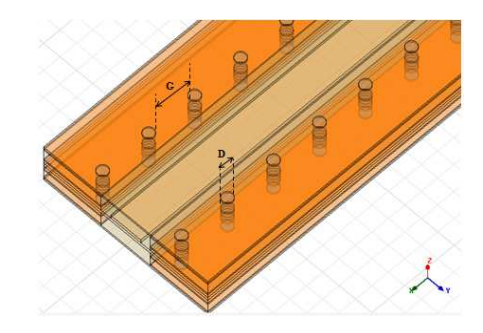

Figure II-20 : Représentation des trous métallisés dans la structure triplaque (modèle HFSS substrat épais)

Les auteurs des articles [59] et [53] recommandent un espacement *G* entre deux trous métallisés inférieur à quatre fois la hauteur de la cavité d'air basse  $H_b$  (G<4H<sub>b</sub>), afin de minimiser les radiations à travers la ligne de trous métallisés. Dans notre cas, l'espacement *G* doit être inférieur à 1.81 mm pour une hauteur de cavité d'air basse *Hb* égale à 453 μm. De manière empirique, on prend un espacement *G* qui correspond à la longueur d'onde guidée *λg* divisée par 20. On définit l'équation de *λg* ci-dessous :

Equation 20 : 
$$
\lambda_g = \frac{c_0}{f_0 \sqrt{\varepsilon_{\text{eff}}}}
$$

où *c0* représente la célérité de la lumière dans le vide (3.10<sup>8</sup>m.s-1), *fo* la fréquence de travail (on prendra la fréquence la plus haute de la bande X dans notre étude 12 GHz), *Ɛeff* correspondant à la permittivité effective de la structure triplaque. Pour la structure sur substrat épais la permittivité effective *Ɛeff* est égale à 1.32.

On obtient d'après l'Équation 20 : 
$$
\frac{\lambda_g}{20} = 1.1
$$
mm =  $G < 1.81$ mm =  $4.H_b$ 

La distance *G* entre deux trous métallisés choisie est de 1.1 mm. Ce qui correspond à un entraxe entre trous métallisés de 1.4 mm, car le diamètre des trous *D* est égal à 0.3 mm. Cette valeur de diamètre est imposée par le fabricant de circuit imprimé. Il est imposé également une distance minimum de 0.3 mm entre la cavité d'air et les trous métallisés. Cette règle permet de garantir les connections entre les trous métallisés et les plans de masse dans le diélectrique solide.

#### III.3.1.3 Vérification des champs électriques et des modes supérieurs

Dans cette partie, les champs électriques présents à l'intérieur du support triplaque sont analysés de façon à déterminer sa tenue au claquage dans l'air. Nous allons également vérifier que des modes supérieurs n'apparaissent pas dans la cavité aux fréquences de travail à l'aide de l'outil de simulation HFSS. La Figure II-21 représente les valeurs de champs électriques présents à l'intérieur de la structure triplaque sur substrat épais.

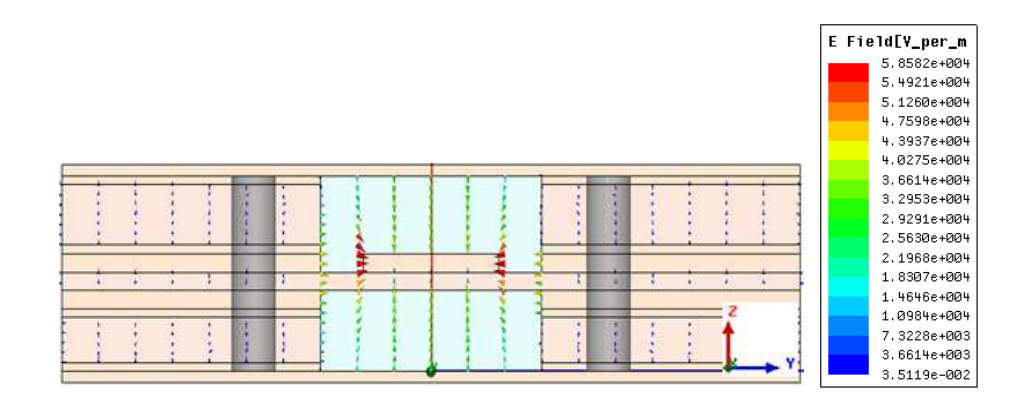

Figure II-21 : Représentation du champ électrique E à l'intérieur de la structure triplaque sur substrat épais

On vérifie sur la Figure II-21, que la majorité du champ électrique est confiné dans les cavités à air. Les plus fortes valeurs du champ électrique E sont situées au niveau des arrêtes de la piste centrale (effet de bord). On relève alors une valeur maximale du champ électrique E égale à 5.86  $10^4$  V.m<sup>-1</sup>. Cette valeur de champ correspond à une puissance de 1W sous HFSS. On sait que la puissance *P* est proportionnelle au carré du champ électrique E dans la structure. On en déduit que pour une puissance *P* égale à 100 W, la valeur maximale de champ électrique dans la structure est de 5860 V.cm-1. Pour une puissance de 400 W, la valeur maximale du champ E serait de 11720 V.cm-1. La valeur du champ électrique correspondant au claquage dans l'air à une altitude correspondant au niveau de la mer est de 30000 V/cm [60]. En comparaison au champ électrique maximum obtenu à l'intérieur de la structure triplaque pour une puissance de 400 W, la valeur de  $11720$  V.cm<sup>-1</sup> est très en dessous de la valeur du champ correspondant au claquage dans l'air.

Nous allons maintenant vérifier la présence de modes supérieurs dans la cavité. Le graphique de la Figure II-22 représente la constante de propagation β en fonction de la fréquence sur la bande 1-30 GHz, pour différents modes électromagnétiques présent au sein de la structure triplaque sur substrat épais. La constante β représente la partie imaginaire de la constante de propagation γ.

$$
Equation 21 : \gamma = \alpha + j\beta
$$

Avec α représentant l'atténuation de l'onde et β la propagation de l'onde.

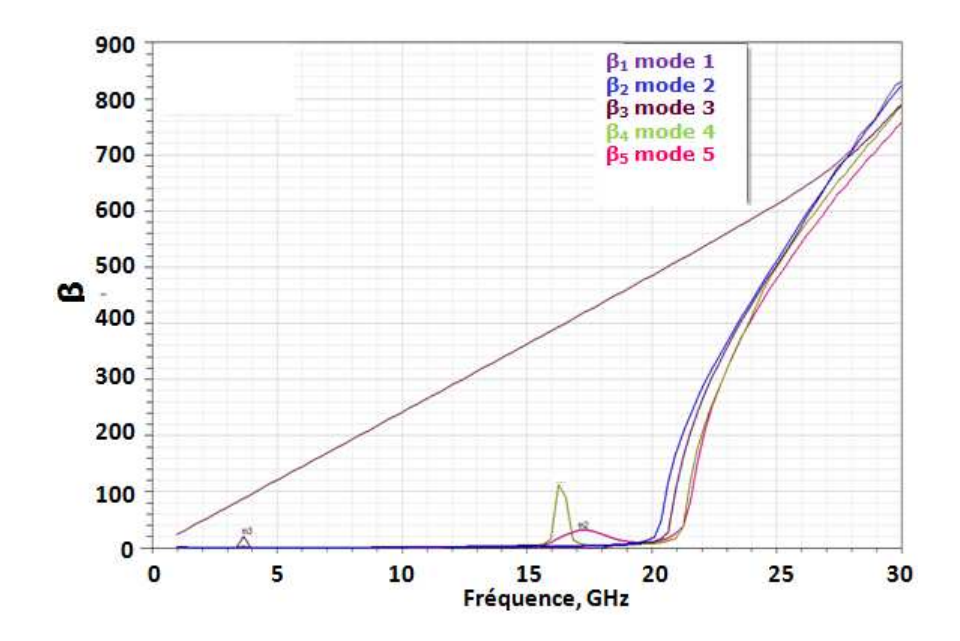

Figure II-22 : Graphique représentant la constante de propagation β en fonction de la fréquence pour la structure triplaque sur substrat épais

Sur le graphique de la Figure II-22, on vérifie par sa courbe linéaire que le mode de propagation fondamental est un mode quasi-TEM qui se propage sur toute la bande de fréquence choisie. Sur ce même graphique, les modes supérieurs se propagent à partir de la fréquence 16 GHz. Par le calcul et en s'appuyant sur l'Équation 19, on trouve une fréquence de coupure de la structure  $f_c$  égale à 70 GHz. Pour définir cette limitation, il est évident que l'on ne peut pas s'appuyer sur cette formule pour ce type de structure triplaque complexe. On se base alors sur des résultats plus rigoureux obtenus à l'aide du modèle HFSS. On en déduit que dans la bande de fréquence 8-12 GHz, il n'y a aucun mode supérieur qui se propage dans notre structure sur substrat épais.

### **III.3.2 Influence des paramètres de dimensionnement**

## III.3.2.1 Variation de la largeur de piste et de l'impédance caractéristique

Dans cette partie, nous allons étudier l'influence de la variation de la largeur de piste W<sub>p</sub> sur l'impédance caractéristique et sur les pertes de la structure triplaque. La manipulation consiste à faire varier la largeur de la piste centrale *Wp* à épaisseur de piste constante (100 μm). On fait l'analyse dans le logiciel HFSS pour une fréquence donnée que l'on fixe à 10 GHz.

Le graphique de la Figure II-23 représente la variation de l'impédance caractéristique de la structure triplaque en fonction de la largeur de piste *Wp*. On vérifie que l'impédance caractéristique de la ligne de transmission à air diminue lorsque la largeur de piste *W<sup>p</sup>* augmente à épaisseur de métallisation constante. Cette caractéristique s'explique par le fait que l'effet capacitif *C* se renforce avec l'augmentation de la largeur de la ligne, tandis que l'effet selfique *L* diminue. L'expression de l'impédance caractéristique *Zc* est en effet la suivante :

$$
Equation 22: Z_c = \sqrt{\frac{L}{C}}
$$

Pour notre support triplaque à air, la largeur de piste pour de faibles valeurs d'impédance caractéristique poserait un problème lors de la réalisation par rapport à la largeur des cavités à air. Les largeurs de ligne dans une structure à faible permittivité effective sont également plus importantes que dans une structure à forte permittivité effective pour une même valeur de Z0 (Équation 11, *Z0* dépendant d'*Ɛr* et de *Wp*). Sur la Figure II-23, on vérifie bien que pour travailler avec une impédance caractéristique de valeur 50 Ω, la largeur de la piste centrale *Wp* est égale à 0.92 mm.

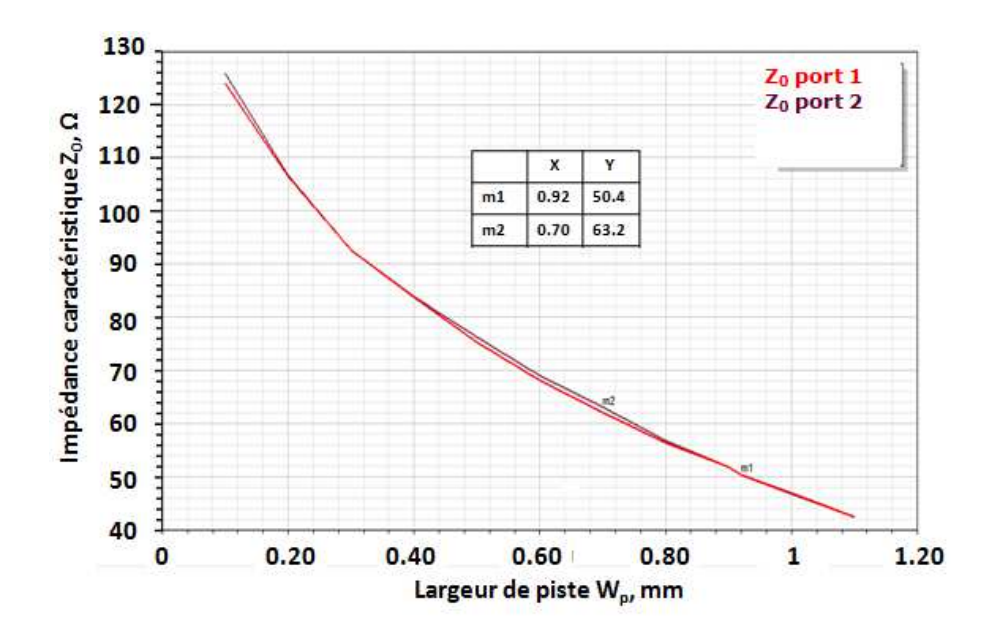

Figure II-23 : Variation de l'impédance caractéristique en fonction de la largeur de piste  $W_p$ pour une structure à air sur substrat épais

Le graphique de la Figure II-24 représente la variation des pertes de la structure triplaque sur substrat épais en fonction de la largeur de piste *Wp*. On remarque que l'on obtient un minimum de perte pour une largeur *Wp* de 0.7 mm. Cette largeur de piste correspond à une impédance de 63 Ω sur la Figure II-23. Notre application combineur de puissance nécessite une adaptation en entrée et en sortie sur une impédance caractéristique de 50 Ω. On utilisera donc des structures triplaques de largeur de piste *Wp* égale à 0.92 mm sur substrat épais correspondant à une impédance de 50 Ω. Ce choix minimise les pertes d'adaptation qui peuvent être engendrées par des transitions, si l'impédance de la structure triplaque est différente de 50 Ω.

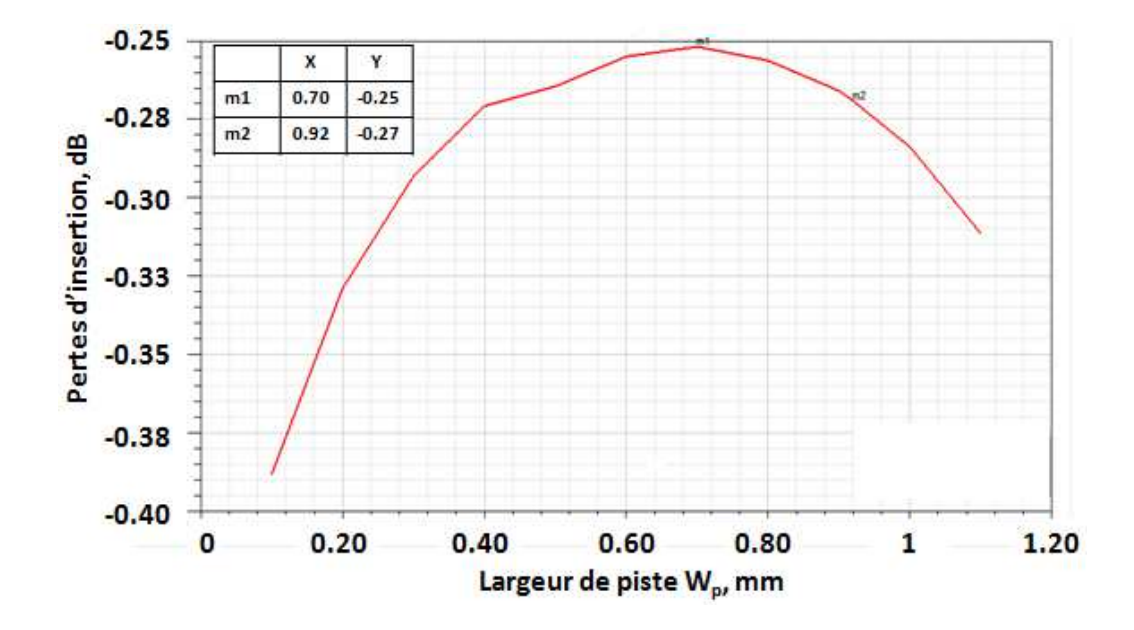

Figure II-24 : Variation des pertes en fonction de la largeur de piste  $W_p$  pour une structure à air sur substrat épais de longueur 50 mm

## III.3.2.2 Variation de l'épaisseur de métallisation et répartition des pertes

Dans cette partie, nous étudierons dans un premier temps l'influence de l'épaisseur de métallisation de la piste de cuivre sur les pertes totales du support triplaque sur substrat épais. Dans un deuxième temps, nous analyserons la répartition des pertes diélectriques et des pertes métalliques au sein de cette même structure.

En simulation, la conductivité du cuivre est fixée de manière empirique à  $1.7 \times 10^7$ S.m <sup>1</sup>. Chaque variation d'épaisseur de la piste centrale de 103  $\mu$ m à 203  $\mu$ m se fait à impédance constante  $Z_0$  égale à 50 Ω. Il n'y a pas d'augmentation de l'épaisseur totale de la structure et la longueur de ligne *L* est fixée à 50 mm. La Figure II-25 représente la variation des pertes d'insertion de la structure triplaque sur substrat épais en fonction de la fréquence pour deux épaisseurs de métallisation de la piste centrale. Lorsqu'on augmente l'épaisseur de la piste de cuivre de 100 μm, on constate que les pertes d'insertion de la structure diminuent de 0.01 dB à 9 GHz sur le graphique de la Figure II-25. Cela se traduit par un gain de 0.25 dB.m-1 sur les pertes linéiques.

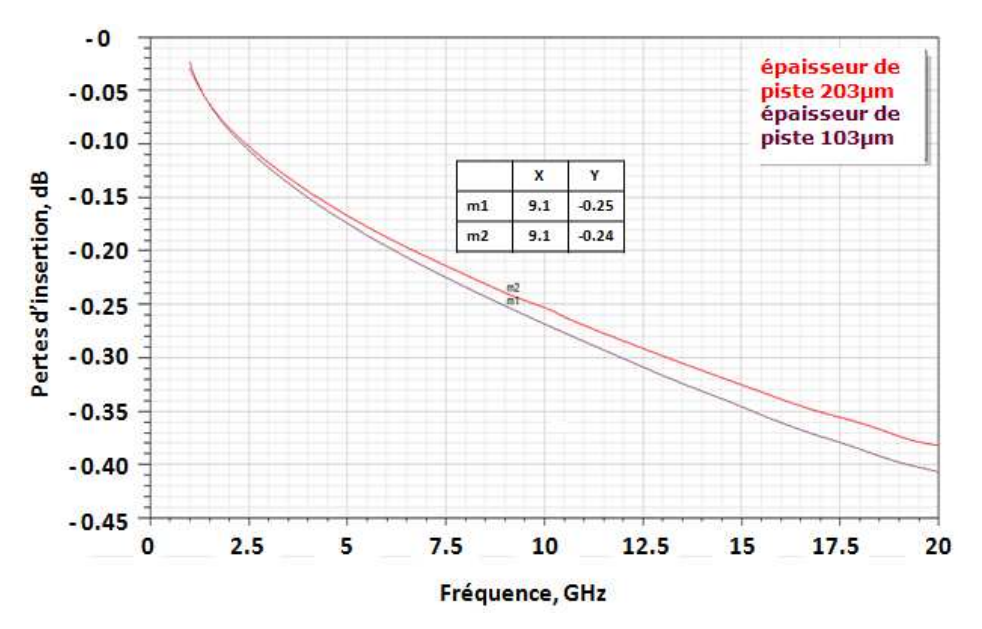

Figure II-25 : Variation des pertes d'insertion  $[S_{21}]$  de la structure sur substrat épais en fonction de la fréquence pour deux épaisseurs de métallisation de la piste centrale

A l'aide d'une nouvelle simulation sous HFSS, on vérifie l'influence des pertes métalliques et diélectriques sur la structure. Dans un premier temps, on réduit volontairement les pertes du diélectrique RO4350 à zéro, autrement dit, on fixe la tangente de perte *tg δ* égale à 0. On obtiendra ainsi les pertes métalliques de la structure triplaque. Puis dans un deuxième temps, nous allons fixer une conductivité du cuivre parfaite  $5.8 \, 10^{10} \,$ S.m<sup>-1</sup> (conductivité qui tend vers l'infini) pour obtenir les pertes diélectriques de la structure triplaque. On constate que les pertes métalliques au sein de la structure triplaque à air représentent 75% des pertes totales. La qualité et la rugosité du métal (piste et masse) seront donc influentes sur les pertes totales de ce type de structure.

#### **III.3.3 Simulation du modèle HFSS optimisé**

Dans cette partie, nous allons présenter les différents résultats obtenus en simulation sur les performances hyperfréquences de la structure triplaque sur substrat épais. Le Tableau II-2 synthétise les paramètres de chaque matériau utilisés en simulation dans le logiciel HFSS.

|               | <b>Paramètre matériau HFSS</b> | <b>Valeur</b>    |
|---------------|--------------------------------|------------------|
| Ro4350        | $\mathcal{E}r$                 | 3.66             |
|               | $tg \delta$                    | 0.004            |
| Air           | $\mathcal{E}r$                 | 1.0006           |
|               | $tg \delta$                    | $\left( \right)$ |
| <b>Cuivre</b> | K (conductivité électrique)    | $1.010^7$ S/m    |

Tableau II-2 : Paramètres électriques des matériaux pour l'analyse de la structure sur substrat épais

Par défaut sous HFSS, la conductivité du cuivre est de  $5.8 \times 10^7$ S.m<sup>-1</sup>, ce qui représente un cuivre de très bonne conductivité. Nous la fixerons à  $1.0 \times 10^7$  S.m<sup>-1</sup> correspondant à une conductivité dégradée empiriquement [54]. Les paramètres des matériaux utilisés en simulation sont ceux fournis par les données du fabricant. On fixe également une longueur de la ligne de transmission de 50mm avec une largeur de piste *Wp* égale à 0.92 mm correspondant à une impédance caractéristique de 50 Ω. Les ports sous HFSS sont également adaptés sur 50 Ω.

Le graphique de la Figure II-26 représente les paramètres [S] en réflexion obtenus sur la bande de fréquence 1-20 GHz pour une structure triplaque sur substrat épais. Ces résultats de simulation montrent que la structure à air est adaptée sur une large bande de fréquence. En effet, l'adaptation minimum en entrée  $[S_{11}]$  et en sortie  $[S_{22}]$  de la ligne hyperfréquence est de -30 dB sur la bande 1-20 GHz. Sur la bande de fréquence 8-12 GHz, l'adaptation minimum est de -39 dB. Ce type de support de transmission est alors adapté pour des applications larges bandes.

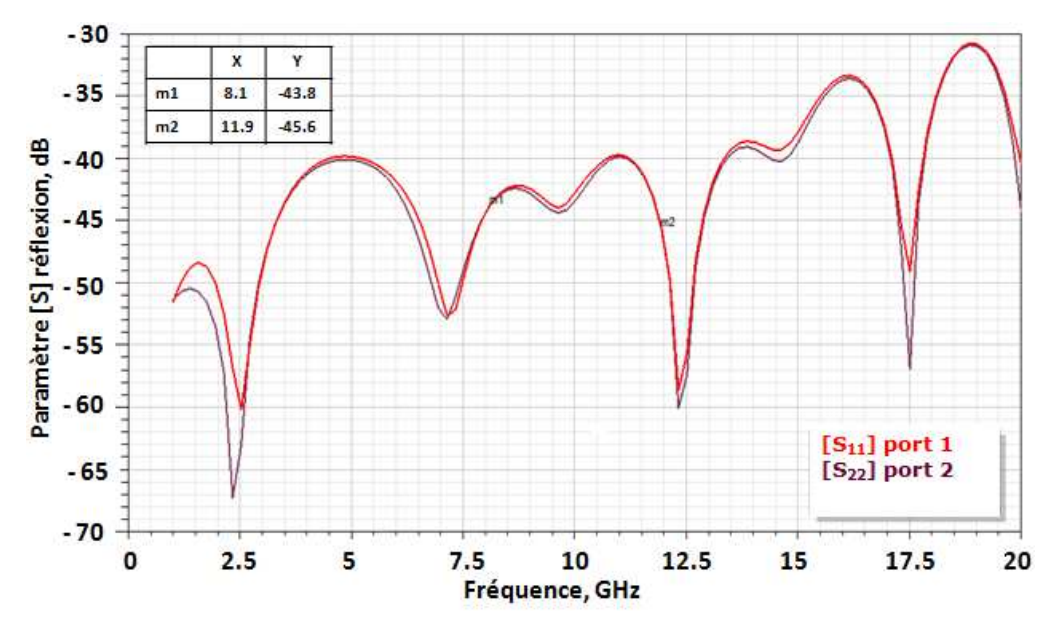

 Figure II-26 : Paramètre [S] en réflexion de la structure sur substrat épais dans la bande 1- 20GHz

Le graphique de la Figure II-27 représente les paramètres [S] de transmission obtenus sur la bande de fréquence 1-20 GHz pour la structure triplaque sur substrat épais. On vérifie bien que les pertes augmentent lorsque la fréquence augmente. On obtient des pertes totales pour la structure sur substrat épais de 5.8 dB.m-1 à 9 GHz pour une conductivité du cuivre de  $1.0 \, 10^7 \, \text{S} \cdot \text{m}^{-1}$ .

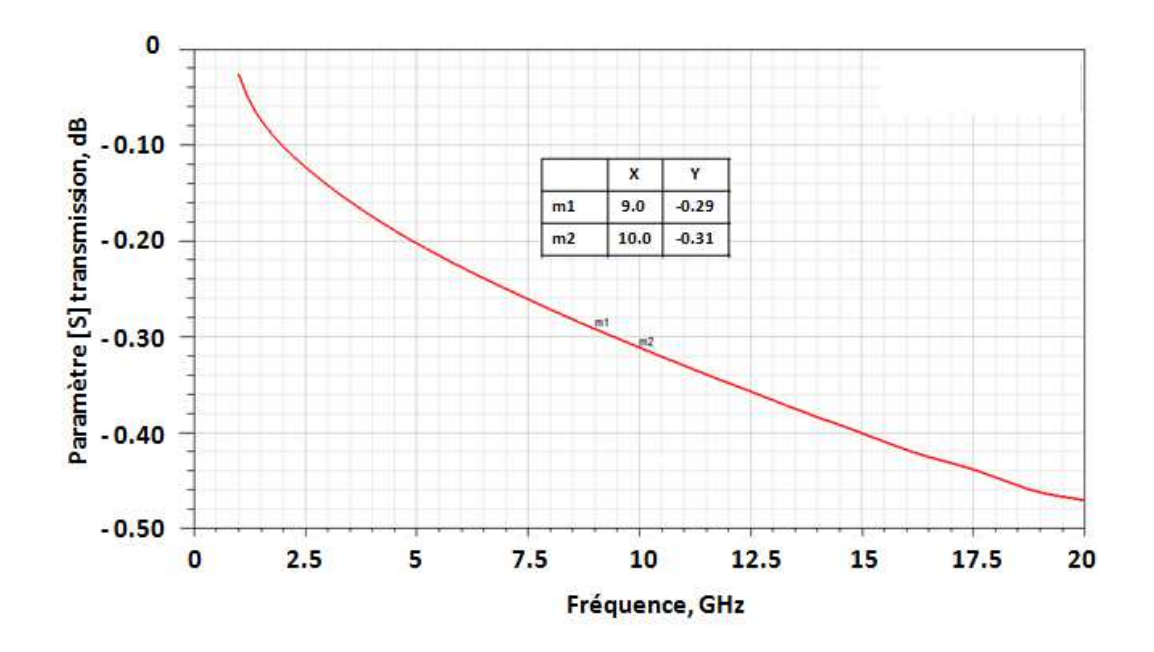

Figure II-27 : Paramètre [S] de transmission pour la structure sur substrat épais dans la bande 1-20 GHz

En comparaison à une structure triplaque standard en diélectrique plein qui présente des pertes de 17.5 dB.m<sup>-1</sup> à 9 GHz, on réduit les pertes linéiques de 11.7 dB avec une structure triplaque à air sur substrat épais.

## **III.4 Optimisation d'une structure triplaque à air sur substrat mince**

### **III.4.1 Méthode d'optimisation**

Dans cette partie, le schéma d'optimisation pour la structure triplaque sur substrat épais est répété pour le substrat mince. Les opérations sont détaillées en annexe 1. Pour résumer, la largeur de ligne *Wp* correspondant à une impédance caractéristique de 50 Ω est égale à 0.99 mm.

### **III.4.2 Simulation du modèle HFSS optimisé**

Dans cette partie, nous allons présenter les différents résultats obtenus en simulation sur les performances hyperfréquences de la structure triplaque sur substrat mince. Le Tableau II-3 synthétise les paramètres de chaque matériau utilisés en simulation dans le logiciel HFSS.

| Paramètre matériau HFSS |                             | <b>Valeur</b> |  |
|-------------------------|-----------------------------|---------------|--|
| Ro4350                  | $\mathcal{E}r$              | 3.66          |  |
|                         | $tg \delta$                 | 0.004         |  |
| <b>RXP 2.9</b>          | $\mathcal{E}r$              | 2.9           |  |
|                         | $tg \delta$                 | 0.003         |  |
| Air                     | $\mathcal{E}r$              | 1.0006        |  |
|                         | tg $\delta$                 | $\theta$      |  |
| <b>Cuivre</b>           | K (conductivité électrique) | $1.010^7$ S/m |  |

Tableau II-3 : Paramètres électriques des matériaux pour l'analyse de la structure sur substrat mince

Le graphique de la Figure II-28 représente les paramètres [S] en réflexion obtenus sur la bande de fréquence 1-20 GHz pour une structure triplaque sur substrat mince. Ces résultats de simulation montrent que la structure à air sur substrat mince est adaptée large bande. En effet, l'adaptation minimum en entrée  $[S_{11}]$  et en sortie  $[S_{22}]$  de la ligne hyperfréquence est de -34 dB sur la bande 1-20 GHz. Sur la bande de fréquence 8-12 GHz, l'adaptation minimum est de -44 dB. Ce type de support triplaque à air sur substrat mince est alors adapté pour des applications larges bandes.

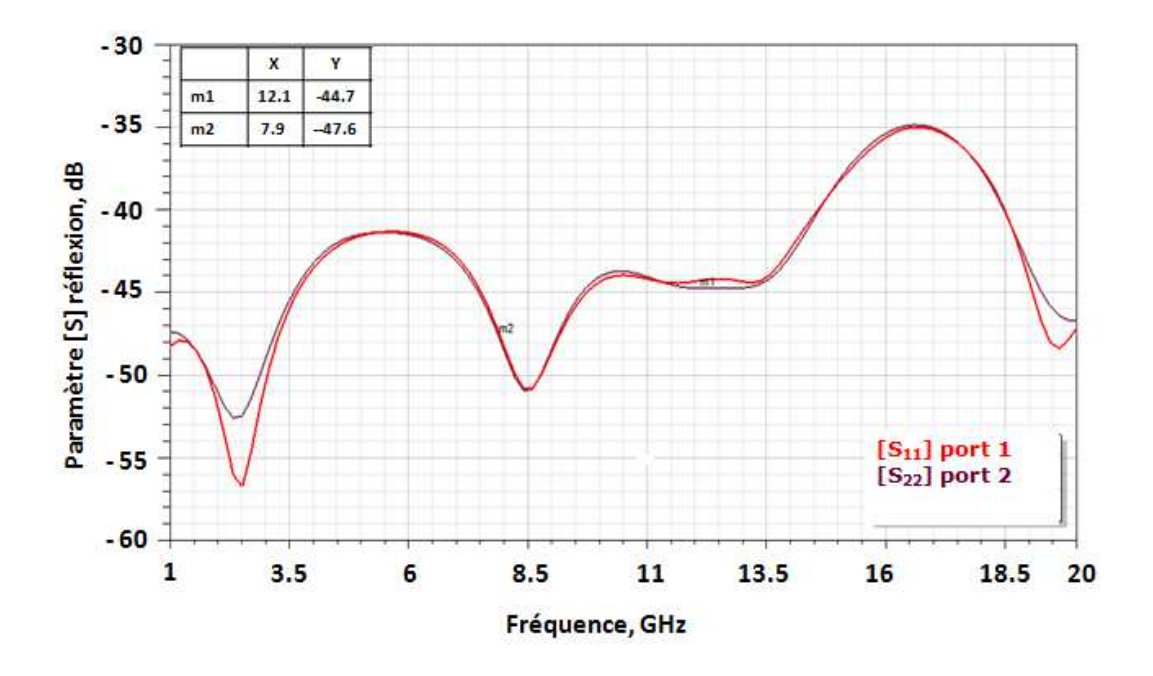

Figure II-28 : Paramètre [S] en réflexion de la structure sur substrat mince dans la bande 1- 20GHz

Le graphique de la Figure II-29 représente les paramètres [S] de transmission obtenus sur la bande de fréquence 1-20 GHz pour la structure triplaque sur substrat mince. On obtient des pertes totales pour la structure triplaque sur substrat mince de 4.3 dB.m-1 à 9 GHz pour une conductivité du cuivre de  $1.0 \, 10^7 \, \text{S.m}^{-1}$ .

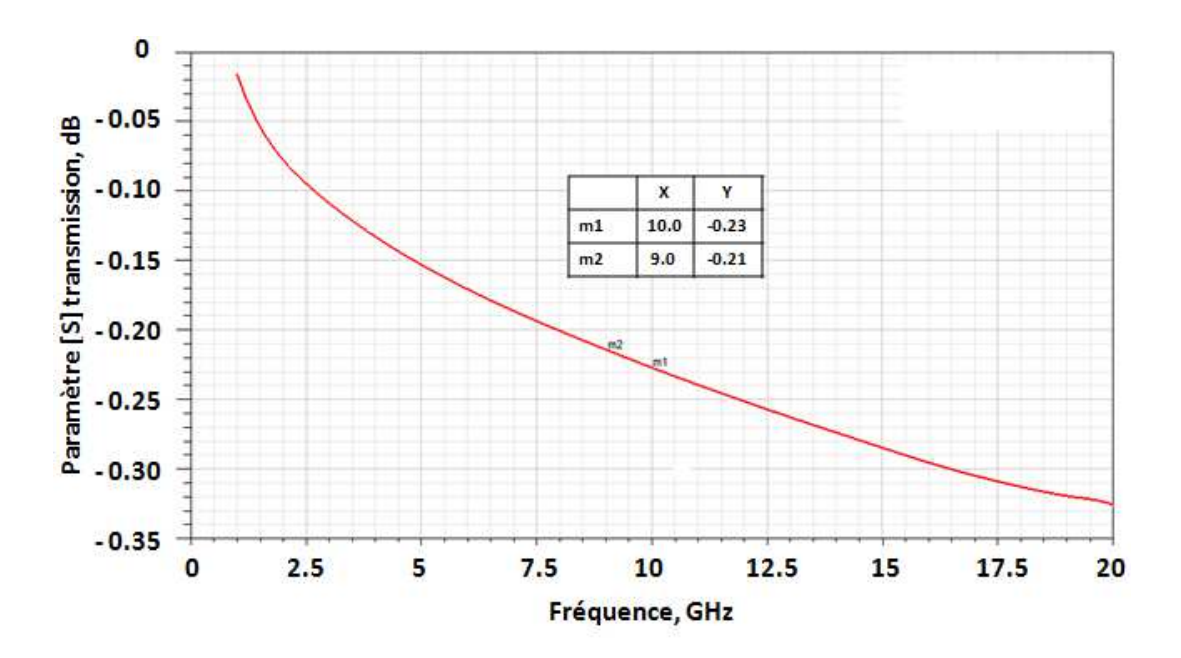

Figure II-29 : Paramètre [S] de transmission de la structure sur substrat mince sur la bande 1- 20GHz

En comparaison à une structure similaire en triplaque plein (17.5 dB.m<sup>-1</sup> à 9 GHz), on réduit les pertes linéiques de 13 dB avec une structure triplaque à air sur substrat mince. Nous pouvons également relever que le substrat aminci (support de la piste centrale) permet de limiter le niveau des pertes linéiques.

## **III.5 Transitions pour connecteur coaxial**

Les tronçons de ligne triplaque à air ne sont pas mesurables directement à l'aide d'un analyseur de réseau vectoriel. Il est donc nécessaire de concevoir des transitions permettant l'introduction de connecteurs aux extrémités des supports triplaques à air pour accéder à la piste centrale. La Figure II-30 représente les deux types de transition nécessaires pour venir positionner les connecteurs coaxiaux aux extrémités de la structure triplaque. Une première solution consiste à venir placer un connecteur perpendiculaire au support triplaque, en passant par la cavité à air haute (connexion en z) afin d'accéder à la piste de cuivre. Cependant, une telle connexion dans la cavité à air serait très difficile à réaliser et à adapter. Une autre solution vise à positionner les connecteurs parallèlement au support triplaque (suivant l'axe des x) en créant une ouverture sur le dessus de la structure. Cette ouverture permettrait d'avoir accès à la piste de cuivre centrale par le biais d'une transition triplaque à air/ triplaque diélectrique plein illustrée en Figure II-30. Pour réaliser ces transitions, une partie du substrat serait conservée dans les cavités à air aux extrémités du support triplaque pour assurer la connexion des connecteurs parallèlement à la piste de cuivre. La position du connecteur serait maintenue sur la piste à l'aide d'une mécanique et d'un bouchon en diélectrique RO4350. La mécanique a également pour but de plaquer le bouchon en RO4350 sur le connecteur et la piste de cuivre. Cette mécanique permet également de rendre la structure hermétique à cet endroit.

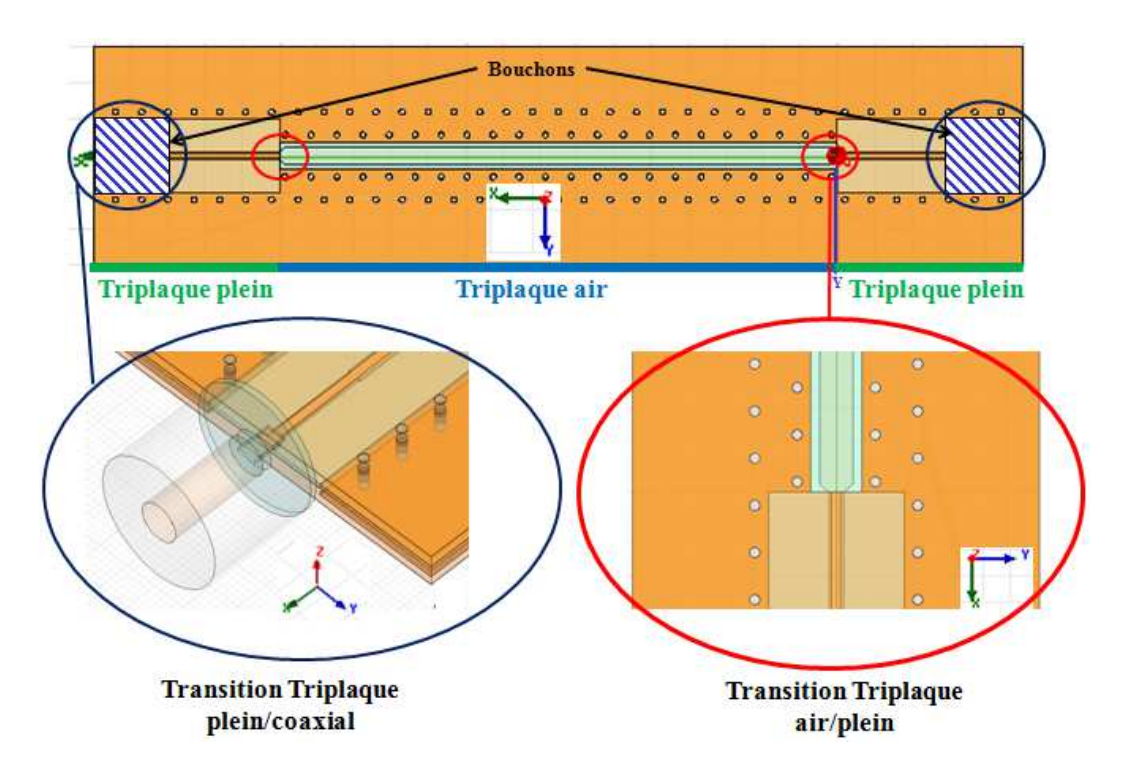

Figure II-30 : Localisation des deux transitions sur une structure de transmission triplaque à air

La Figure II-31 représente l'emplacement du bouchon diélectrique en RO4350 à une extrémité du support triplaque à air. Un connecteur coaxial viendra se positionner sur cette partie à l'aide d'une mécanique.

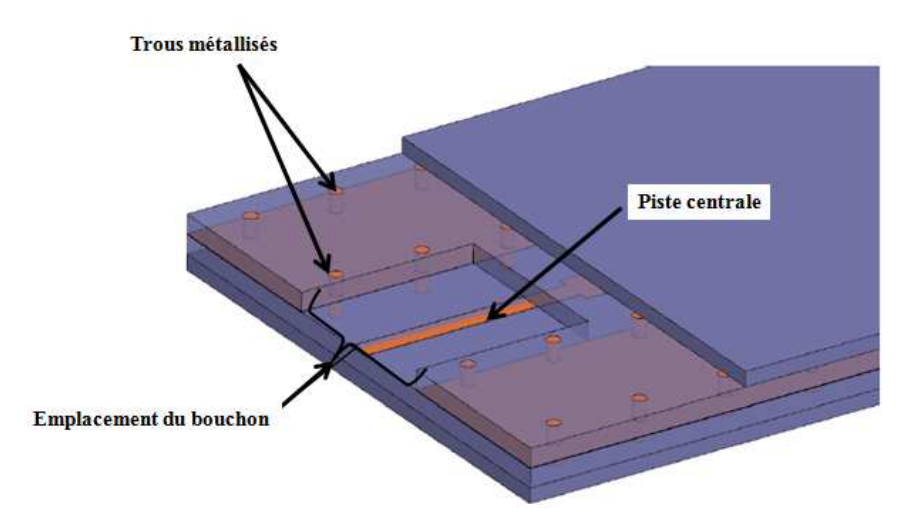

Figure II-31 : Emplacement de bouchon diélectrique à l'extrémité du support triplaque à air

 Dans un premier temps, la transition entre la partie du support en triplaque à air et le triplaque diélectrique plein sera optimisée sous HFSS. Puis dans un deuxième temps, nous optimiserons la transition entre la partie du support en triplaque diélectrique plein et le connecteur coaxial.

#### **III.5.1 Transition triplaque air/triplaque diélectrique plein**

Il est nécessaire d'étudier une transition douce afin de diminuer les réflexions dues au changement de largeur de piste entre la partie en triplaque à air et la partie en triplaque diélectrique plein du support. Cette transition douce consiste à diminuer la largeur de piste dans l'air *Wp*, jusqu'à obtenir la largeur de piste dans le triplaque diélectrique plein *Wp'* à épaisseur de piste constante. Un exemple de transition optimisée [61] entre un triplaque suspendu à air et une ligne micro-ruban d'impédance caractéristique  $Z_0$  égale à 50  $\Omega$  est réalisée avec une transition en pointe appelée « tapered » en expression anglo-saxonne. La largeur de piste est réduite de façon à minimiser les désadaptations dans la bande et les pertes d'insertion. La longueur optimale de la transition est inférieure à un quart de la longueur d'onde à la fréquence centrale.

Pour commencer, la partie en diélectrique plein de la structure triplaque est adaptée sur une impédance caractéristique de 50 Ω à l'aide des logiciels AppCAD et HFSS. Le but est de trouver la largeur de piste *Wp'* optimale correspondant à une impédance caractéristique de 50 Ω. La Figure II-32 représente une vue en coupe de l'empilage de la structure en triplaque diélectrique plein qui se situe aux extrémités de la ligne de transmission à air. La partie du support en triplaque plein est composée d'une deuxième couche de métallisation sur la piste nécessaire à la thermodiffusion (couche en vert sur le haut de la piste Figure II-32). Cette couche n'est pas présente dans la structure à air, mais elle est prise en compte pour l'optimisation de la largeur de piste *Wp*.
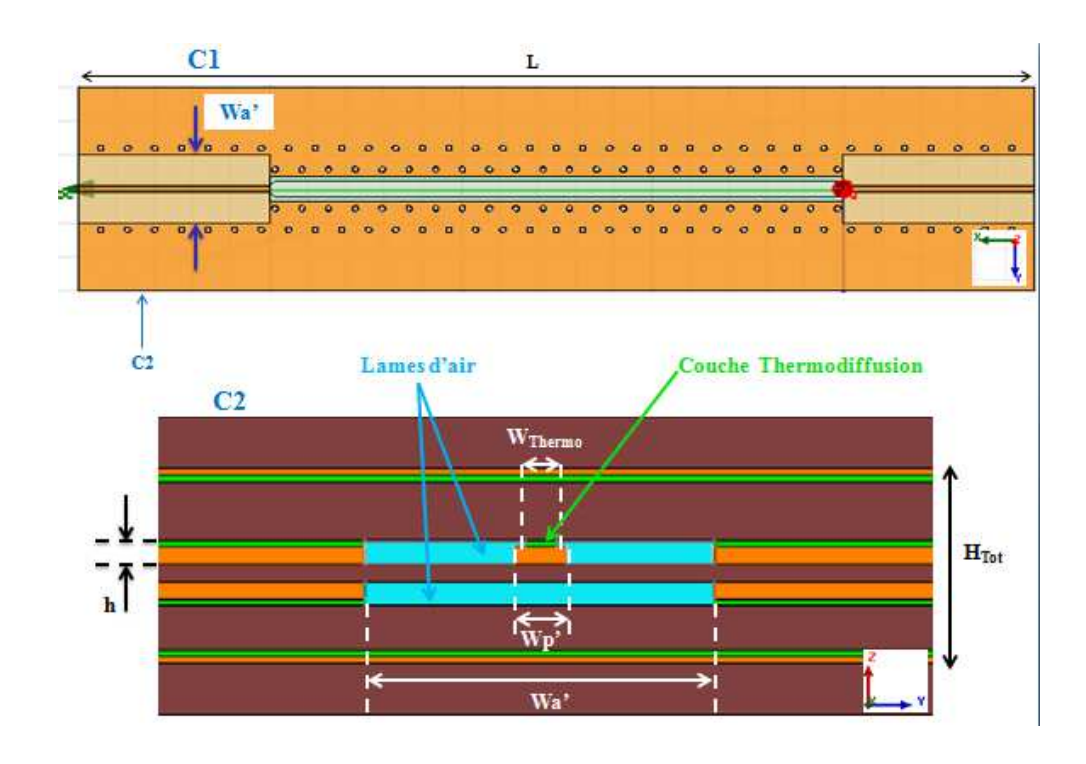

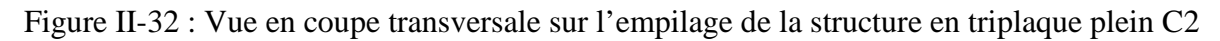

La largeur de cavité *Wa'* est fixée à 4mm dans la partie en triplaque plein pour les deux types de support sur substrat épais et mince. Le Tableau II-4 synthétise les paramètres optimisés de largeur de piste *Wp'* et de largeur de piste thermodiffusée *WThermo* pour une impédance caractéristique *Z0* égale à 50 Ω.

| <b>Support Triplaque</b> |                           | Substrat épais               | <b>Substrat mince</b> |                     |  |
|--------------------------|---------------------------|------------------------------|-----------------------|---------------------|--|
| <b>Paramètre</b>         | $\mathbf{W}_{\mathbf{p}}$ | $\mathbf{W}_{\text{Thermo}}$ | $\bf{W}_p$            | $W_{\text{Thermo}}$ |  |
| Valeur (mm)              | 0.4                       | 0.26                         | 0.42                  | 0.28                |  |

Tableau II-4 : Paramètres optimisés de largeur de piste sur 50 Ω dans la partie en triplaque plein

Les valeurs de largeur de piste optimisées sont obtenues pour une épaisseur de piste dans le triplaque plein égale à 148 μm. Cette épaisseur comprend l'épaisseur de la piste dans l'air qui est égale à 100 μm et l'épaisseur de la couche de thermodiffusion qui est égale à 48 μm.

La Figure II-33 représente la transition douce entre la partie triplaque à air et la partie triplaque diélectrique plein de la structure de transmission. Ensuite, une partie de la piste dans l'air est chanfreinée afin d'effectuer une transition douce vers la piste en triplaque plein.

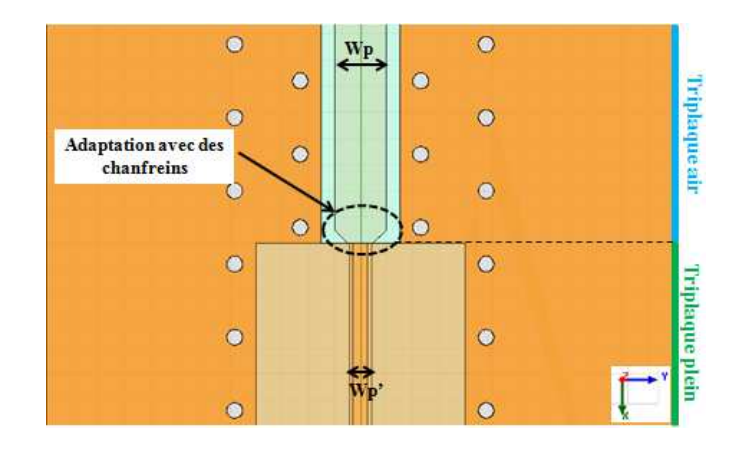

Figure II-33 : Transition douce triplaque à air/triplaque diélectrique plein

L'optimisation du chanfrein est réalisée sous HFSS en faisant varier les dimensions C1, C2 et C3 qui sont représentées sur la Figure II-34.

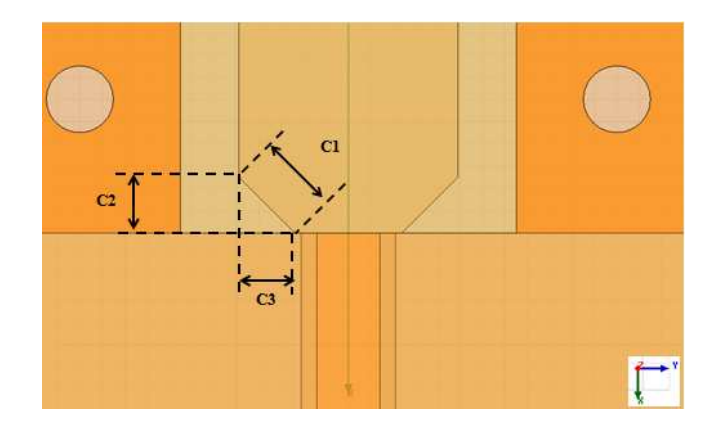

Figure II-34 : Zoom sur la transition triplaque air/plein

Pour la structure triplaque à air sur substrat épais, après optimisation du chanfrein on obtient les dimensions suivantes : C1=C2=C3=0.25 mm. Avec cette transition les pertes d'insertions sont dégradées d'une valeur inférieure à 0.2 dB à la fréquence 10 GHz. Pour la structure triplaque à air sur substrat mince, après optimisation du chanfrein on obtient les mêmes dimensions : C1=C2=C3=0.25 mm. De même, les pertes d'insertions sont dégradées d'une valeur inférieure à 0.2 dB à la fréquence 10 GHz.

#### **III.5.2 Transition triplaque plein/connecteur coaxial**

Dans un premier temps, le choix du type de connecteur se portera sur la compatibilité de l'âme centrale du connecteur avec les dimensions de la piste métallique. Cette caractéristique permettra d'optimiser au maximum le temps de travail sur l'adaptation entre les deux parties. Puis dans un deuxième temps, nous optimiserons la transition entre la piste du support triplaque diélectrique plein et l'âme centrale du connecteur coaxial. Enfin, nous observerons l'effet du retrait de la couche de thermodiffusion dans le triplaque diélectrique plein sur les performances des lignes de transmission à air.

#### III.5.2.1 Choix du connecteur

Le choix du connecteur se porte sur un SMA (SubMiniature version A) de chez Radiall qui a pour référence R125.622.00. La Figure II-35 illustre les caractéristiques de ce connecteur. La faible épaisseur et largeur de son âme centrale sont compatibles avec les dimensions de notre piste en cuivre.

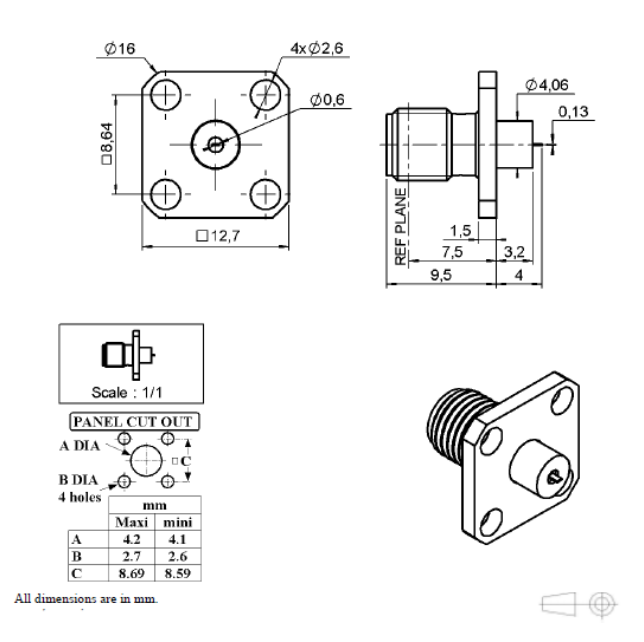

Figure II-35 : Connecteur SMA R125.622.00

Ce connecteur coaxial a pour caractéristiques une adaptation sur 50Ω dans la bande 0- 18GHz et il est optimisé pour fonctionner à des températures comprises entre -65°C et +165°C. Comme l'illustre la Figure II-35, il est composé d'une âme centrale rectangulaire d'épaisseur 0.13 mm et de largeur 0.6 mm. Les parties du connecteur importantes pour l'optimisation de la transition triplaque diélectrique plein/connecteur coaxial sont le téflon (enveloppe isolante de l'âme centrale métallique) et l'âme centrale métallique qui vient se superposer à la piste des supports triplaques.

# III.5.2.2 Optimisation de la transition

# a) Méthode d'optimisation

Une particularité du connecteur coaxial provient de l'épaisseur de son âme centrale (0.13mm) qui représente une dimension importante dans la structure triplaque. Cette âme métallique rectangulaire représentée sur la Figure II-36, se superpose à la piste centrale du support triplaque diélectrique plein.

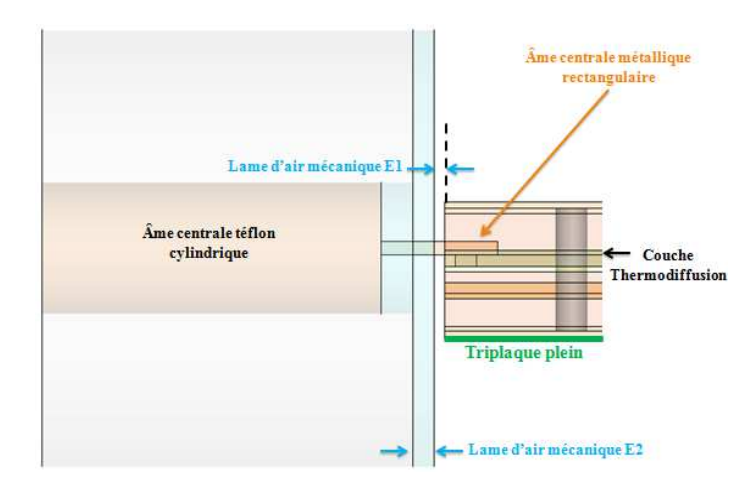

Figure II-36 : Représentation du positionnement du connecteur coaxial dans le support triplaque (vue en coupe longitudinale)

Pour positionner le connecteur coaxial sur la piste centrale des supports triplaques et maintenir l'ensemble, une structure mécanique en équerre est usinée en aluminium. La Figure II-37 représente deux vues sur la structure mécanique en aluminium avec et sans connecteur coaxial. Une attention particulière sera portée à l'optimisation des épaisseurs des lames d'air E1 et E2 illustrées sur la Figure II-36, car leur influence est très importante sur l'adaptation entre la structure triplaque et le connecteur.

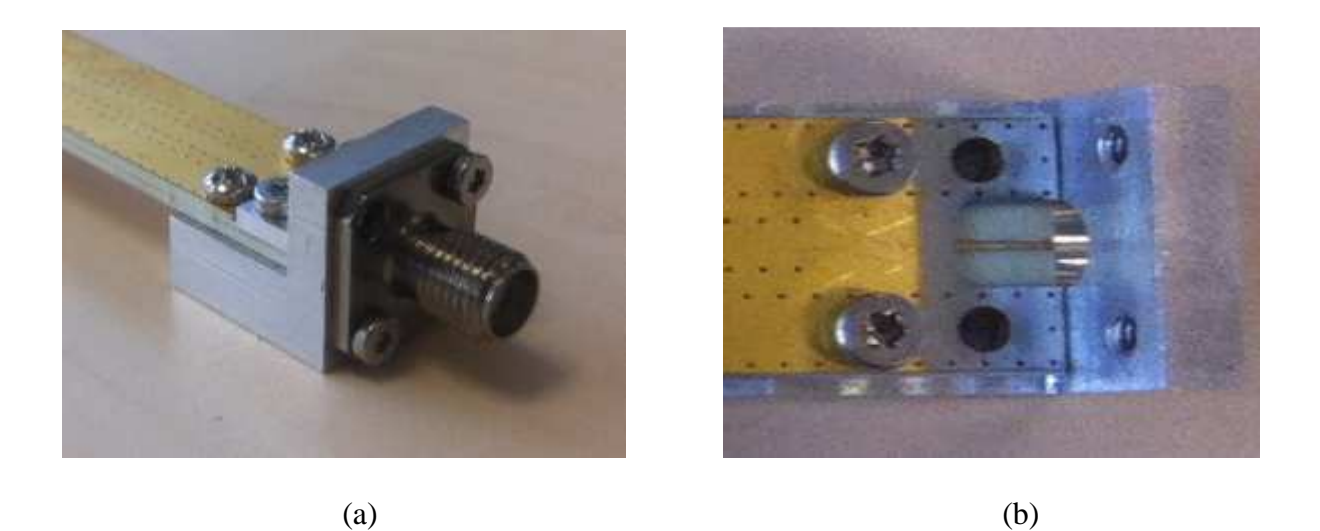

Figure II-37 : Equerre mécanique en aluminium avec montage sur les lignes de transmission à air a) avec connecteur coaxial SMA (vue de côté), b) sans connecteur coaxial SMA (vue de dessus)

La Figure II-38 représente la transition entre l'âme rectangulaire du connecteur et la piste du support triplaque. Il s'agit d'une transition en pointe qui consiste à réduire la largeur de la piste centrale du support triplaque au niveau de l'interconnexion avec l'âme rectangulaire du connecteur. En conséquence, les paramètres à optimiser pour minimiser les pertes et les désadaptations sont (Figure II-38) :

- la largeur de piste dans le triplaque plein  $W_p$ <sup>'</sup>,
- la largeur de piste réduite dans le triplaque plein *Wp''*,
- la longueur de piste réduite *Ladaptation*,
- la longueur du motif en té *Lcarré*,
- la largeur du motif en té *Wcarré*,
- la largeur de la piste de thermodiffusion supérieure *Wthermo*.

Des règles de conception nous imposent une largeur de piste thermodiffusée *Wthermo* inférieure à la largeur de piste *Wp'* dans la partie triplaque diélectrique plein, qui est elle-même inférieure à la largeur de piste *Wp'* correspondant à la partie triplaque à air. Un retrait de 0.1 mm de la piste centrale aux extrémités des supports triplaque est aussi imposé. Ce retrait permet d'éviter les courts-circuits entre les supports triplaques et la mécanique en aluminium.

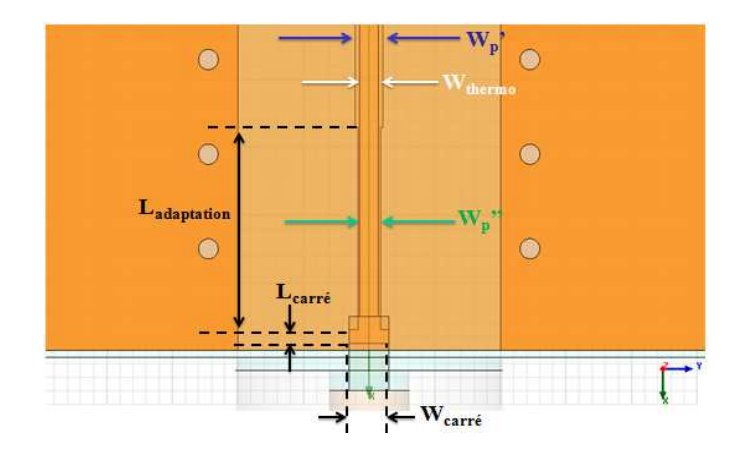

Figure II-38 : Zoom sur la zone de transition triplaque diélectrique plein/coaxial (vue de dessus)

Dans les parties suivantes, l'influence des transitions sur les performances des lignes de transmission est étudiée sur les deux types de support triplaque en simulation sous HFSS. Les optimisations sont réalisées sur des lignes de longueur 50 mm et 150 mm dans la bande de fréquence 8-12 GHz avec une conductivité du cuivre définie empiriquement à 1.0  $10^7$  S.m<sup>-</sup> 1 .

# b) Cas d'une structure triplaque à air sur substrat épais

La Figure II-39 représente une vue de dessus sur le modèle HFSS d'une ligne de transmission triplaque à air sur substrat épais équipée de connecteurs coaxiaux.

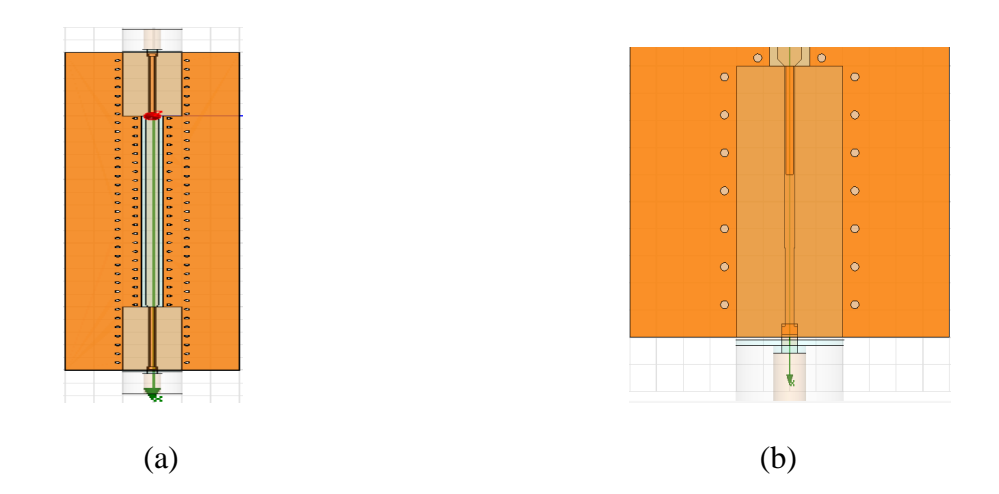

Figure II-39 : Modèle de la structure sous HFSS a) vue de dessus ligne de transmission entière, b) vue de dessus transition optimisée

Après optimisation de la transition sous HFSS, nous obtenons les valeurs des paramètres optimisés dans le Tableau II-5 ci-dessous :

| Paramètre   | $E_1$     | <b>ID</b><br>E <sub>2</sub> | $W_{n'}$ | $W_{p''}$ | WThermo | Ladaptation              | $W_{\text{carr\'e}}$ | Lcarré         |
|-------------|-----------|-----------------------------|----------|-----------|---------|--------------------------|----------------------|----------------|
| Valeur (mm) | $\rm 0.1$ | $0.2\,$                     | 0.4      | 0.34      | 0.27    | $\overline{\phantom{a}}$ | U.6                  | $\mathbf{U}$ . |

Tableau II-5 : Paramètres optimisés de la transition triplaque plein/connecteur coaxial sur substrat épais

Le graphique de la Figure II-40 représente les paramètres [S] en réflexion obtenus sur la bande de fréquence 8-12 GHz pour une structure triplaque sur substrat épais équipée de transitions optimisées avec connecteurs coaxiaux. On constate une adaptation minimum de - 28 dB en réflexion dans la bande 8-12 GHz. En comparaison à un support triplaque à air sans connecteurs, les paramètres de réflexions sont dégradés de 11 dB.

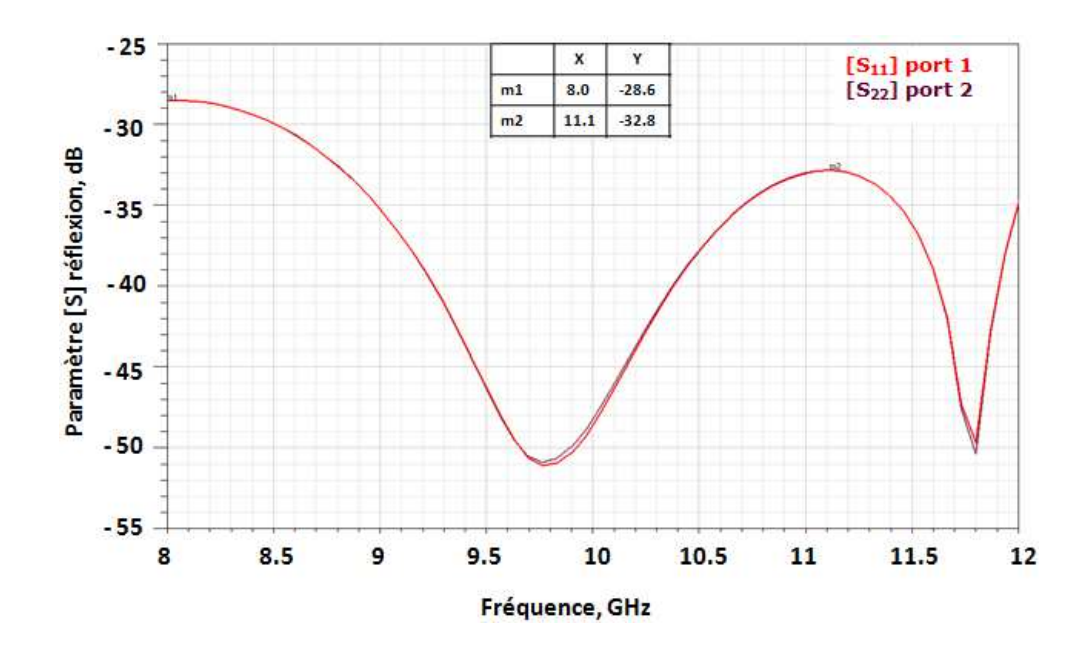

Figure II-40 : Paramètres [S] de réflexion de la structure sur substrat épais dans la bande 8- 12GHz après optimisation de la transition triplaque plein/connecteur coaxial (L=50 mm)

Le graphique de la Figure II-41 représente les pertes d'insertion en fonction de la fréquence pour la structure sur substrat épais équipée de transitions optimisées avec connecteurs coaxiaux. On relève dans la bande à la fréquence 10 GHz des pertes d'insertions de 0.52 dB. En comparaison avec un support triplaque à air sans connecteurs, on perd 0.05 dB sur les pertes d'insertion.

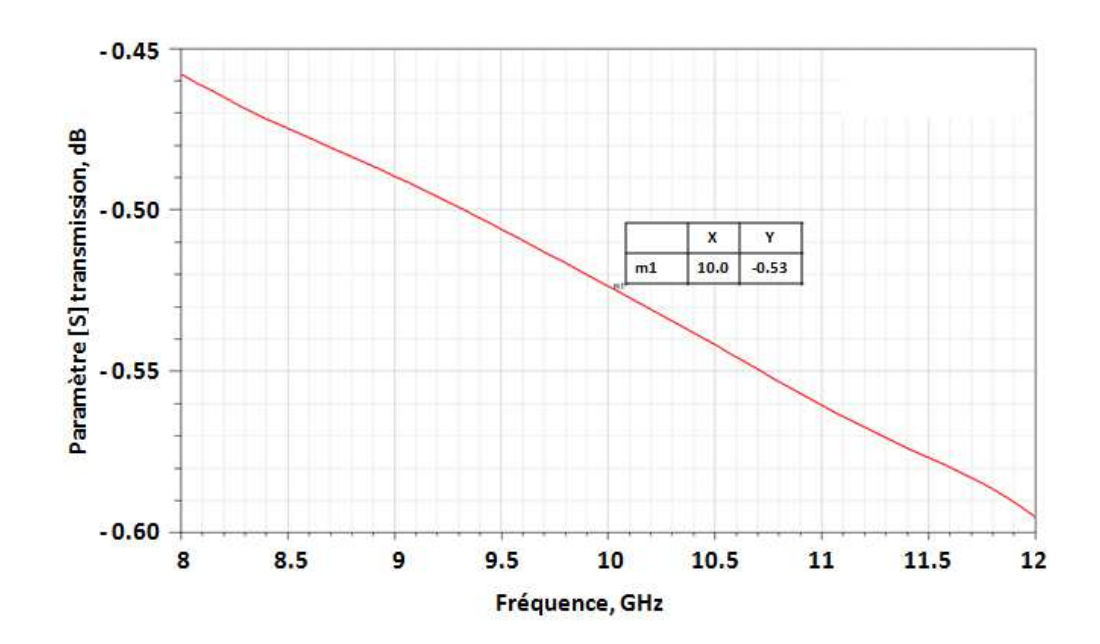

Figure II-41 : Paramètre [S] de transmission de la structure sur substrat épais dans la bande 8- 12 GHz après optimisation de la transition triplaque plein/ connecteur coaxial (L=50 mm)

Toutes transitions confondues, on perd au maximum 0.25 dB sur les pertes d'insertion de la structure sur substrat épais avec connecteurs (0.2 dB pour la transition triplaque air/triplaque plein).

# c) Cas d'une structure triplaque à air sur substrat mince

La Figure II-42 représente une vue de dessus sur le modèle HFSS d'une ligne de transmission triplaque à air sur substrat épais équipée de connecteurs coaxiaux.

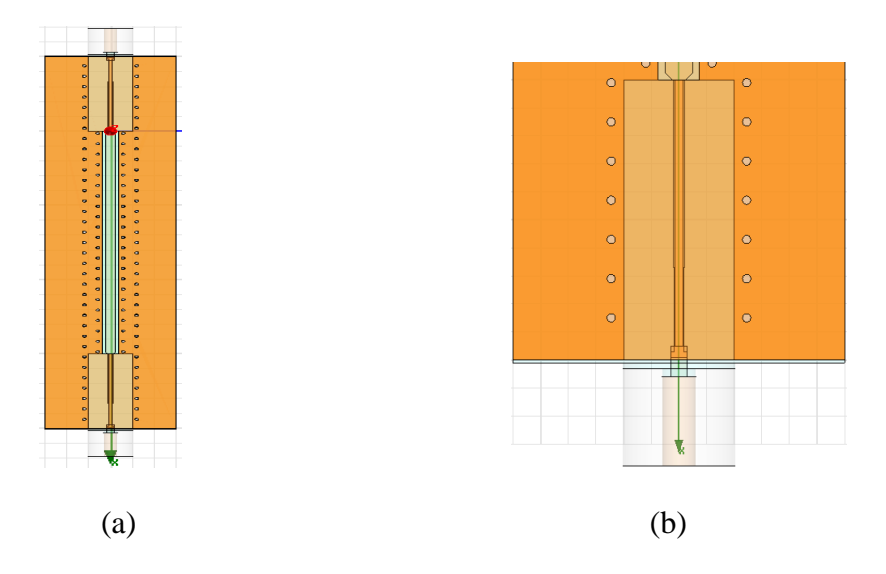

Figure II-42 : Modèle de la structure sous HFSS a) vue de dessus ligne de transmission à air complète, b) vue de dessus transition optimisée

Après optimisation de la transition sous HFSS, nous obtenons les valeurs des paramètres dans le Tableau II-6 ci-dessous :

| Paramètre   | E <sub>1</sub> | E <sub>2</sub> | $W_{p'}$ | $\mathbf{W}_{\mathbf{p}^{\prime\prime}}$ | WThermo | Ladaptation | $W_{\text{carré}}$ | Lcarré |
|-------------|----------------|----------------|----------|------------------------------------------|---------|-------------|--------------------|--------|
| Valeur (mm) | 0.1            | ററ<br>U.Z      | 0.42     | 0.34                                     | 0.28    |             | 0.6                | ∪.∠    |

Tableau II-6 : Paramètres optimisés de la transition triplaque plein/connecteur coaxial sur substrat mince

Le graphique de la Figure II-43 représente les paramètres [S] en réflexion obtenus sur la bande de fréquence 8-12 GHz pour une structure triplaque sur substrat mince équipée de transitions optimisées avec connecteurs coaxiaux. On constate une adaptation minimum de - 25 dB en réflexion dans la bande 8-12 GHz. En comparaison à un support triplaque à air sans connecteurs, les paramètres de réflexions sont dégradés de 19 dB. La structure à air sur substrat mince semble plus sensible aux désadaptations en réflexion que sur substrat épais.

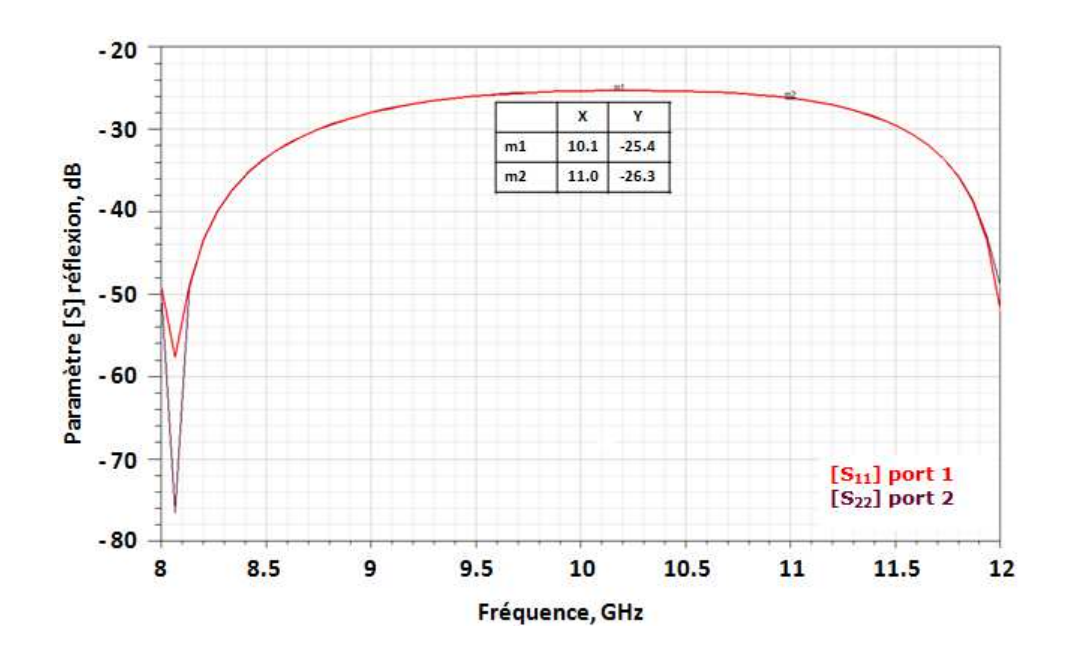

Figure II-43 : Paramètres [S] de réflexion de la structure sur substrat mince dans la bande 8- 12 GHz après optimisation de la transition triplaque plein/connecteur coaxial (L=50 mm)

Le graphique de la Figure II-44 représente les pertes d'insertion en fonction de la fréquence pour la structure sur substrat épais équipée de transitions optimisées avec connecteurs coaxiaux. On relève dans la bande à 10 GHz des pertes d'insertion de 0.47 dB. En comparaison avec un support triplaque à air sans connecteurs, on perd 0.04 dB sur les pertes d'insertion.

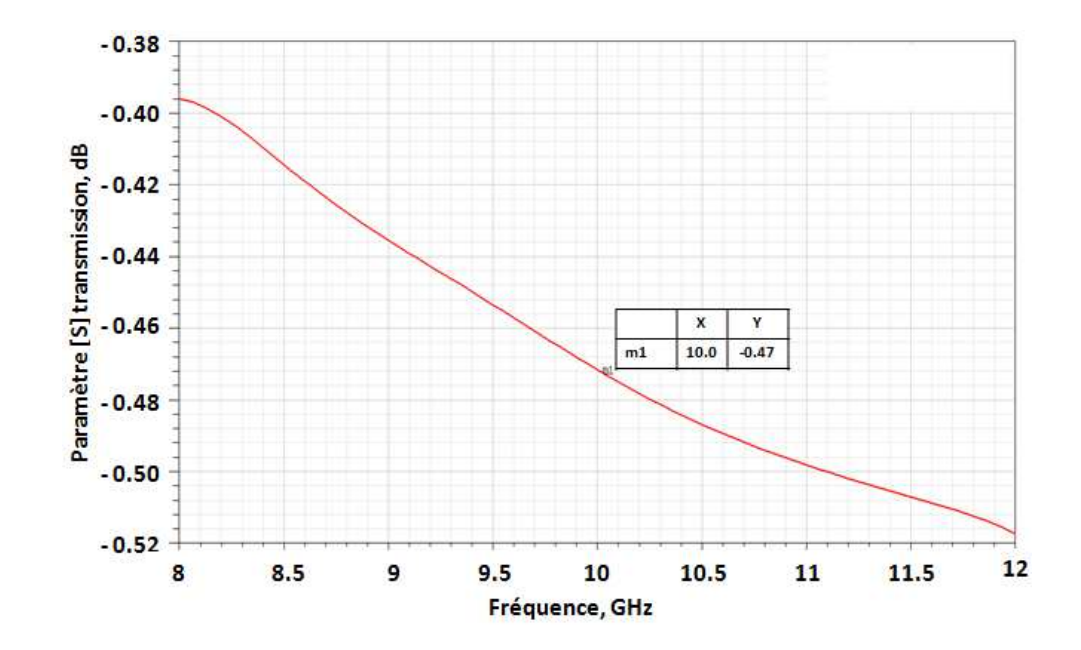

Figure II-44 : Paramètre [S] de transmission de la structure sur substrat mince dans la bande 8-12 GHz après optimisation de la transition triplaque plein/connecteur coaxial (L=50 mm)

Toutes transitions confondues, on perd au maximum 0.24 dB sur les pertes d'insertion pour la structure sur substrat mince avec connecteurs (0.2 dB pour la transition triplaque air/triplaque plein).

#### III.5.2.3 Retrait de la couche métallique de thermodiffusion

Une contrainte de fabrication nous impose un retrait de la couche de thermodiffusion sur une longueur de 6mm aux extrémités des supports triplaques nécessaire à la réalisation de l'ouverture du bouchon. Cette ouverture permet d'avoir accès à la piste pour venir insérer l'âme centrale du connecteur coaxial. La Figure II-45 représente l'ouverture usinée sur la structure triplaque. Elle a pour dimensions une largeur de 4mm et une longueur de 4.4 mm. Ensuite un bouchon diélectrique en RO4350 est usiné pour refermer le support triplaque plein dans cette zone. Le bouchon sera plaqué et immobilisé à l'aide d'une mécanique visible sur la Figure II-45.

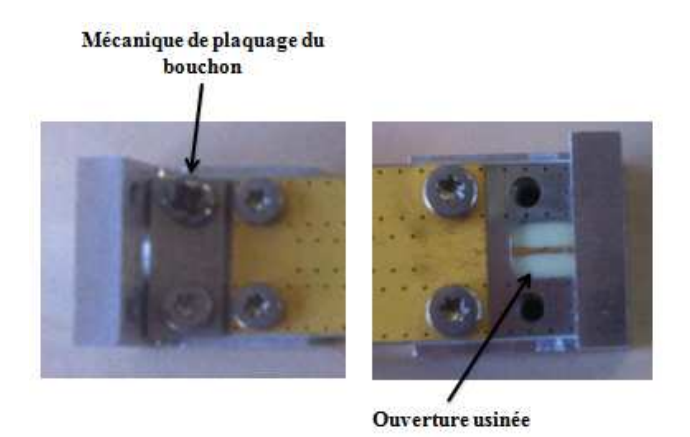

Figure II-45 : Mécanique de plaquage du bouchon diélectrique et vue sur l'ouverture de la structure triplaque

Le retrait de cette couche de thermodiffusion, qui est épaisse de 48  $\mu$ m, dégrade l'adaptation et les pertes d'insertions dans la bande de fréquence 8-12 GHz.

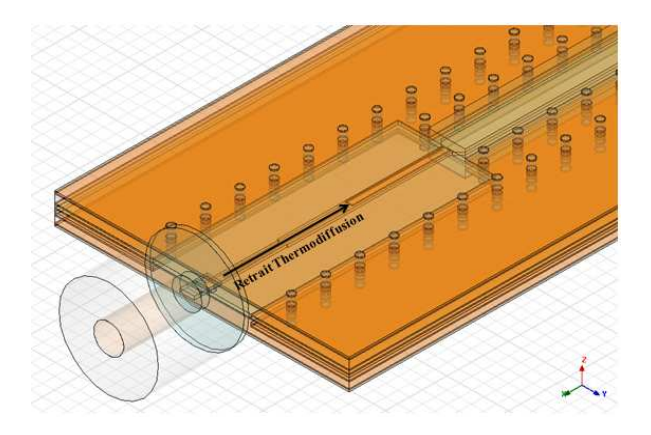

Figure II-46 : Retrait de la couche métallique de thermodiffusion

Le Tableau II-7 synthétise l'influence du retrait de la couche de thermodiffusion sur les performances hyperfréquences des deux types de structure triplaque à air. En comparaison avec les supports triplaque à air optimisés équipés de connecteurs coaxiaux, l'adaptation à la fréquence 10 GHz est dégradée de 13 dB à 15 dB. On constate également une augmentation des pertes d'insertions de 0.18 dB à 0.19 dB à cette fréquence.

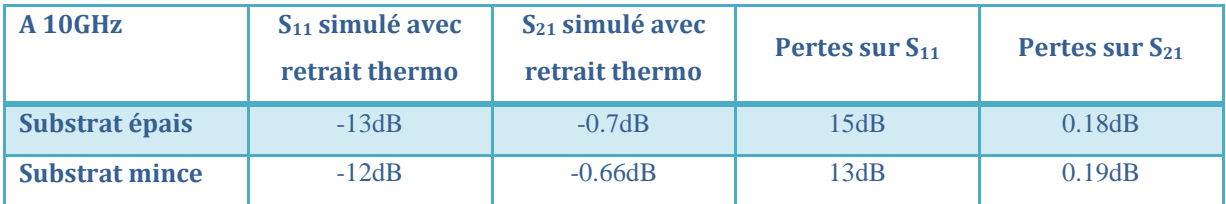

Tableau II-7 : Synthèse de l'influence du retrait de la couche de thermodiffusion sur les performances hyperfréquences des structures triplaques à air

L'influence du retrait de cette couche de thermodiffusion sur les performances des supports triplaque peut-être compensée par une nouvelle optimisation de la transition triplaque diélectrique plein/connecteur coaxial.

# **IV. CONCLUSION INTERMEDIAIRE**

En simulation, nous avons obtenu deux types de supports de transmission triplaque à faibles pertes et compacts. On peut conclure que ces supports triplaques sont compatibles avec des applications amplificateur de forte puissance à état solide. Cependant ces fortes puissances engendrent des échauffements. Il est donc nécessaire d'évaluer cet échauffement. Dans les prochaines parties, la tenue aux puissances des deux structures triplaques sera étudiée en simulation thermique pour des puissances moyennes de l'ordre de 50 W. Les performances hyperfréquences de ces structures seront également vérifiées en mesure dans le but de valider nos modèles de simulation.

# **Chapitre III : Etude thermique des structures multicouches faibles pertes et compactes**

#### **I. INTRODUCTION**

Les structures triplaques ne sont pas limitées aux applications de faibles puissances. Correctement conçues, elles peuvent supporter des niveaux de puissances conséquents, mais qui n'atteindront jamais les niveaux de tenue en puissance des guides rectangulaires ou des lignes coaxiales de même section. Afin d'étudier la tenue en puissance des structures triplaque, il est nécessaire de considérer les niveaux de puissance crête et de puissance moyenne.

#### **I.1 Puissance crête**

La puissance crête est la puissance maximale instantanée que va devoir supporter le système en fonctionnement. Dans notre cas, elle correspond à la puissance maximale en sortie du combineur de puissance pour notre application d'amplificateur à état solide. Très peu d'informations sur les tenues en puissance crête des structures triplaques sont disponibles car elles sont difficiles à calculer précisément. Dans la littérature sur les structures triplaques [62], on trouve des puissances de 25 kW pour un support de transmission triplaque adapté sur 50 Ω en bande C (4-8 GHz). Le diélectrique employé est du téflon avec un espacement entre plans de masse de 3.2 mm. Des améliorations sur la tenue en puissance crête des structures triplaques sont apportées par des techniques de laminage variées, mais également par une conception et une fabrication rigoureuse.

Un élément important à évaluer dans la structure triplaque lors de la conception du circuit est le phénomène de claquage, appelé « breakdown » en expression anglo-saxonne. La limite de puissance crête est liée au claquage. Les conditions qui accentuent cet effet sont larges et variées. Elles incluent les concentrations des champs électriques provoqués par la configuration et la géométrie de la structure, comme les cavités à air, les angles vifs et les arêtes. Le processus de réalisation et la solidité des matériaux diélectriques employés sont également des facteurs influents sur la tenue en puissance de la structure. Par exemple, lors de la réalisation des structures triplaque classiques et suivant la technique d'assemblage utilisée, des angles aigus sur les bords de piste, ainsi que des micro-cavités d'air peuvent apparaitre à cause de l'épaisseur de piste. De nouvelles techniques, comme le laminage, ont été développées par les fabricants de circuits imprimés pour éliminer ces particularités. La technique de laminage consiste à venir compresser des matériaux (métal, diélectrique) à l'aide de cylindres appelés laminoirs. En comparaison aux structures réalisées avec des techniques classiques (introduction de graisse silicone pour combler les trous d'air), les structures laminées sont plus résistantes aux fortes puissances. Un autre facteur réduisant significativement la tenue en puissance, est créé par l'effet des désadaptations à l'intérieur de la structure. De fortes désadaptations vont provoquer des points de puissance crête supérieurs aux puissances crêtes de la structure triplaque sans désadaptation.

# **I.2 Puissance moyenne**

Si les limitations de puissance crête sont liées au claquage de la structure, les limitations de puissance moyenne sont liées aux limites thermiques de la structure. La puissance moyenne maximale que peut supporter un support de transmission triplaque est fonction de l'échauffement supporté par le conducteur central. En d'autres termes, la tenue en puissance moyenne de la structure est proportionnelle à la tenue en échauffement du conducteur central. La Figure III-1 représente l'analogie entre la répartition de l'énergie thermique et les champs électriques et magnétiques à l'intérieur de la structure triplaque.

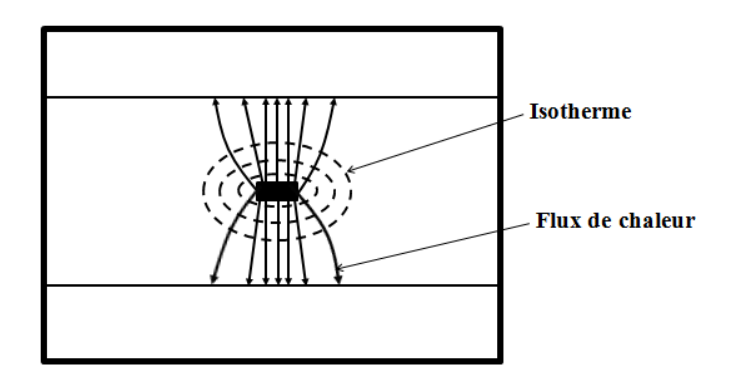

Figure III-1 : Caractéristiques thermiques d'une ligne triplaque, similitudes avec les champs électriques et magnétiques [62]

Comme le montre la concentration du flux de chaleur sur la Figure III-1, les pertes sont concentrées prés du conducteur central. Par conséquent, la puissance moyenne maximale dépend de plusieurs critères relatifs aux limites d'échauffement de la piste centrale, comme les caractéristiques thermiques et électriques des diélectriques utilisés (conductivité thermique, température maximale de fonctionnement, tangente de pertes), la section du support triplaque, et la température ambiante.

Une technique présentée en [63], consiste à calculer l'élévation de température ou encore appelé échauffement du conducteur central d'une structure triplaque en définissant une résistance thermique  $R_{TH}$ . En prenant chaque interface (ou couche) d'une structure triplaque conventionnelle, on détermine le saut de température ΔT correspondant à chaque interface. Dans le cas de la Figure III-2, on déterminera ainsi l'échauffement du conducteur central par l'expression suivante:

Equation 23 : 
$$
\Delta T_{TOT} = \Delta T_{(1-2)} + \Delta T_{(2-3)} + \Delta T_{(3-4)}
$$

Où,

Equation 24 : 
$$
\Delta T_{(N,N+1)} = \left(\frac{1}{K}\right) \left(\frac{L}{A}\right) P_{DIS}
$$

Avec, *K* représentant la conductivité thermique en W.m<sup>-1</sup>.K<sup>-1</sup>, *A* la section de la piste que suit le flux de chaleur, *L* la longueur de la piste, et *PDIS* la puissance dissipée.

On peut remplacer dans l'Équation 24 :

$$
\frac{1}{K} \times \frac{L}{A} = R_{TH} = \text{R\'esistance thermique en K.W}^{-1},
$$

Ce qui donne :

Equation 25 : 
$$
\Delta T_{(N, N+1)} = R_{TH} \cdot P_{DIS}
$$
 en K

où, *PDIS* représente la puissance en watts dissipée dans la structure.

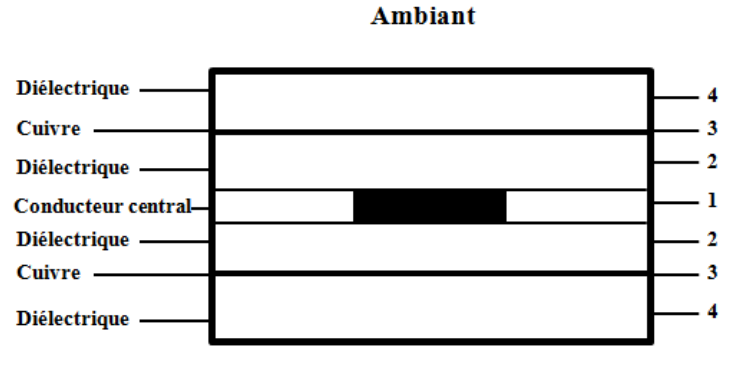

#### **Ambiant**

Figure III-2 : Section transversale d'un exemple de support triplaque pour l'analyse thermique [62]

A partir de l'Équation 24, les auteurs [62] calculent l'échauffement ΔT de la piste centrale pour différents espacements entre plans de masse du triplaque, et pour différents matériaux sur une impédance caractéristique de 50  $\Omega$ . Les graphiques de la Figure III-3 représentent l'échauffement ΔT en fonction de la fréquence pour une structure triplaque adaptée sur 50  $\Omega$  pour différents diélectriques et différents espacements entre plans de masse.

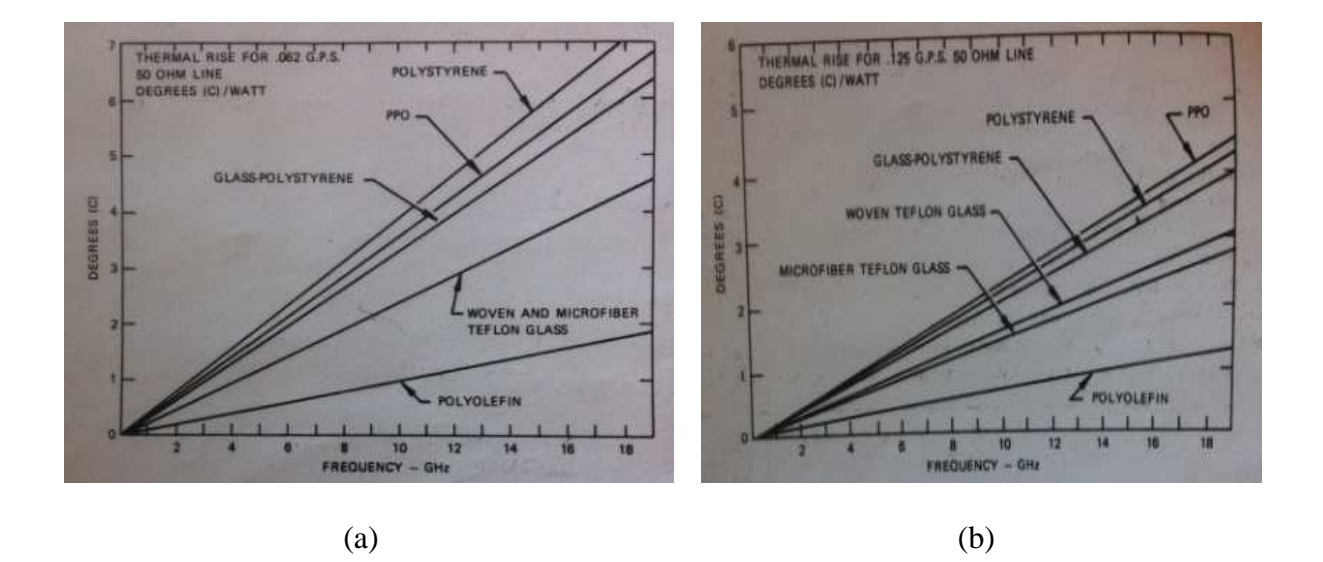

Figure III-3 : Saut de température ΔT en fonction de la fréquence pour une structure triplaque sur 50 Ω et pour différents diélectriques a) avec un espacement entre plans de masse de 1.57mm, b) avec un espacement entre plans de masse de 3.2 mm [62]

Sur la Figure III-3, on constate que l'augmentation de l'espacement (Figure III-3a  $\rightarrow$ Figure III-3b) entre les deux plans de masse permet au support triplaque de réduire son échauffement, et par conséquent de tenir de plus fortes puissances moyennes. Cette remarque est valable pour un matériau donné, mais elle n'est pas nécessairement vraie pour différents matériaux. A titre d'exemple sur la Figure III-3a, on remarque que pour un espacement de 1.57 mm entre les plans de masse, l'élévation de température pour le matériau Polystyrène est plus importante que pour le matériau PPO « Oxyde de Polyphénylène », qui possède pourtant une tangente de perte plus élevée. Cet effet s'explique par le fait que la plus petite structure triplaque (Figure III-3a espacement de 1.57 mm) présente des pertes métalliques beaucoup plus importantes, et que le matériau PPO a une meilleure conductivité thermique que le Polystyrène. Ce qui conduit à un échauffement moins important pour la structure triplaque en PPO. En revanche, quand l'espacement entre les plans de masse augmente jusqu'à 3.2 mm (Figure III-3 b), la situation s'inverse entre le Polystyrène et le PPO. Cet effet s'explique par le fait que les pertes diélectriques deviennent alors prépondérantes dans la structure, quand l'espacement entre les plans de masse augmente. Le matériau Polystyrène possède une plus

faible tangente de pertes que le matériau PPO, la structure triplaque en Polystyrène possède donc des pertes plus faibles et son échauffement est moins important.

Il est donc important de prendre en considération les caractéristiques thermiques des matériaux comme la température maximale de fonctionnement, ainsi que l'environnement dans lequel évoluera le support triplaque (température ambiante), dans le but de déterminer le niveau maximal de puissance moyenne que peut supporter la structure. La puissance moyenne maximale *PMAX* pour une ligne de transmission triplaque donnée est calculée à l'aide de l'équation suivante :

$$
\text{Equation 26: } P_{\text{MAX}} = \frac{(T_{\text{MAX}} - T_{\text{AMB}})}{R_{\text{TH}}}
$$
en Watt

Où *TMAX* représente la température maximale de la structure, *TAMB* représente la température ambiante du milieu dans lequel se trouve le support triplaque, et *RTH* représente la résistance thermique de la structure triplaque.

Dans le cas de nos deux supports de transmission triplaque, étudiés ici sur substrat épais et mince, il est difficile de déterminer analytiquement et précisément l'échauffement de la piste centrale car les structures sont complexes en raison de nombreuses interfaces. Pour déterminer l'échauffement maximal de nos deux types de structures triplaques, nous utiliserons donc le logiciel de simulation thermique 3D ANSYS.

#### **II. DEFINITION DES CONTRAINTES POUR UNE APPLICATION SSPA DE CLASSE 300 W CRETE**

Pour une application à des amplificateurs de puissance à état solide (SSPA) de classe 300 W (définie en détail dans le dernier chapitre), le niveau de puissance crête atteint en sortie du combineur est de l'ordre de 320 W. Il est nécessaire de connaître les contraintes liées à l'environnement de l'amplificateur de puissance (température ambiante, température de plaque froide), ainsi que les caractéristiques hyperfréquences des modules amplificateurs (rapport cyclique de la forme d'onde, puissance crête délivrée, nombre de modules amplificateurs) pour reproduire les conditions de fonctionnement réelles et paramétrer correctement les simulations thermiques statiques et dynamiques sous ANSYS.

La Figure III-4 illustre la disposition des modules amplificateurs sur les huit entrées du combineur de puissance dans notre application. Chaque module amplificateur délivre une puissance crête de 50 W en entrée du combineur. Les puissances des huit modules amplificateurs sont additionnées à l'aide du combineur afin d'obtenir en sortie une puissance crête de 320 W. Cette puissance en sortie du combineur comprend les pertes liées au combineur de puissance (pertes du combineur estimées inférieures ou égales à 1 dB).

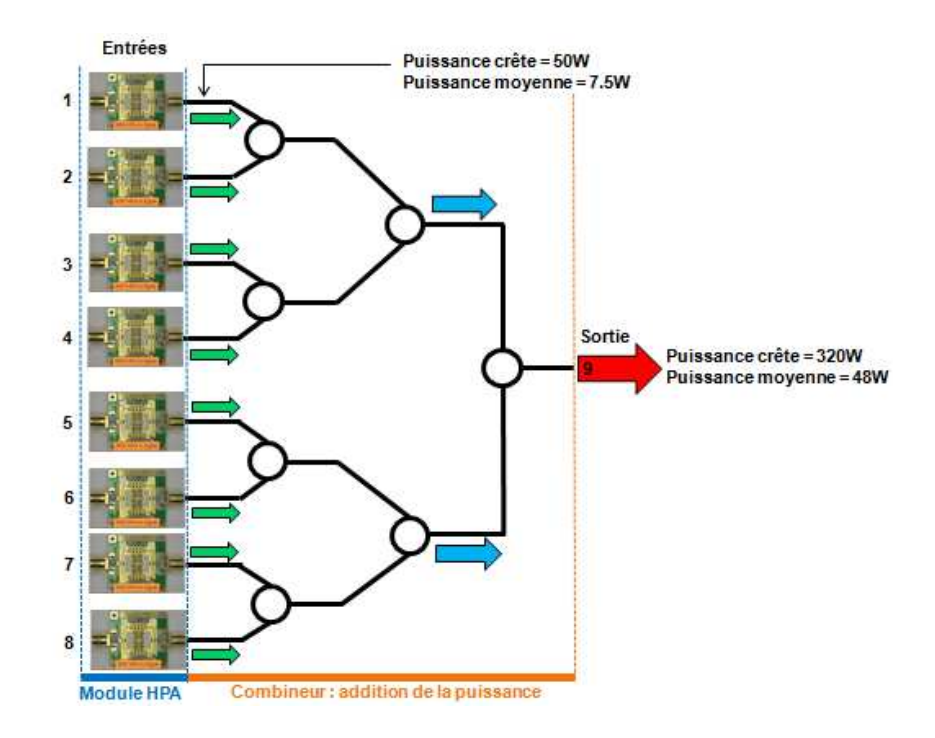

Figure III-4 : Représentation schématique des modules de puissance 50 W crête (rapport cyclique de 15%) avec le combineur de puissance 8 voies et représentation de l'évolution du niveau de puissance dans le combineur

Nous avons à disposition la puissance crête en entrée et en sortie du combineur, ainsi que le rapport cyclique de la forme d'onde des modules amplificateurs qui est défini à 15%. Nous pouvons alors déterminer la puissance moyenne qui sera générée dans le dispositif par l'expression suivante :

$$
\text{Equation 27}: \ P_{\text{moyenne}} = \frac{P_{\text{c}\hat{\text{e}}\text{ie}} \times RC}{100},
$$

avec RC qui correspond au Rapport Cyclique exprimé en pourcentage.

Après calcul, nous obtenons en entrée du combineur une puissance moyenne de 7.5 W et en sortie une puissance moyenne de 48 W. Pour notre étude thermique, la première contrainte correspond au cas le plus défavorable en termes d'échauffement de la structure, autrement dit au maximum de puissance moyenne soit Pmoyenne égale à 48 W. Autre caractéristique à prendre en compte en simulation, une plaque froide en aluminium de 5 à 10

mm recouverte d'une semelle aluminium de 2mm qui est disposée contre les modules et le combineur de puissance. Cette plaque froide permettra d'évacuer l'échauffement provenant des circuits hyperfréquences. Une étude thermique antérieure du système amplificateur à état solide nous permet de déterminer les dernières contraintes concernant la température ambiante et la température de plaque froide du système. Pour des modules amplificateurs en fonctionnement, les simulations thermiques ont permis d'estimer que la température ambiante maximale est de 85°C et que la température maximale de plaque froide est de 105°C. On prendra comme référence ces valeurs de température ambiante et de plaque froide dans nos simulations thermique.

#### **III. ETUDE THERMIQUE EN STATIQUE**

La simulation thermique statique sous ANSYS permet d'étudier le comportement thermique d'une structure à un instant *t* donné. L'objectif de cette étude est également de déterminer l'échauffement maximal des structures triplaques lorsqu'elles sont soumises aux conditions de fonctionnement d'un système amplificateur à état solide.

# **III.1 Processus de simulation**

Dans un premier temps, nous allons construire et mailler les structures de lignes de transmission à air sous ANSYS en s'appuyant sur les dimensions optimisées sous HFSS. Dans un deuxième temps, les caractéristiques thermiques des matériaux et les conditions aux limites seront fixées. Pour finir, la densité de puissance à injecter dans la piste centrale qui correspond à une puissance moyenne de 48 W sera calculée pour chaque structure triplaque.

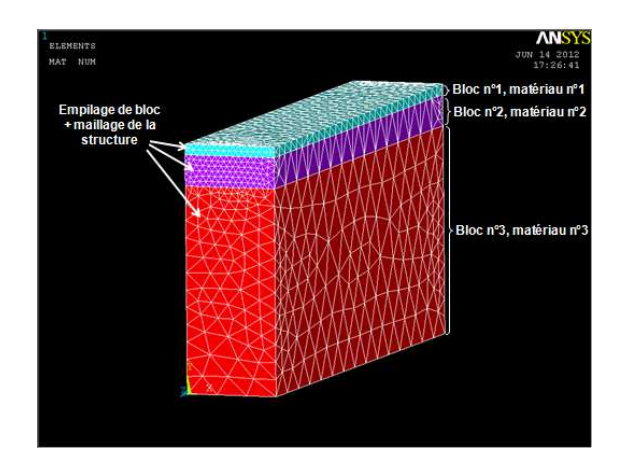

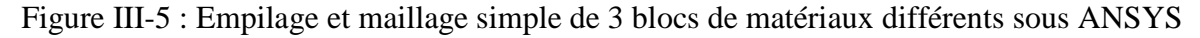

Le maillage d'une structure illustré en Figure III-5, constitue une étape importante dans le processus de simulation sous ANSYS. Par défaut, le maillage automatique du simulateur est très grossier. Il est donc nécessaire d'affiner le maillage pour améliorer l'exactitude du calcul des échauffements. Cette dernière partie est délicate, en particulier au niveau des petites épaisseurs (100aine de microns dans notre cas) et des longueurs importantes (supérieures ou égales à 10 mm). Pour obtenir un maillage uniforme, il est alors recommandé de diviser les blocs en plusieurs parties. Une contrainte de mémoire vive sur l'ordinateur nous oblige à trouver un compromis entre le maillage et l'espace mémoire utilisé suivant l'outil de travail disponible (PC avec 4 Go de RAM). Un maillage fin nécessite une mémoire vive très importante pour effectuer les simulations.

Une fois les matériaux et le maillage des structures définis, l'étape suivante consiste à renseigner sous ANSYS toutes les conditions aux limites, les températures de plaque froide et de température ambiante. On considérera que les deux côtés d'une structure de ligne sont adiabatiques, ce qui signifie sans échange thermique. On fixera une température de plaque froide  $T_f$  de 105°C et une température ambiante  $T_a$  de 85°C. La Figure III-6 représente la composition du modèle de ligne de transmission triplaque à air simulé sous ANSYS avec les différentes contraintes.

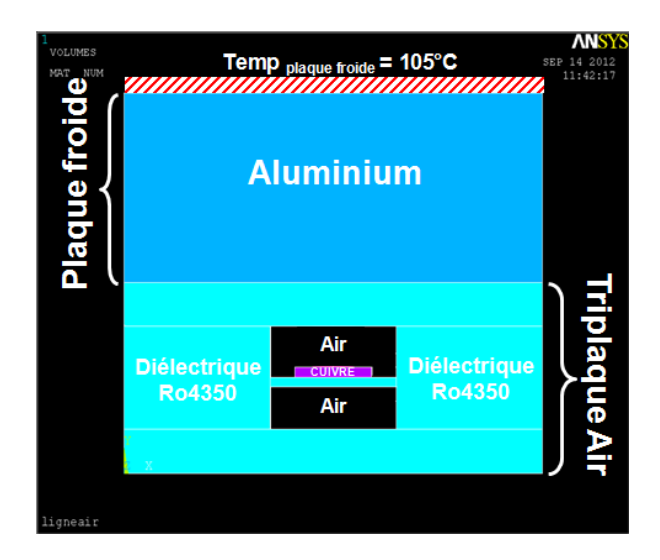

 Figure III-6 : Représentation d'une structure de ligne à air sur substrat épais avec sa plaque froide (semelle aluminium de 2 mm) sous ANSYS

Une dernière étape consiste à calculer la densité de puissance que l'on injectera dans la piste de cuivre au centre de la structure. Cette densité de puissance correspond à la puissance dissipée dans le volume de la piste de cuivre en fonction des pertes de la structure à une fréquence donnée et en fonction de la puissance RF moyenne.

On commence par calculer la puissance dissipée de la structure en fonction de ses pertes à l'aide de l'expression suivante:

$$
\text{Equation 28: } P_{\text{DISS}} = \left(1 - 10^{\frac{\alpha}{10}}\right) \times P_{\text{RF}}
$$

où *PDISS* correspondant à la puissance thermique dissipée, *α* représente les pertes linéiques de la structure à une fréquence donnée en dB.m-1 et *PRF* la puissance RF moyenne injectée sur la piste.

Ensuite, nous savons que cette puissance à dissiper est injectée dans la piste de cuivre centrale des structures triplaque à air. La densité de puissance injectée *DPinj* est alors obtenue en divisant la puissance à dissiper *PDISS* (Équation 28) par le volume de la piste centrale *V*. Et elle est exprimée par l'équation suivante :

$$
\text{Equation 29: } DP_{\text{inj}} = \frac{P_{\text{DISS}}}{V} \text{ en W.m}^{-3}
$$

Avec *DPinj* correspondant à la densité de puissance injectée sur la piste en W et *V* le volume de la piste.

Une fonction spécifique (Load $\rightarrow$ Checking Ctrls) du simulateur ANSYS, permet de vérifier et de valider avant la simulation les valeurs de puissance injectée dans la piste.

# **III.2 Simplification des modèles de ligne de transmission triplaque**

L'utilisation de modèle complexe 3D peut limiter l'analyse de la structure en simulation car leur maillage est très gourmand en mémoire. Il est donc nécessaire de trouver des solutions de simplification tout en garantissant un résultat fiable sur les valeurs d'échauffement en température. Pour cela on prend l'exemple d'une structure sur substrat mince représentée sur la Figure III-7, avec un modèle complet (Figure III-7a), comprenant 13 couches empilées et reprenant couche par couche le modèle optimisé sous HFSS.

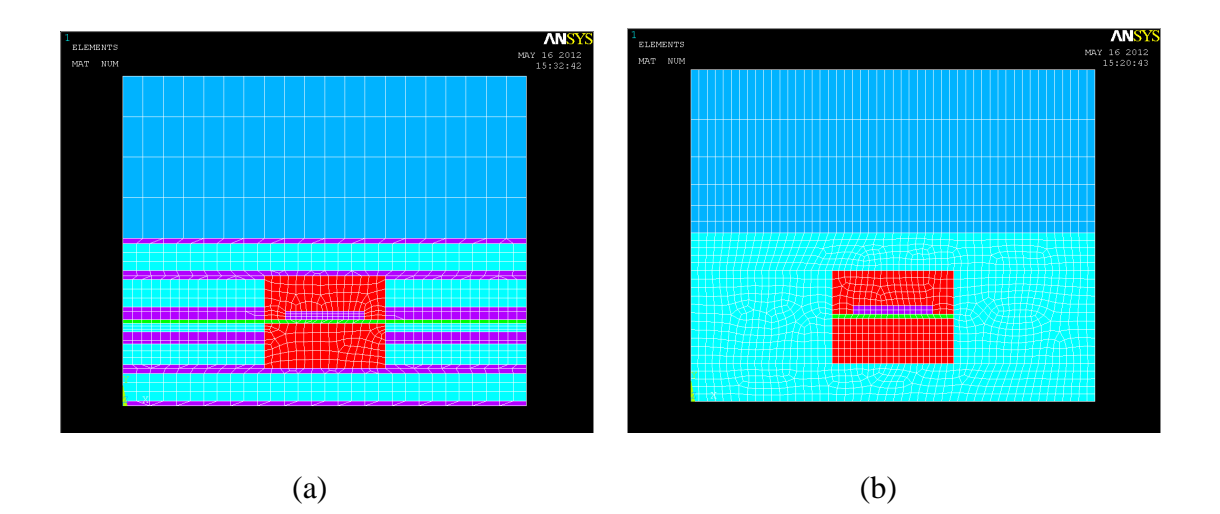

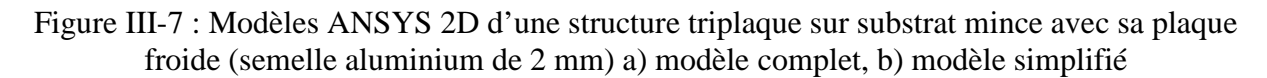

On prend pour hypothèse que les couches métalliques en dehors des cavités à air sont négligeables dans le support triplaque sous ANSYS. En raison de leur faible épaisseur par rapport au substrat diélectrique RO4350, leur influence sur l'évacuation de chaleur peut être considérée comme négligeable. On obtient ainsi le modèle simplifié sur la Figure III-7b. Cette technique permet de réduire considérablement le nombre d'éléments de la structure obtenus après maillage. On effectue une comparaison dans le Tableau III-1, entre le nombre d'éléments d'une structure complète (13 couches) et celui d'une structure simplifiée sur substrat mince en 2D et en 3D.

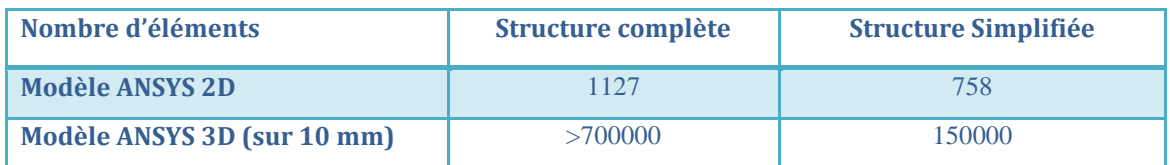

Tableau III-1 : Tableau comparatif du nombre d'éléments que compose une structure sur substrat mince avec un modèle 2D/3D complet et simplifié

Dans notre cas, il était nécessaire de simplifier le modèle sous ANSYS, car les ressources mémoire disponibles pour la simulation n'étaient pas optimales. En considérant ces simplifications du modèle triplaque sous ANSYS, il est également important de vérifier que l'on garde une bonne exactitude sur le calcul des valeurs d'échauffement en température. Pour cela, on compare les résultats de simulation des températures maximales pour chacune des structures de transmission triplaque à air avec un modèle complet et un modèle simple. Pour chacune des simulations, on fixe les paramètres de température de plaque froide  $(T_f=105^{\circ}C)$ , de température ambiante  $(T_a=85^{\circ}C)$ , et de densité de puissance. On obtient ensuite les résultats de simulation pour les modèles complets (Figure III-8) et simplifiés.

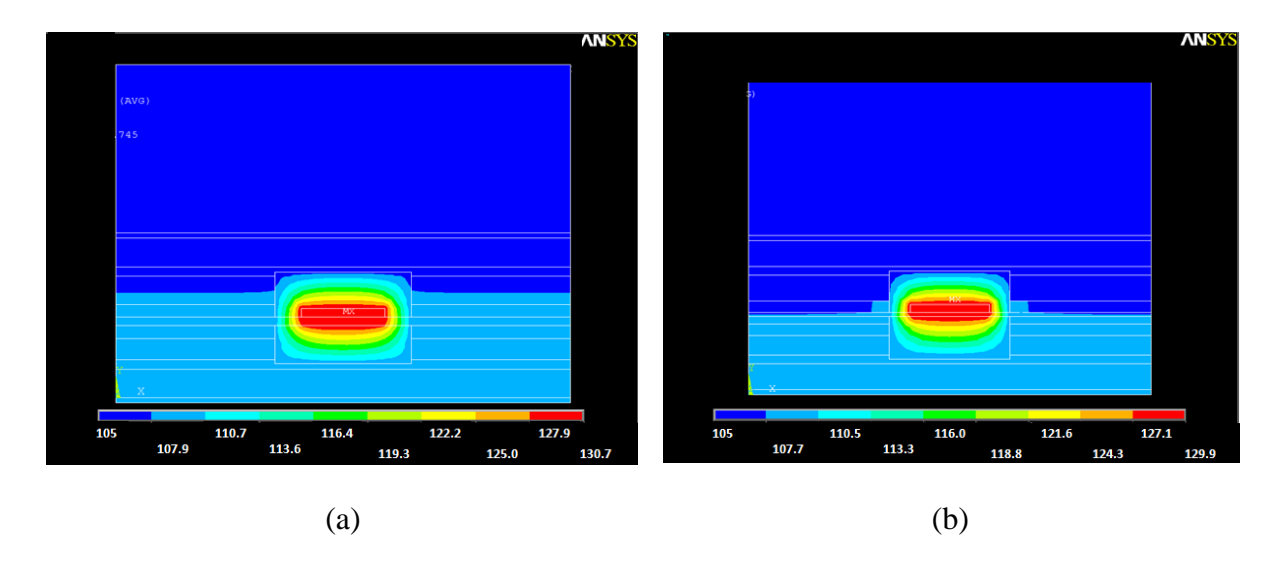

Figure III-8 : Simulation du diagramme thermique avec les modèles ANSYS des structures de lignes à air a) sur substrat épais, b) sur substrat mince

Les résultats numériques pour les modèles complets et simplifiés sont rassemblés dans le Tableau III-2 suivant :

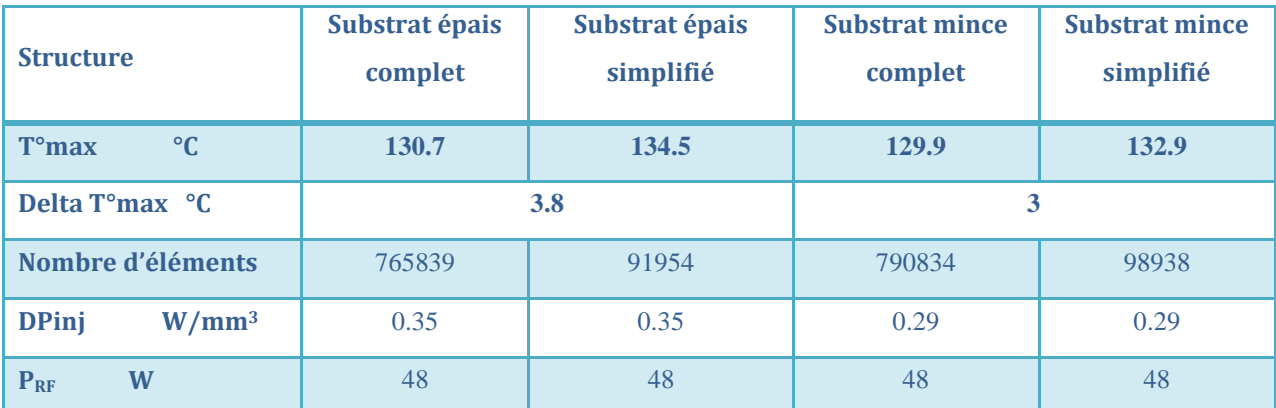

Tableau III-2 : Comparaison des températures maximales (T° max) entre un modèle complet et un modèle simplifié pour deux structures de ligne à air

Dans le Tableau III-2, on peut remarquer que l'erreur produite sur la température maximale entre un modèle complet et un modèle simplifié ne dépasse pas 3% pour les deux types de structure triplaque (2.9% d'erreur sur T°max pour le substrat épais et 2.3% d'erreur sur T°max pour le substrat mince). Le modèle simple établi représenté sur la Figure III-7b est alors très proche du modèle complet tout en ayant réduit le nombre d'éléments du maillage.

#### **III.3 Structure triplaque sur substrat épais sans système de refroidissement**

Dans un premier temps, une analyse statique des structures triplaques sans système de refroidissement est effectuée dans les conditions de fonctionnement définies auparavant pour l'amplificateur à état solide. L'objectif de cette étude est de déterminer l'échauffement maximal de ces structures soumises à des puissances moyennes de l'ordre de 50 W.

#### **III.3.1 Paramètres de simulation**

En suivant le processus de simulation détaillé dans les chapitres précédents, on renseigne sous ANSYS les paramètres de conductivité thermique des matériaux, de puissance et de température. Ces paramètres caractéristiques sont synthétisés dans les Tableau III-3 et Tableau III-4.

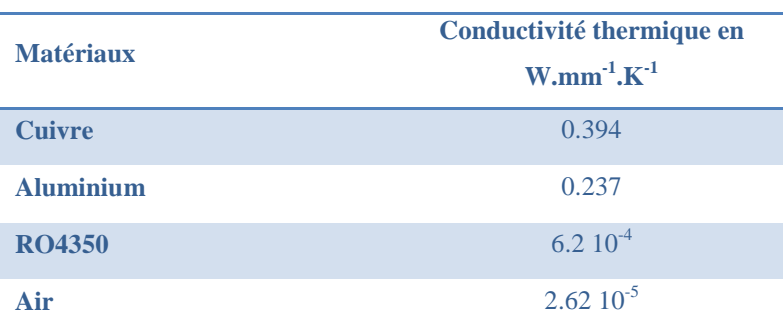

Tableau III-3 : Valeurs des conductivités thermiques de chaque matériau employé dans la structure triplaque sur substrat épais pour une température de 20°C

Pour le calcul de la densité de puissance à injecter (Tableau III-4) dans la piste de cuivre, on prendra les pertes linéiques de la structure obtenues à la fréquence 9GHz en simulation ( $\alpha$ =5.2 dB.m<sup>-1</sup>) et une puissance P<sub>RF</sub> égale à 48 W correspondant à la puissance moyenne maximale en sortie du combineur de puissance. On obtient alors la densité de puissance à injecter en s'aidant :

de l'Équation 29 : 
$$
DP_{inj} = \frac{P_{DISS}}{V}
$$
 en W.m<sup>-3</sup>,

et de l'Équation 28 :  $P_{\text{DISS}} = \left| 1 - 10^{\overline{10}} \right| \times P_{\text{RF}}$ J  $\backslash$  $\mathsf{I}$  $\mathsf{I}$ l ſ  $=$  | 1 – 10<sup>10</sup>  $\frac{\alpha}{^{10}}$   $\times P_{RF}$ ,

avec V correspondant au volume de la piste et L à la longueur de la piste. On prendra en simulation L=10 mm. Ce qui nous donne :

Equation 30 : 
$$
V = H_p \times W_p \times L = 0.103 \times 0.9198 \times 10 = 0.95
$$
 mm<sup>3</sup>

Afin d'éviter toute erreur d'unité, on convertit les valeurs de densité de puissance, de volume et de conductivité thermique en mm, car le modèle de structure triplaque à air est conçu en mm sous ANSYS.

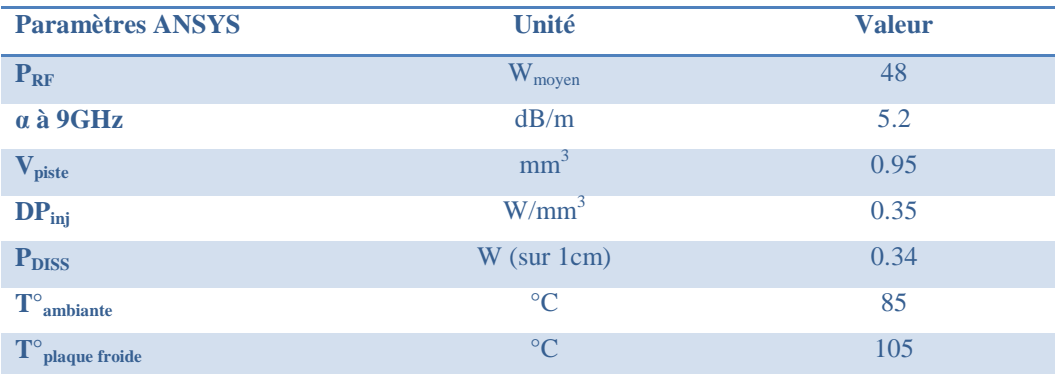

Tableau III-4 : Données de puissance et de température nécessaires à la simulation d'une structure sur substrat épais sous ANSYS

La simulation ANSYS nous permet alors de déterminer l'échauffement maximal de la piste et l'échauffement maximal de la structure triplaque dans son ensemble.

#### **III.3.2 Résultats de simulation pour un modèle 2D et 3D simple**

Dans cette partie, un modèle 2D et un modèle 3D de support triplaque sur substrat épais sont simulés. Le modèle 2D est plus rapide à concevoir et à mailler qu'un modèle 3D. Il est aussi moins gourmand en mémoire vive que le modèle 3D. Si les valeurs d'échauffement en température restent cohérentes, on gagnera du temps lors de la conception et de l'analyse avec un modèle 2D, plutôt qu'avec un modèle 3D.

D'un point de vue structure, on peut remarquer sur la Figure III-9 et la Figure III-10 correspondant respectivement aux modèles 2D et 3D, que le maillage est très différent sur le modèle 2D par rapport au modèle 3D. Sur le modèle 3D, les surfaces à mailler sont plus importantes, donc le maillage adaptatif est moins uniforme. Chaque bloc des modèles ANSYS (2D et 3D) est uni (fonction « glue » sous ANSYS) de façon à obtenir un maillage continu. Cette action est nécessaire au niveau des angles vifs (arrêtes de la piste, extrémités des cavités d'air) et des points chauds (substrat mince, piste) pour calculer au mieux le flux de chaleur, de manière à être le plus proche possible de la réalité.

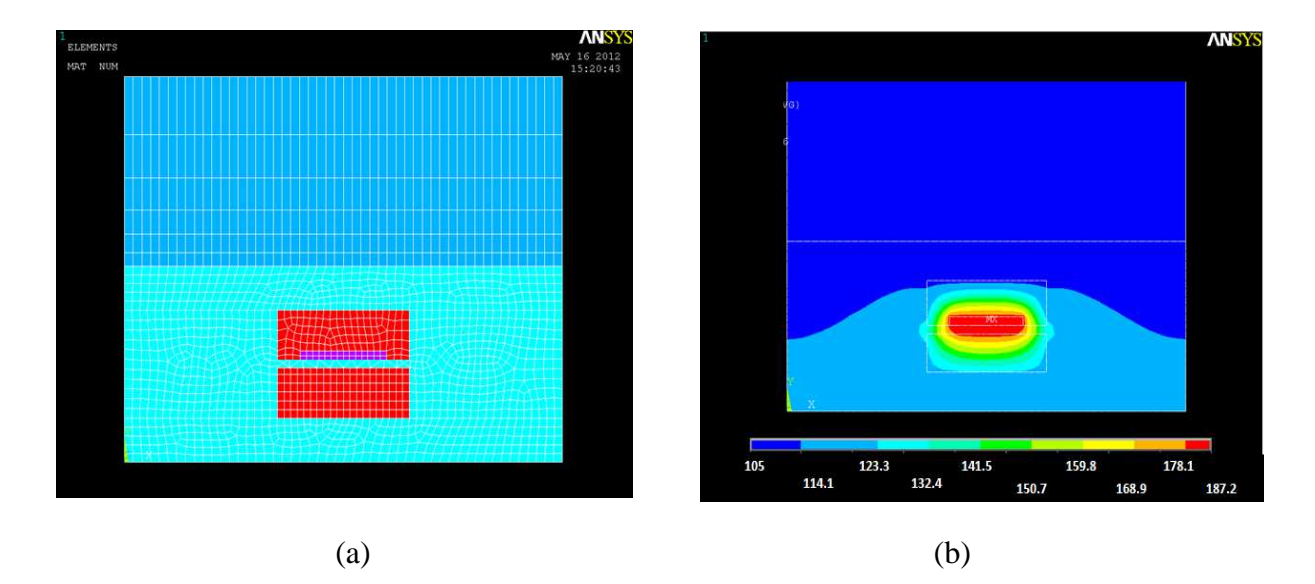

Figure III-9 : Modèle thermique 2D d'une structure triplaque à air sur substrat épais a) vue sur le maillage, b) vue sur le diagramme d'échauffement en température

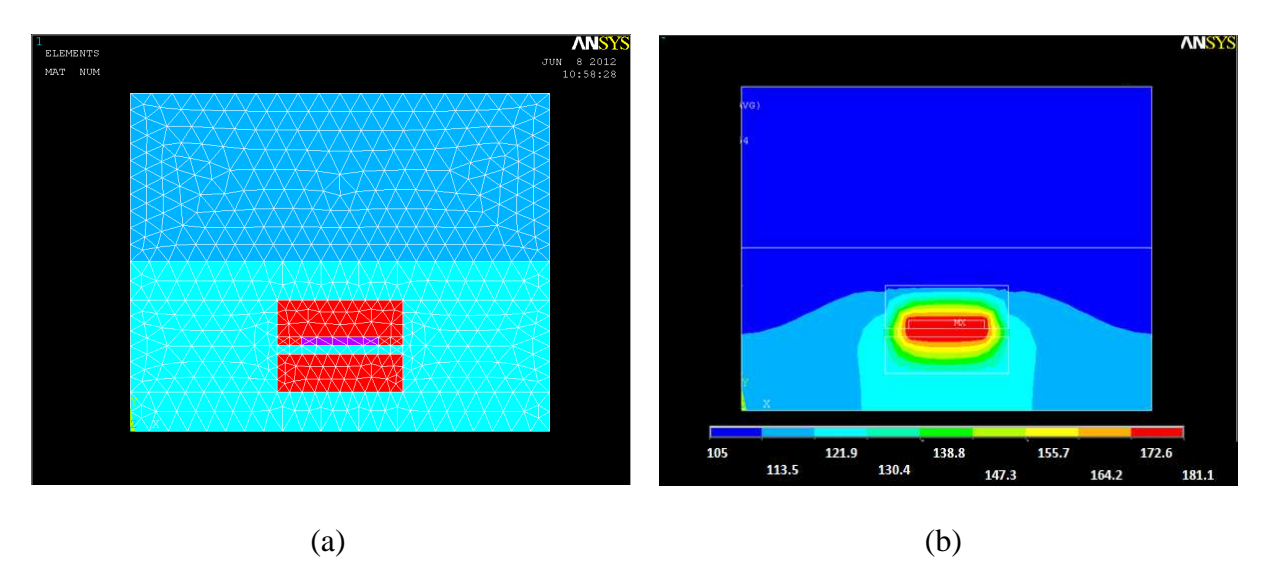

Figure III-10 : Modèle thermique 3D d'une structure triplaque à air sur substrat épais a) vue sur le maillage, b) vue sur le diagramme d'échauffement en température

D'un point de vue résultat, le point chaud maximal se situe au centre de la structure triplaque sur substrat épais, et plus précisément au niveau de la piste. Dans le cas du modèle 2D (Figure III-9b), la température maximale atteinte est de 187.2°C. Cette température maximale correspond à un échauffement en température de 82.2°C de la structure 2D par rapport à une température de plaque froide  $T_f$  égale à 105°C. Dans le cas du modèle 3D

(Figure III-10b), la température maximale atteinte est de 181°C. Cette température maximale correspond à un échauffement de 76°C de la structure 3D.

De plus, on remarque que le flux de chaleur partant de la piste centrale (point chaud maximal où est injectée la puissance), s'évacue vers l'extérieur de la structure par conduction entre les matériaux. L'effet de la plaque froide entre le bas et le haut de la structure est observé sur la Figure III-9b et la Figure III-10b. En effet, elle permet de refroidir la partie positionnée sur le haut du support triplaque, au plus proche de la piste (zone de couleur bleu foncé sur la Figure III-9b et la Figure III-10b). L'influence des cavités à air autour de la piste est visualisée sur les diagrammes d'échauffement en température (Figure III-9b et Figure III-10b). En effet, le point de température maximal de la structure est confiné au centre du support triplaque, entouré par les cavités à air. On peut comparer l'air à une barrière qui empêche l'évacuation des calories générés par la puissance dissipée sur la piste. Ceci s'explique par le fait que l'air possède une conductivité thermique très inférieure à celle du substrat diélectrique RO4350 (Tableau III-3). En comparaison au modèle 2D, le modèle 3D possède cependant un flux de chaleur plus prononcé qui s'évacue sur le bas de la structure. La prise en compte du volume de la structure et du maillage 3D a très certainement une influence plus réaliste sur le calcul de la température.

Le Tableau III-5 synthétise les résultats en température des modèles 2D et 3D d'une structure triplaque sur substrat épais. Sur le Tableau III-5, ΔTemp correspond à l'échauffement de la structure. Autrement dit, à la différence de température entre la température maximale de la structure  $T^{\circ}$ max et la température de plaque froide  $T_{\text{f}}$ .

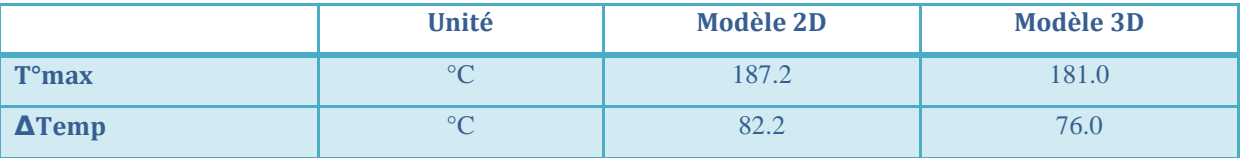

Tableau III-5 : Synthèse des résultats en température des modèle 2D/3D simplifiés d'une structure triplaque sur substrat épais

En sélectionnant une vue uniquement concentrée sur la piste du modèle 3D représentée sur la Figure IV-11, on vérifie que l'on retrouve la même température maximale qui est de 181°C. La piste centrale du support triplaque est la partie la plus chaude de la structure.

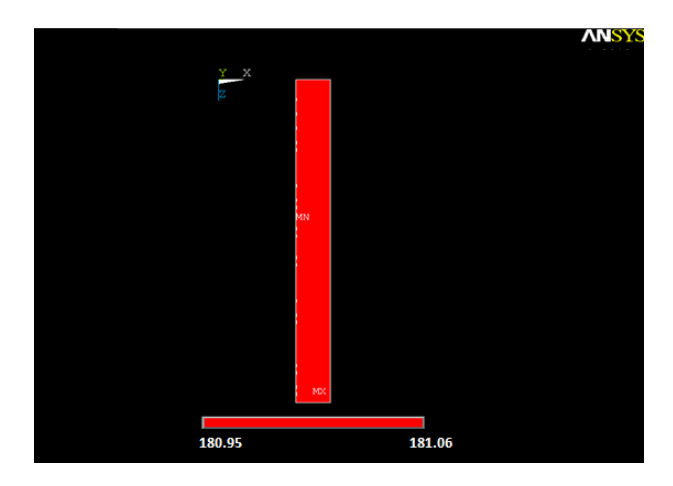

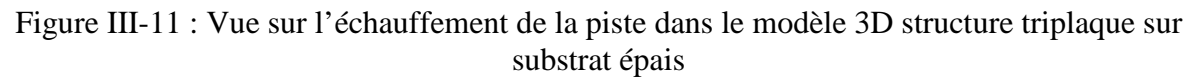

Le maximum de température est alors produit par l'échauffement de la piste centrale suite à l'injection de la puissance.

## **III.3.3 Calcul de la résistance thermique**  $R_{TH}$

Dans cette partie, on s'appuie de la méthode décrite dans l'annexe 2 pour déterminer la résistance thermique de la structure. On calcule alors la densité de puissance à injecter sur la piste de cuivre de façon à avoir une puissance dissipée de 1 W sur une longueur de piste *L* égale à 10 mm.

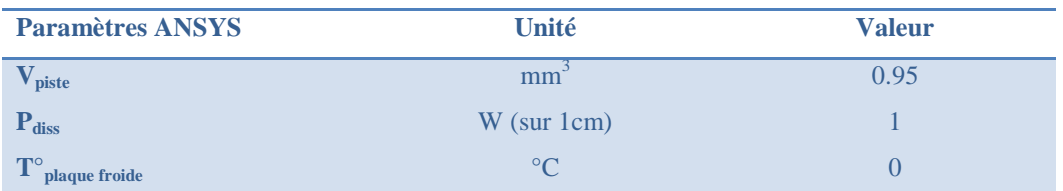

Tableau III-6 : Paramètres permettant de déterminer la résistance thermique  $R_{TH}$  de la structure triplaque sur substrat épais

La Figure III-12 montre le résultat de simulation de la résistance thermique d'une structure triplaque sur substrat épais. On obtient alors :  $R_{TH}$ =191.6 °C.W<sup>-1</sup>.

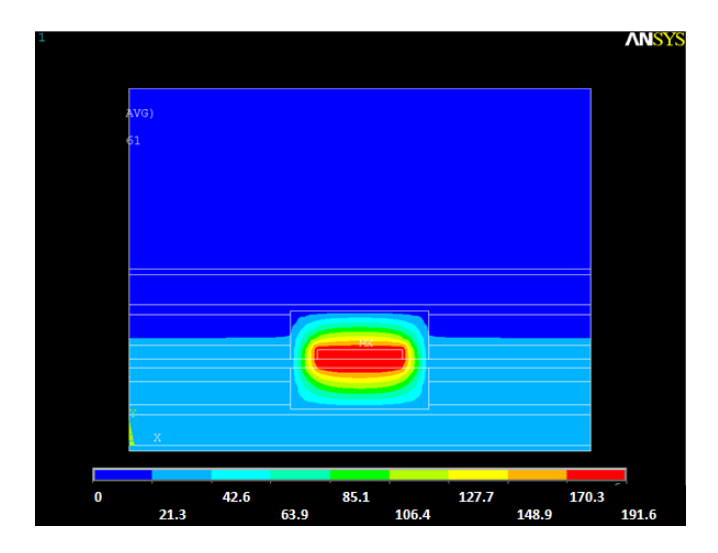

Figure III-12 : Résultat de simulation thermique du modèle 3D complet sur substrat épais

# **III.4 Structure sur substrat mince sans système de refroidissement**

## **III.4.1 Paramètres de simulation**

De même que pour la structure triplaque sur substrat épais, on suivra le processus de simulation détaillé dans les chapitres précédents. On renseigne les paramètres de conductivité thermique des matériaux et de densité de puissance à injecter sur la piste du Tableau III-7 et du Tableau III-8 sous ANSYS.

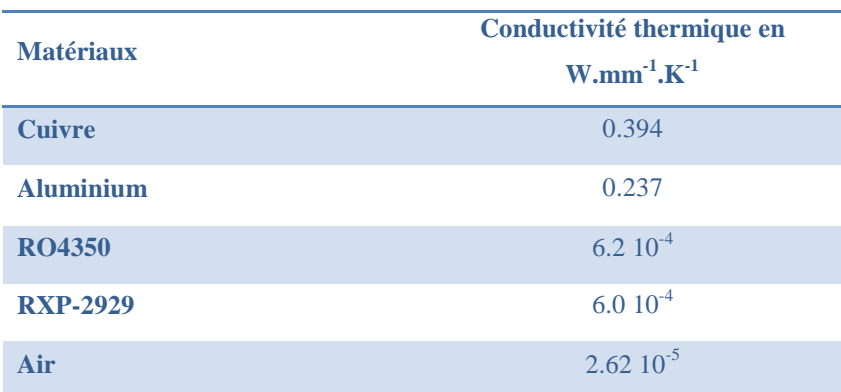

Tableau III-7 : Valeurs des conductivités thermiques de chaque matériau employé dans la structure sur substrat mince pour une température de 20°C

Pour le calcul de la puissance à injecter (Tableau III-8) dans la piste de cuivre, on prendra les pertes linéiques de la structure obtenues en simulation à la fréquence 9 GHz  $(\alpha=4.2$  dB.m<sup>-1</sup>) et une puissance P<sub>RF</sub> égale à 48 W correspondant à la puissance moyenne maximale en sortie du combineur de puissance. On obtient les valeurs des paramètres dans le Tableau III-8.

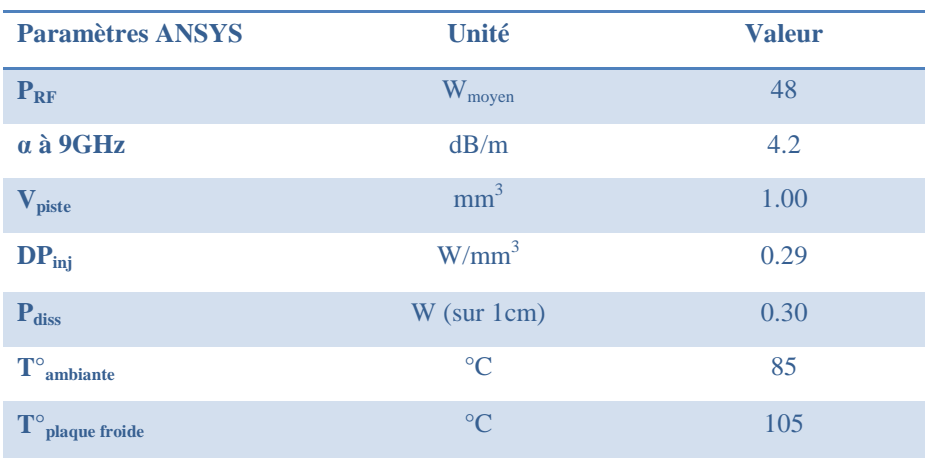

Tableau III-8 : Données de puissance et de température nécessaires à la simulation d'une structure sur substrat mince sous ANSYS

## **III.4.2 Résultats de simulation pour un modèle 2D et 3D simple**

Dans cette partie, un modèle 2D et un modèle 3D de support triplaque sur substrat mince sont simulés. On vérifiera la cohérence des deux modèles sur la valeur en température maximale. De même que pour la structure sur substrat épais, nous avons un point chaud maximal qui est situé au centre de la structure du modèle 2D de la Figure III-13b. La température maximale atteinte est de 195.7°C, ce qui correspond à un échauffement de 90.7°C par rapport à une température de plaque froide  $T_f$  de 105°C.

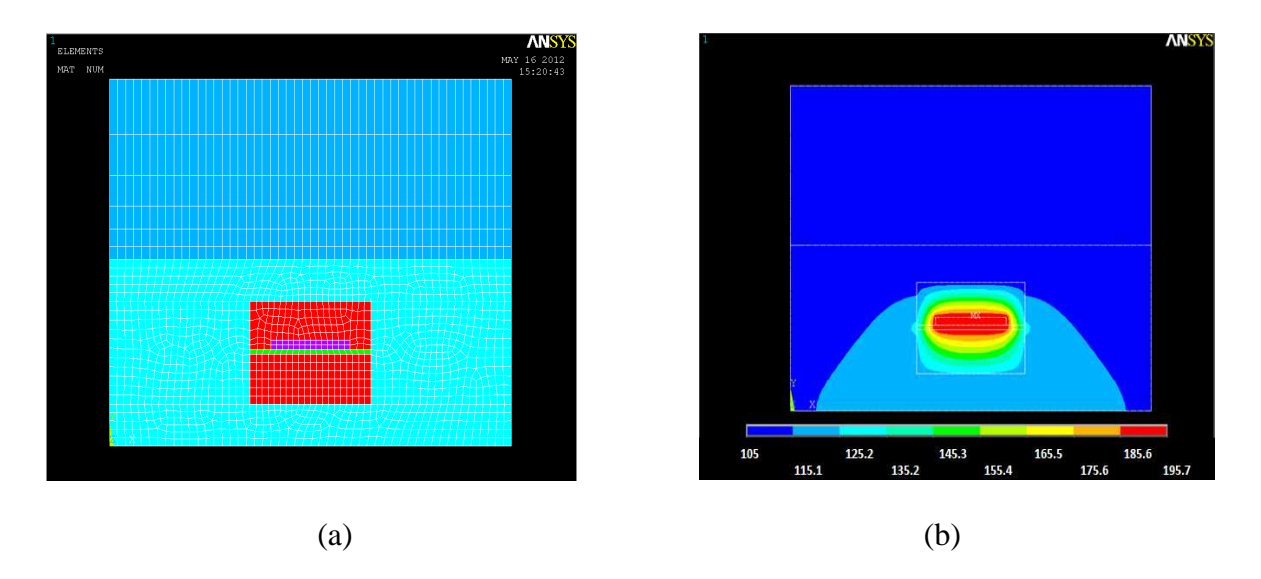

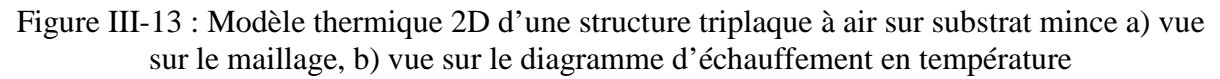

Sur le modèle 3D représenté en Figure III-14a, on relève un point chaud qui se situe au milieu de la structure, au niveau de la piste (Figure III-14b). La température maximale atteinte est de 186.5°C (Figure III-14a), ce qui correspond à un échauffement de 81°C.

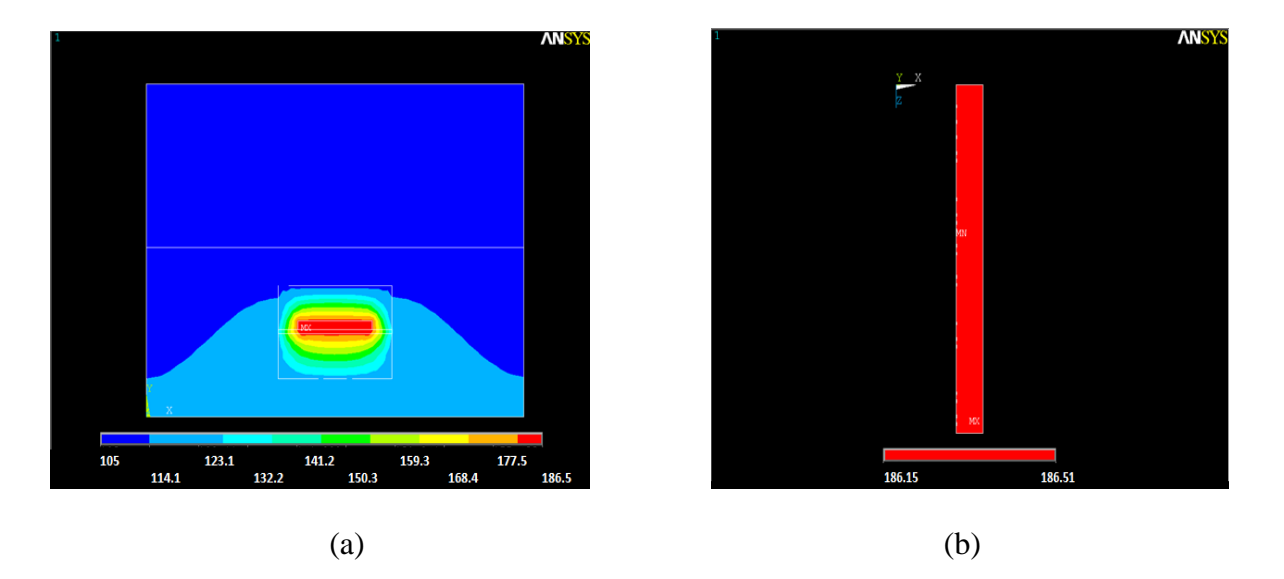

Figure III-14 : Modèle thermique 3D d'une structure triplaque à air sur substrat mince a) vue sur le diagramme d'échauffement, b) vue sur la piste

Les résultats pour les modèles 2D et 3D sont synthétisés dans le Tableau III-9.

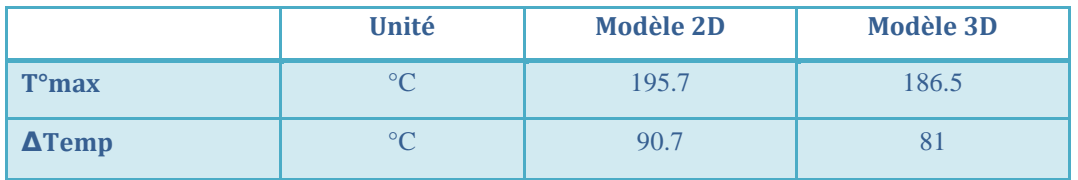

Tableau III-9 : Synthèse des résultats en température des modèle 2D/3D simplifiés d'une structure triplaque sur substrat mince

#### **III.4.3 Calcul de la résistance thermique**  $R_{TH}$

En suivant la méthode expliquée dans l'annexe 2, on calcul la densité de puissance à injecter sur la piste de cuivre de façon à avoir une puissance à dissiper de 1 W sur une longueur de piste *L* égale à 10 mm.

| <b>Paramètres ANSYS</b>               | Unité           | <b>Valeur</b> |
|---------------------------------------|-----------------|---------------|
| piste                                 | mm <sup>3</sup> | 1.00          |
| $P_{\text{diss}}$                     | W (sur 1cm)     |               |
| $\mathbf{T}^{\circ}$<br>plaque froide | $^{\circ}C$     |               |

Tableau III-10 : Paramètres permettant de déterminer R<sub>TH</sub> de la structure triplaque sur substrat mince

Après simulation, on obtient la résistance thermique de la structure triplaque sur substrat mince:  $R_{TH}$ =257.9 °C.W<sup>-1</sup>. La Figure III-15 représente le résultat de simulation en température permettant de déterminer la résistance thermique de la structure sur substrat mince.

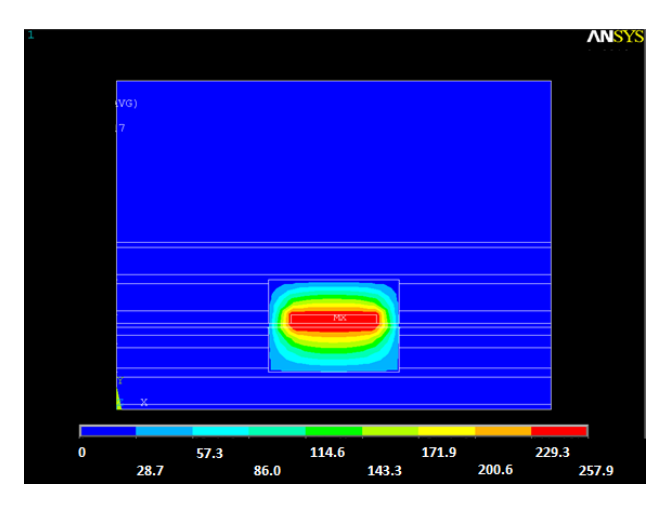

Figure III-15 : Résultat de simulation thermique du modèle 3D complet sur substrat mince

On remarque que la résistance thermique de la structure sur substrat mince est plus importante que celle sur substrat épais. Le substrat sur lequel repose la piste est plus fin, cependant la structure triplaque sur substrat mince est plus épaisse que sur substrat épais, la résistance thermique est logiquement plus importante pour une structure plus épaisse.

# **III.5 Conclusion intermédiaire**

En analysant le Tableau III-11 de synthèse donnée ci-dessous, les deux modèles de structure triplaque atteignent des températures maximales élevées de l'ordre de 180°C pour une température de plaque froide de 105°C et une puissance moyenne de 48 W. Pour notre application d'amplificateur à état solide, on a fixé une température maximale de 150°C à ne pas dépasser. Cette température est fixée par rapport aux tests en VRT (Variation Rapide en Température) réalisés sur les maquettes de lignes de transmission triplaque à air. Suite aux 250 heures de test à une température de 150°C, il a été constaté qu'il n'y avait pas de dégradations matérielles et de dégradations des performances hyperfréquences sur les structures triplaque. Pour ne pas dépasser ce seuil de température, il est donc nécessaire d'étudier un système de refroidissement approprié aux structures triplaque à air. Pour diminuer cet échauffement, on propose de rajouter un système d'évacuation de chaleur utilisant un système de plots en céramique à l'intérieur du support triplaque. Le but est de remplacer une partie des matériaux diélectriques à faible conductivité thermique par des matériaux céramiques qui ont une conductivité 50 à 200 fois supérieure. Ces plots thermiques
ont été étudiés dans cette thèse et permettent aux structures triplaques de tenir les fortes puissances. Un brevet sur cette méthode de refroidissement a été déposé suite aux résultats obtenus [64].

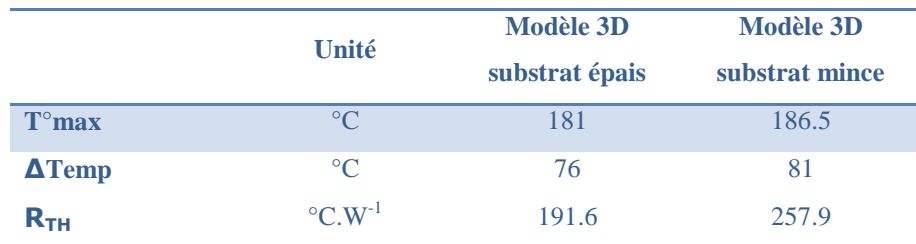

Tableau III-11 : Synthèse des températures maximales atteintes par les deux types de structure triplaque sans systèmes de refroidissement (modèle simple 3D)

# **III.6 Structures triplaques avec système de refroidissement**

Plusieurs systèmes de refroidissement pour circuits imprimés sont référencés en [65] comme les systèmes par convection naturelle ou forcée à air, par convection naturelle ou forcée avec des liquides, ou bien encore plus innovant avec des micro-caloducs, appelés « Heat pipe cooling » en expression anglo-saxonne, intégrés directement dans les matériaux.

# **III.6.1 Présentation du système avec plots en céramique**

# III.6.1.1 Description

On considère une structure de ligne de propagation en triplaque à air représentée sur la Figure III-16 avec l'intégration d'un plot thermique.

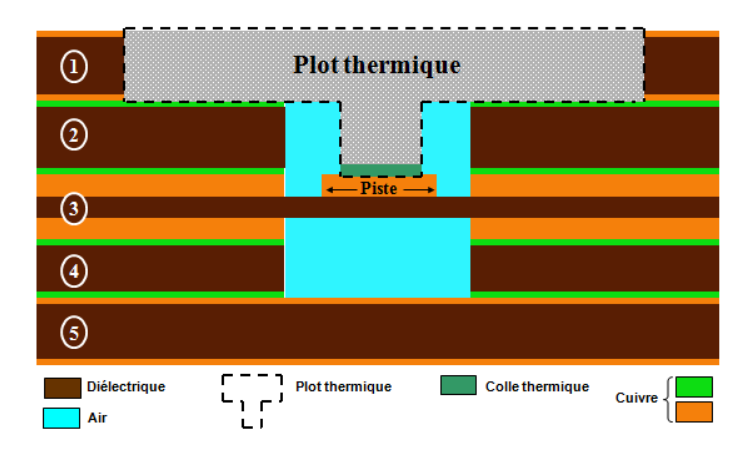

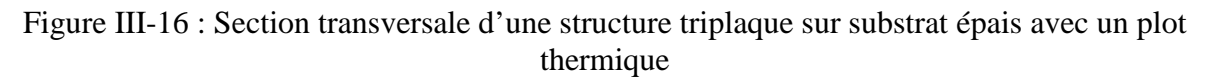

Ainsi comme le montre la Figure III-16, on vient rajouter sur la piste de cuivre des inserts cylindriques en céramique. Ces inserts en céramique ou « plots thermiques » sont composés d'une partie supérieure métallique (capot de cuivre) et d'une partie céramique cylindrique d'un diamètre *Øplot* comme l'illustre la Figure III-17.

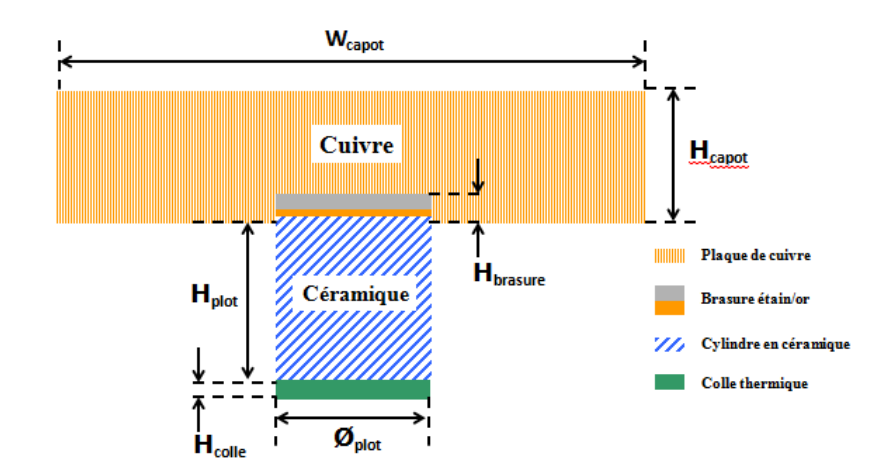

Figure III-17 : Schéma et composition du plot thermique [64]

L'une des faces circulaires de l'insert cylindrique en céramique (face supérieure) est brasée sur le capot de cuivre usiné. Ce capot sert de maintien sur la couche n°2 de la Figure III-16, et sert aussi de masse électrique au-dessus de la cavité d'air. L'autre face circulaire de l'insert cylindrique en céramique (face inférieure) est collée sur la piste en cuivre à l'aide d'une colle thermique isolante électriquement. Les dimensions des plots thermiques sont variables en fonction des épaisseurs des substrats de la structure multicouche.

Pour effectuer un refroidissement constant sur l'ensemble de la structure, on a adopté une répartition périodique des plots le long de la piste comme l'illustre la Figure III-18.

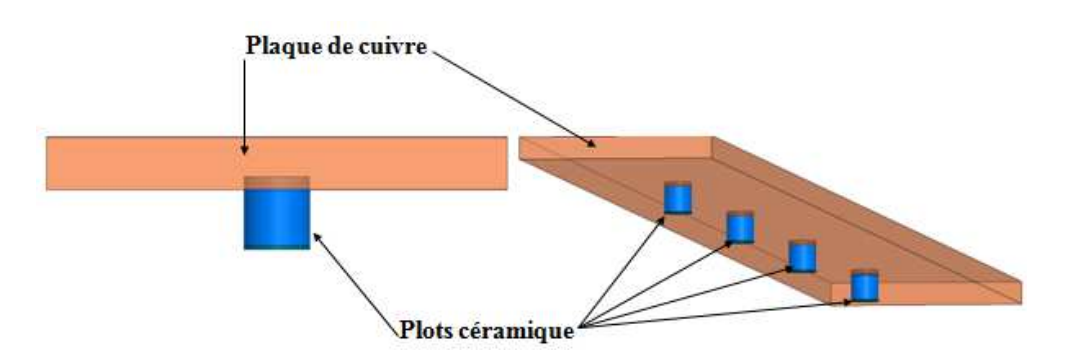

Figure III-18 : Principe de répartition périodique des plots en céramique [64]

#### III.6.1.2 Choix des matériaux du plot thermique

Pour le choix du matériau constituant notre plot thermique, il nous faut un matériau qui soit un bon conducteur thermique et un bon isolant électrique de façon à évacuer la chaleur en minimisant les désadaptations des structures triplaques à air. Certains types de céramiques peuvent être utilisés, en particulier le Nitrure d'Aluminium (AlN), l'Alumine  $(A<sub>12</sub>O<sub>3</sub>)$ , le Nitrure de Bore (BN), l'Oxyde de Béryllium (BeO) et le Diamant (C). Ces matériaux possèdent des conductivités thermiques allant de 20 W.m<sup>-1</sup>.K<sup>-1</sup> (alumine) à 630  $W.m^{-1}.K^{-1}$  (diamant) [66]. Ils sont également de très bons isolants électriques.

| <b>Matériaux</b>                                      | <b>Alumine</b><br>Al <sub>2</sub> O <sub>3</sub> | <b>Nitrure</b><br><b>D'Aluminium</b><br><b>AIN</b> | Nitrure de<br><b>Bore</b><br><b>BN</b> | Oxyde de<br><b>Béryllium</b><br><b>BeO</b> | <b>Diamant</b><br>C |
|-------------------------------------------------------|--------------------------------------------------|----------------------------------------------------|----------------------------------------|--------------------------------------------|---------------------|
| Conductivité<br><b>Thermique</b><br>$W.m^{-1}.K^{-1}$ | 20/30                                            | >170                                               | 20/170                                 | 260/300                                    | 630                 |

Tableau III-12 : Caractéristiques thermiques de matériaux

## III.6.1.3 Choix des dimensions du plot thermique

Pour choisir les dimensions du plot thermique, on doit faire face à un compromis entre les performances thermiques et hyperfréquences. En effet, une augmentation du diamètre des plots thermiques réduit l'échauffement du système (Figure III-19). Cependant lorsque l'on augmente le diamètre des plots thermiques, les performances hyperfréquences de la structure triplaque à air sont dégradées. On peut ainsi perdre le bénéfice des faibles pertes de ces structures. Il est alors important de réadapter la structure triplaque au niveau de la piste centrale et ainsi trouver un compromis entre l'optimisation du refroidissement et les performances hyperfréquences des structures triplaques avec les plots thermiques.

La Figure III-19 représente l'échauffement de la structure lorsque le diamètre du plot thermique varie de 0.5 à 0.9 mm. Le Tableau III-13 résume les valeurs d'échauffement obtenues qui démontrent l'efficacité du refroidissement lorsque le diamètre des plots augmente.

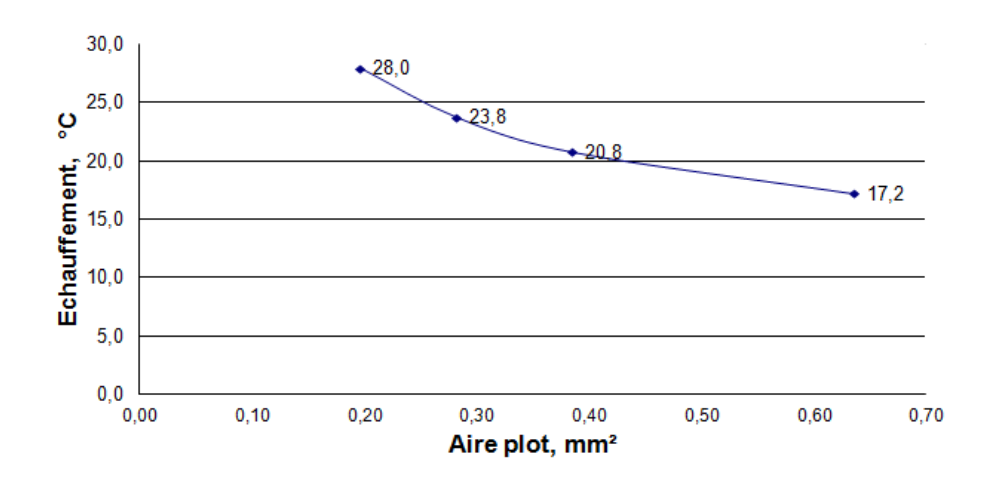

Figure III-19 : Graphique représentant l'échauffement de la structure en fonction de l'aire d'un plot thermique pour une structure sur substrat mince

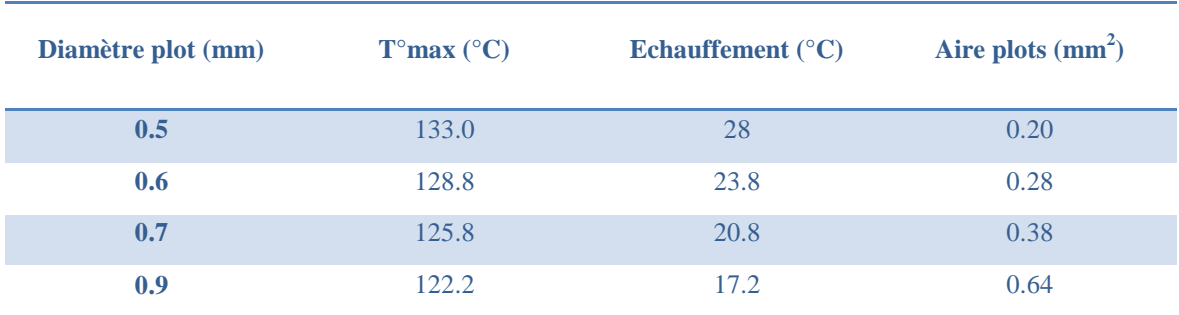

Tableau III-13 : Echauffement d'une structure sur substrat mince en fonction du diamètre du plot thermique

Pour compenser les dégradations des performances hyperfréquences, les structures sont alors réadaptées sous HFSS. Ainsi après avoir réadapté la structure au niveau de la piste et en comparaison à une ligne de transmission triplaque sans plot thermique, on obtient une augmentation des pertes de l'ordre de  $0.2$  dB.m<sup>-1</sup> sur une ligne triplaque de longueur égale à 50 mm comprenant quatre plots thermiques d'un diamètre de 0.5 mm et espacés de 10 mm.

## III.6.1.4 Assemblage du plot thermique

Ce procédé d'assemblage mis en œuvre pour les plots en céramique sur un capot de cuivre n'est pas limité au niveau de l'utilisation des matériaux céramiques, des dimensions des plots et du capot en cuivre.

La Figure III-20 illustre les différentes étapes d'assemblage du plot thermique :

• La première étape consiste à usiner le capot de cuivre du diamètre du plot thermique de façon à créer une encoche pour venir insérer une partie du plot en céramique. Ensuite, on vient assembler le plot en céramique sur le capot en cuivre par brasure.

- La deuxième étape consiste à ajouter une colle isolante électriquement en bout du plot thermique de façon à le mettre en contact avec la piste d'une structure multicouche à refroidir.
- La dernière étape consiste à ajouter une colle conductrice autour du capot en cuivre afin de l'intégrer dans une structure multicouche. L'ensemble est ensuite polymérisé pour le rendre hermétique.

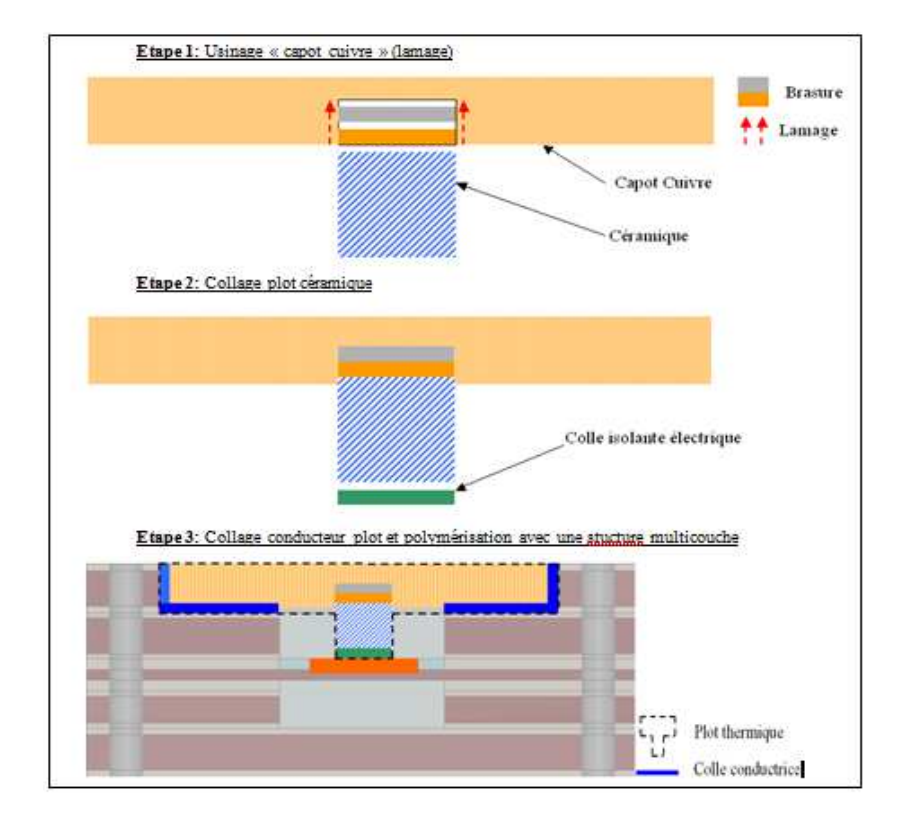

Figure III-20 : Etapes d'assemblage d'un plot thermique [64]

# **III.6.2 Simulation d'une structure sur substrat épais**

L'analyse thermique de notre structure avec le système de refroidissement est maintenant présentée dans le cas d'un substrat épais.

# III.6.2.1 Paramètres de simulation

Le processus de simulation thermique de la structure sur substrat épais est le même que sans système de refroidissement. On renseigne les paramètres sous ANSYS concernant la conductivité thermique des matériaux (Tableau III-14) de la structure triplaque sur substrat épais, ainsi que la densité de puissance injecter sur la piste (Tableau III-15), de façon à comparer les résultats sur l'échauffement de la structure triplaque avec et sans système de refroidissement.

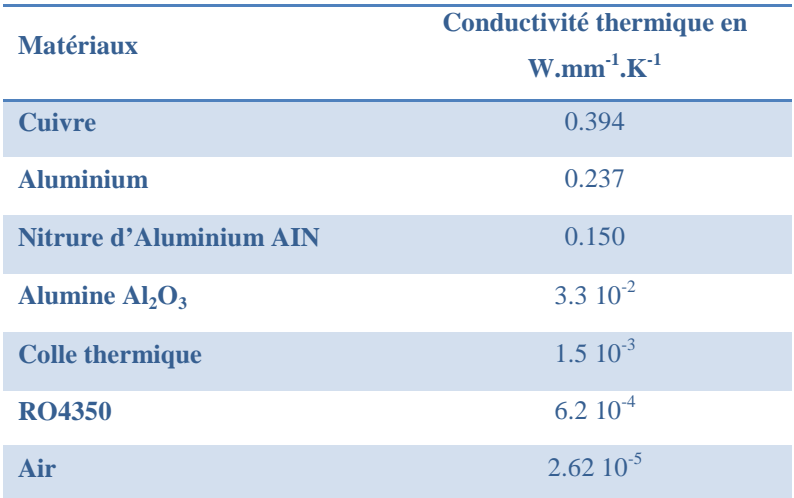

Tableau III-14 : Valeurs des conductivités thermiques de chaque matériau employé dans la structure sur substrat épais

Concernant les plots thermiques, on ajoute dans le modèle ANSYS les conductivités thermiques des matériaux constituants les plots comme l'Alumine ou le Nitrure d'Aluminium, ainsi que la colle thermique permettant de fixer les plots sur la piste. On prend une colle H70E-2 (Epoxy Technologie) qui a une conductivité thermique de 1 W.m-1.K-1 et une isolation électrique supérieure à 8  $10^{12}$  Ω.cm.

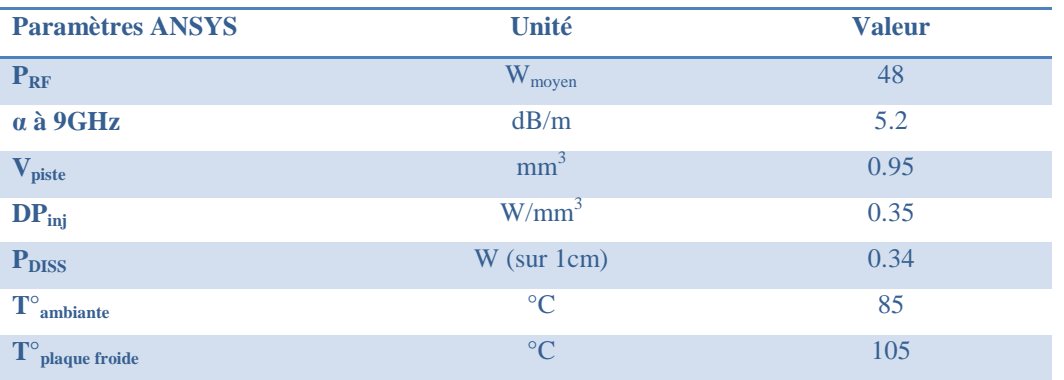

Tableau III-15 : Données de puissances et de températures nécessaires à la simulation d'une structure sur substrat épais sous ANSYS

#### III.6.2.2 Résultats de simulation pour un modèle 3D simple

Dans cette partie, nous allons exploiter les résultats de l'échauffement d'une structure triplaque sur substrat épais. Plusieurs parties sont à vérifier, l'influence des matériaux utilisés concernant la partie en céramique  $(A<sub>12</sub>O<sub>3</sub>, AIN)$  des plots thermiques et l'influence de la colle thermique. Pour toutes nos simulations thermiques, on prend une épaisseur de colle thermique *Hcolle* de 25μm et un diamètre de plot thermique *Øplot* de 0.5 mm. La Figure III-21 représente le résultat de simulation thermique sous ANSYS d'une structure triplaque sur substrat épais comprenant un plot thermique en  $Al_2O_3$ . On relève sur la Figure III-21, une température maximale de 140.7°C située au centre de la structure triplaque. Ce qui correspond à un échauffement de 35.7°C de la structure par rapport à une température de plaque froide fixée à 105°C

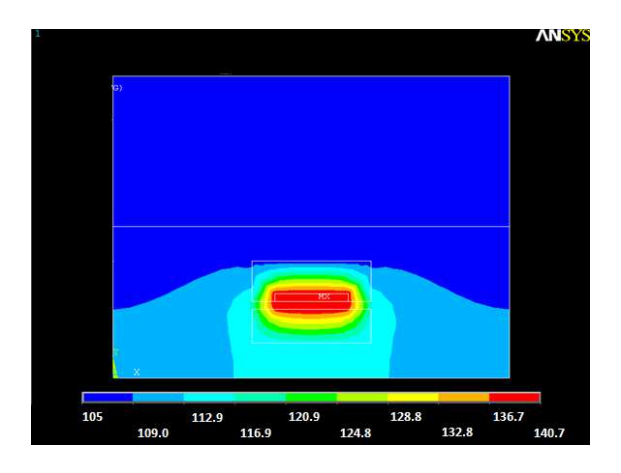

Figure III-21 : Diagramme de température d'une structure triplaque à air sur substrat épais avec un plot thermique en  $Al_2O_3$  et sa colle thermique (modèle simple 3D ANSYS)

Sur la Figure III-22, on vérifie que l'on obtient cette même température maximale sur la piste de cuivre centrale représentée avec un plot thermique (Figure III-22a). On relève également en Figure III-22b une valeur de température maximale de 140.7°C sur la piste centrale. Par rapport à une même structure triplaque sans système de refroidissement, l'action du plot thermique en Alumine de diamètre 0.5 mm apporte une réduction de 40°C sur la température maximale.

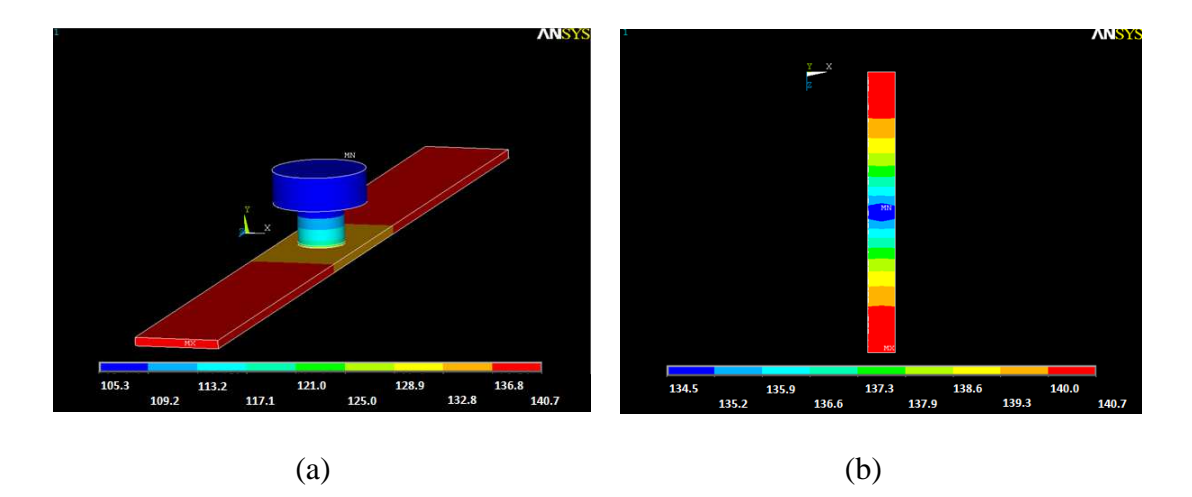

Figure III-22 : Diagramme de température d'une structure triplaque à air sur substrat épais avec un plot thermique en  $Al_2O_3$  et sa colle thermique (modèle simple 3D ANSYS) a) vue sur la piste avec plot thermique, b) vue sur la piste

La Figure III-23 représente un histogramme du gain en température obtenu pour différentes configurations des plots thermiques en simulation, pour une structure triplaque sur substrat épais. Ce gain en température correspond à la différence des températures maximales obtenues entre une structure triplaque avec système de refroidissement pour deux matériaux céramiques ( $Al<sub>2</sub>O<sub>3</sub>$  et AlN).

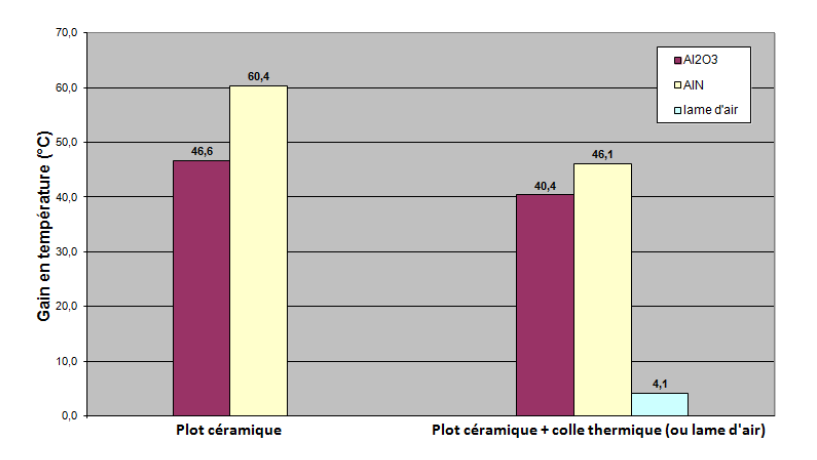

Figure III-23 : Gain de température en fonction de la configuration du plot thermique (avec et sans colle) pour une structure triplaque sur substrat épais

Sur l'histogramme de la Figure III-23, on constate l'effet de la colle thermique d'épaisseur 25μm sur le gain en température obtenu avec le système de refroidissement. La colle de faible conductivité thermique par rapport à un matériau céramique (20 fois moins importante), freine l'évacuation de chaleur générée par la puissance dissipée sur la piste. On remarque également que le nitrure d'aluminium (AIN) permet de réduire l'échauffement de la structure de quelques degrés (≈6°C). En effet, la conductivité thermique du nitrure d'aluminium est supérieure à celle de l'alumine.

La Figure III-24 représente un histogramme de l'échauffement de la structure triplaque sur substrat épais en fonction de la configuration du plot thermique. Les différentes configurations du plot sont basées sur la composition de la partie céramique (alumine ou nitrure d'aluminium) et sur la présence de colle thermique permettant de fixer le plot sur la piste de cuivre.

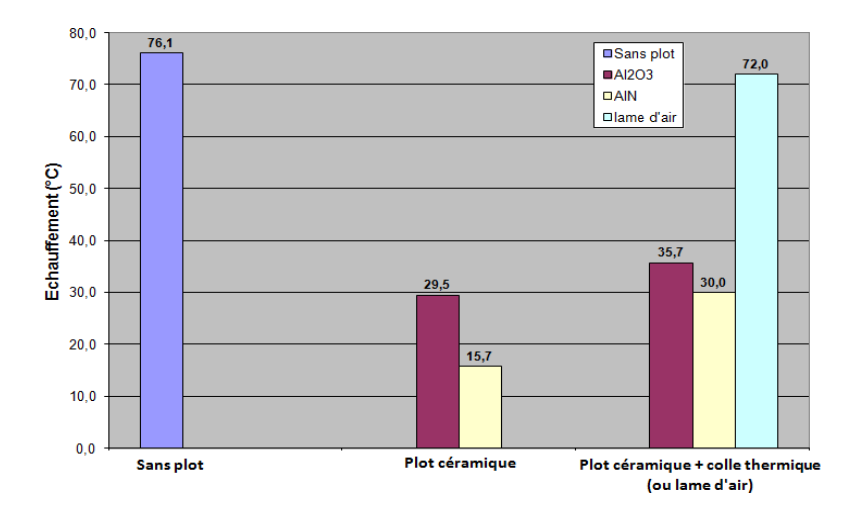

Figure III-24 : Echauffement de la structure sur substrat épais en fonction du type de configuration du système de refroidissement (avec et sans plot thermique)

Pour finir, le remplacement de la colle thermique d'épaisseur 25 μm par de l'air a un effet catastrophique sur le refroidissement de la structure comme on le constate sur la Figure III-23 et la Figure III-24. En effet, l'introduction d'une lame d'air entre le plot en céramique et la piste de cuivre annule instantanément la fonction refroidissement du plot thermique sur la piste. En comparaison à une structure triplaque sans système de refroidissement, l'action d'un plot thermique de diamètre 0.5 mm composé d'alumine diminue la température maximale de la structure de 40°C.

#### III.6.2.3 Bande passante de la ligne de transmission en fonction des plots thermiques

Afin d'étudier l'influence des plots thermiques sur les performances hyperfréquences, le but de cette partie est de déterminer les bandes passantes en réflexion d'une ligne de transmission triplaque à air équipée de plots thermiques en fonction du pas et du nombre de plots. Dans un premier temps, on utilise le logiciel HFSS pour simuler un tronçon de ligne avec un plot thermique. Le modèle électromagnétique de la ligne avec un plot thermique est

représenté sur la Figure III-25. On obtient ainsi les paramètres [S] du modèle que l'on va transposer sous ADS dans un fichier de paramètres [S] à 2 ports pour une simulation électrique.

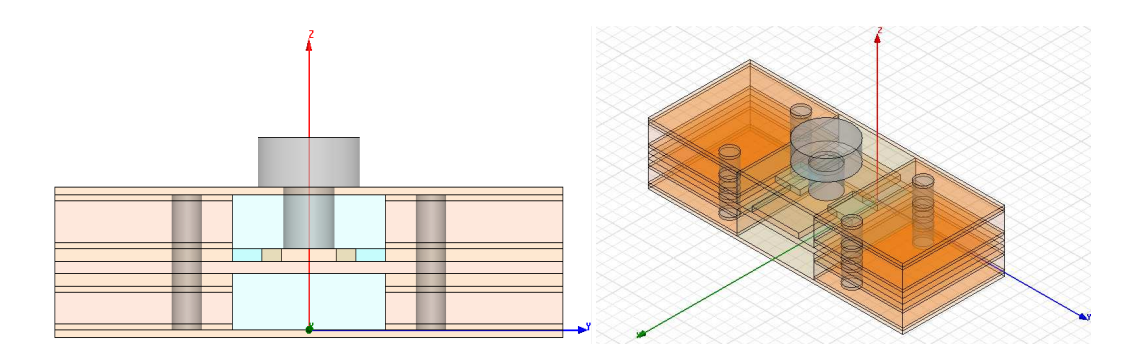

Figure III-25 : Modèle électromagnétique HFSS d'un tronçon de ligne sur substrat épais avec un plot thermique

Dans un deuxième temps sous ADS, on utilise le fichier de simulation d'un plot thermique pour étudier la répartition périodique des plots le long de la ligne. On fait varier deux paramètres dans une bande de fréquence 1-20 GHz : le pas *P* entre chaque plot de 10 mm à 50 mm, et le nombre de plots de 1 à 4 plots. Sur la Figure III-26, on fait varier le pas entre les plots thermiques avec la ligne notée TL3 de longueur *L1* de 10 mm à 50 mm, et on observe les paramètres [S] en réflexion.

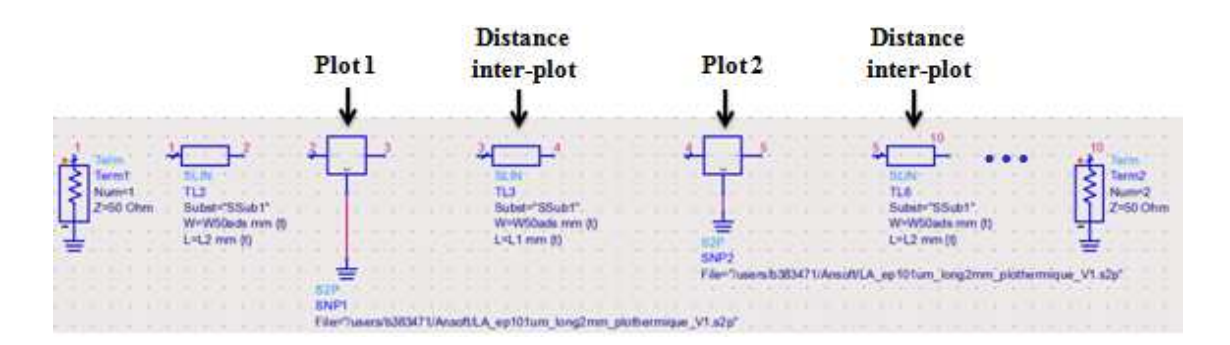

Figure III-26 : Modèle ADS d'un tronçon de ligne triplaque à air sur substrat épais avec deux plots thermiques incluant le modèle électromagnétique HFSS en fichier S2P

Sur la Figure III-27, on obtient les résultats des paramètres [S] en réflexion pour trois lignes de transmission en triplaque sur substrat épais composées respectivement de deux, trois et quatre plots thermiques espacés de 40 mm (Figure III-27a) et de 50 mm (Figure III-27b). Puis, on synthétise les bandes passantes pour chaque cas dans le Tableau III-16.

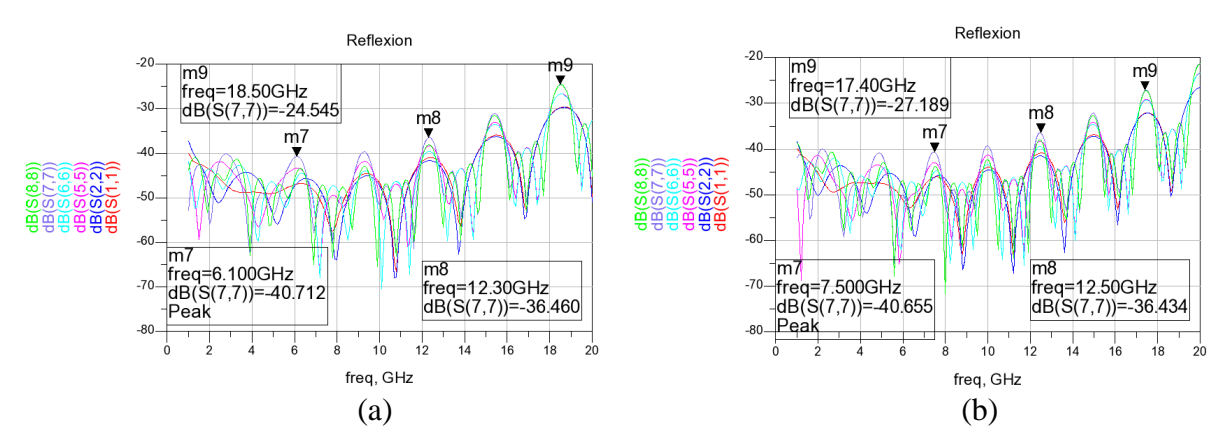

Figure III-27 : Paramètres [Sij] de réflexion obtenus sous ADS pour une structure triplaque sur substrat épais avec 2,3 et 4 plots thermiques a) espacés de 40mm, b) espacés de 50mm

Dans le Tableau III-16, on constate que l'adaptation minimum dans la bande de fréquence 8-12 GHz est de -30 dB pour un modèle de ligne triplaque comprenant quatre plots espacés de 10 à 50 mm. Avec notre système de refroidissement, les niveaux de réflexions dans la bande X sont alors acceptables pour nos structures triplaque à air.

|                       |         | Niveau de réflexion               |              |            |  |  |
|-----------------------|---------|-----------------------------------|--------------|------------|--|--|
|                       | P en mm | $-40$ dB                          | $-30$ dB     | $-20$ dB   |  |  |
| <b>Bande</b> passante | 10      | $2-9$ GHz                         | $1-18$ GHz   | $1-20$ GHz |  |  |
|                       | 20      | $1.5-11$ GHz<br>$12.5 - 15.5$ GHz | $1-16.9$ GHz | $1-20$ GHz |  |  |
|                       | 30      | 1.4-11.7 GHz<br>12.7-15 GHz       | $1-15.9$ GHz | $1-20$ GHz |  |  |
|                       | 40      | 1.3-9.1 GHz<br>9.4-11.9 GHz       | $1-18$ GHz   | $1-20$ GHz |  |  |
|                       | 50      | $1.2 - 9.8$ GHz<br>10.2-12.1 GHz  | $1-17$ GHz   | $1-20$ GHz |  |  |

Tableau III-16 : Résumé des bandes passantes d'une structure triplaque sur substrat épais en fonction du pas P entre les plots thermiques

On peut ajouter également que les pertes linéiques de la structure sont augmentées d'environ 0.2 dB.m<sup>-1</sup> sur une ligne triplaque à air substrat épais de longueur 50 mm en configuration quatre plots thermiques de diamètres 0.5 mm.

#### **III.6.3 Simulation d'une structure sur substrat mince**

#### III.6.3.1 Paramètre de simulation

Dans cette partie, les paramètres de simulation comprenant les conductivités thermiques de chaque matériau et le calcul de la densité de puissance à injecter pour la structure triplaque sur substrat mince avec plot thermique sont détaillés en annexe 3.

#### III.6.3.2 Résultats de simulation pour un modèle 3D simple

Dans cette partie, les résultats de l'échauffement en température d'une structure triplaque sur substrat mince équipé d'un système de refroidissement avec un plot céramique sont présentés. On vérifie alors l'influence des matériaux utilisés concernant la partie en céramique  $(AI_2O_3, AlN)$  et l'influence de la colle thermique. Pour cette étude, on prend une épaisseur de colle thermique *Hcolle* de 25 μm et un diamètre de plot thermique *Øplot* de 0.5mm.

Sur Figure III-28 est représenté le diagramme des températures obtenues en simulation sur la piste de cuivre d'une structure triplaque sur substrat mince équipée d'un plot thermique en alumine. On constate que la température maximale atteinte est de 138.8°C. On vérifie l'influence du plot en céramique au centre de la piste qui évacue la chaleur. En comparaison à une structure triplaque sans système de refroidissement, l'action du plot thermique de diamètre 0.5 mm en alumine apporte une réduction de 47°C sur la température maximale.

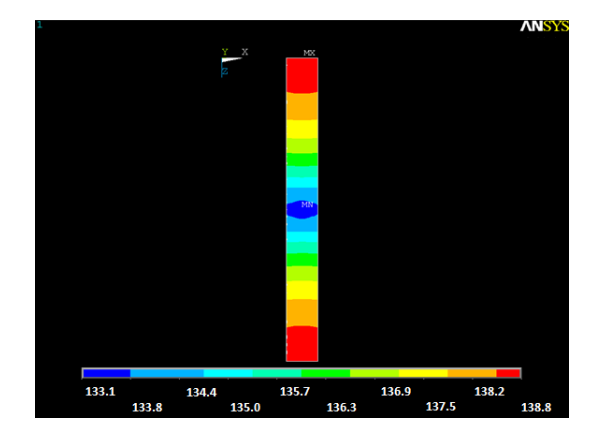

Figure III-28 : Diagramme de température d'une structure triplaque à air sur substrat mince avec un plot thermique en  $Al_2O_3$  et sa colle thermique (modèle simple 3D ANSYS) vue sur la piste

La Figure III-29 représente un histogramme du gain en température obtenu en simulation, en fonction de différentes configurations des plots thermiques pour une structure triplaque sur substrat mince. On constate sur cet histogramme que l'influence des matériaux céramiques du plot thermique sur le gain en température de la structure triplaque reste similaire à la structure triplaque sur substrat épais. Le matériau en nitrure d'aluminium (AlN) permet à nouveau de réduire l'échauffement de la structure quelques degrés (≈6°C). Egalement, la présence de la colle thermique freine l'évacuation de chaleur générée par la puissance dissipée sur la piste.

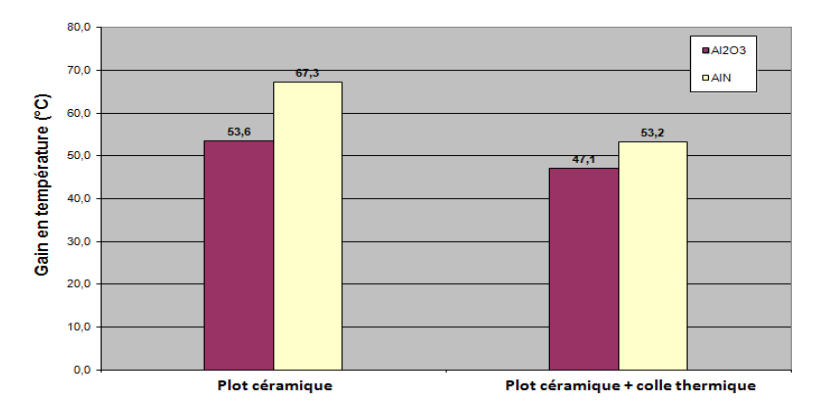

Figure III-29 : Gain de température en °C en fonction de la composition du plot thermique (avec et sans colle) pour une structure triplaque sur substrat mince

La Figure III-30 représente un histogramme de l'échauffement de la structure triplaque sur substrat mince en fonction de la configuration du plot thermique. Les différentes configurations du plot sont basées sur la composition de la partie céramique (alumine ou nitrure d'aluminium) et sur la présence de colle thermique.

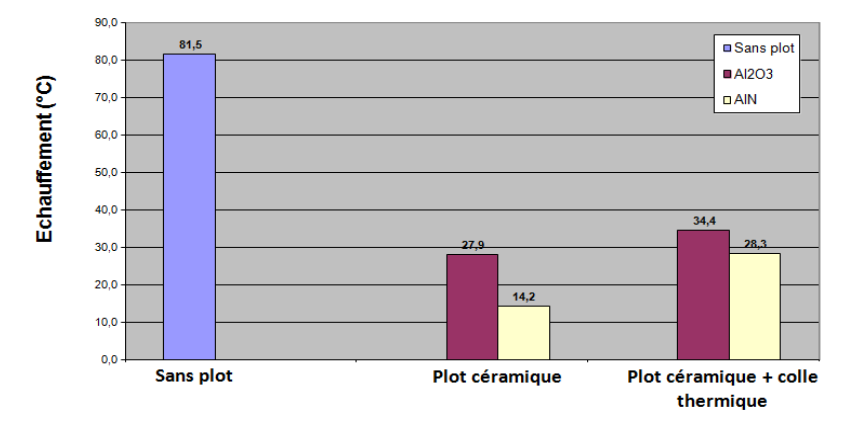

Figure III-30 : Echauffement de la structure sur substrat mince en fonction du type de configuration du système de refroidissement (avec et sans plot céramique)

En comparaison à une structure triplaque sans système de refroidissement, l'action d'un plot thermique de diamètre 0.5 mm composé d'alumine diminue la température maximale de la structure de 47°C.

#### III.6.3.3 Influence de la proximité des plots thermiques sur l'échauffement

Cette partie permet d'établir une règle qui garantit un seuil maximal d'échauffement le long d'une structure triplaque à air. Pour cela, on détermine le pas minimum entre plots correspondant au seuil maximal d'échauffement sur une longueur de structure prédéfinie. Sous ANSYS, on définit un modèle générique de structure triplaque à air sur substrat mince de longueur 40 mm comprenant deux plots thermiques. On fait ensuite varier le pas *P* ou l'entraxe entre ces plots le long de la ligne afin d'observer l'échauffement entre ceux-ci. On prendra des plots constitués d'alumine d'un diamètre *Øplot* égal à 0.5 mm. La Figure III-31 représente le diagramme en température de simulations correspondant à l'influence de l'espacement P entre deux plots thermiques sur la température de la piste centrale.

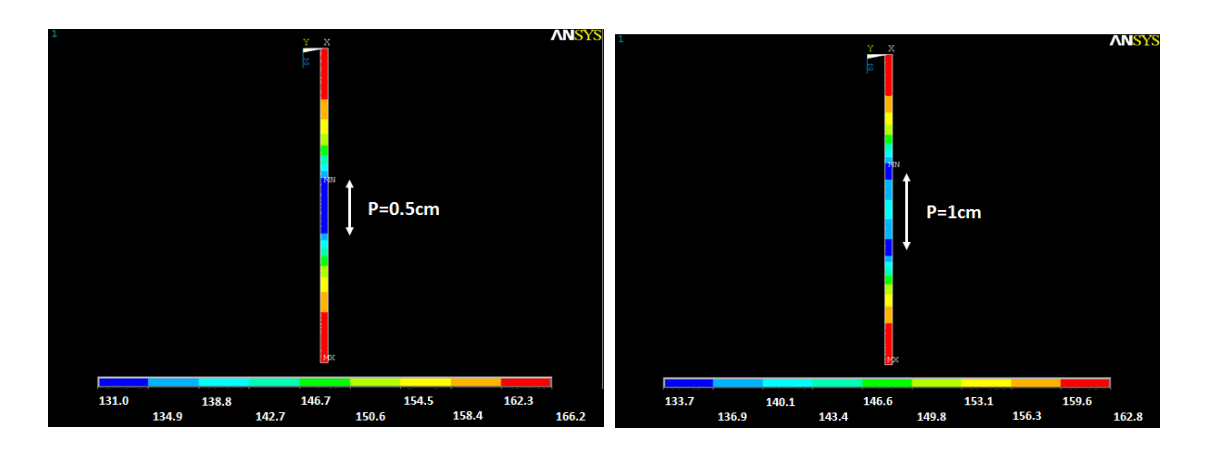

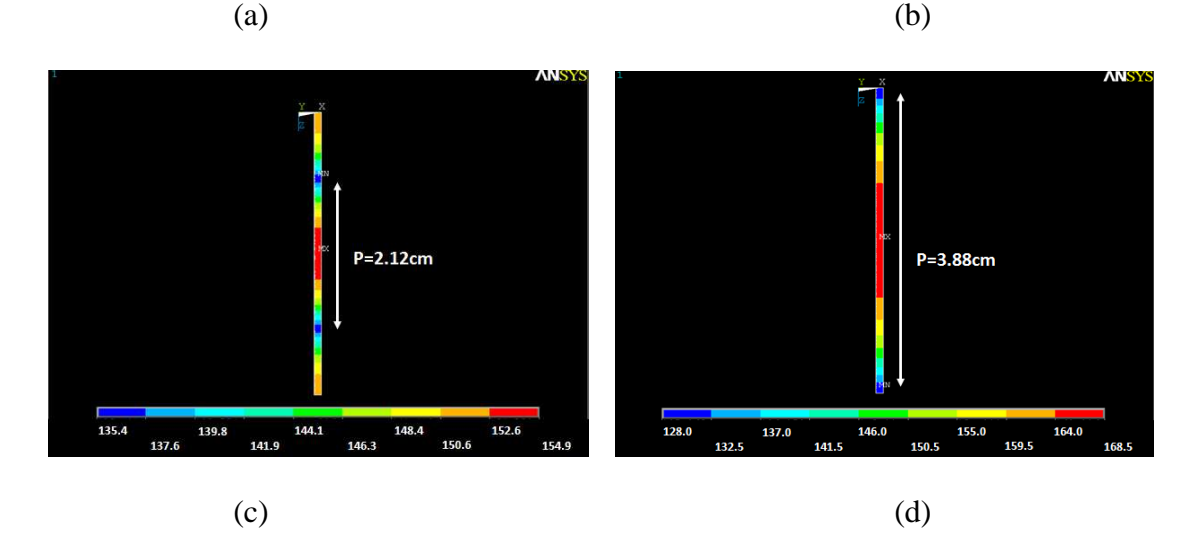

Figure III-31 : Influence de l'espacement *P* entre deux plots thermiques sur les diagrammes de température de la piste centrale

La Figure III-32 représente la courbe de température maximale entre deux plots en fonction de l'espacement P entre ces mêmes plots. On constate sur la courbe de la Figure III-32, que l'échauffement est diminué de 50% ou plus lorsqu'un espacement inférieur ou égal à 10 mm est défini entre chaque plot thermique.

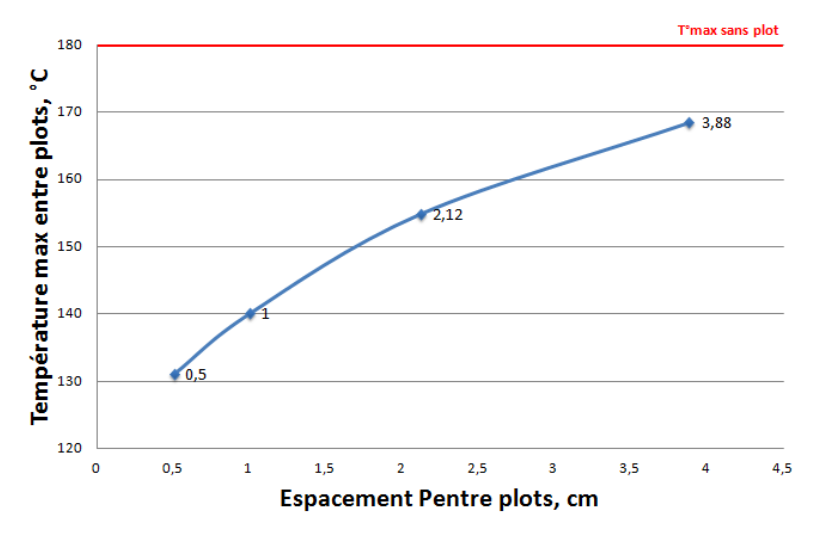

Figure III-32 : Température maximale entre deux plots thermiques en fonction de l'espacement P entre les plots

Pour notre application amplificateur à état solide de forte puissance, il sera donc nécessaire de définir un espacement inférieur ou égal à 10 mm entre chaque plot thermique de façon à réduire l'échauffement de la piste au passage de la puissance, notamment en sortie du combineur.

# **III.7 Conclusion intermédiaire**

Le Tableau III-17 résume les performances thermiques des structures triplaques sur substrat épais et mince équipées de plot en alumine.

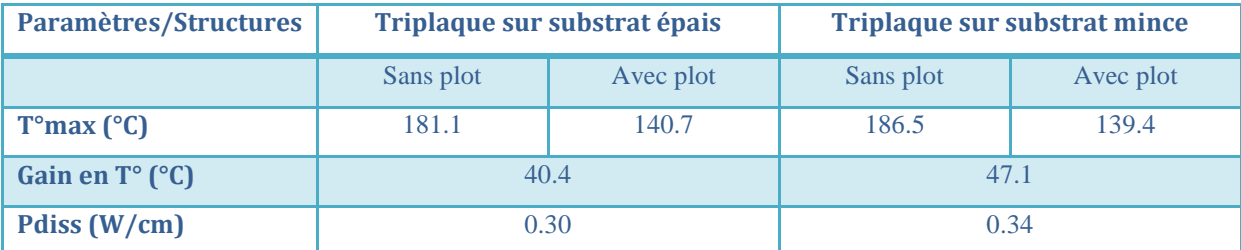

Tableau III-17 : Synthèse des performances thermiques des plots en céramique  $(A<sub>2</sub>O<sub>3</sub>)$  sur les deux types de structure triplaque à air

Les simulations thermiques statiques des structures triplaques démontrent la nécessité d'un système de refroidissement pour des applications amplificateur à état solide de puissance crête 300 W. Pour cela, un système de refroidissement à l'aide de plot en céramique a été développé et breveté [64]. Ce système réduit la température maximale des structures triplaques d'environ 40 $^{\circ}$ C pour une puissance dissipée de l'ordre de 0.3 W.cm<sup>-1</sup>. Il est maintenant nécessaire d'étudier leur réaction dynamique en température sous l'effet d'impulsions de courtes durées, telles que les impulsions générées par des modules amplificateur en entrée du combineur de puissance.

#### **IV. ETUDE THERMIQUE EN TRANSITOIRE**

## **IV.1 Objectif de l'étude**

L'objectif de cette étude est de déterminer l'effet d'impulsions répétées, sur l'échauffement des structures triplaques à air. Il est important de vérifier si ces structures sont capables de tenir un certain niveau de puissance crête (classe 300 W) lorsqu'elles sont soumises à des impulsions de l'ordre de la dizaine de microseconde, caractéristique de l'application à notre module amplificateur.

#### **IV.2 Plan de simulation**

Afin d'analyser l'échauffement, on simulera la structure avec des impulsions très longues de 25 s pour arriver à l'état thermique établi, mais avec un rapport cyclique très faible de 10% pour être certain de revenir à l'état initial. Pour la simulation thermique, on se place dans les mêmes conditions de température que lors de l'analyse statique (température de plaque froide  $T_f$  de 105°C). Dans un premier temps, on effectuera un test en transitoire sur un modèle de structure simple en définissant une « routine » de simulation ANSYS (définition des pulses et des puissances à dissiper) pour valider la méthode. Dans un deuxième temps, on répétera le même mode opératoire sur une structure triplaque sur substrat épais afin de déterminer son comportement dynamique en température.

Pour chaque simulation, on définit une « routine » de simulation ANSYS qui décrit le train d'impulsions que l'on veut générer. Un exemple est proposé en Figure III-33. Pour cela, dans un fichier texte on décrit séquentiellement pas à pas (load step) le train d'impulsion d'un temps  $t_0$  à un temps  $t_5$ . Dans le cas d'une impulsion de 25 s avec un rapport cyclique de 10%, on aurait :

- De  $t_0$  à  $t_1$ : Pcrête=0 W  $\rightarrow$  Load step 1
- De t<sub>1</sub> à t<sub>2</sub> : Pcrête=320 W sur 25 s  $\rightarrow$  Load step 2
- De  $t_2$  à  $t_3$ : Pcrête=0 W sur 250 s (rapport cyclique de 10%)  $\rightarrow$  Load step3
- De t<sub>3</sub> à t<sub>4</sub> : Pcrête=320 W sur 25 s  $\rightarrow$  Load step 4
- De  $t_4$  à  $t_5$ : Pcrête=0 W sur 250 s  $\rightarrow$  Load step 5

La longueur du train d'impulsion illustré en Figure III-33, serait de 550 s en considérant une impulsion de longueur  $t_{pulse}=25$  s avec un rapport cyclique de 10%. On prend comme hypothèse une durée  $t_0-t_1$  nulle (1.0  $10^{-20}$ s). Chaque niveau de puissance est calculé en fonction des pertes de la structure triplaque et de la puissance crête générée, de façon à injecter une densité de puissance sur la piste des structures pour la simulation thermique ANSYS.

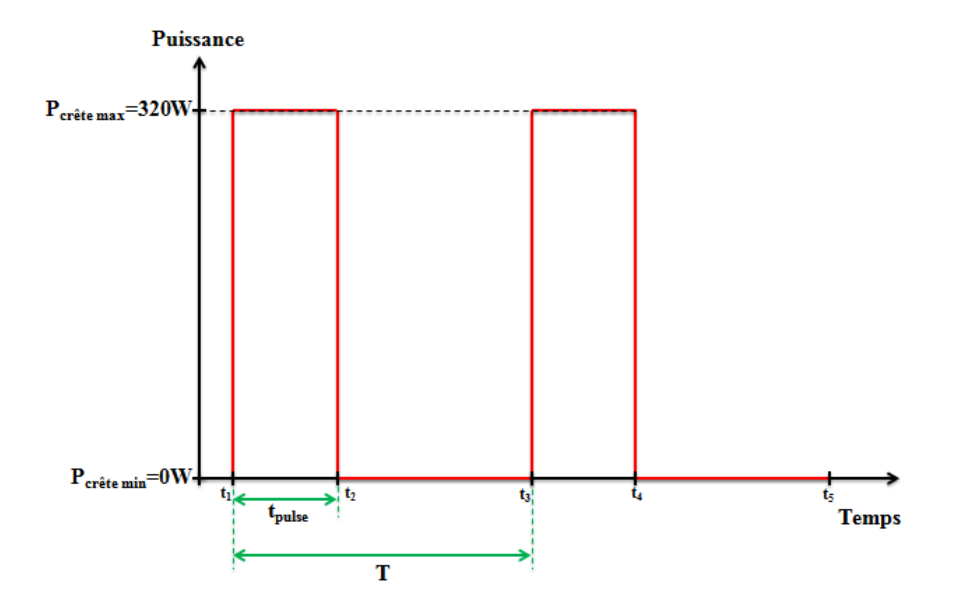

Figure III-33 : Exemple de train d'impulsion dans le temps

La simulation thermique permet d'observer la réponse en température de la structure triplaque soumise au train d'impulsions. En utilisant ces simulations en régime transitoire, on peut déterminer pour chaque structure la constante de temps thermique  $\tau_{TH}$  caractéristique du passage d'un régime transitoire à un régime établi lors de l'échauffement de la structure.

La Figure III-34 illustre la méthode graphique de détermination de la constante de temps thermique.

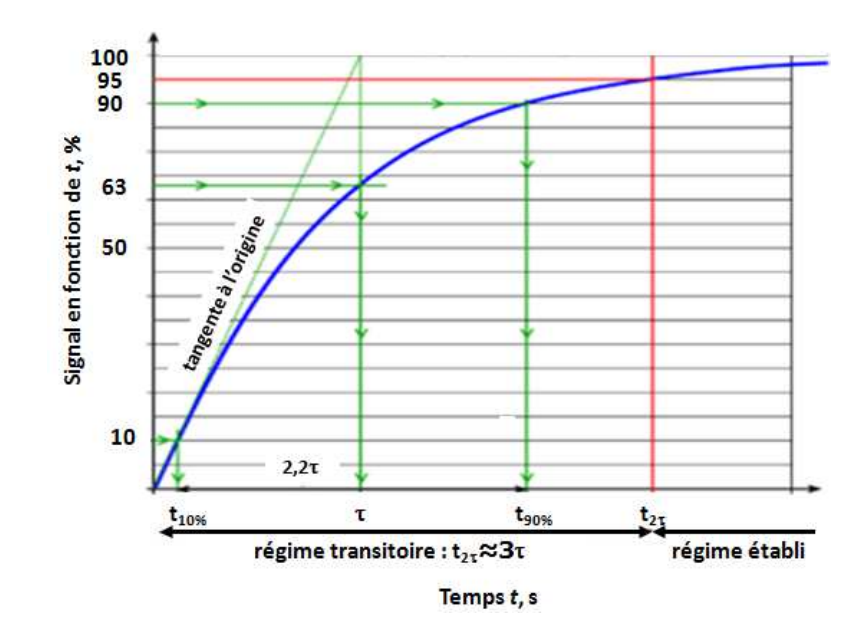

Figure III-34 : Illustration graphique pour déterminer la constante de temps thermique  $\tau_{TH}$ En s'appuyant de la Figure III-34, on peut déterminer  $\tau_{TH}$  suivant deux méthodes :

- $1^{\text{ère}}$  méthode : on relève directement  $\tau_{TH}$  à 63% de la température maximale.  $\tau_{TH}$  est le temps que met la structure pour atteindre 63% de sa valeur maximale.
- $2^{i\text{eme}}$  méthode : on relève t<sub>1</sub> à 10% et t<sub>2</sub> à 90% de la température maximale. On calcule τ<sub>TH</sub> de la façon suivante :

Equation 31 : 
$$
\tau_{TH} = \frac{t_2 - t_1}{2.2}
$$

Les deux méthodes graphiques de détermination de  $\tau_{TH}$  seront appliquées pour déterminer le temps que met la structure pour arriver à un régime établi. Ce régime établi correspond à l'échauffement maximal de cette structure à éviter.

# **IV.3 Simulation d'un modèle triplaque sur substrat épais avec plot thermique**

De même que précédemment, on calcul la densité de puissance nécessaire à la simulation d'un train d'impulsions de 25 s (rapport cyclique de 10%) avec une puissance maximale crête de 320 W pour une structure sur substrat épais. La Figure III-35 représente le

diagramme de température obtenu pour un modèle simple 3D d'une structure triplaque sur substrat épais équipée d'un plot thermique.

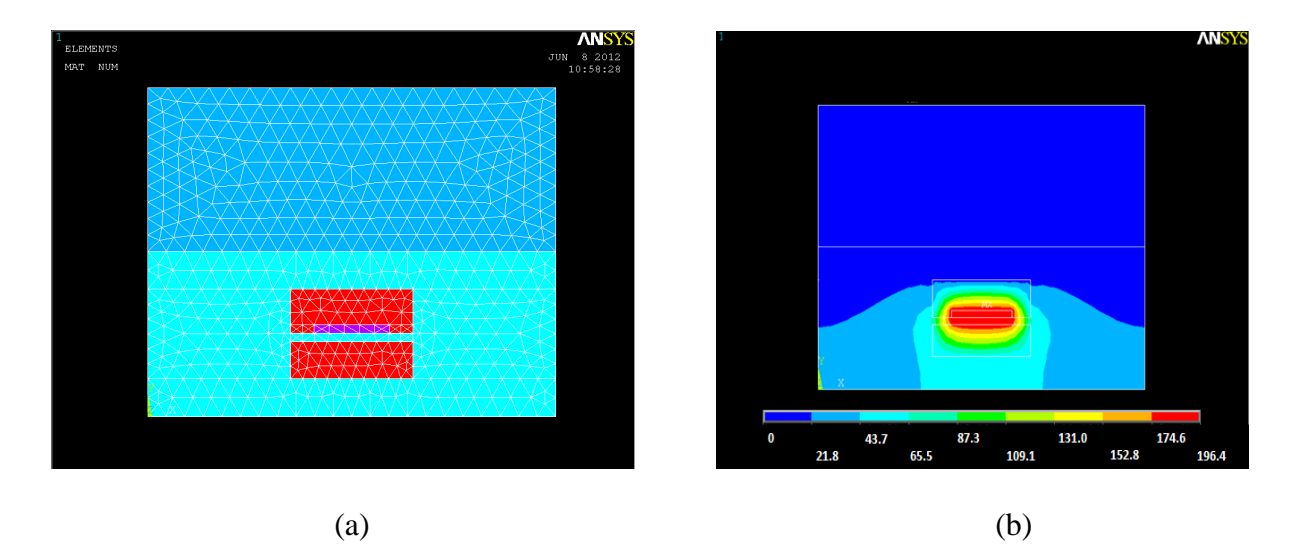

Figure III-35 : Modèle simple 3D structure triplaque sur substrat épais avec plot thermique a) vue sur le maillage, b) vue sur le diagramme en température (simulation transitoire T°max structure pour une puissance crête de 320 W)

On observe la variation de température en fonction du temps de la structure en Figure III-36. On retrouve nos impulsions de 25 s espacées tout les 250 s (rapport cyclique de 10%) sur une longueur de 550 s. A chaque pulse correspond une puissance max de 320 W sur 25 s, puis une puissance nulle sur 250 s.

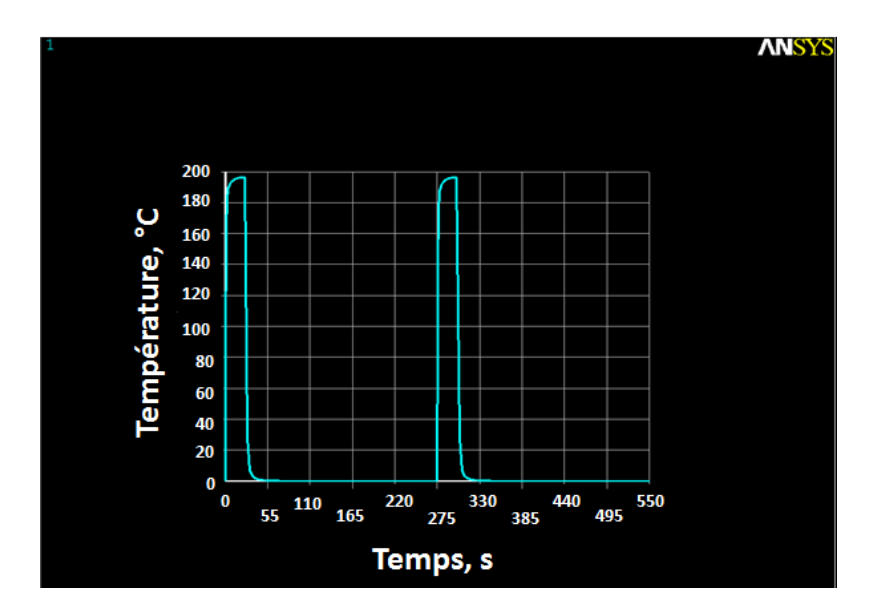

Figure III-36 : Résultats de simulation transitoire pour une structure sur substrat épais avec plot thermique (vue sur le train d'impulsion de 25 s)

Le graphique de la Figure III-37 représente un zoom de la Figure III-36 sur la première impulsion. On retrouve donc sur ce graphique l'évolution de la température de la structure en fonction du temps.

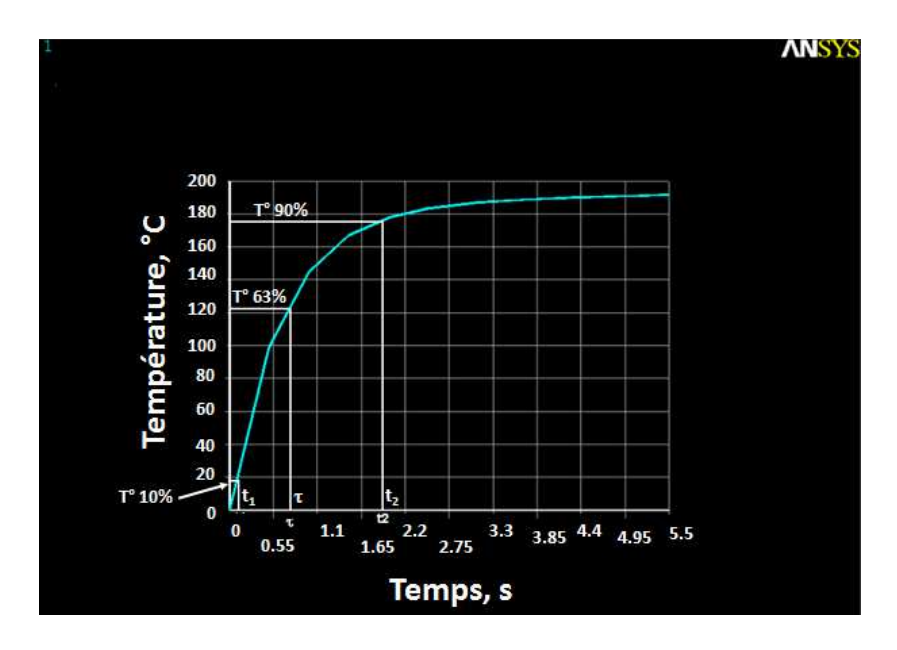

Figure III-37 : Recherche de  $\tau_{TH}$  (méthode graphique) pour une structure sur substrat épais avec plot thermique

D'après la Figure III-37, on détermine graphiquement la constante de temps  $\tau_{TH}$  à l'aide des deux méthodes graphiques :

 $\bullet$   $1^{\text{ère}}$  méthode :

On relève  $\tau_{TH}$  à 63% de la température maximale : à T°max égale à 123.7°C, on trouve  $\tau$ <sub>TH</sub> égal à 0.75 s.

 $\bullet$   $2^{eme}$  méthode :

On relève à 10% de la température maximale : à  $T<sup>o</sup>$ max égale à 19.6<sup>o</sup>C, on trouve t<sub>1</sub> égal à 0.1s

On relève à 90% de la température maximale : à  $T<sup>o</sup>$ max égale à 176.8°C, on trouve t<sub>2</sub> égal à 1.8 s

Par le calcul, on obtient :

$$
\tau_{TH} = \frac{t_2 - t_1}{2.2} = 0.77s
$$

En conclusion, étant donné les valeurs très élevées des constantes de temps thermiques, de l'ordre de la seconde, la structure triplaque à air n'aura pas le temps de monter en température lorsqu'elle sera soumise à un train d'impulsion inférieur à 0.75 s  $(t_{pulse} \gg 3\tau_{TH})$ . Ainsi, pour des modules amplificateurs alimentés par des pulses de l'ordre de la microseconde dans notre application, les structures de transmission triplaque à air avec système de refroidissement ne devraient pas être impactées thermiquement.

**Chapitre IV : Caractérisation électrique des structures triplaques**

# **I. INTRODUCTION**

Quatre kits de lignes à air implantés par panneau ont été lancés en fabrication. Un kit représente une structure triplaque à air de longueur 50 mm et une structure triplaque à air de longueur 150 mm. La Figure IV-1 représente l'exemple d'un kit de ligne triplaque à air sur substrat épais.

Trois types de structure ont été réalisés en fabrication :

- Une réalisation de référence suivant une architecture traditionnelle de triplaque diélectrique plein en RO4350
- Une réalisation de ligne triplaque à air sur substrat épais (101 μm) en RO4350
- Une réalisation de ligne triplaque à air sur substrat mince  $(50 \mu m)$  en RO4350 avec un film de colle hyperfréquence en RXP-2929

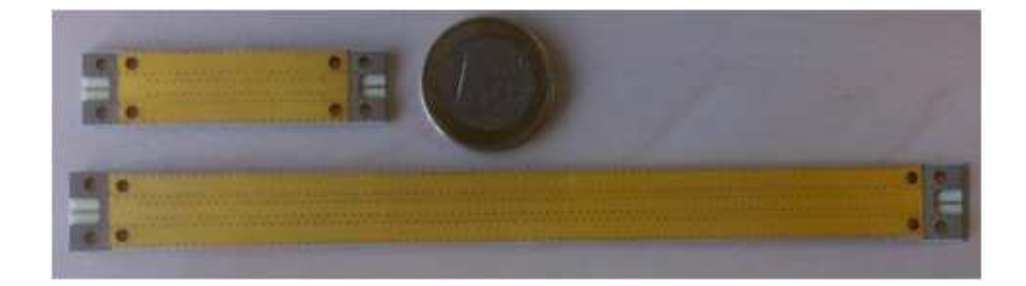

Figure IV-1 : Exemple d'un kit nu d'une ligne triplaque à air sur substrat épais

La Figure IV-2 présente la vue d'une coupe transversale d'une ligne triplaque à air sur substrat épais.

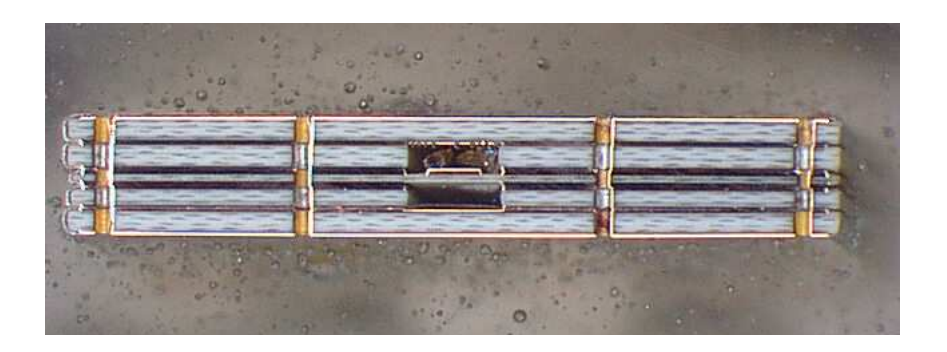

Figure IV-2 : Vue en coupe transversale d'une ligne triplaque à air sur substrat épais (101μm)

La version référence en triplaque diélectrique plein RO4350 (épaisseurs standards de 2x420μm) servira d'élément de comparaison avec les structures triplaques à air en termes de pertes. Le dispositif permettant de mesurer les performances hyperfréquences de ces structures triplaques est présenté dans le chapitre suivant.

#### **II. PROCESSUS DE MESURE**

Cette section détaille les manipulations effectuées pour garantir une bonne exactitude sur la mesure des performances hyperfréquences des lignes de transmission.

Dans le but de s'affranchir des pertes des transitions, nous avons choisi de réaliser les structures triplaques sur deux longueurs : 50 mm et 150 mm. Lors de l'exploitation des mesures, on effectue une opération de soustraction entre les paramètres de transmission Sij sur 150 mm et les paramètres de transmission [Sij] sur 50 mm. Ainsi, on obtiendra les pertes de la structure sur sa partie triplaque à air uniquement. Les pertes linéiques  $\alpha_{\text{linéiques}}$  de la structure triplaque à air sont obtenues de la façon suivante :

Equation 32 : 
$$
\alpha_{\text{linéiques}} = \frac{\overline{\overline{\left| S_{ij150mm} \right|}} - \overline{\overline{S_{ij50mm}}} \overline{\left| S_{ij50mm} \right|}}{\left( 150.10^{-3} - 50.10^{-3} \right)}
$$
 en dB.m<sup>-1</sup>

Comme le montre la Figure IV-3, les lignes de transmission triplaque ont été équipées de mécaniques permettant de positionner les connecteurs coaxiaux et les bouchons de RO4350.

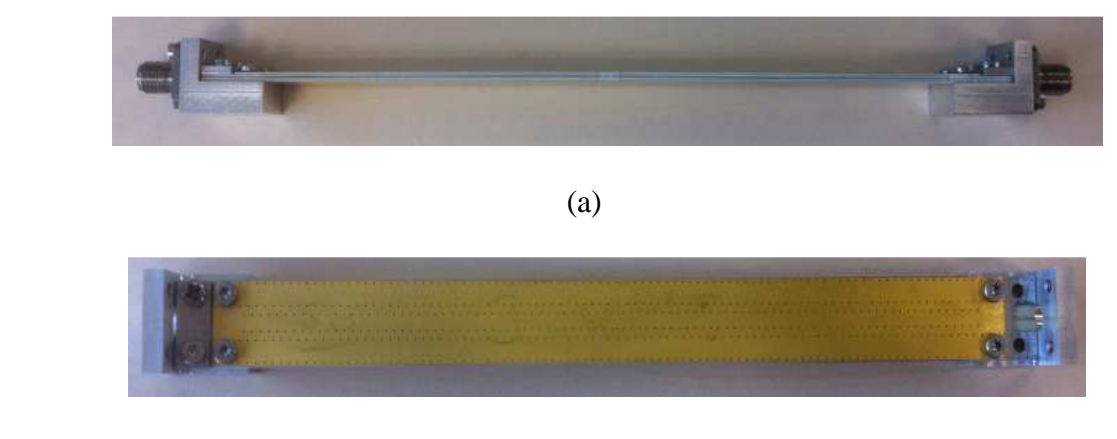

(b)

Figure IV-3 : Vue sur le montage d'une ligne de transmission triplaque à air et sa mécanique a) de profil, b) de dessus

Sur la Figure IV-3, la mécanique est composée de deux équerres en aluminium, sur lesquelles on vient viser les tronçons de ligne et insérer les connecteurs coaxiaux. Comme le représente les différentes photos de la Figure IV-4, on fixe dans un premier temps la ligne de transmission sur les équerres (Figure IV-4c), puis on insère le connecteur coaxial (Figure IV-4b) dans la mécanique de façon à ce que son âme centrale repose sur la piste de la ligne de transmission. Puis, on positionne le bouchon en RO4350 sur la partie prévue à cet effet (partie où la piste en cuivre est apparente Figure IV-4c). Pour finir, on plaque le bouchon à l'aide d'une partie en aluminium visée, qui sert également à refermer la structure aux extrémités (Figure IV-4d).

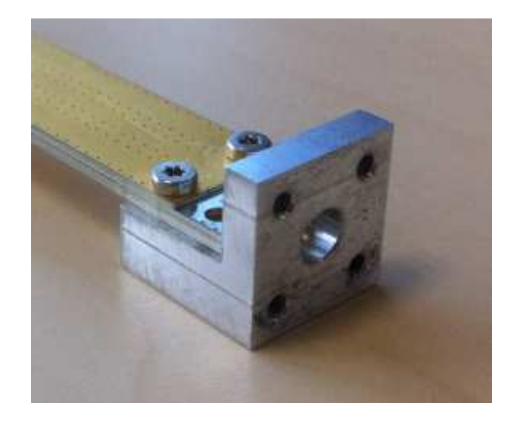

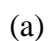

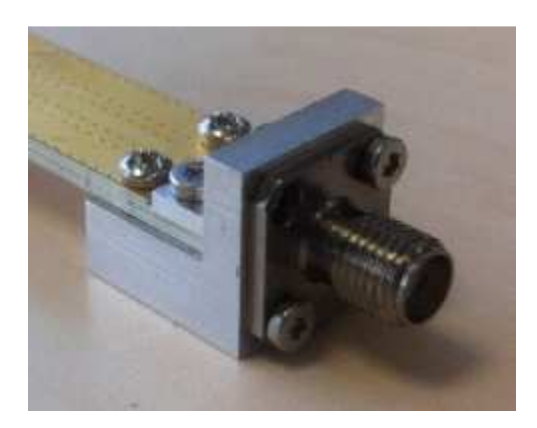

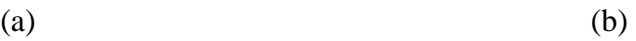

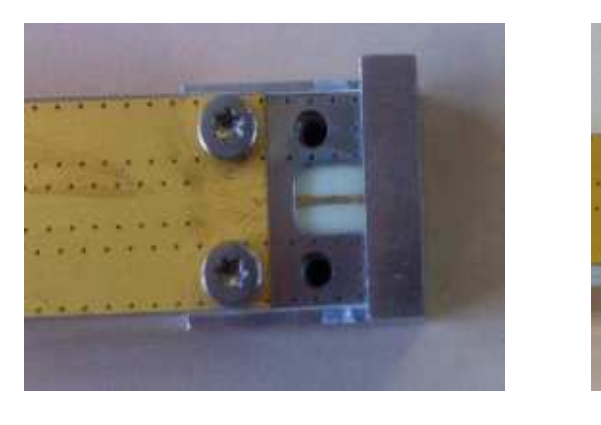

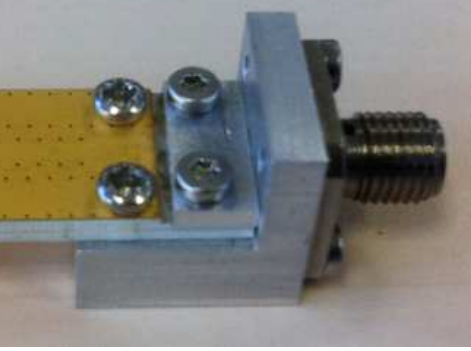

 $\qquad \qquad \text{(c)}$ 

Figure IV-4 : Vue sur la mécanique a) équerre sans connecteur coaxial, b) équerre avec connecteur coaxial, c) emplacement du bouchon et vue sur la piste de cuivre, d) plaque métallique qui vient plaquer le bouchon de diélectrique sur la piste de cuivre

Avant d'effectuer les mesures des lignes de transmission, il est nécessaire de calibrer l'analyseur de réseaux vectoriels (Agilent N5242A). Ce calibrage permet d'obtenir une mesure des paramètres [S] dans le plan des lignes de transmission. Une fois la calibration effectuée (calibration SOLT), les mesures des lignes de transmission triplaque équipées de leurs mécaniques sont réalisées. Le dispositif pour les mesures est illustré en Figure IV-5.

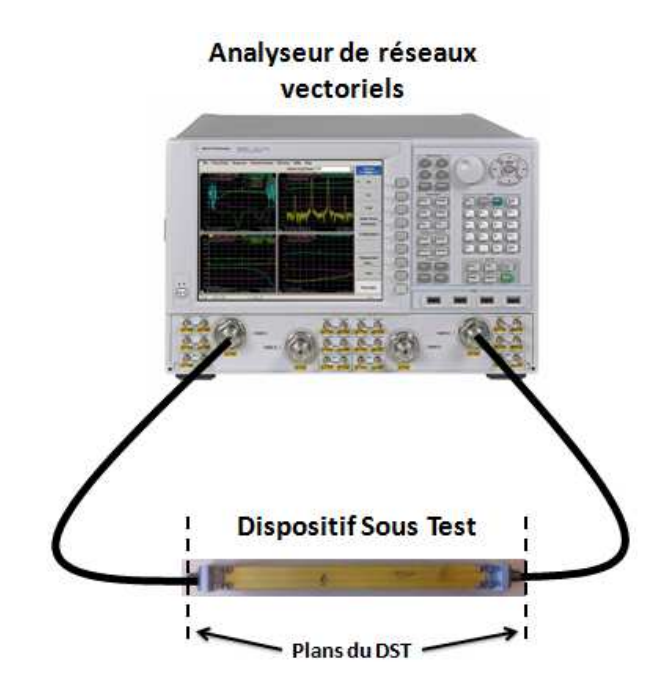

Figure IV-5 : Illustration du principe de mesure d'une structure triplaque avec un analyseur de réseaux vectoriels

Les mesures consisteront à relever les paramètres [S] en transmission et en réflexion pour chaque kit, afin de pouvoir déterminer les niveaux d'adaptation et les pertes linéiques de ces structures triplaques. Les résultats obtenus en simulation et en mesure seront alors comparés.

# **III. STRUCTURE TRIPLAQUE A AIR SUR SUBSTRAT EPAIS**

# **III.1 Mesures des performances hyperfréquences**

Dans cette partie, on présente les résultats de mesure des trois kits de ligne à air sur substrat épais dans la bande 1-20 GHz. Un problème de fabrication (couches de métal non retirées uniquement sur les kits substrat épais) nous contraint à travailler dans la bande 8.4-9.4 GHz où les niveaux de réflexions sont acceptables. Les résultats de mesure des performances hyperfréquences des structures triplaques sur substrat épais sont illustrés en Figure IV-6. On a caractérisé en paramètres [S] trois échantillons identiques de lignes notés (A, B, C) pour deux longueurs de lignes différentes (50 et 150 mm). On notera  $S_{ii}$  A 150, les paramètres

[Sij] de l'échantillon A pour une longueur de 150 mm. Avec le même format de notation, on fait de même avec les différents échantillons de ligne triplaque à air.

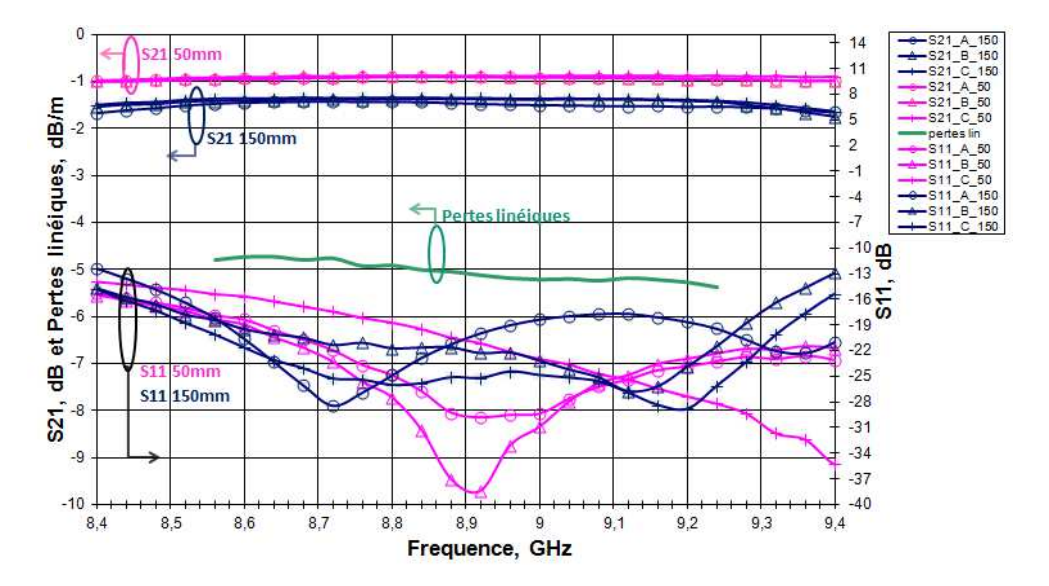

Figure IV-6 : Paramètres [S] mesurés d'une structure triplaque sur substrat épais et calcul des pertes linéiques dans la bande 8.4-9.4 GHz

On obtient des pertes linéiques de  $5.2$  dB.m<sup>-1</sup> à la fréquence 9 GHz pour une structure triplaque sur substrat épais. En comparaison avec les simulations effectuées sous HFSS, les valeurs de pertes sont proches  $(5.8 \text{ dB.m}^{-1})$  pour une conductivité métallique fixée empiriquement à 1.0  $10^7$  S.m<sup>-1</sup>. On peut remarquer également que les niveaux de réflexions prédits en simulation avec un maximum de -13dB dans la bande de fréquence 8-12 GHz, sont en accord avec les résultats obtenus en mesure (maximum de -13 dB sur 8.4-9.4 GHz).

# **III.2 Rétro-simulations sous HFSS**

Une phase de rétro-simulations a été effectuée après la mesure des échantillons réalisés, afin de comprendre certains phénomènes observés en mesures (erreurs aberrantes, défaut de fabrication du circuit).Ces rétro-simulations sont aussi nécessaires pour réaliser des ajustements sur des paramètres en conception.

# **III.2.1 Variation de la conductivité du cuivre**

Dans cette partie de rétro-simulation des structures triplaque, on fait varier la conductivité électrique du cuivre de 5.8  $10^7$  S.m<sup>-1</sup> à 1.0  $10^7$  S.m<sup>-1</sup> de façon à retrouver la conductivité qui correspond aux pertes linéiques mesurées. Sur la Figure IV-7 en rétrosimulation sous HFSS, on obtient une conductivité de  $1.7 \times 10^7$ S.m<sup>-1</sup> correspondant aux pertes linéiques de la structure triplaque sur substrat épais mesurées.

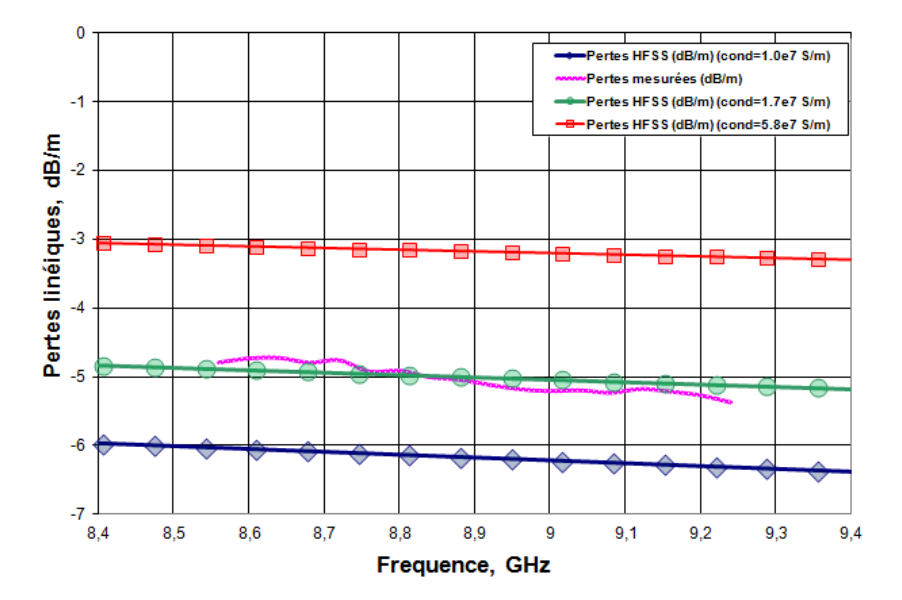

Figure IV-7 : Encadrement des pertes linéiques mesurées d'une structure sur substrat épais par rétro-simulation sous HFSS

Ces indications peuvent être utiles aux concepteurs pour la fabrication et la conception de circuit hyperfréquence.

# **III.2.2 Défaut de fabrication : non retrait des masses au niveau des transitions**

A la mesure des paramètres [S] des lignes de transmission triplaques sur substrat épais, on a constaté de forts niveaux de réflexions sur une bonne partie de la bande de fréquence 1- 20 GHz. On observe ces forts niveaux de réflexion sur la Figure IV-8. Afin de résoudre ce problème qui a été repéré sur tous les kits de triplaque sur substrat épais, une observation de la structure au microscope a été effectuée pour trouver un éventuel défaut dans les couches réalisées.

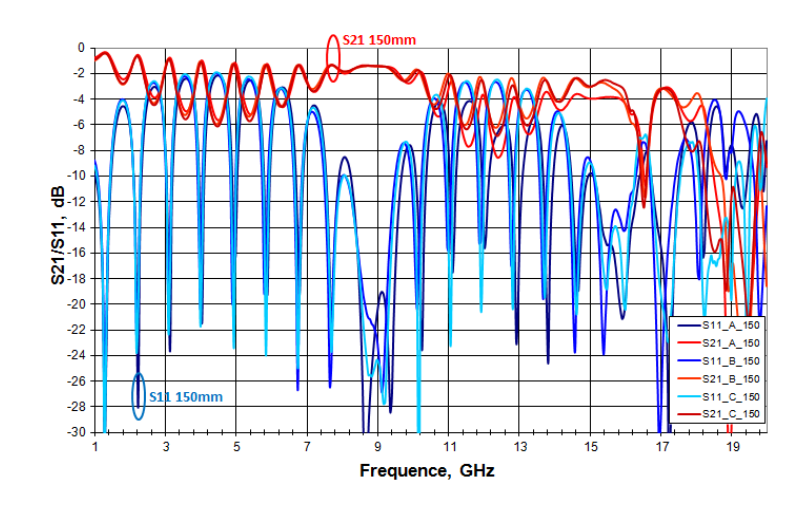

Figure IV-8 : Paramètres [S] mesurés de structures triplaques sur substrat épais dans la bande 1-20 GHz (Défaut de masse)

Après observation minutieuse au niveau des couches aux extrémités des lignes de transmission, nous avons trouvé deux couches de métal qui ne sont pas comprises dans le modèle optimisé sous HFSS. Ces deux couches de métallisation n'ont pas été retirées comme cela était prévu lors de la fabrication des circuits. Cette erreur de fabrication a ainsi pu être corrigée pour les kits réalisés sur substrat mince. Ces deux couches de métallisation supplémentaires (non-retirées) modifient l'impédance caractéristique des lignes aux niveaux des transitions, ce qui désadapte la structure sur une bonne partie de la bande 1-20 GHz. On vérifie en rétro-simulation sous HFSS que l'on retrouve les mêmes niveaux et formes de réflexions lors de l'ajout de ces deux couches de métallisation en Figure IV-9. Sur la Figure IV-9, on visualise les paramètres [S] de réflexion simulés en fonction de la fréquence d'une ligne triplaque sur substrat épais comprenant les couches de métallisation non-retirées.

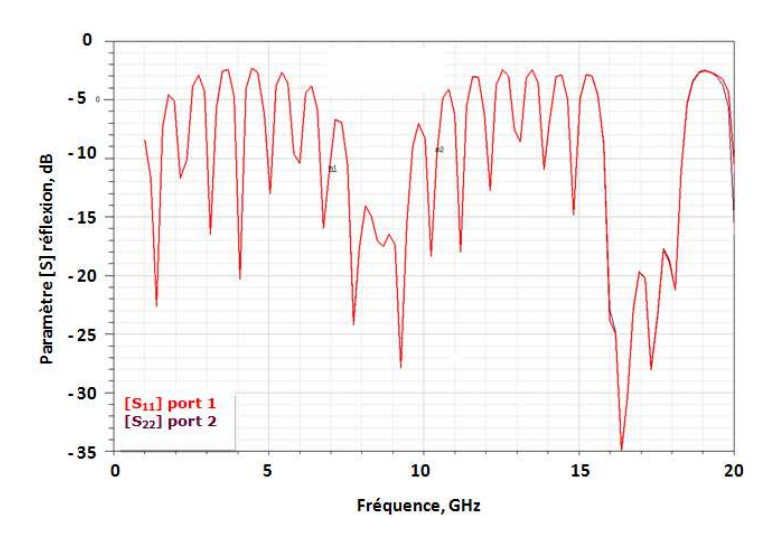

Figure IV-9 : Résultats de rétro-simulation HFSS avec ajout des couches de métallisations paramètres [S] en réflexion

## **IV. STRUCTURE TRIPLAQUE A AIR SUR SUBSTRAT MINCE**

## **IV.1 Mesures des performances hyperfréquences**

Dans cette partie, la mesure de trois kits de ligne à air (A, B, C) sur substrat mince est réalisée dans la bande 8-12 GHz. La Figure IV-10 présente les résultats des [S] mesurés des lignes de transmission sur substrat mince pour des longueurs de 50 et 150 mm. On enregistre les plus forts niveaux de réflexions sur des longueurs de 150 mm.

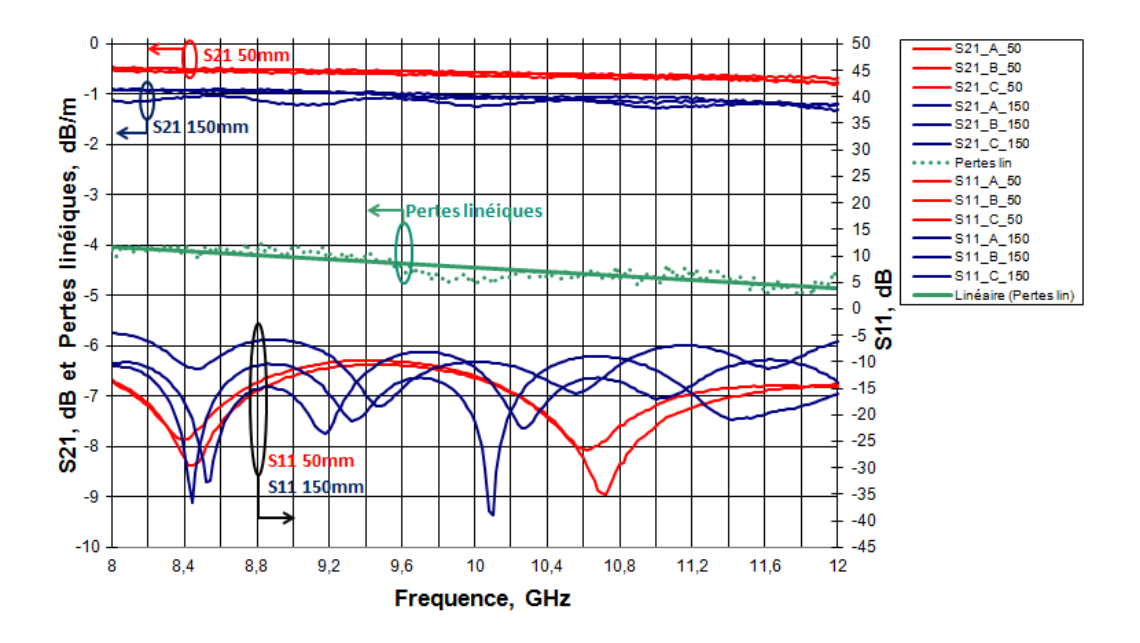

Figure IV-10 : Paramètres [S] mesurés d'une structure triplaque sur substrat mince et calcul des pertes linéiques dans la bande 8-12 GHz

On obtient des pertes linéiques de  $4.2$  dB.m<sup>-1</sup> à 9 GHz pour une structure triplaque sur substrat mince. En comparaison aux simulations effectuées sous HFSS, les valeurs de perte sont proches  $(4.3 \text{ dB.m}^{-1}$  en simulation) pour une conductivité métallique fixée empiriquement à 1.0  $10^7$  S.m<sup>-1</sup>. De plus, les niveaux de réflexion obtenus en simulation sous HFSS avec un maximum de -12 dB dans la bande de fréquence 8-12 GHz, sont de l'ordre de grandeur de ceux obtenus en mesure avec des lignes triplaque à air sur substrat mince de longueur 50 mm. On vérifie bien en Figure IV-10 que l'on obtient un maximum de -10 dB en mesure, sur la bande en réflexion pour les lignes de longueur 50mm. Cependant, pour les lignes sur 150 mm nous avons des niveaux maximum de -5 dB. On peut expliquer cette dégradation par des défauts de joint en technologie de Thermodiffusion qui viennent perturber l'adaptation de la structure triplaque. Des tests avec éprouvette de traction sur les structures triplaques ont permis de déceler ces problèmes qui proviennent du processus de fabrication. Ce défaut peut être corrigé en modifiant le processus et l'implantation des lignes sur les panneaux.

# **IV.2 Rétro-simulations sous HFSS**

## **IV.2.1 Variation de la conductivité du cuivre**

Dans cette partie de rétro-simulation des structures, nous faisons varier la conductivité électrique du cuivre de 5.8  $10^7$  S.m<sup>-1</sup>à 1.0  $10^7$  S.m<sup>-1</sup> pour retrouver la conductivité qui correspond aux pertes linéiques mesurées. Comme pour la structure triplaque sur substrat épais, sur la Figure IV-11 on obtient en rétro-simulation sous HFSS une conductivité de 1.7  $10^7$  S.m<sup>-1</sup> correspondant aux pertes linéiques de la structure mesurée.

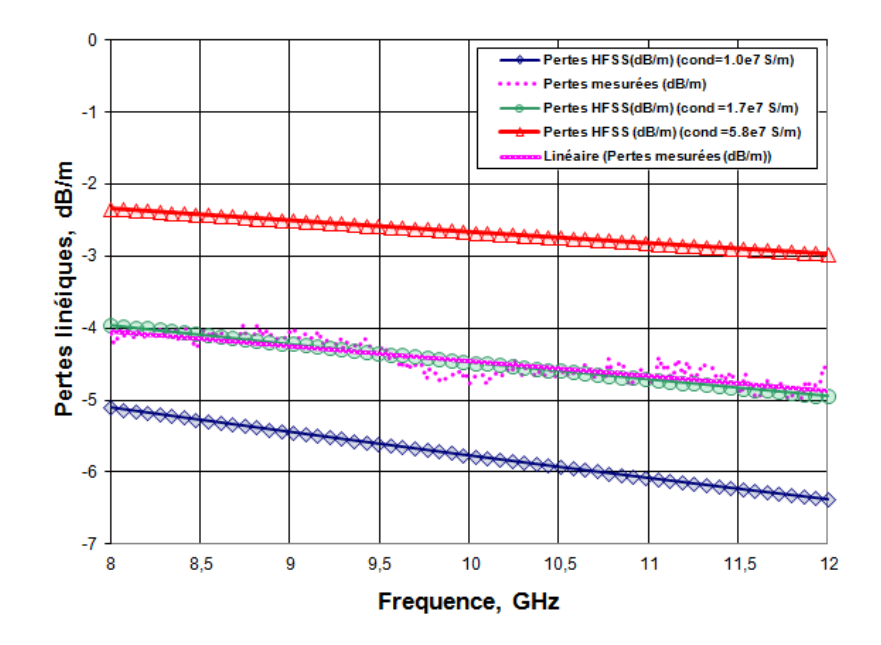

Figure IV-11 : Encadrement des pertes linéiques mesurées par rétro-simulation sous HFSS pour une structure sur substrat mince

On remarque également que sur la bande de fréquence 8-12GHz, les pertes simulées sont très proches des pertes mesurées à l'analyseur de réseaux vectoriels avec une conductivité électrique du cuivre de 1.7  $10^7$ S.m<sup>-1</sup>. On peut en déduire que le modèle des structures triplaques sous HFSS est très proche de la réalité.

#### **IV.2.2 Comparaison des structures triplaques avec et sans connecteurs**

Un point intéressant consiste à déterminer l'influence des transitions dans les structures triplaques. Un système est sensible aux désadaptations créées par les transitions à l'intérieur des composants et entre les différents composants. Les modèles de structures triplaques à air sont composés de deux transitions, une transition triplaque diélectrique à air/triplaque diélectrique solide, et une transition triplaque diélectrique solide/connecteur coaxial. Sur le graphique de la Figure IV-12, on visualise l'influence de ces transitions sur l'adaptation en réflexion.

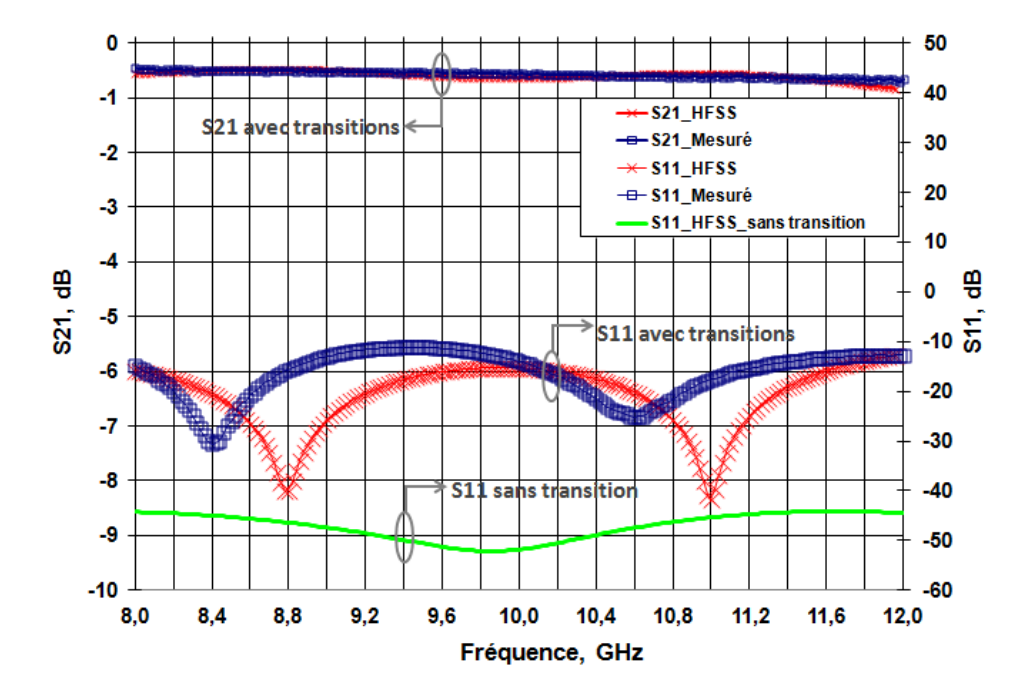

Figure IV-12 : Comparaison paramètres [S] mesurés et simulés avec et sans transitions pour une structure triplaque sur substrat mince

On vérifie que pour une structure triplaque sur substrat mince sans transition, des niveaux de réflexion maximum d'environ -43 dB sont obtenus en simulation. Tandis que, la même structure triplaque avec des transitions présente des niveaux de réflexions plus haut, qui sont de -10 dB maximum en mesure et en simulation. Il sera donc très important d'étudier et d'optimiser au mieux les transitions du combineur de puissance pour une application donnée. De bonnes adaptations réduisent les réflexions dans un système et permettent de maintenir de bonnes performances hyperfréquences.

#### **V. CONCLUSION INTERMEDIAIRE**

En conclusion, nous avons deux structures triplaques très faibles pertes en technologie de thermodiffusion. A la fréquence 9 GHz, nous obtenons en mesure des pertes linéiques de 5.2 dB.m<sup>-1</sup> pour la structure triplaque avec un substrat épais et des pertes de 4.2 dB.m<sup>-1</sup> pour la structure triplaque avec un substrat mince. En comparaison à une architecture triplaque traditionnelle avec film de colle (sans cavité d'air) et pour des épaisseurs sensiblement identique en RO4350 (2x420 μm), les pertes de la structure sont réduites respectivement de 12 dB (substrat épais) et de 13 dB (substrat mince). Pour information, les pertes mesurées pour un support triplaque traditionnel en RO4350 (2 couches d'épaisseur 420 μm) sont de 17.5 dB.m<sup>-1</sup> à la fréquence 9 GHz. La réduction de ces pertes avec l'introduction d'air est un véritable atout pour des applications émetteur à état solide qui deviennent de plus en plus exigeants en termes de performances.

De plus, nous pouvons constater que les performances obtenues en simulation sous HFSS correspondent aux performances mesurées des maquettes de ligne de transmission triplaque à air. Les modèles de structure triplaque conçus sous HFSS sont donc en adéquation avec les maquettes réalisées. Les outils de simulation sont incontournables dans la conception d'un produit et nous permettent d'anticiper les difficultés de conception tout en respectant les délais. Les étapes de validation par simulation et rétro-simulation sont importantes dans la conception d'un composant hyperfréquence et nous permettent de s'affranchir d'un nombre important de cycles de conception.

Pour finir, la réalisation des structures en triplaque à air démontre l'efficacité de la technologie employée. En effet, la thermodiffusion nous permet de garantir des cavités à air d'épaisseur d'environ 500 μm sans affaissement des matériaux, mais aussi des pistes de cuivre de fortes épaisseurs (de l'ordre de 100 μm), et un blindage des structures par un empilage de trous métallisés. Les tests réalisés en VRT (Variation Rapide de Température), en pression/dépression, en humidité, et en rugosité (3 μm moyen sur la face supérieure de la piste) sur les structures triplaques confortent le choix de cette technologie de réalisation pour notre combineur de puissance.

Nous avons à disposition deux types de structure en circuit imprimé faibles pertes et compactes validées par la caractérisation des maquettes. Ces structures conviennent parfaitement à la réalisation d'un combineur de puissance qui peut être utilisé dans un amplificateur de puissance à état solide (SSPA).
# **Chapitre V : Application amplificateur de puissance à état solide**

#### **I. INTRODUCTION**

#### **I.1 Contexte**

L'apparition de nouvelles technologies comme le nitrure de gallium (GaN) permet d'obtenir d'excellentes performances en puissance et en rendement aux fréquences microondes. Les qualités intrinsèques du GaN constituent une véritable rupture technologique avec les technologies en arséniure de gallium AsGa et en silicium germanium Si/SiGe. Le développement de cette technologie offre alors de nouvelles opportunités en termes de conception circuit et d'architecture système pour de nombreuses applications (conception radar large bande, téléphonie mobile, automobile,…) [67]. Les transistors à hautes mobilité des électrons HEMT (High Electron Mobility Transistor) en GaN possèdent des caractéristiques de forte puissance [68] dédiés à la réalisation d'amplificateurs à état solide (Solid State Power Amplifier SSPA) comme alternative aux amplificateurs à tubes à ondes progressives ATOP (TWTA ou Traveling-Wave Tube Amplifier). L'amplificateur de puissance est alors un composant clé des systèmes de télécommunication micro-onde notamment pour le développement des amplificateurs à état solide. Typiquement, la linéarité, la puissance de sortie et le rendement de l'amplificateur conditionnent les performances et le coût du système [69]. Les amplificateurs basés sur la technologie à tube sont largement utilisés pour des applications de télécommunication spatiale et des applications radars en raison de leur forte puissance et de leur haut rendement [70]. En effet, en comparaison aux SSPA, les puissances maximales délivrées par les amplificateurs à tube TWTA sont de l'ordre de la centaine de kWatts, contre des puissances maximales de l'ordre du kWatts pour les SSPA. De même pour le rendement, les TWTA atteignent des rendements de l'ordre de 60 à 70% [71], contre 30 à 40% pour les SSPA [72]. Cependant les amplificateurs à tube TWTA sont alimentés par de fort niveau de puissance DC contrairement aux SSPAs, ils sont également beaucoup plus lourds [72] et sont moins linéaires que les systèmes SSPAs [68].

#### **I.2 Performances visées pour le SSPA**

Les performances visées pour l'amplificateur à état solide sont référencées dans le Tableau V-1. Le SSPA fonctionnera dans la bande X pour un rendement global de 20%. La puissance de sortie désirée pour le SSPA est de 320 W crête dans une bande de 15%. Son volume maximal est défini autour de 3 L pour une masse de 3 Kg. La bande passante du SSPA est déterminée par la réponse en fréquence des circuits micro-ondes monolithiques intégrés (MMIC ou Monolithic Microwave Integrated Circuit), mais aussi par la réponse en fréquence de l'entrée du distributeur et de la sortie du combineur. La technologie GaN a intrinsèquement des potentialités plus large bande que l'AsGa, étant donné ses très fortes excursions en tension pour le même niveau de courant. Cette technologie permet alors de fonctionner à forte puissance avec une résistance optimale de charge beaucoup moins faible que l'AsGa. Par conséquent, cette technologie facilite l'adaptation sur une impédance de 50 Ω sur une large bande [67]. L'avantage principal du GaN est avant tout sa tension de claquage qui est plus élevée que l'AsGa. Ce qui permet, pour une fréquence donnée, à un amplificateur en GaN de fournir une puissance plus élevée qu'un amplificateur en AsGa sur une même largeur de bande. A relativiser en pratique, car l'utilisation de transistors en GaN se limite aux applications dans la bande K et bas de bande Ka, alors que les transistors en AsGa sont utilisés jusqu'en bande millimétrique à 60 GHz.

| <b>Fréquence</b>              | Bande X $(8-12GHz)$ |  |  |  |
|-------------------------------|---------------------|--|--|--|
| <b>Bande passante</b>         | 15%                 |  |  |  |
| <b>Puissance RF de sortie</b> | 320 W crête         |  |  |  |
| <b>Rendement global</b>       | 20%                 |  |  |  |
| <b>Alimentation</b>           | 115 V AC ou 28 V DC |  |  |  |
| <b>Masse/Volume (MC)</b>      | $3$ Kg $/3$ L       |  |  |  |
| <b>Environnement</b>          | Aéroporté           |  |  |  |

Tableau V-1 : Caractéristiques du SSPA 320 W

Comme notre étude n'est pas focalisée sur cette partie, on se concentrera plutôt sur les performances du combineur de puissance. La puissance de sortie RF, le rendement global, la largeur de bande et la robustesse sont considérés comme des paramètres clés dans la conception du SSPA. Les pertes totales du combineur sont définies inférieures ou égales à 1 dB sur 15% de bande dans la bande X. Le combineur devra également être capable de tenir des puissances de l'ordre de 50 W moyen avec un rapport cyclique de 15% pour les modules amplificateurs.

#### **II. CONSIDERATIONS GENERALES POUR LA CONCEPTION DU COMBINEUR DE PUISSANCE**

#### **II.1 Architecture basique de l'amplificateur de puissance**

On souhaite recombiner la puissance de huit modules de puissance HPA de puissance 50 W. La Figure V-1 représente un schéma de la disposition des blocs qui composent le SSPA. L'amplificateur à état solide est composé d'un module d'alimentation permettant de fournir l'énergie nécessaire au préamplificateur (Driver) et aux huit modules de puissance (modules HPAs). Le module d'alimentation fournit les tensions de polarisation nécessaires à toutes les sections du bloc RF (RadioFréquence). Le système de pré-amplification du bloc RF alimente les modules HPA pour mener le SSPA à la compression. Typiquement le préamplificateur délivre une puissance de l'ordre de 0 dBm avec un fort gain. Le cœur du système SSPA se trouve dans la partie forte puissance du bloc RF. A cet endroit, les sorties des modules amplificateurs sont recombinées par le combineur de puissance. Des filtres et des isolateurs ou circulateurs sont généralement rajoutés en sortie de la section à forte puissance de façon à faciliter l'intégration de sous-systèmes de transmission et de chaines de puissances adjacentes selon les exigences. L'étude se focalise essentiellement sur l'architecture du combineur de puissance de la section forte puissance.

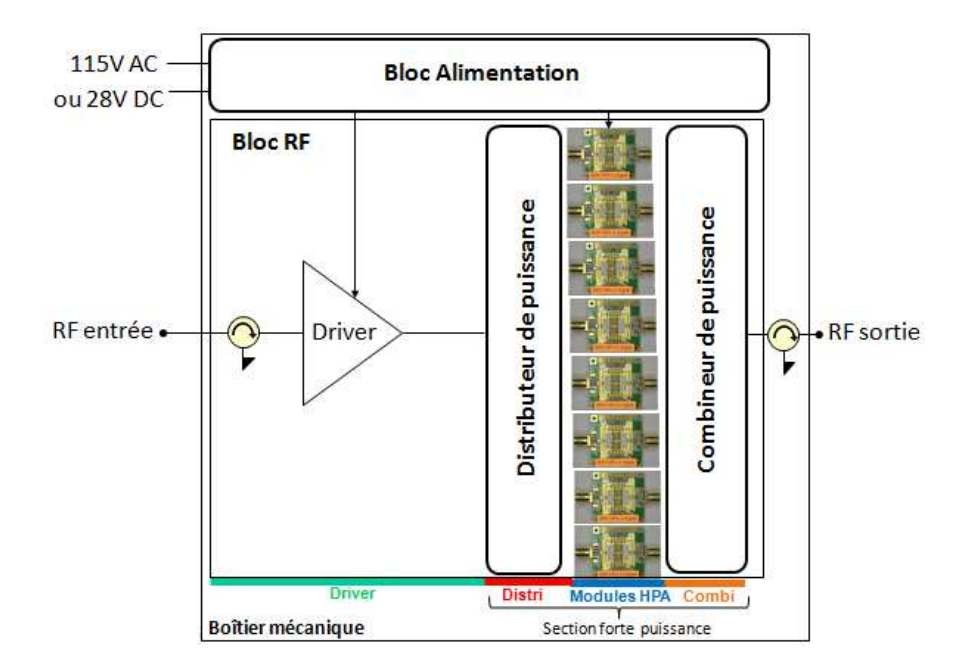

Figure V-1 : Bloc diagramme simplifié du SSPA. Les modules HPAs sont constitués de driver en entrée pour alimenter deux puces MMICs en GaN de puissance 25W chacun.

Les composants en AsGa possèdent de fort gain en bande X et ils peuvent être utilisés potentiellement dans la partie pré-amplification (Driver). La partie amplification peut alors être composée de plusieurs technologies comme la technologie en AsGa au niveau préamplification, puis la technologie en GaN pour les amplificateurs de forte puissance.

#### **II.2 Pertes de combinaison**

Les performances du SSPA sont déterminées par les performances des modules de puissance, le nombre de modules de puissance recombinés, et le rendement de combinaison. La technologie GaN permet une amélioration du niveau de puissance et du rendement délivrés par les modules amplificateurs, il est donc important lors de la conception du SSPA de minimiser les pertes de puissance par combinaison dans le but de conserver cet avantage.

Il y a deux catégories de pertes qui affectent le rendement des circuits de combinaison. La première catégorie correspond aux pertes d'insertion des circuits micro-ondes entre les sorties des modules de puissance et la sortie du SSPA. Ces pertes incluent les réflexions, les pertes diélectriques et métalliques du circuit. La majeure partie de ces pertes est due au boîtier des modules amplificateur, aux transitions entre le boîtier et le circuit de combinaison, et au circuit de combinaison lui-même. La seconde catégorie concerne les déséquilibres de puissance (amplitude) et de phase qui sont dues aux variations du distributeur de puissance en entrée, des modules de puissance, et du combineur de puissance en sortie. Dans l'étude du combineur de puissance huit voies, nous nous intéresserons uniquement aux pertes du combineur de puissance.

Afin de minimiser les pertes d'insertion du combineur, il est essentiel de choisir une structure de transmission à faible perte. Les pertes par réflexions dues aux désadaptations peuvent être en grande partie réduites par une conception appropriée. Les pertes diélectriques et métalliques sont fixées par la géométrie et le type de technologie employée (circuit imprimé, guide d'onde métallique). Le Tableau V-2 synthétise les pertes d'insertion à la fréquence 9 GHz des lignes de transmission développées précédemment dans ce mémoire. Les pertes incluent uniquement les pertes diélectriques et métalliques des structures. Les trois premières lignes de transmission correspondent aux performances et aux dimensions obtenues en mesure pour une technologie planaire en triplaque diélectrique sur une impédance caractéristique de 50  $\Omega$ , avec H<sub>tot</sub> correspondant à la hauteur totale de la structure.

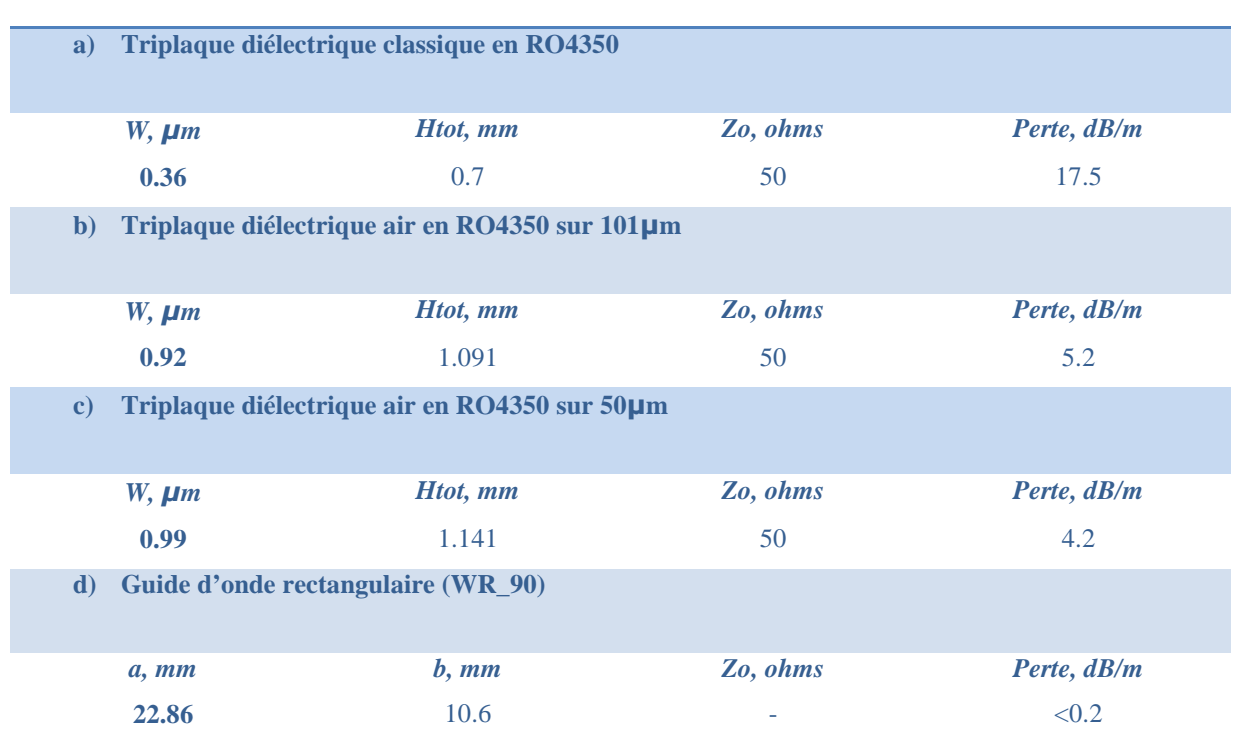

Tableau V-2 : Pertes linéiques de différentes structures de transmission à 9 GHz

On remarque clairement que les guides d'ondes rectangulaires sont les structures de transmission les plus faibles pertes. Pour une application amplificateur à état solide, les structures triplaques en circuit imprimé restent beaucoup plus compactes avec des niveaux de pertes acceptables. Les pertes d'une transition triplaque à air/connecteur coaxial sont estimées à 0.1 dB pour l'entrée et la sortie du combineur de puissance.

#### **II.3 Limitation largeur de bande**

La largeur de bande du SSPA est limitée par la largeur de bande de tous les composants de la chaine RF. Ces composants sont : les préamplificateurs, les modules de puissance, le distributeur de puissance et le combineur de puissance.

Une étude [73] permet d'évaluer les limitations en bande de fréquence de quatre types de coupleur planaire : un coupleur échelle, un coupleur échelle double section, un coupleur anneau, un coupleur Wilkinson. La Figure V-2 synthétise les réponses en fréquence idéales des différents coupleurs en technologie micro-ruban. Ces résultats théoriques de circuits élémentaires nous permettent de comparer les performances en bande de fréquence de ces coupleurs. On constate que les coupleurs Wilkinson possèdent la plus large bande par rapport aux coupleurs en échelle et en anneau. Avec une symétrie entre ports, le coupleur possède un équilibre amplitude et phase théorique idéale. Autre caractéristique, les coupleurs Wilkinson fournissent une division de puissance en phase, alors que les coupleurs en échelle et en anneau fournissent respectivement 90° et 180° de différence de phase en sortie.

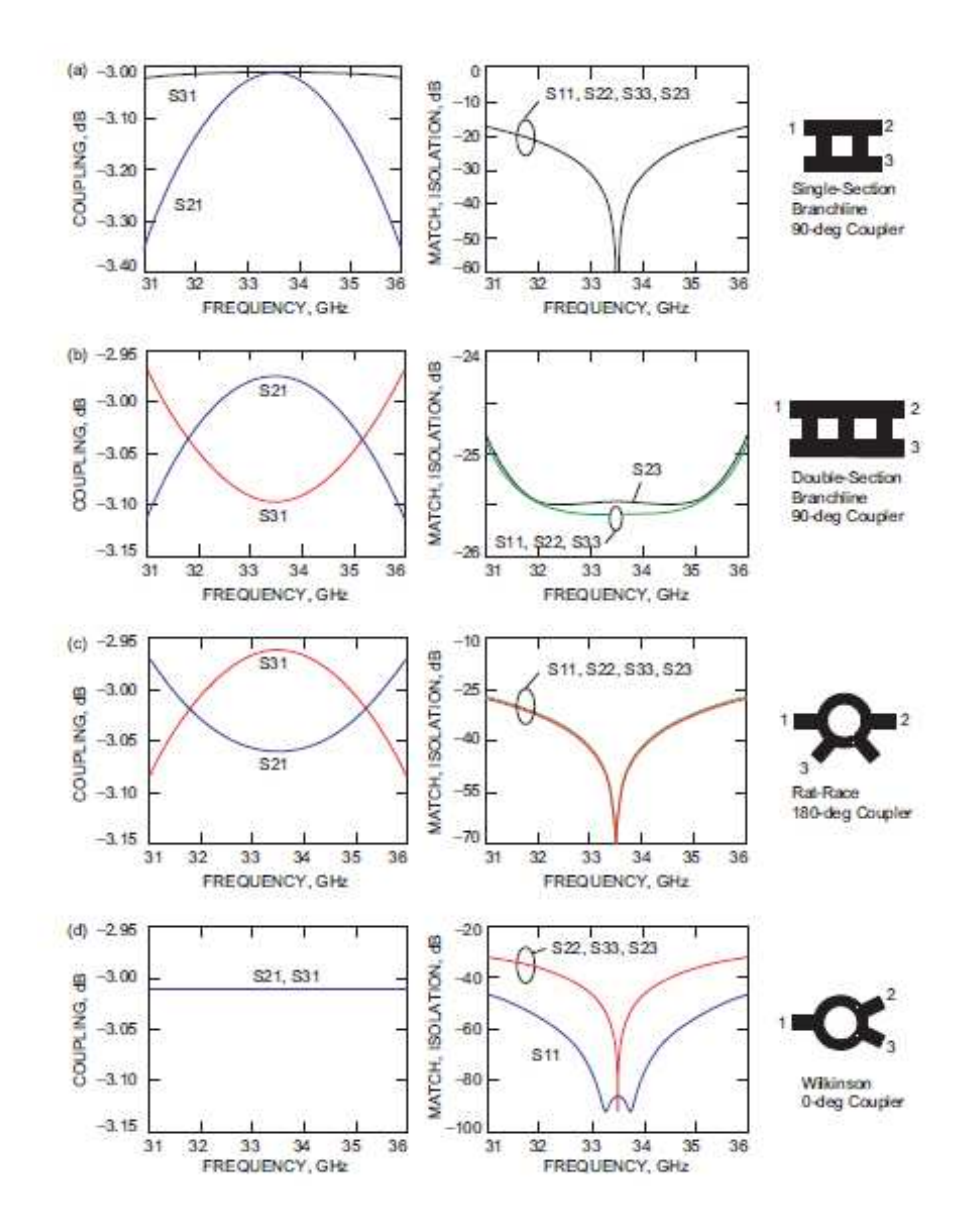

Figure V-2 : Réponse en fréquence idéale de quatre coupleurs élémentaires a) coupleur en échelle, b) coupleur en échelle double section, c) coupleur anneau, d) coupleur Wilkinson [73]

Des techniques pour élargir la bande des coupleurs en anneau et en échelle sont présentées en [6], [7], et [8]. On trouve également dans la littérature les caractéristiques de largeur de bande de ces coupleurs [5]. Le Tableau V-3 référence ces caractéristiques.

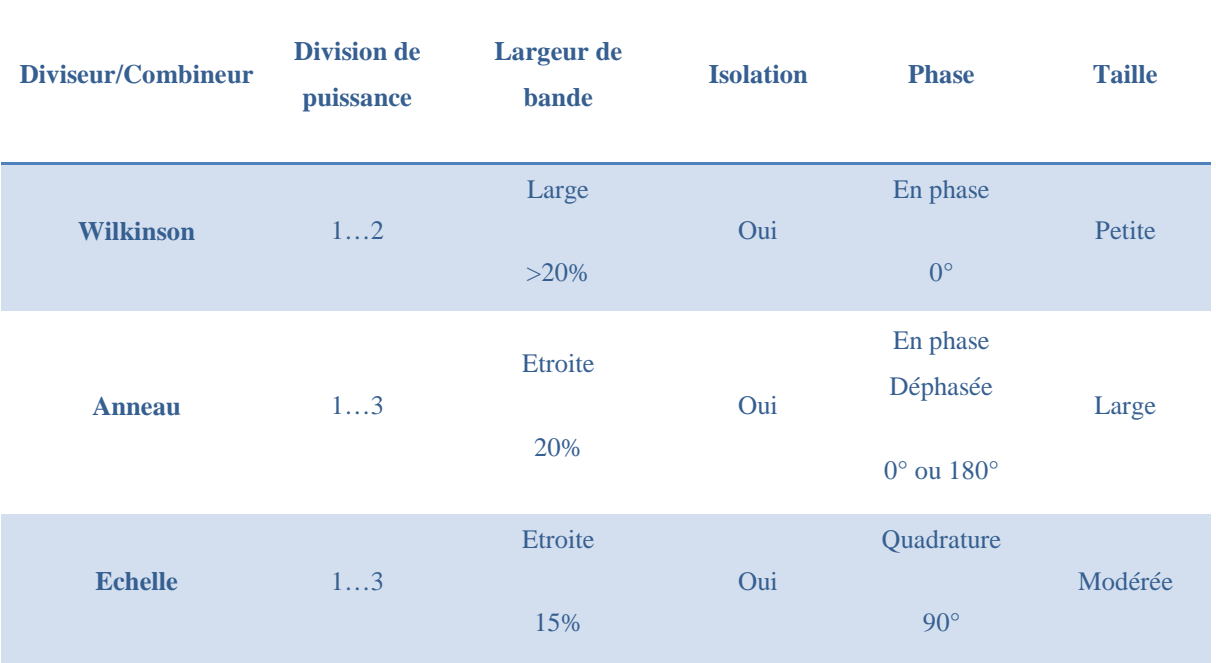

Tableau V-3 : Caractéristiques de coupleurs élémentaires ([5] p161 et 201)

Pour la conception de notre SSPA, le choix du coupleur en technologie planaire se portera sur un coupleur anneau pour sa largeur de bande supérieure au coupleur échelle, mais également pour sa simplicité de réalisation par rapport à un coupleur Wilkinson ou échelle.

#### **II.4 Les charges de puissance**

Les charges de puissance ont un rôle important au sein du combineur de puissance. Elles ont pour rôle de maintenir l'isolation entre les voies du combineur de puissance en cas de dysfonctionnement des modules amplificateurs (perte de puissance, déséquilibre amplitude et phase). Pendant la conception du combineur, il est alors important de vérifier que ces composants soient compatibles avec la technologie de réalisation de circuit imprimé (dimensions en fonction de la puissance, technologie, température de fonctionnement, encombrement, intégration avant ou après réalisation du circuit).

En prenant l'exemple d'un coupleur anneau en fonction combineur de puissance, nous allons étudier l'influence de la charge sur la puissance de sortie du coupleur. On souhaite additionner la puissance de deux modules amplificateur (HPA) de puissance 50 W crête avec un rapport cyclique de 15%. Ce qui correspond à une puissance moyenne de 7.5 W en entrée du coupleur. La Figure V-3 représente une configuration d'un coupleur anneau avec charge.

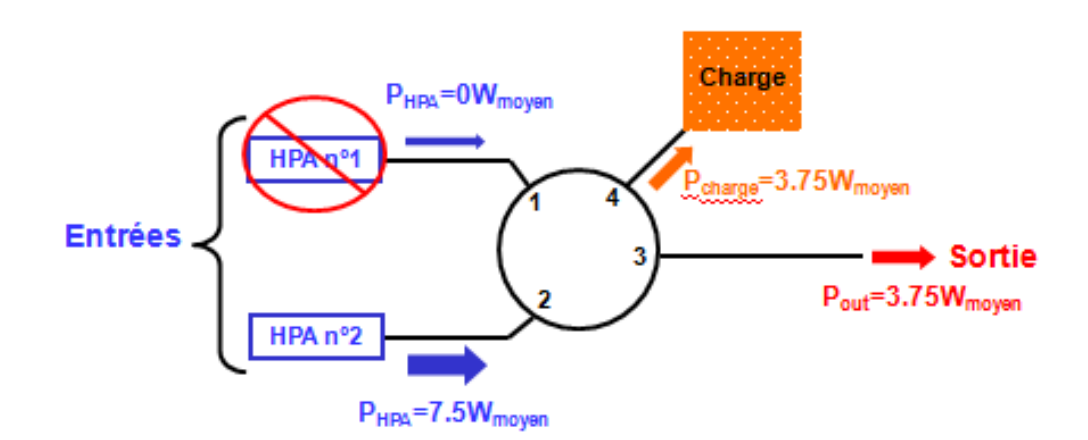

Figure V-3 : Dimensionnement de la charge d'un coupleur élémentaire anneau 3 dB correspondant au premier étage du combineur de puissance huit voies

On prend comme hypothèse un cas pessimiste : un des deux modules amplificateur tombe en panne (module HPA n°1 sur la Figure V-3 ). Le module HPA n°1 présente un court circuit sur l'entrée n°1 du coupleur en anneau. On obtient en sortie du coupleur une puissance moyenne de 3.75 W. La géométrie du coupleur anneau 3 dB induit que la puissance moyenne délivrée par le HPA n°2 se retrouve divisée par deux en sortie du coupleur anneau. Car la moitié de la puissance moyenne délivrée par le HPA n°2 se retrouve dans la charge. On peut alors écrire l'expression suivante :

Équation 33 : 
$$
P_{out_{\text{Complex}}}
$$
 =  $P_{\text{charge}} = \frac{P_{\text{HPA}}}{2}$  dans l'hypothèse où un module est en panne

Dans l'exemple de la Figure V-3, la charge de puissance du coupleur anneau doit alors tenir une puissance maximale de 3.75 W. On répète le même procédé pour les charges des autres niveaux du combineur de façon à déterminer leur tenue en puissance.

#### **III. CHOIX DU COMBINEUR DE PUISSANCE**

Pour la conception du SSPA 320 W, le choix d'une architecture de combinaison planaire est préféré aux architectures radiales et spatiales pour leur simplicité de réalisation. On utilisera une technologie de circuit imprimé en triplaque à air thermodiffusée qui est également compatible avec les circuits multicouches complexes. Cette technologie présente de faibles pertes, allant de  $4.2$  dB.m<sup>-1</sup> à  $5.2$  dB.m<sup>-1</sup> pour une fréquence de 9 GHz. On vient également ajouter un système de refroidissement par plots céramiques qui permet à ces structures triplaques de tenir les fortes puissances de l'ordre de 50 W moyen. Concernant le choix du coupleur, nous privilégierons un coupleur anneau 3 dB. Ce coupleur présente une bonne isolation entre les voies, et il possède une plus large bande de fonctionnement qu'un coupleur en échelle. La réalisation d'un coupleur anneau est aussi plus simple que celle d'un coupleur Wilkinson. La Figure V-4 représente une vue schématique sur la composition des étages du combineur de puissance huit voies.

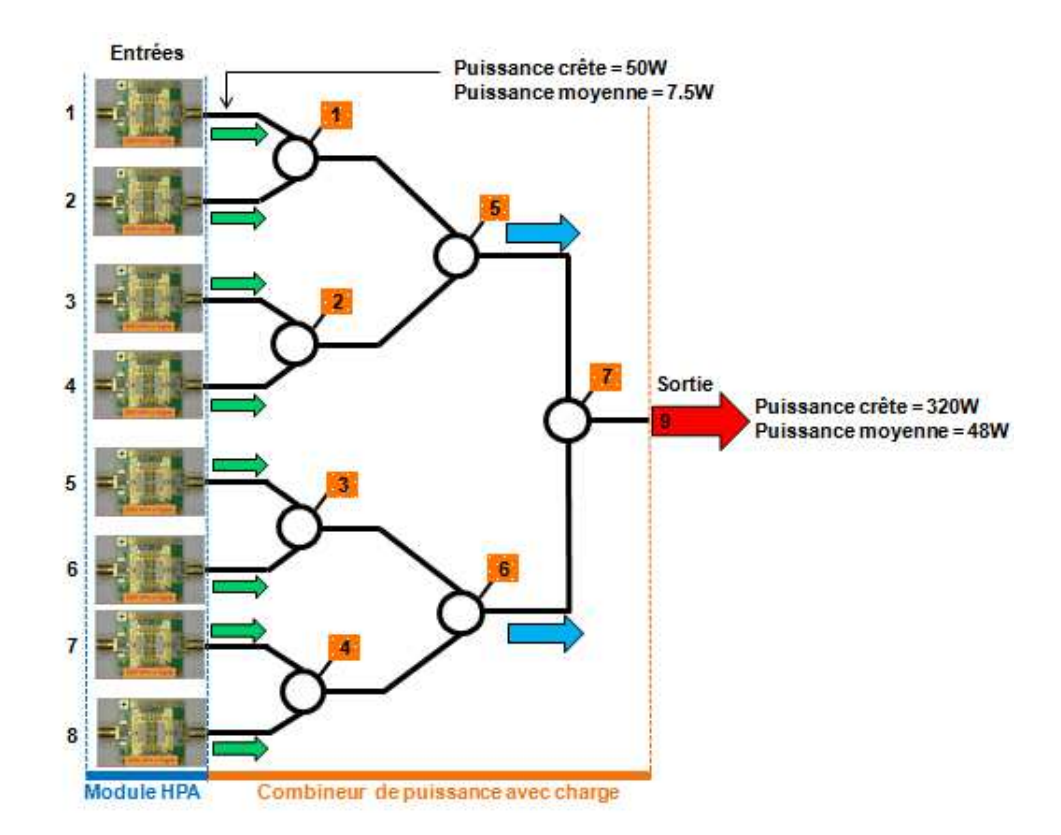

Figure V-4 : Représentation schématique du combineur de puissance à 8 voies en technologie planaire avec ses coupleurs anneaux 3 dB et ses charges de puissance

Le combineur possède huit entrées sur lesquelles viennent se connecter les modules de puissance de 50 W crête. Le premier étage comprend quatre anneaux élémentaires équipés d'une charge de puissance, le deuxième étage est composé de deux anneaux élémentaires équipés également d'une charge de puissance, et le dernier étage est composé d'un anneau élémentaire équipé d'une charge. Au total, sept charges de puissance sont nécessaires pour garantir l'isolation entre les voies et la robustesse du combineur. Les entrées et la sortie du combineur seront assurées par des connecteurs coaxiaux.

#### **IV. SIMULATION DU COMBINEUR DE PUISSANCE HUIT VOIES**

Dans un premier temps, le coupleur anneau élémentaire est modélisé et optimisé sous le logiciel HFSS. Dans un deuxième temps, les paramètres [S] optimisés du coupleur élémentaire sont transposés sous le logiciel ADS dans un fichier de paramètres [S] à 4 ports de façon à simuler le comportement du combineur avec charges en fréquence. Le but étant de déterminer les performances hyperfréquences du combineur sur la bande X.

#### **IV.1 Modèle électromagnétique du coupleur élémentaire anneau**

Pour les deux structures triplaques à air (substrat épais et mince), on réalise dans cette partie une optimisation du coupleur anneau centrée sur la fréquence 10 GHz.

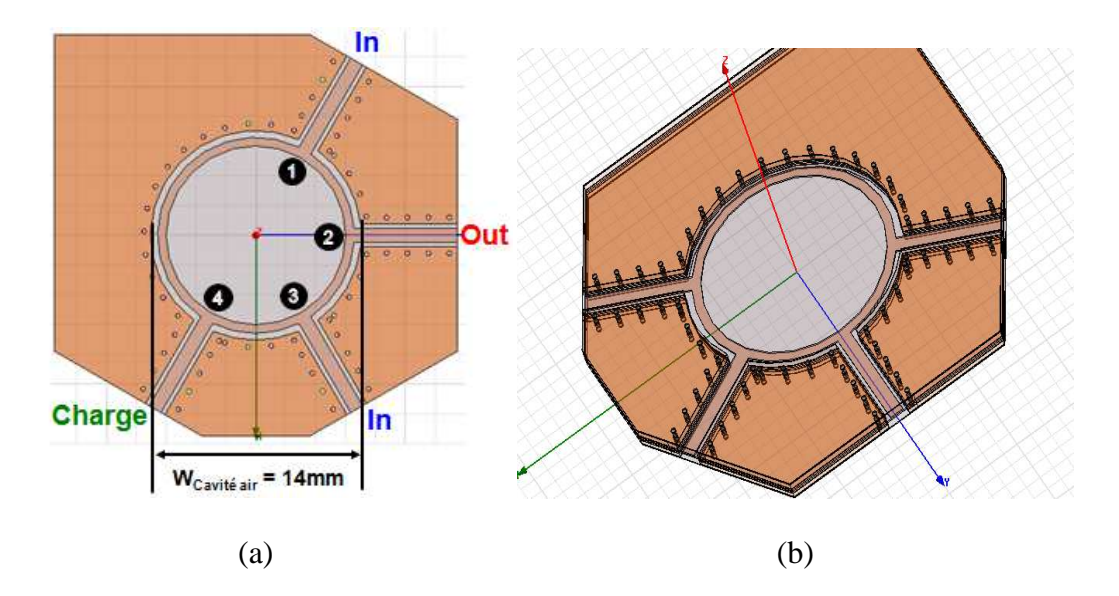

#### **IV.1.1 Optimisation sur substrat épais**

Figure V-5 : Modèle électromagnétique 3D d'un coupleur anneau 6λ/4 sur substrat épais, a) vue de dessus, b) vue de dessus inclinée

Pour la conception du coupleur anneau 6λ/4, la structure correspond à l'empilement du support triplaque à air sur substrat épais. On adapte ensuite le dessin de l'anneau par rapport aux règles de conception du coupleur. Les voies n°1, 2, 3 et 4 en contigües sont espacées de λg/4, et les voies n°1 et n°4 sont espacées de 3λg/4. La voie somme et différence correspondent respectivement à la voie n°2 et n°4. La largeur de piste à l'intérieur de l'anneau W<sub>70.7</sub> est calculée pour une impédance caractéristique égale à 70,7 Ω. Le périmètre de l'anneau, ainsi que les voies sont blindés par des trous métallisés.

L'optimisation du coupleur consiste à faire varier le diamètre de l'anneau pour le centrer sur la fréquence 10 GHz. On joue également sur les longueurs quart d'onde λg/4 constituant l'anneau. Le Tableau V-4 synthétise les paramètres de l'optimisation du coupleur sur substrat épais.

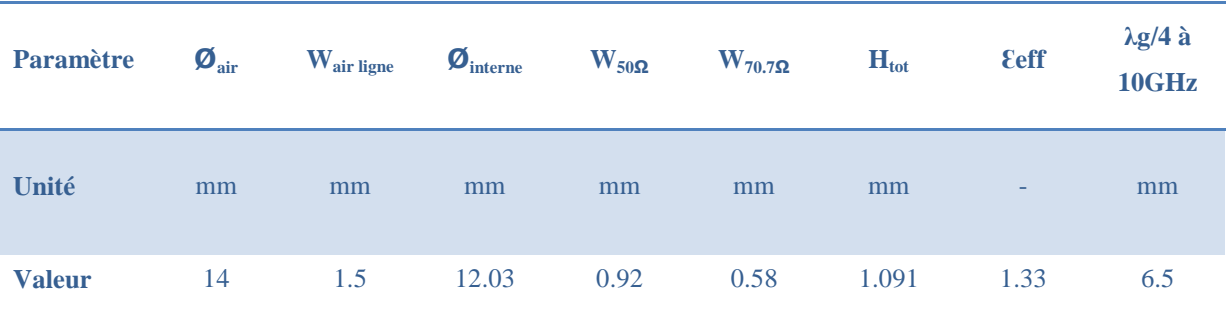

Tableau V-4 : Caractéristiques optimales du coupleur anneau sur substrat épais à la fréquence 10GHz

Pour le coupleur anneau optimisé sur substrat épais, on obtient un diamètre interne *Øinterne* de 12 mm. Ce diamètre correspond au diamètre de la piste d'impédance 70.7 Ω au centre de l'anneau. La largeur de piste qui correspond à une impédance caractéristique de 70.7  $\Omega$  est W<sub>70.7Ω</sub> qui est égale à 0.58 mm. La géométrie et la structure triplaque de l'anneau fait apparaitre une cavité d'air cylindrique de diamètre *Øair* de 14 mm. La Figure V-6 représente le résultat des paramètres [S] en réflexion du coupleur anneau optimisé sur la bande 1-20GHz.

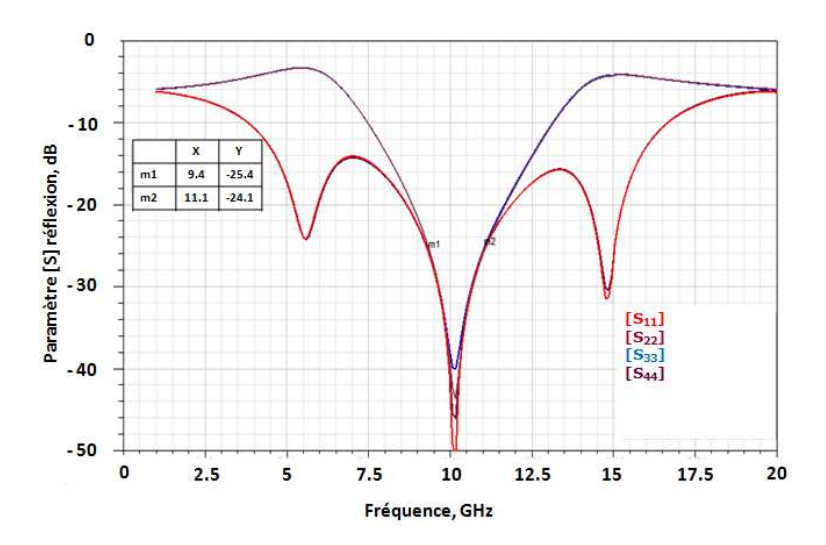

Figure V-6 : Paramètres [S] en réflexion du coupleur dans la bande 1-20 GHz (substrat épais)

On vérifie en Figure V-6, que l'anneau est centré sur la fréquence 10 GHz avec une adaptation supérieure ou égale à 25 dB sur 17% de bande (9.3-11 GHz). On note également que les réponses en fréquence de l'anneau sont très raisonnantes. La Figure V-7 représente le résultat des paramètres [S] en transmission du coupleur anneau optimisé sur la bande 1-20 GHz.

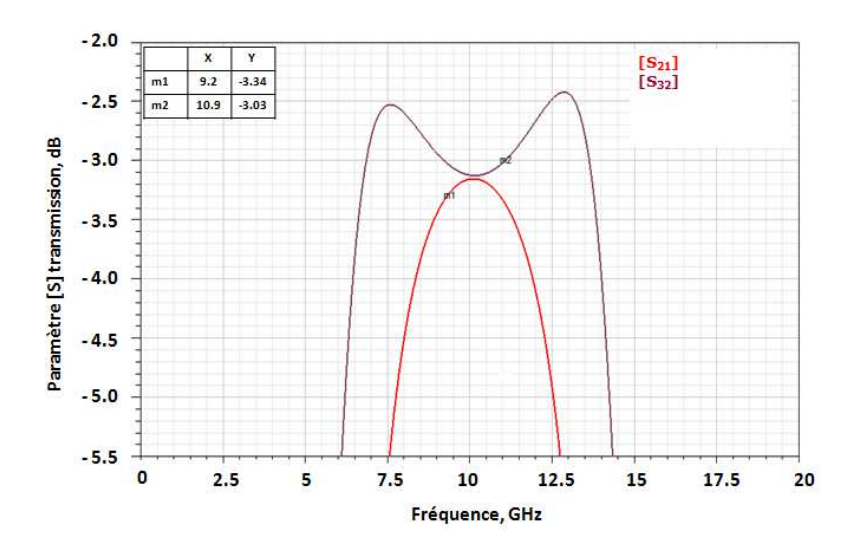

Figure V-7 : Paramètres [S] en transmission (voie somme) du coupleur dans la bande 1-20 GHz (substrat épais)

Le couplage du coupleur anneau est de 3 dB et le déséquilibre entre les deux entrées du coupleur est de 0.3 dB sur 17% de bande (9.2-10.9 GHz) et de 0.2 dB sur 10% de bande (9.6-10.6 GHz). La Figure V-8 représente le résultat des paramètres [S] d'isolation du coupleur anneau optimisé sur la bande 1-20 GHz.

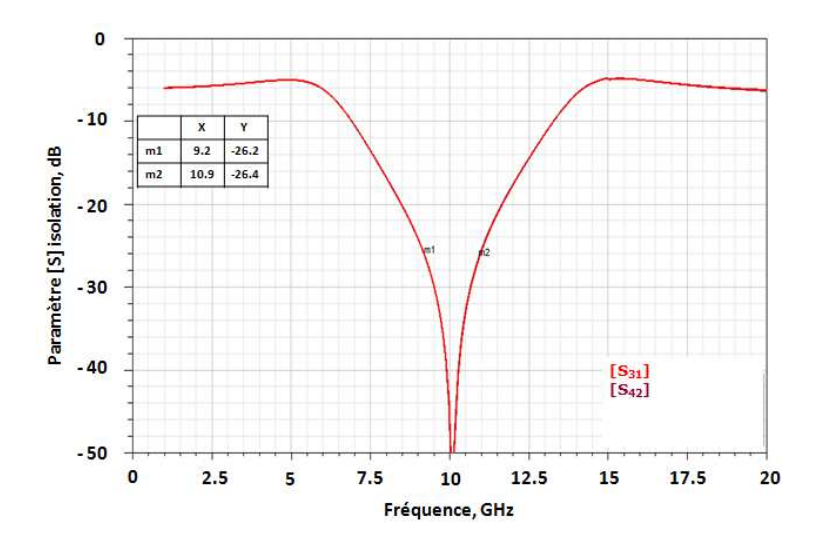

Figure V-8 : Paramètres [S] en isolation du coupleur dans la bande 1-20 GHz (substrat épais)

Sur la Figure V-8, on observe que l'isolation entre les voies d'entrée du coupleur est supérieure ou égale à 26 dB sur 17% de la bande (9.2-10.9 GHz). Le coupleur présente donc de bonnes performances dans une bande de 17% autour de la fréquence 10 GHz.

#### **IV.1.2 Optimisation sur substrat mince**

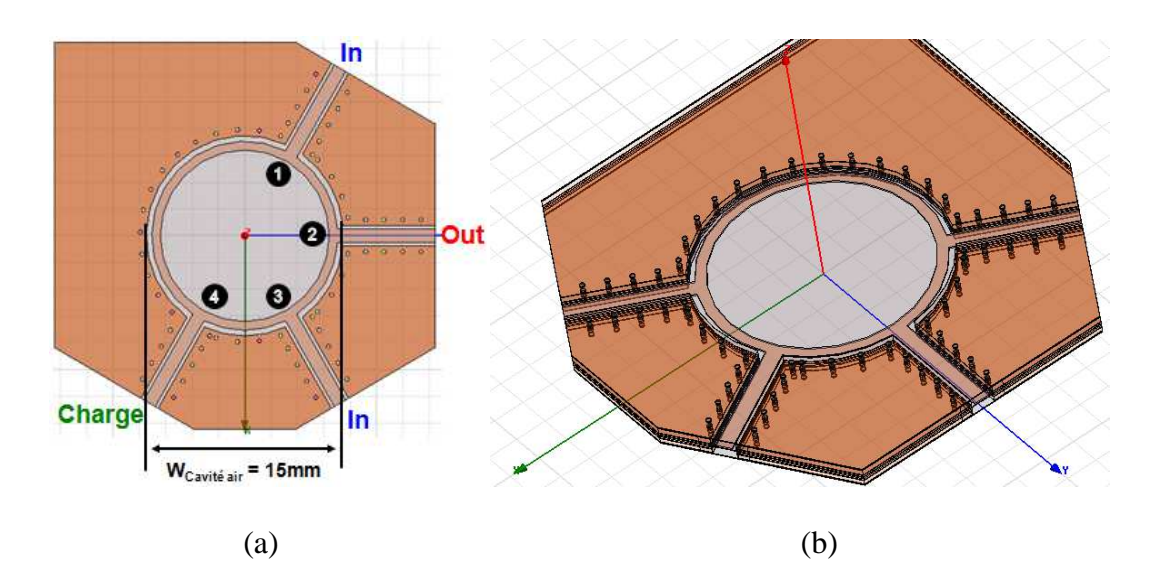

Figure V-9 : Modèle électromagnétique 3D HFSS d'un coupleur anneau 6λ/4 sur substrat mince, a) vue de dessus, b) vue de dessus incliné

La conception du modèle de l'anneau sur substrat mince est la même sur substrat épais. On retrouve sur la Figure V-9 les voies n°1, 2, 3 et 4 contigües qui sont espacées de λg/4, et les voies n°1 et n°4 qui sont espacées de 3λg/4. La voie somme et différence correspondent respectivement à la voie n°2 et n°4. Le Tableau V-5 synthétise les paramètres optimisés du coupleur sur substrat mince.

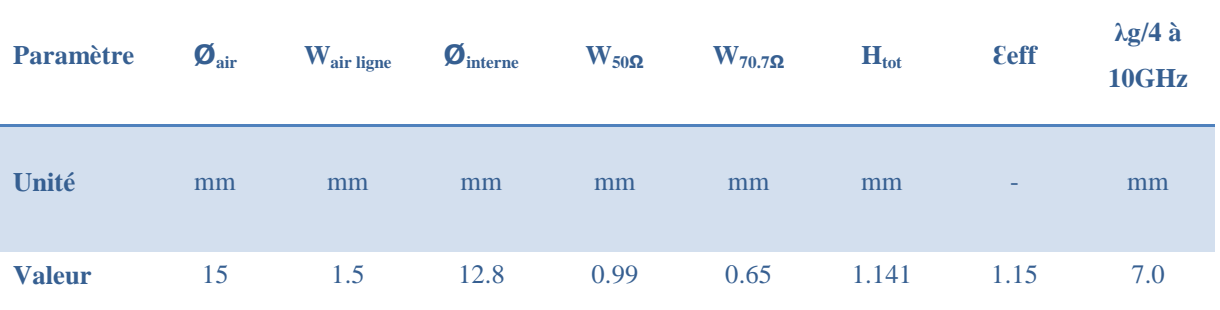

Tableau V-5 : Caractéristiques optimales de conception du coupleur anneau sus substrat mince dans la bande X

Pour le coupleur anneau optimisé sur substrat mince, on obtient un diamètre intérieur *Øinterne* de 12.8 mm. On remarque l'augmentation du diamètre de la cavité à air cylindrique du coupleur *Øair* égal à15 mm par rapport à la structure triplaque sur substrat épais. Cet effet provient de l'augmentation des dimensions qui est due à la permittivité effective *Ɛeff*. Cette permittivité est plus faible sur substrat mince que sur substrat épais. La valeur de la longueur quart d'onde λg/4 est égale à 7 mm est alors plus grande. La Figure V-10 représente le résultat des paramètres [S] en réflexion du coupleur anneau optimisé sur la bande 1-20 GHz.

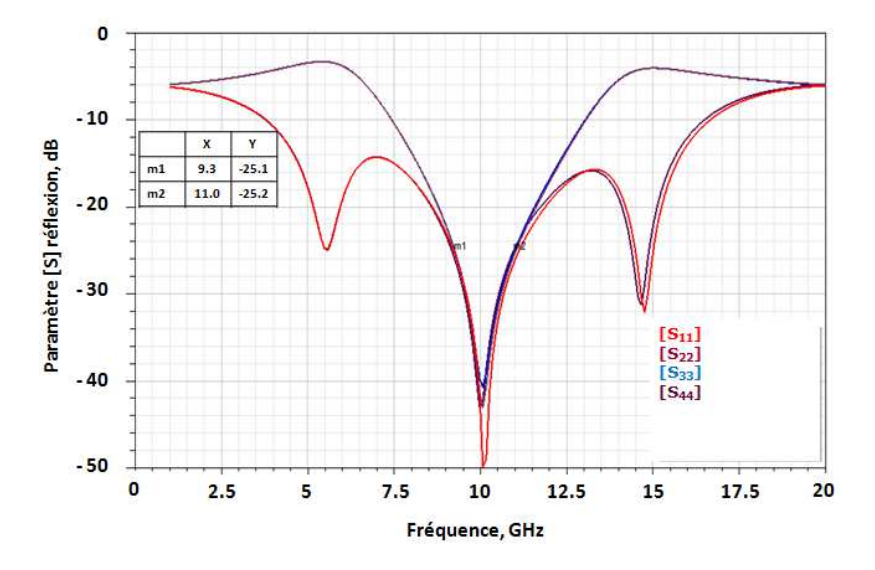

Figure V-10 : Paramètres [S] en réflexion du coupleur dans la bande 1-20 GHz (substrat mince)

On vérifie sur la Figure V-10, que l'anneau est centré sur la fréquence 10 GHz. On constate une adaptation supérieure ou égale à 25 dB sur 17% de bande (9.26-10.97 GHz). La Figure V-11 représente le résultat des paramètres [S] en transmission du coupleur anneau optimisé sur la bande 1-20 GHz.

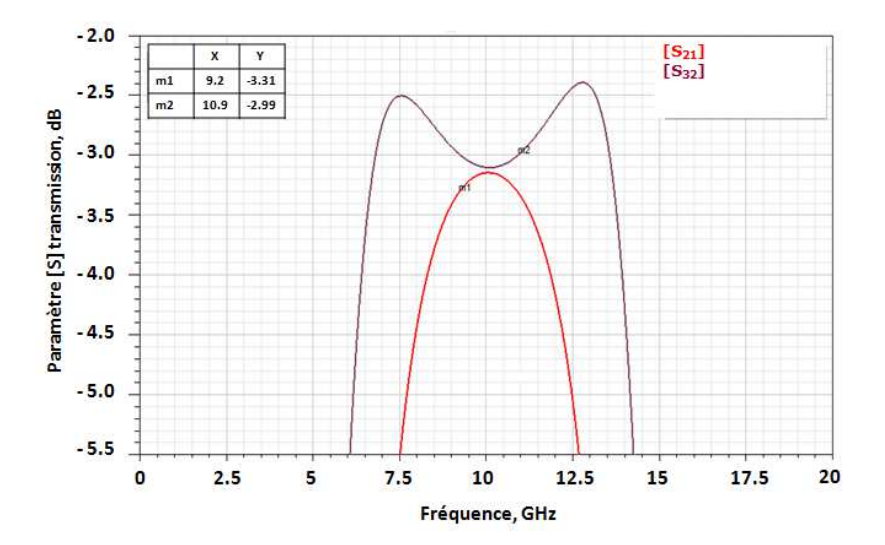

Figure V-11 : Paramètres [S] en transmission (voie somme) du coupleur dans la bande 1- 20GHz (substrat mince)

 Le couplage du coupleur anneau est de 3 dB et le déséquilibre entre les deux entrées est de 0.3 dB sur 17% de bande (9.2-10.9 GHz) et de 0.2 dB sur 12% de bande (9.4-10.6 GHz). La Figure V-12 représente le résultat des paramètres [S] d'isolation du coupleur anneau optimisé sur la bande 1-20 GHz.

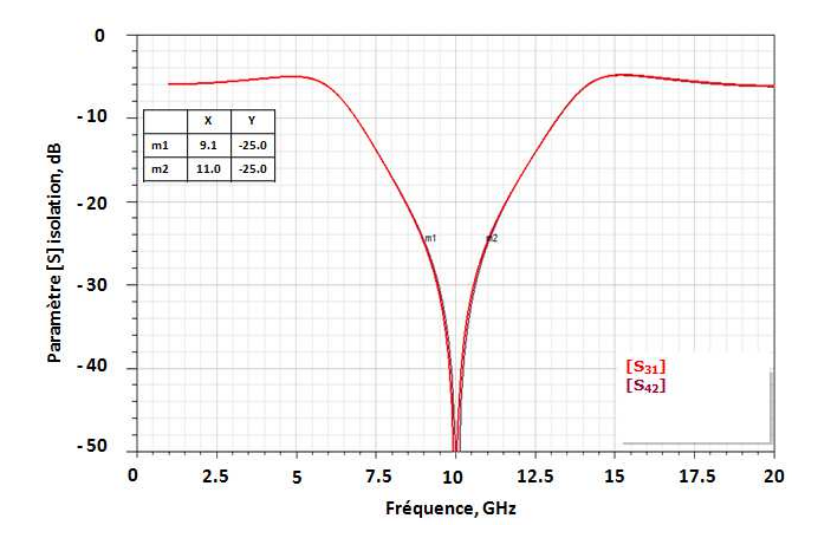

Figure V-12 : Paramètres [S] en isolation du coupleur dans la bande 1-20 GHz (substrat mince)

Sur la Figure V-12, on constate que l'isolation entre les voies d'entrée du coupleur est supérieure ou égale à 25 dB sur 19% de la bande (9-10.9 GHz). Le coupleur présente ainsi de bonnes performances dans une bande 17% autour de la fréquence 10 GHz.

#### **IV.2 Modèle électromagnétique et circuit du combineur huit voies**

Après optimisation électromagnétique (HFSS) des deux coupleurs anneau élémentaire sur substrat épais et mince, leurs paramètres [S] vont être exportés dans un fichier à 4 ports sous ADS. Les coupleurs vont être alors mis en cascade pour former un combineur huit voies sans transitions entrée/sortie. Cette étape sera effectuée sous le logiciel de simulation circuit ADS (Advanced Design System) dans le but de déterminer les performances hyperfréquences du combineur de puissance.

#### **IV.2.1 Processus de simulation**

Dans cette partie, nous détaillons les étapes du processus de simulation du combineur sous le logiciel ADS en rappelant l'étape d'optimisation électromagnétique sous HFSS :

- 1) Simulation et optimisation électromagnétique sous HFSS d'un coupleur anneau élémentaire sur substrat épais et mince. On extrait ensuite les paramètres [S] du coupleur sous format *.s4p* pour les utiliser sous ADS.
- 2) Conception d'un modèle de ligne de transmission triplaque à air sous le logiciel ADS correspondant aux mesures des maquettes réalisées sur substrat épais et sur substrat mince. La Figure V-13 représente un modèle de ligne de transmission triplaque sur substrat épais sous ADS.

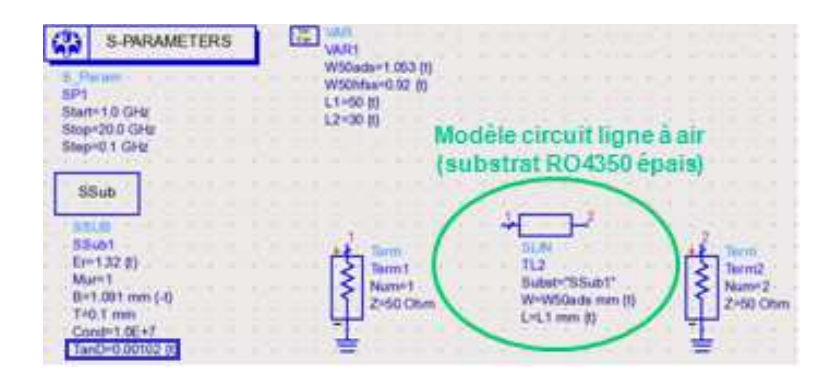

Figure V-13 : Modèle ADS de ligne de transmission à air sur substrat épais

Sur la Figure V-13, on définit un modèle de ligne « SLIN » sous ADS en rentrant les caractéristiques de permittivité effective *Eeff*, d'épaisseur totale de la structure *B*, d'épaisseur du substrat central *T*, de tangente de perte *TanD* et de largeur de ligne *W50ads* correspondant au modèle de structure triplaque à air optimisées sous HFSS. On utilise ensuite la fonction « tuning » sous ADS de façon à faire varier les pertes du modèle représentées par la courbe rouge sur la Figure V-14, pour retrouver les pertes correspondantes aux mesures effectuées représentées par la courbe bleue de la Figure V-14. Le but étant, sur la bande 1-20 GHz de faire correspondre les deux courbes (bleue et rouge) de la Figure V-14. La Figure V-14 représente les pertes d'insertion mesurées d'une structure triplaque à air sur substrat épais et simulées à l'aide d'un modèle ADS en fonction de la fréquence.

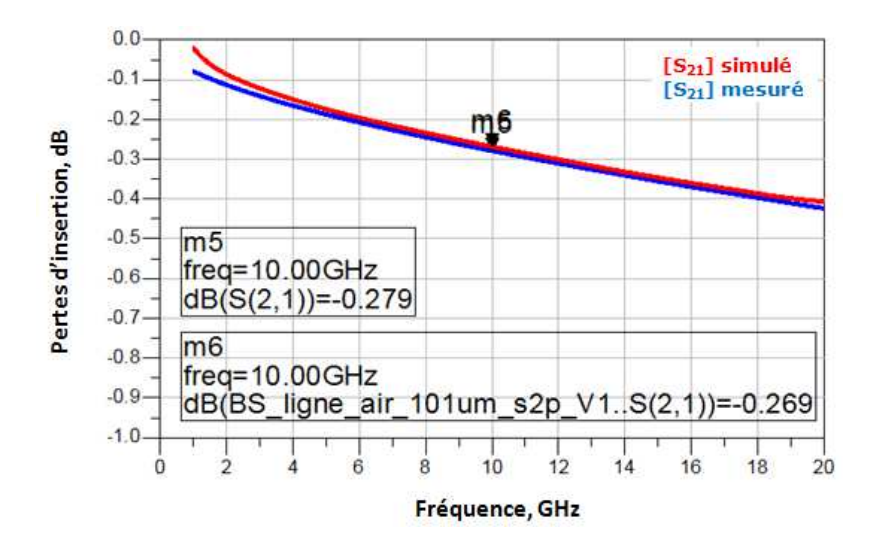

Figure V-14 : Pertes d'insertion d'une structure triplaque à air sur substrat épais mesurées (courbe bleue) et simulées sous ADS (courbe rouge)

Sur la Figure V-14, on vérifie bien que notre modèle de ligne de transmission triplaque sur substrat épais (courbe rouge) correspond aux pertes obtenues en mesure (courbe bleue) sur cette même structure. On établira de la même façon un modèle de ligne de transmission sur substrat mince.

3) Importation des paramètres [S] du modèle électromagnétique HFSS du coupleur en anneau sous ADS dans un fichier à quatre ports. Les fichiers quatre ports représentant le coupleur élémentaire anneau sont alors mis en cascade pour constituer le combineur huit voies. On obtient un combineur à air comprenant trois étages de combinaison. Le premier étage (entrée) comprend 4 coupleurs anneaux 3 dB et 4 charges de puissance. Le deuxième étage comprend 2 coupleurs anneaux 3 dB et 2 charges de puissance. Le dernier niveau (sortie) comprend un coupleur anneau 3 dB et une charge de puissance.

#### **IV.2.2 Optimisation sur substrat épais**

L'optimisation du combineur de puissance à huit voies consiste à trouver le meilleur compromis pertes, adaptation et isolation sur la bande X. On fait alors varier la longueur des lignes de transmission entre les coupleurs anneaux cascadés à l'aide de la fonction « tuning » sous ADS. On vérifie également à ce que les longueurs de ligne de transmission triplaque entre les huit entrées soient égales pour garantir une symétrie parfaite du combineur de puissance. Après une première pré-implantation du combineur de puissance connectorisé entrée /sortie, la longueur de ligne maximale entre l'entrée du combineur et sa sortie est estimée à 160 mm. Cette longueur est appelée longueur de fibre moyenne. La Figure V-15 représente la schématique circuit du combineur de puissance à huit voies sous le logiciel ADS.

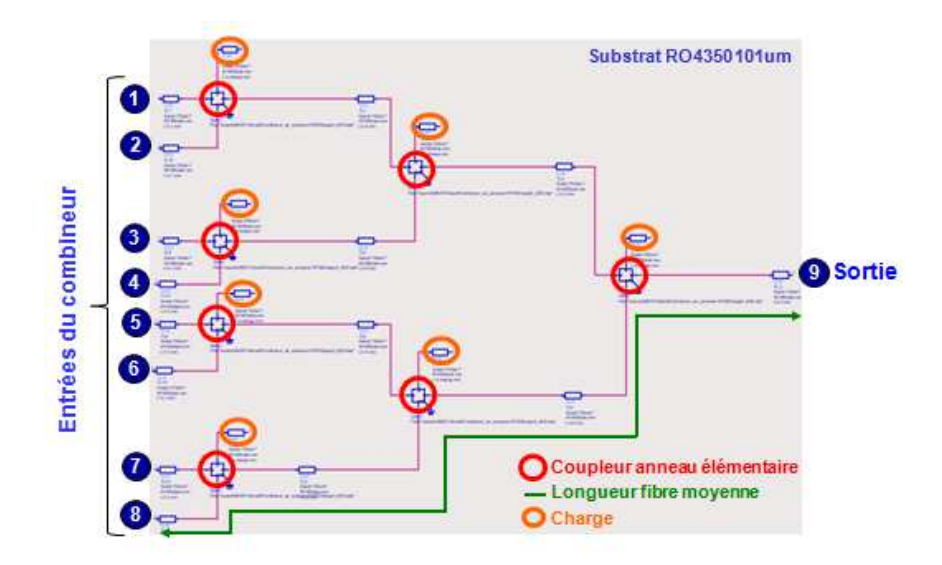

Figure V-15 : Schématique ADS du combineur de puissance 8 voies avec charge (sans transitions entrée/sortie)

La Figure V-16 représente les paramètres [S] en réflexion du combineur sur substrat épais dans la bande 8-12 GHz obtenus sous ADS.

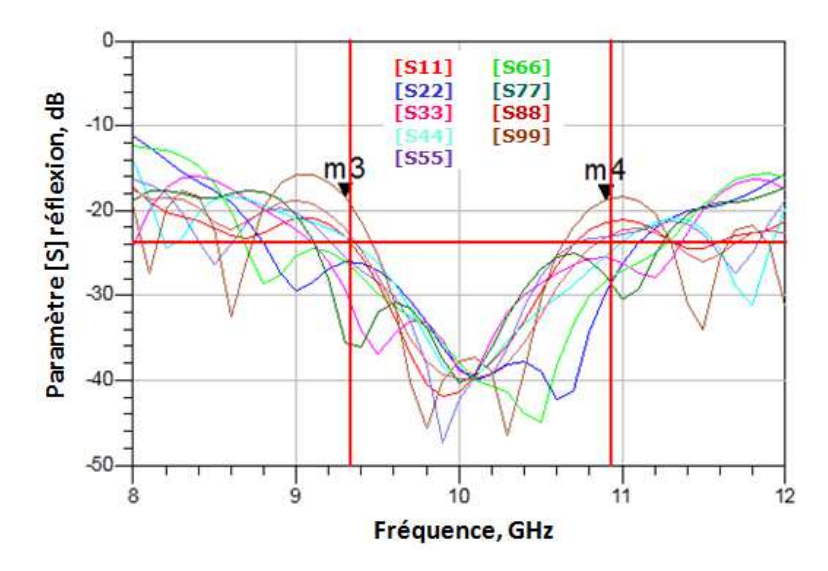

Figure V-16 : Paramètres [S] en réflexion du combineur 8 voies sur 8-12 GHz (substrat épais)

On vérifie en Figure V-16, que le combineur est centré sur la fréquence 10 GHz. On constate que son adaptation est supérieure ou égale à 18 dB sur 16% de bande (9.3-10.9 GHz). La réponse en fréquence est dégradée par rapport à un coupleur élémentaire du fait de la mise en cascade des anneaux. Les réflexions des coupleurs se combinent et détériorent les performances du combineur huit voies dans la bande. La Figure V-17 représente les paramètres [S] en transmission du combineur 8 voies sur substrat épais dans la bande 8-12 GHz obtenus sous ADS.

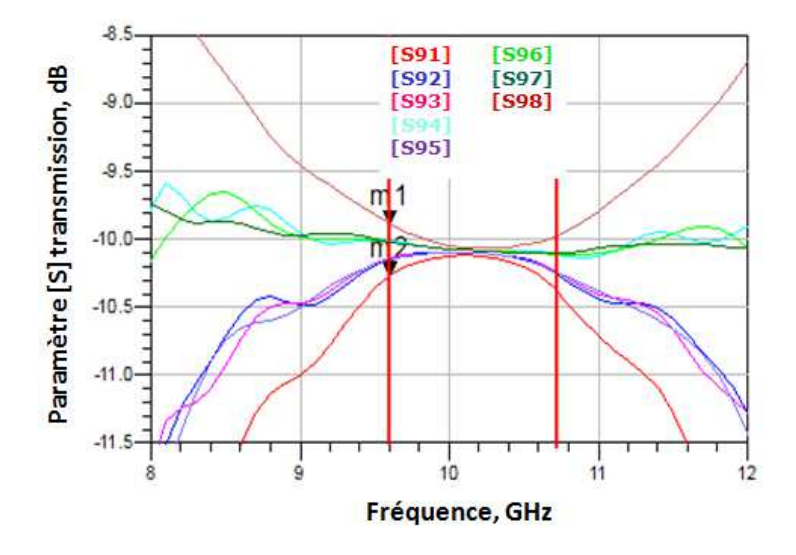

Figure V-17 : Paramètres [S] en transmission du combineur 8 voies sur 8-12 GHz (substrat épais)

Sur la Figure V-17, on observe un déséquilibre en transmission de 0.7 dB sur 15% de bande (9.4-10.9 GHz). Il est de 0.38 dB sur 11% de bande (9.6-10.7 GHz). Pour rappel, la mise en cascade de trois coupleurs 3 dB, donne en sortie un couplage théorique de 9 dB. D'après la Figure V-17, on déduit que les pertes totales du combineur sur substrat épais (sans transitions) sont de 1.1dB à 10.1 GHz. La Figure V-18 représente les paramètres [S] d'isolation du combineur sur substrat épais dans la bande 8-12 GHz obtenus sous ADS.

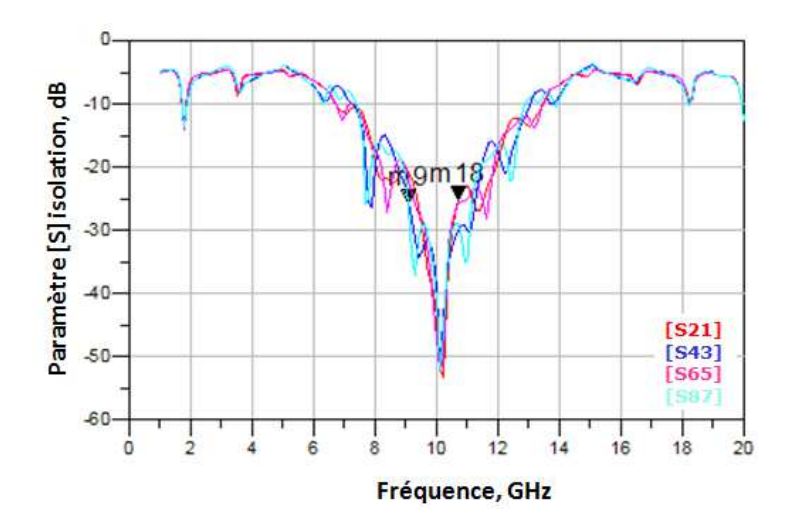

Figure V-18 : Paramètres [S] en isolation du combineur 8 voies sur 8-12 GHz (substrat épais)

Pour finir, on constate que l'isolation entre les voies d'entrée du combineur est supérieure ou égale à 25 dB sur 16% de la bande (9.1-10.7 GHz). Il est évident que la mise en cascade des coupleurs dégrade les performances du combineur de puissance. Il est important d'effectuer des réglages en simulation sur la longueur des lignes de transmission pour adapter la structure sur la bande de fréquence.

#### **IV.2.3 Optimisation sur substrat mince**

On répète le même processus de simulation pour le combineur sur substrat mince. La Figure V-19 représente les paramètres [S] d'adaptation du combineur de puissance dans la bande 8-12 GHz obtenus sous ADS.

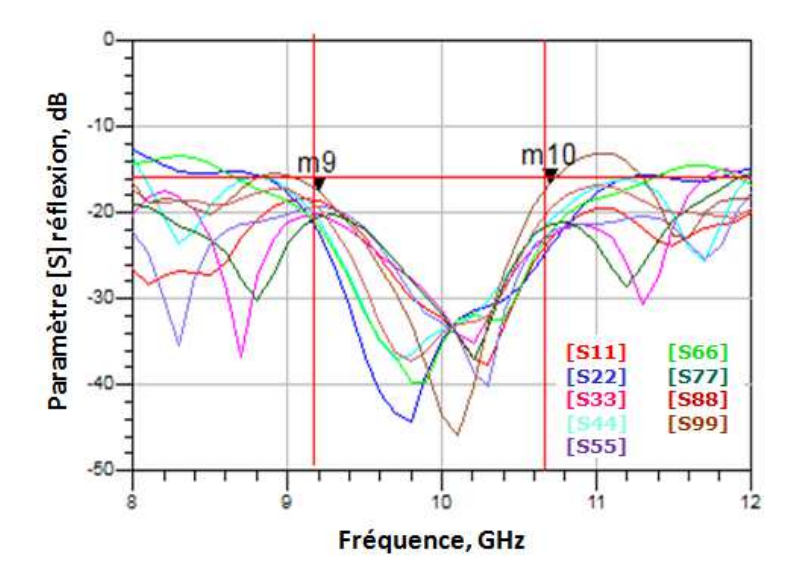

Figure V-19 : Paramètres S en réflexion du combineur 8 voies sur 8-12 GHz (substrat mince)

Sur la Figure V-19, on vérifie que le combineur est centré sur la fréquence 10 GHz. On constate que son adaptation est supérieure ou égale à 16.5 dB sur 15% de bande (9.2-10.7 GHz). En comparaison au combineur sur substrat épais, l'adaptation dans la bande X est dégradée de 1.5 dB. La Figure V-20 représente les paramètres [S] en transmission du combineur 8 voies sur substrat mince dans la bande 8-12 GHz obtenus sous ADS.

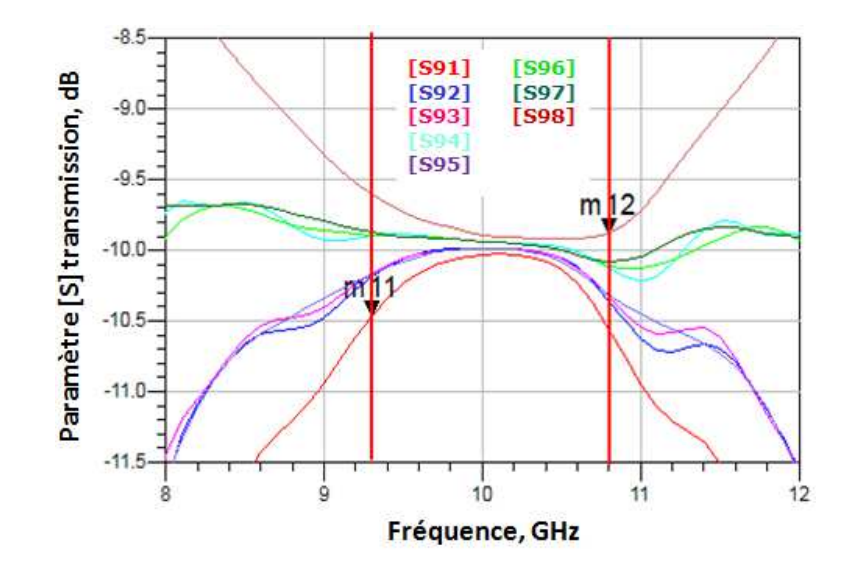

Figure V-20 : Paramètres S en transmission du combineur 8 voies sur 8-12 GHz (substrat mince)

Sur la Figure V-20, on observe un déséquilibre en transmission de 0.8 dB maximal sur 15% de bande (9.3-10.8 GHz). Il est de 0.38 dB maximal sur 10% de bande (9.6-10.6 GHz). D'après la Figure V-20, on déduit que les pertes totales du combineur sur substrat mince (sans transitions) sont de 1dB à 10.1 GHz. En comparaison au combineur sur substrat épais, on gagne 0.1 dB sur les pertes pour une longueur de fibre moyenne de 160 mm. La Figure V-21 représente les paramètres [S] d'isolation du combineur dans la bande 8-12 GHz obtenus sous ADS.

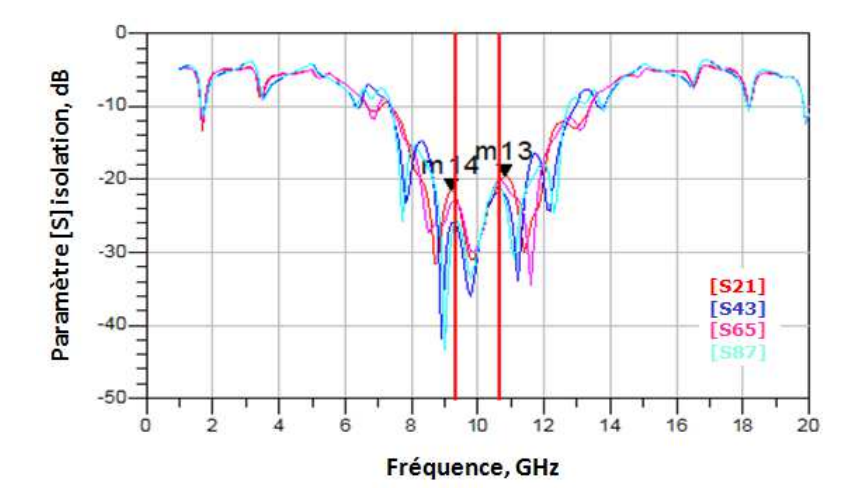

Figure V-21 : Paramètres S en isolation du combineur 8 voies sur 8-12 GHz (substrat mince)

Pour finir, on constate que l'isolation entre les voies d'entrée est supérieure ou égale à 19 dB sur 16% de la bande (9.2-10.8 GHz). En comparaison au combineur sur substrat épais, les performances sur substrat mince sont légèrement dégradées en adaptation, en transmission

(déséquilibre) et en isolation. Le combineur semble plus difficile à adapter avec cette structure, mais il présente cependant 0.1 dB de perte en moins à 10 GHz.

## **IV.2.4 Analyse du comportement du combineur en puissance pour des défaillances de modules de puissance**

Le but de cette analyse est de déterminer le comportement et la robustesse du combineur de puissance lorsqu'il est soumis à des pannes des modules amplificateurs. Dans cette partie, les modules de puissance 50 W crête (47 dBm) seront substitués par des générateurs idéaux adaptés sur 50 Ω sous le logiciel ADS.

#### IV.2.4.1 Gain de recombinaison

Dans cette partie nous allons étudier le gain de recombinaison du combineur de puissance en fonction de trois schémas de fonctionnement des modules amplificateurs. On ajoutera à ces schémas d'étude un combineur huit voies avec ou sans charge de puissance suivant les cas. Le premier cas correspond à un fonctionnement normal des modules de puissance. Le deuxième cas simule une panne d'un module de puissance. Le troisième cas correspond à un fonctionnement critique de l'ensemble modules et combineur de puissance : un module de puissance tombe en panne et le combineur n'est pas équipé de charges de puissance.

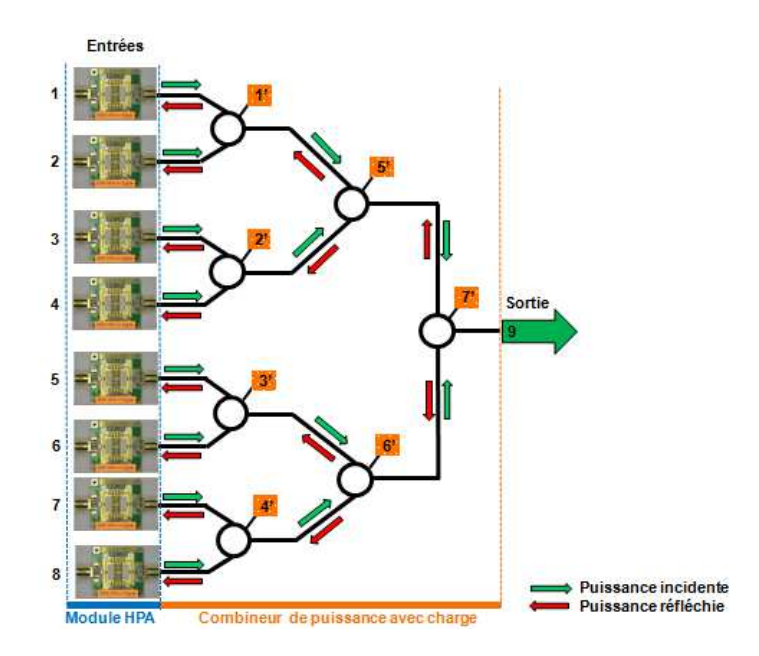

Figure V-22 : Représentation du combineur de puissance 8 voies simulé sous ADS avec ses modules amplificateur 50 W crête

Les différents paramètres et états de chaque schéma sont synthétisés dans un tableau en début de chaque étude de cas. Le comportement du combineur de puissance est analysé.

#### a) Premier cas : tous les modules de puissance fonctionnent

On considère pour le premier cas, que chaque module amplificateur délivre une puissance de 50 W crête. Le combineur de puissance est équipé de charges adaptées sur 50 Ω. La longueur de fibre moyenne utilisée sous le logiciel ADS est de 86 mm. Le Tableau V-6 représente les états des différents modules amplificateurs notés de 1 à 8 et des charges de puissance notées de 1 à 7. L'état *ok* signifie le bon fonctionnement d'un module amplificateur pour l'onglet *Module* ou la présence d'une charge de puissance pour l'onglet *Charge*. L'état *KO* signifie une panne d'un module amplificateur (court-circuit) et/ou la non présence d'une charge de puissance.

| <b>Module</b> |                |                 |                |    | -              |                |               |                          |
|---------------|----------------|-----------------|----------------|----|----------------|----------------|---------------|--------------------------|
| <b>Etat</b>   | 0 <sub>K</sub> | 0 <sub>k</sub>  | 0K             | 0K | 0 <sub>K</sub> | 0 <sub>k</sub> | 0K            | 0K                       |
| <b>Charge</b> |                | $\bigcirc$<br>∸ |                |    | $\varsigma$    |                | $\mathcal{L}$ | ۰                        |
| <b>Etat</b>   | 0 <sub>K</sub> | 0 <sub>k</sub>  | 0 <sub>K</sub> | 0K | 0 <sub>K</sub> | 0K             | 0K            | $\overline{\phantom{a}}$ |

Tableau V-6 : Synthèse de l'état des modules et des charges de puissance pour la simulation du cas n°1 du combineur sous ADS

On simule le combineur en puissance dans la bande 8-20GHz. On analysera le gain de recombinaison du combineur dans la bande X à l'aide de l'Équation 34. Le gain de recombinaison *Grecombinaison* est calculé de la manière suivante :

$$
\text{Equation 34}: G_{recombination}(dB) = P_{out}(dBm) - P_{in}(dBm)
$$

Avec *Pout* qui représente la puissance en dBm obtenue en sortie du combineur huit voies et *Pin* la puissance en dBm que délivre un module de puissance en entrée du combineur de puissance (47 dBm).

Le gain de recombinaison théorique se détermine d'après l'expression suivante :

Équation 35 :  $G_{\text{theorique}}$  (*dB*) = 10 *Log* (*N*), avec *N* le nombre de module amplificateur

Le gain de recombinaison théorique du combineur est alors de -9 dB (10Log 8) en prenant dans notre cas un nombre de voie *N* égal à 8.

Le graphique de la Figure V-23 représente le résultat du gain de recombinaison en fonction de la fréquence pour le combineur de puissance dans le cas n°1.

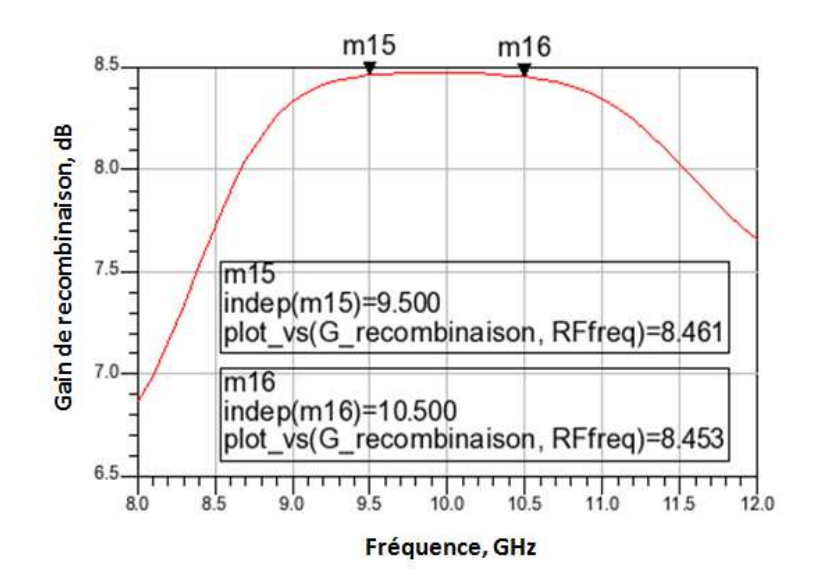

Figure V-23 : Gain de recombinaison en fonction de la fréquence pour un combineur sur substrat épais avec une longueur de fibre moyenne de 86 mm sur la bande 8-12 GHz

Sur la Figure V-23, on observe que le gain de recombinaison est de 8,45 dB sur 10% de bande (9.5-10.5 GHz). On peut en déduire que les pertes ohmiques du combineur sont de 0.55 dB. Ces pertes sont constantes sur 10% de bande pour une longueur de fibre moyenne de 86 mm.

#### b) Deuxième cas : un module de puissance tombe en panne

On considère pour ce deuxième cas, que le premier module de puissance noté n°1 dans le Tableau V-7 tombe en panne. La panne est simulée par un générateur de puissance horsservice qui présente un court circuit sur l'entrée n°1 du combineur de puissance. La longueur de fibre moyenne est toujours de 86 mm en simulation sous ADS. Le Tableau V-7 représente les états des différents modules amplificateurs notés de 1 à 8 et des charges de puissance notées de 1 à 7.

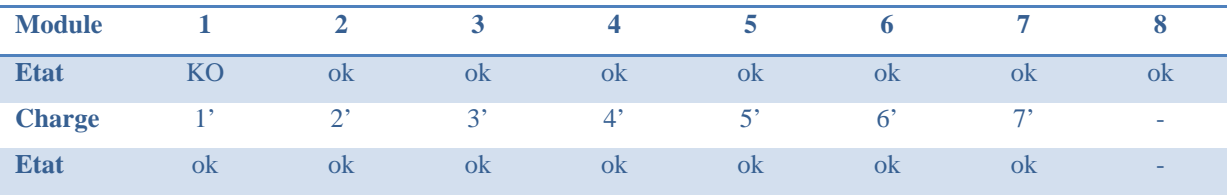

Tableau V-7 : Synthèse de l'état des modules et des charges de puissance pour la simulation du cas n°2 du combineur sous ADS

Le graphique de la Figure V-24 représente le résultat du gain de recombinaison en fonction de la fréquence pour le combineur de puissance huit voies dans le cas n°2.

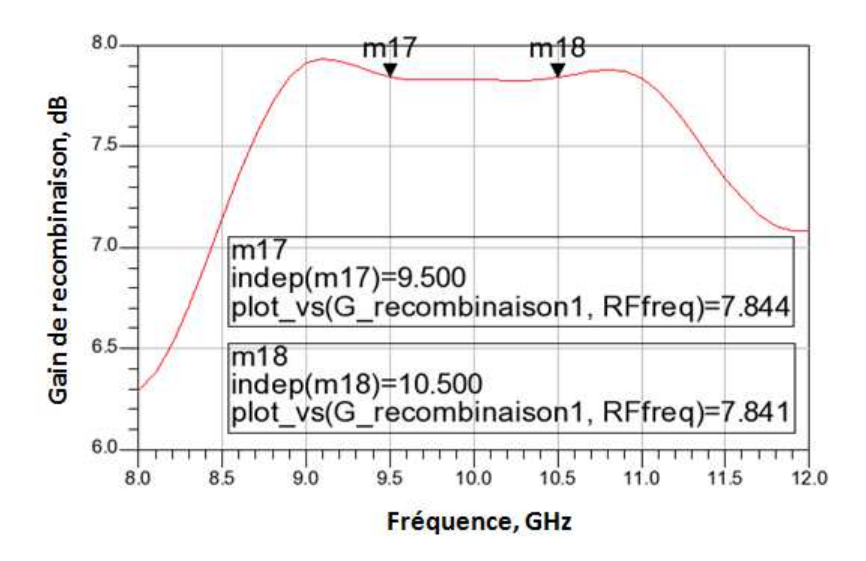

Figure V-24 : Gain de recombinaison en fonction de la fréquence pour un combineur sur substrat épais avec un module en panne et avec une longueur de fibre moyenne de 86 mm sur la bande 8-12 GHz

Sur la Figure V-24, le gain de recombinaison obtenu est de 7.8 dB sur 10% de bande (9.5-10.5 GHz). Le gain de recombinaison théorique avec 7 modules de puissance en fonctionnement est de 8,45 dB (10Log7). D'après le cas n°1, les pertes ohmiques du combineur sont de 0.55 dB et ces pertes sont constantes sur 10% (9.5-10.5 GHz) de bande. Pour le cas n°2, on peut donc conclure que la dégradation sur la recombinaison de puissance est de 0.05 dB sur la bande 9.5-10.5 GHz. Cette dégradation s'explique par le fait qu'une partie de la puissance du module amplificateur n°2 est perdue dans la charge du coupleur à cause du déséquilibre créé par le module de puissance n°1 en panne.

### c) Troisième cas : un module de puissance tombe en panne en entrée du combineur sans charge

On considère pour ce dernier cas que le module de puissance n°1 tombe en panne. Pour simuler un combineur sans charges, on remplace toutes les charges du combineur de puissance par des circuits ouverts (impédance infinie) sous ADS. La longueur de fibre moyenne est toujours de 86mm en simulation. Le Tableau V-8 représente les états des différents modules amplificateurs notés de 1 à 8 et des charges de puissance notées de 1 à 7.

| <b>Module</b> |    |             |                |           |                |    |               |    |
|---------------|----|-------------|----------------|-----------|----------------|----|---------------|----|
| <b>Etat</b>   | KО | OK          | 0 <sub>K</sub> | ОK        | 0 <sub>k</sub> | ΟK | OК            | OK |
| <b>Charge</b> |    | $2^{\circ}$ | $\sim$         |           | $\leq$         |    | $\mathcal{L}$ | ۰  |
| <b>Etat</b>   | ΚO | KO          | <b>KO</b>      | <b>KO</b> | <b>KO</b>      | KО | KO            | -  |

Tableau V-8 : Synthèse de l'état des modules et des charges de puissance pour la simulation du cas n°3 du combineur sous ADS

Le graphique de la Figure V-25 représente le résultat du gain de recombinaison en fonction de la fréquence pour le combineur de puissance huit voies dans le cas n°3.

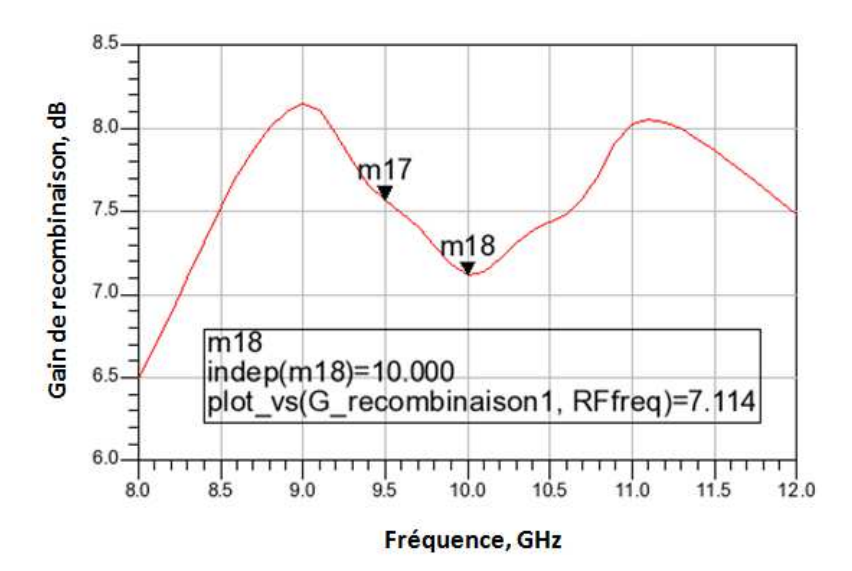

Figure V-25 : Gain de recombinaison en fonction de la fréquence pour un combineur sans charge sur substrat épais avec un module en panne, et avec une longueur de fibre moyenne de 86mm sur la bande 8-12 GHz

Sur la Figure V-25, le gain de recombinaison obtenu en simulation est de 7.1 dB sur 10% de bande (9.5-10.5 GHz). Le gain de recombinaison théorique avec 7 modules de puissance en fonctionnement est de 8,45 dB (10Log7). D'après le cas n°1, les pertes ohmiques du combineur sont de 0.55 dB et elles sont constantes sur 10% (9.5-10.5 GHz) de bande. Pour le cas n°3, on peut donc conclure que la dégradation sur la recombinaison de puissance est de 0.85 dB sur la bande 9.5-10.5 GHz. Cette chute de gain s'explique par le fait que le module amplificateur n°2 est perturbé par un retour de puissance sur sa sortie. En effet, suite au déséquilibre causé par le module amplificateur n°1 en panne et en l'absence de charge dans le combineur de puissance, le module amplificateur n°2 reçoit en sortie l'équivalent de sa puissance en puissance réfléchie. On peut donc considérer que les modules n°1 et 2 sont en panne. Si les modules amplificateurs ne sont pas robustes, ce retour de puissance peut être catastrophique pour l'ensemble du SSPA. Il est donc nécessaire que le combineur de puissance soit équipé de charges afin de garantir sa robustesse.

#### IV.2.4.2 Robustesse aux pannes

Dans cette partie, nous étudierons l'influence du nombre et du positionnement des modules en panne sur la puissance de sortie du combineur en fonction de sa configuration (avec ou sans charge de puissance).

#### a) Influence du nombre de module en panne sur la puissance de sortie

Le but de cette étude est d'éteindre au fur et à mesure les modules amplificateurs, et ainsi de vérifier l'influence de ces actions sur la puissance en sortie du combineur. Les modules amplificateurs sont représentés par des générateurs de puissance idéaux sous le logiciel ADS. Pour simuler un module éteint, on mettra un générateur hors-service en courtcircuit. Le processus de test est défini de la manière suivante :

- 1) Module n°1 éteint  $\rightarrow$  relevé de Pout combineur
- 2) Module n°1 et n°2 éteints  $\rightarrow$  relevé de Pout combineur
- 3) Module n°1, n°2 et n°3 éteints  $\rightarrow$  relevé de Pout combineur
- 4) Etc.…

Le graphique de la Figure V-26 représente la puissance perdue en sortie du combineur en fonction du nombre de module amplificateur en panne.

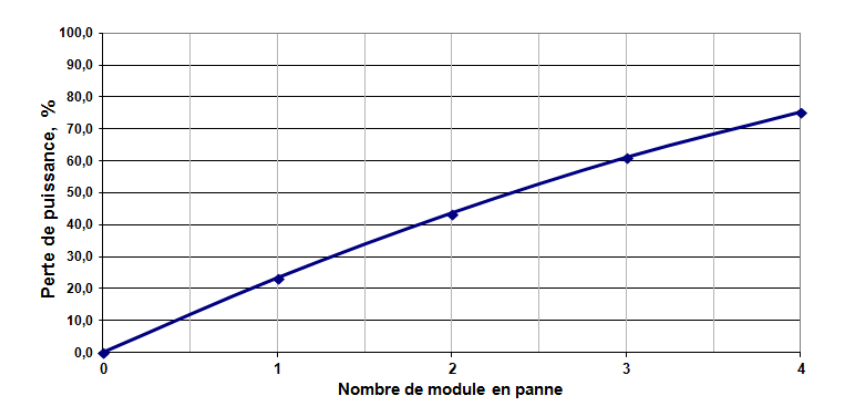

Figure V-26 : Représentation graphique de la puissance perdue en % sur la puissance maximale en sortie du combineur en fonction du nombre d'amplificateur en panne

On constate que l'on perd 43% de la puissance maximale en sortie du combineur lorsque deux modules amplificateurs sur huit sont en panne. La position des deux modules en panne sur les entrées du combineur de puissance n'a pas d'influence sur la valeur de la puissance de sortie du combineur.

#### b) Influence des charges de puissance lors d'une panne de module

Le but de l'étude est de constater l'influence de la présence ou non de charge dans le combineur sur la puissance de sortie lors d'une panne d'un module amplificateur. On met chacun des 8 modules amplificateurs hors-service tour à tour de façon à ce qu'un module amplificateur soit en panne sur les huit. Puis on choisit de remplacer la charge n°1' du combineur (premier étage du combineur de puissance) par un circuit-ouvert pour simuler une absence de charge. La Figure V-27 représente l'évolution de la puissance en sortie du combineur en fonction du module en panne et de la configuration du combineur avec ou sans charge.

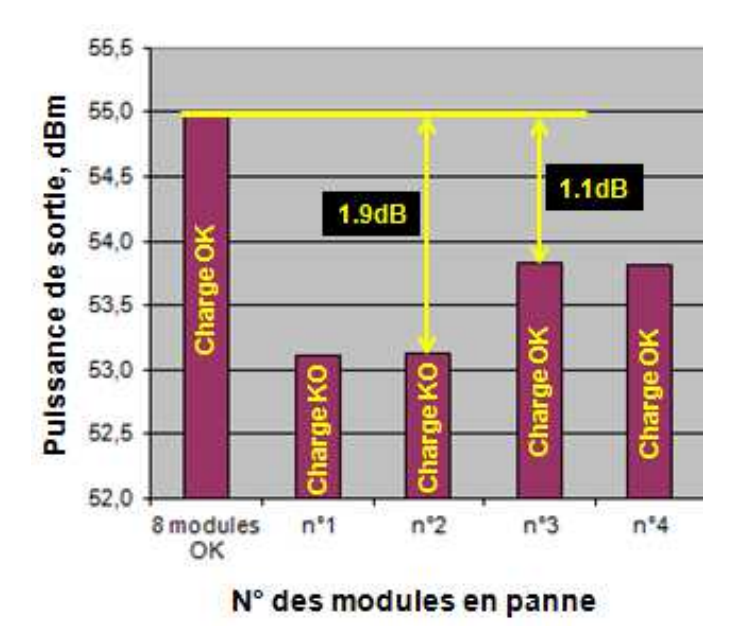

Figure V-27 : Histogramme de l'évolution de la puissance de sortie du combineur en dBm, en fonction de la position du module en panne et de la configuration du combineur avec (*charge OK*) ou sans (*charge KO*) charge

Sur la Figure V-27, on constate une perte de 1.1 dB sur la puissance maximale de sortie du combineur (puissance maximale = puissance de sortie avec 8 modules en fonctionnement) lorsqu'un module amplificateur tombe en panne. Lorsqu'une charge du premier étage du combineur est hors-service et qu'elle est combinée à un module en panne, les pertes sur la puissance maximale en sortie du combineur augmentent jusqu'à 1.9 dB. Les charges de puissance ont donc un rôle important dans la robustesse du combineur pour améliorer la dégradation de puissance.

#### **V. CONCLUSION INTERMEDIAIRE**

Une première estimation des performances du combineur de puissance issue des simulations électromagnétiques et circuits est synthétisée dans le Tableau V-9 ci-dessous :

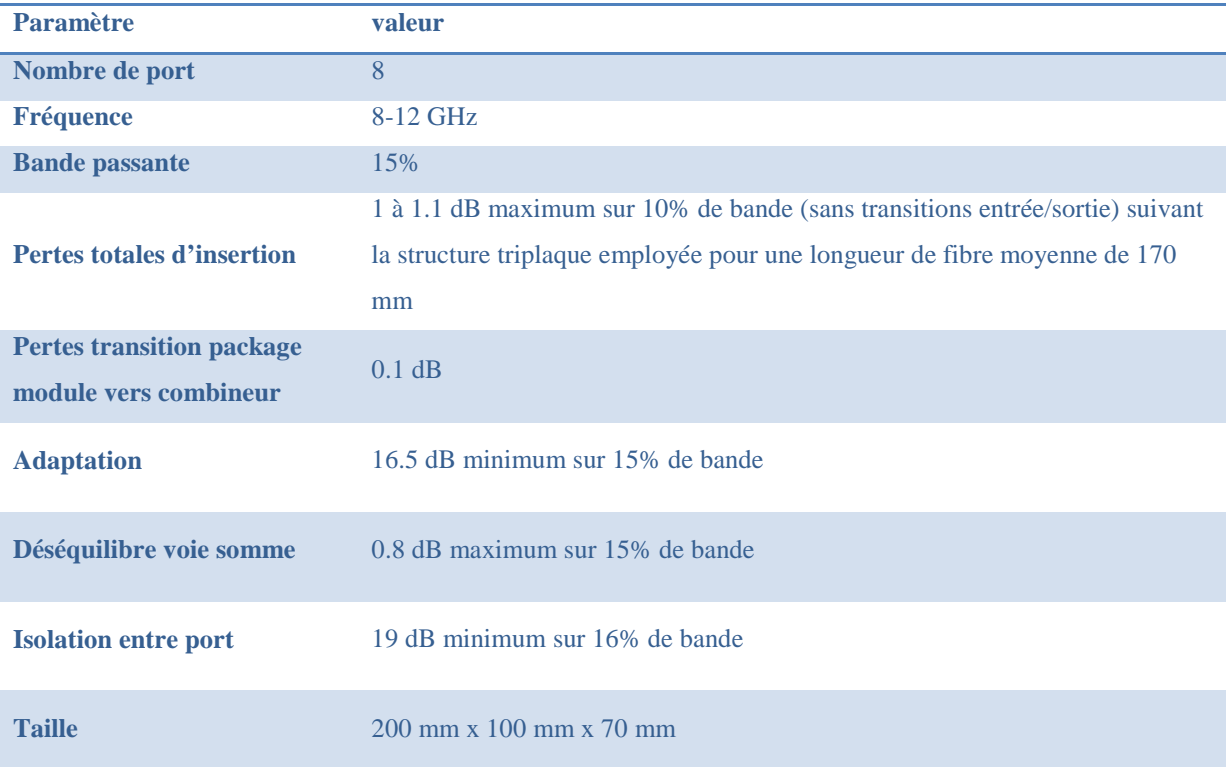

Tableau V-9 : Estimation des performances et des dimensions du combineur de puissance 8 voies en bande X

Les performances du combineur répondent aux objectifs fixés du SPPA. Pour rappel, on souhaitait des pertes inférieures ou égales à 1 dB pour l'application SSPA de puissance 320 W crête en bande X. Avec une structure triplaque sur substrat mince, on obtient des pertes totales de 1 dB sur 10% de bande. Une pré-implantation avec des transitions perpendiculaires compatibles avec des connecteurs coaxiaux en entrée et en sortie, ainsi qu'avec des charges externes du commerce a été réalisée et permet d'établir une première estimation de la taille du combineur. Les charges du commerce utilisées (WEINSCHEL de 5 W à 25 W), sont externes au circuit imprimé et ont des tailles imposantes de 25 à 65 mm de hauteur, pour des diamètres variant entre 16 et 41 mm. Avec des charges intégrées au circuit imprimé et capables de tenir les mêmes niveaux de puissance, la compacité du combineur de puissance serait encore plus compétitive.

## **Conclusion Générale et Perspectives**
Le travail présenté s'inscrit dans le cadre d'une collaboration entre le laboratoire XLIM et Thales Systèmes Aéroportés (TSA).

Ces travaux ont porté sur l'optimisation d'une technologie triplaque suspendue à air (électromagnétique, thermique, assemblage) et sur la conception d'un combineur de puissance planaire à huit voies, faible perte et compact en bande X proposant une solution de recombinaison pour des applications amplificateur de forte puissance à état solide en alternative aux systèmes amplificateurs à tube. Deux brevets ont été déposés, dont un étendu en PCT, pendant cette thèse.

La réalisation de cet objectif s'est appuyé notamment sur l'utilisation d'une technologie de fabrication dédiée et spécifique. La technique utilisée est appelée Thermodiffusion. Cette technique de fabrication permet de réaliser des circuits multicouches complexes et compacts avec des trous métallisés, tout en garantissant des cavités d'air de hauteur 500μm et de largeur 1.5mm. Un brevet sur cette technique de réalisation a été déposé pour des structures triplaques à air à l'issue de cette thèse.

L'état de l'art présenté dans le premier chapitre a permis de comparer différentes architectures de recombinaison de puissance (planaire, radiale et spatiale) et de mettre en évidence une technologie faible perte et compacte adaptée à l'amplification de forte puissance à état solide. Le choix de l'architecture de puissance s'est appuyé sur plusieurs critères comme la bande de fréquence de fonctionnement du système, le rendement de combinaison, l'isolation entre les voies, la tenue en puissance, la robustesse aux pannes et pour finir la complexité de réalisation. Pour additionner la puissance d'un faible nombre d'amplificateurs, les techniques classiques planaires arborescentes sont mieux adaptées que les techniques radiales ou spatiales d'un point de vue rendement. La conception et la réalisation de ce type de combineur est également plus simple à mettre en œuvre par rapport aux techniques radiales et spatiales. Il est également important de prendre en compte les paramètres de dégradation progressive et d'isolation dans la conception du combineur. Ces paramètres garantissent la robustesse du combineur et du système d'amplification de puissance à état solide.

L'étude électromagnétique des structures multicouches faibles pertes et compactes présentée dans le second chapitre a permis de vérifier les performances hyperfréquences de deux types de structure triplaque à air dans la bande X, mais également de développer une méthodologie de conception. Les deux structures triplaques étudiées sont composées de plusieurs couches de diélectrique organique RO4350 métallisées double face et de deux cavités d'air. La différence entre les deux structures provient de l'épaisseur et de la composition du substrat qui maintient la piste centrale dans les cavités à air : 101 μm pour le substrat le plus épais et 50 μm pour le substrat mince. Après caractérisation des maquettes de lignes de transmission triplaque dans le quatrième chapitre, des pertes linéiques de 4.2 dB.m<sup>-1</sup> et de 5.2 dB.m-1 sont obtenues à la fréquence 9 GHz respectivement pour, une structure triplaque sur substrat mince et une structure triplaque sur substrat épais. Les deux structures présentent également de bonnes adaptations dans la bande X et sont compatibles avec des circuits multicouches complexes. En comparaison à une architecture triplaque traditionnelle en RO4350 avec film de colle pour des épaisseurs sensiblement identiques, les pertes de la structure sont réduites de 12 dB et de 13 dB avec respectivement, une structure triplaque à air sur substrat épais et une structure triplaque à air sur substrat mince. La réduction des pertes avec l'introduction d'air dans les structures triplaques est alors un véritable atout pour des applications amplificateur de puissance à état solide.

Pour des applications amplificateur de puissance crête 320 W, l'étude thermique de ces structures triplaque à air présentée dans le troisième chapitre a également permis, dans un premier temps de déterminer l'échauffement maximal des structures en simulation statique, et dans un deuxième temps de vérifier que les structures ne sont pas impactées thermiquement par un signal pulsé en simulation transitoire. En sortie du combineur de puissance, les structures sont soumises à une puissance moyenne maximale de 48 W (rapport cyclique de 15% des modules amplificateurs). Un système de refroidissement a alors été étudié et un brevet a été déposé et étendu en PCT pendant ces travaux de thèse. Le système de refroidissement est composé de plots en céramique répartis périodiquement sur la piste centrale. Ces plots céramiques en alumine  $(A<sub>2</sub>O<sub>3</sub>)$  permettent de refroidir la piste centrale d'au moins 40°C et de la maintenir à une température maximale de 140°C pour la structure triplaque sur substrat épais. D'autres matériaux à plus forte conductivité thermique peuvent être utilisés pour réduire cet échauffement comme le nitrure d'aluminium ou le diamant.

Enfin, l'étude réalisée en co-simulation électromagnétique et circuit du combineur de puissance à huit voies sans connecteur a permis d'établir une première estimation des performances hyperfréquences, de la robustesse et des dimensions d'une solution de recombinaison planaire en triplaque à air. Le combineur est composé de coupleurs anneaux élémentaires en triplaque à air qui sont cascadés pour former les huit voies. Les performances en bande X de ce combineur sans connecteur sont des pertes minimums de 1 dB sur 10% de bande (centré sur la fréquence 10 GHz), pour une adaptation minimum de 16.5 dB sur 15% de bande. Les dimensions du combineur huit voies sont une largeur de 200 mm, une longueur de 100 mm et une hauteur de 70 mm. Une partie importante de la hauteur du combineur provient des charges de puissance externes. Ces charges ont des tailles imposantes avec un maximum de 65 mm de hauteur pour la plus forte tenue en puissance. En perspectives, une étude sur les charges de puissance et plus particulièrement sur les charges intégrées au circuit multicouches, capables de tenir les mêmes niveaux de puissance permettrait de rendre la compacité du combineur de puissance encore plus compétitive. La bande de fonctionnement et les pertes du combineur peuvent être également améliorées, par exemple avec un coupleur élémentaire Wilkinson et des matériaux avec de plus faibles tangentes de pertes. Une autre perspective concerne l'utilisation de la technologie triplaque à air pour la réalisation de filtres hyperfréquences, et notamment les filtres inter digités. En effet les caractéristiques de faible tangente de pertes des structures triplaques à air permettraient d'obtenir des filtres à fort facteur de qualité à vide. Ce qui contribuerait à améliorer la sélectivité dans la bande de ces filtres tout en restant compact.

**Bibliographie**

- [1] P. Khan, L. Epp, and A. Silva, "A Ka-Band Wideband-Gap Solid-State Power Amplifier: Architecture Identification," *The Interplanetary Network Progress Report*, Pasadena, California, 2005.
- [2] E. W. Bryerton, M. D. Weiss, and Z. Popovic, "Efficiency of chip-level versus external power combining [microwave power amplifiers]," *IEEE Trans. Microw. Theory Tech.*, vol. 47, no. 8, pp. 1482–1485, 1999.
- [3] S. F. Marsh, "MMIC power splitting and combining techniques," in *1997/391), IEE Tutorial Colloquium on Design of RFIC's and MMIC's (Ref. No*, 1997, pp. 6/1–6/7.
- [4] K. J. Russell, "Microwave Power Combining Techniques," *IEEE Trans. Microw. Theory Tech.*, vol. 27, no. 5, pp. 472–478, 1979.
- [5] L. G. Maloratsky, *Passive RF & Microwave Integrated Circuits*, Elsevier. 2004.
- [6] D. I. Kim and Y. Naito, "Broad-Band Design of Improved Hybrid-Ring 3-dB Directional Couplers," *IEEE Trans. Microw. Theory Tech.*, vol. 30, no. 11, pp. 2040– 2046, Nov. 1982.
- [7] K.-S. Chin, K.-M. Lin, Y.-H. Wei, T.-H. Tseng, and Y.-J. Yang, "Compact Dual-Band Branch-Line and Rat-Race Couplers With Stepped-Impedance-Stub Lines," *IEEE Trans. Microw. Theory Tech.*, vol. 58, no. 5, pp. 1213–1221, May 2010.
- [8] Y.-H. Chun and J.-S. Hong, "Compact wide-band branch-line hybrids," *IEEE Trans. Microw. Theory Tech.*, vol. 54, no. 2, pp. 704–709, Feb. 2006.
- [9] M. E. Goldfarb, "A recombinant, in-phase power divider," *IEEE Trans. Microw. Theory Tech.*, vol. 39, no. 8, pp. 1438–1440, 1991.
- [10] R. B. Ekinge, "A New Method of Synthesizing Matched Broad-Band TEM-Mode Three-Ports," *IEEE Trans. Microw. Theory Tech.*, vol. 19, no. 1, pp. 81–88, 1971.
- [11] N. Ehsan, K. Vanhille, S. Rondineau, E. D. Cullens, and Z. B. Popovic, "Broadband Micro-Coaxial Wilkinson Dividers," *IEEE Trans. Microw. Theory Tech.*, vol. 57, no. 11, pp. 2783–2789, 2009.
- [12] N. Daviduvitz, U. Zohar, and R. Shavit, "Wide band and high gain planar array with a suspended stripline feeding network," in *2011 IEEE International Conference on Microwaves, Communications, Antennas and Electronics Systems (COMCAS)*, 2011, pp.  $1 - 7$ .
- [13] K. Kanto, A. Satomi, Y. Asahi, Y. Kashiwabara, K. Matsushita, and K. Takagi, "An Xband 250W solid-state power amplifier using GaN power HEMTs," in *2008 IEEE Radio and Wireless Symposium*, 2008, pp. 77–80.
- [14] M. Knox, R. Youmans, M. Kumar, L. Forker, H. Voigt, P. Brand, F. Marcotte, and A. S. Hughes, "400 W X-band GaAs MMIC CW amplifier," in *Microwave Symposium Digest, 1995., IEEE MTT-S International*, 1995, pp. 1605–1608 vol.3.
- [15] M. E. Knox, M. Kumar, and R. Youmans, "Solid state amplifier for microwave transmitter.", US5561397 A, Oct-1996
- [16] J. M. Osterwalder, "Traveling wave power combining apparatus," US4092616 A, mai-1978.
- [17] A. Péden, "Rapport de synthèse bibliographique sur les techniques de combinaison de puissance hyperfréquences," Jan. 2007.
- [18] U. H. Gysel, "A New N-Way Power Divider/Combiner Suitable for High-Power Applications," in *Microwave Symposium, 1975 IEEE-MTT-S International*, 1975, pp. 116–118.
- [19] R. W. Craine and J. P. Drabick, "Microwave radio frequency power divider/combiner," US4543545 A, 24-Sep-1985.
- [20] Z. Galani and S. J. Temple, "A Broadband Planar N-Way Combiner/Divider," in *Microwave Symposium Digest, 1977 IEEE MTT-S International*, 1977, pp. 499–502.
- [21] F. W. Iden and G. P. Scherer, "Cylindrical mode power divider/combiner with isolation," US4163955 A, août-1979.
- [22] Y.-J. Chen and R.-B. Wu, "A wide-band multiport planar power-divider design using matched sectorial components in radial arrangement," *IEEE Trans. Microw. Theory Tech.*, vol. 46, no. 8, pp. 1072–1078, 1998.
- [23] M. D. Abouzahra, K. C. Gupta, and A. Dumanian, "Use of circular sector shaped planar circuits for multiport power divider-combiner circuits," in *Microwave Symposium Digest, 1988., IEEE MTT-S International*, 1988, pp. 661–664 vol.2.
- [24] V. F. Hanna and J. Jumeau, "A Wide-Band 12-GHz 12-Way Planar Power Divider/Combiner (Short Paper)," *IEEE Trans. Microw. Theory Tech.*, vol. 34, no. 8, pp. 896–897, 1986.
- [25] R. J. Eckstein, K. Engle, and B. H. Sasser, "Power divider/combiner apparatus comprising a fan shaped waveguide," US4599584 A, juil-1986.
- [26] J. Octavius Pitzalis, "Modular microwave power divider-amplifier-combiner," US4371845 A, févr-1983.
- [27] J. Goel, "A K-Band GaAs FET Amplifier with 8.2-W Output Power," *IEEE Trans. Microw. Theory Tech.*, vol. 32, no. 3, pp. 317–324, 1984.
- [28] M. Cohn and J. M. Schellenberg, "Amplifier with radial line divider/combiner," US4234854 A, 18-Nov-1980.
- [29] A. E. Fathy, S.-W. Lee, and D. Kalokitis, "A simplified design approach for radial power combiners," *IEEE Trans. Microw. Theory Tech.*, vol. 54, no. 1, pp. 247–255, 2006.
- [30] M. D. Abouzahra and K. C. Gupta, "Multiple-Port Power Divider/Combiner Circuits Using Circular Microstrip Disk Configurations," *IEEE Trans. Microw. Theory Tech.*, vol. 35, no. 12, pp. 1296–1302, 1987.
- [31] X. Shan and Z. Shen, "A Suspended-Substrate Ku-Band Symmetric Radial Power Combiner," *IEEE Microw. Wirel. Compon. Lett.*, vol. 21, no. 12, pp. 652–654, 2011.
- [32] T.-I. Hsu and M. D. Simonutti, "A Wideband 60 GHz 16-Way Power Divider/Combiner Network," in *Microwave Symposium Digest, 1984 IEEE MTT-S International*, 1984, pp. 175–177.
- [33] J.-M. Denoual, A. Peden, B. Della, and J.-P. Fraysse, "16-Way Radial Divider/Combiner for Solid State Power Amplifiers in the K Band," in *Microwave Conference, 2008. EuMC 2008. 38th European*, 2008, pp. 345–348.
- [34] "http://www.orbitfr.com/.".
- [35] R. A. York, "Some considerations for optimal efficiency and low noise in large power combiners," *IEEE Trans. Microw. Theory Tech.*, vol. 49, no. 8, pp. 1477–1482, 2001.
- [36] J. Harvey, E. R. Brown, D. B. Rutledge, and R. A. York, "Spatial power combining for high-power transmitters," *IEEE Microw. Mag.*, vol. 1, no. 4, pp. 48–59, 2000.
- [37] M. Kim, J. J. Rosenberg, R. P. Smith, R. M. Weikle, J. B. Hacker, M. P. DeLisio, and D. B. Rutledge, "A grid amplifier," *IEEE Microw. Guid. Wave Lett.*, vol. 1, no. 11, pp. 322–324, 1991.
- [38] M. P. DeLisio and R. A. York, "Quasi-optical and spatial power combining," *IEEE Trans. Microw. Theory Tech.*, vol. 50, no. 3, pp. 929–936, 2002.
- [39] O. Houbloss, "Etude et Conception d'Amplificateurs en Ondes Millimétriques à Combinaison Spatiale de Puissance," 2005.
- [40] S. H. Wong, "High efficiency bi-directional spatial power combiner amplifier," US5214394 A, mai-1993.
- [41] D. Lopez, L. Bortoli, J.-P. Fraysse, D. Langrez, J.-F. Villemazet, J.-L. Cazaux, G. Soubercaze-Pun, and L. Lapierre, "HPA module for active antenna applications," in

*Microwave Integrated Circuits Conference (EuMIC), 2010 European*, 2010, pp. 404– 407.

- [42] M. Belaid, "Design of Power Amplifier Using Special Power Combining Technique," 2002.
- [43] M. Casto, M. Lampenfeld, P. Jia, P. Courtney, S. Behan, P. Daughenbaugh, and R. Worley, "100W X-band GaN SSPA for medium power TWTA replacement," in *Wireless and Microwave Technology Conference (WAMICON), 2011 IEEE 12th Annual*, 2011, pp. 1–4.
- [44] N.-S. Cheng, P. Jia, D. B. Rensch, and R. A. York, "A 120-W X-band spatially combined solid-state amplifier," *IEEE Trans. Microw. Theory Tech.*, vol. 47, no. 12, pp. 2557–2561, 1999.
- [45] A. A. M. Saleh, "Improving the Graceful-Degradation Performance of Combined Power Amplifiers," *IEEE Trans. Microw. Theory Tech.*, vol. 28, no. 10, pp. 1068–1070, 1980.
- [46] N. Picard, J.-M. Denoual, D. Bourreau, and A. Peden, "Analysis of failure impact on microwave power combining," in *Microwave Conference, 2009. EuMC 2009. European*, 2009, pp. 898–901.
- [47] C. Costrini, A. Cetronio, P. Romanini, G. Breglio, A. Irace, and M. Riccio, "50W Xband GaN MMIC HPA: Effective power capability and transient thermal analysis," in *Microwave Integrated Circuits Conference (EuMIC), 2010 European*, 2010, pp. 408– 411.
- [48] C. Florian, R. P. Paganelli, and J. A. Lonac, "12-W -Band MMIC HPA and Driver Amplifiers in InGaP-GaAs HBT Technology for Space SAR T/R Modules," *IEEE Trans. Microw. Theory Tech.*, vol. 60, no. 6, pp. 1805–1816, 2012.
- [49] Y. Mancuso, P. Gremillet, and P. Lacomme, "T/R- Modules Technological and Technical Trends for Phased Array Antennas," in *Microwave Symposium Digest, 2006. IEEE MTT-S International*, 2006, pp. 614–617.
- [50] P. Khan, L. Epp, and A. Silva, "Ka-Band Wide-Bandgap Solid-State Power Amplifier: General Architecture Considerations." The Interplanetary Network Progress Report, vol. 42-162, Jet Propulsion Laboratory, Pasadena, California, pp. 1–19, 15-Aug-2005.
- [51] D. W. Sherrer and J. J. Fisher, "Coaxial waveguide microstructures and methods of formation thereof," US 2004/0263290 A1, 30-Dec-2004.
- [52] A. A. Immorlica, R. Actis, D. Nair, K. Vanhille, C. Nichols, J.-M. Rollin, D. Fleming, R. Varghese, D. Sherrer, D. Filipovic, E. Cullens, N. Ehsan, and Z. Popovic, "Miniature 3D micro-machined solid state power amplifiers," in *IEEE International Conference on Microwaves, Communications, Antennas and Electronic Systems, 2008. COMCAS 2008*, 2008, pp. 1–7.
- [53] C. A. Donado Morcillo, C. E. Patterson, and J. Papapolymerou, "Design of stripline beam-former network components for low-profile, organic phased arrays in the X Band," in *2012 IEEE Radio and Wireless Symposium (RWS)*, 2012, pp. 179–182.
- [54] A. C. Scogna and M. Schauer, "Performance analysis of stripline surface roughness models," in *2008 International Symposium on Electromagnetic Compatibility - EMC Europe*, 2008, pp. 1–6.
- [55] A. J. Aguayo, "An Indepth Evaluation of High Frequency Circuit Laminates for the Wireless Telecommunication Market," in *Microwave Conference, 1998. 28th European*, 1998, vol. 2, pp. 520–523.
- [56] T. Swirbel, A. Naujoks, and M. Watkins, "Electrical design and simulation of high density printed circuit boards," *IEEE Trans. Adv. Packag.*, vol. 22, no. 3, pp. 416–423, 1999.
- [57] R. Evans, "Effects of losses on signals in PWB's," *IEEE Trans. Compon. Packag. Manuf. Technol. Part B Adv. Packag.*, vol. 17, no. 2, pp. 217–222, 1994.
- [58] *AppCAD*. Agilent Technologies, 2002.
- [59] G. E. Ponchak, D. Chun, J.-G. Yook, and L. P. B. Katehi, "The use of metal filled via holes for improving isolation in LTCC RF and wireless multichip packages," *IEEE Trans. Adv. Packag.*, vol. 23, no. 1, pp. 88–99, 2000.
- [60] J. Ciavolella, "Take the Hassle Out of High Power Design," vol. MICROWAVES, p. p60, Jun-1972.
- [61] S. Lin and M. Eron, "Development of an Ultra-Wideband Suspended Stripline to Shielded Microstrip Transition," *IEEE Microw. Wirel. Compon. Lett.*, vol. 21, no. 9, pp. 474–476, 2011.
- [62] H. H. Howe, *Stripline circuit design*. Artech House, 1974.
- [63] G. Kline, "Thermal Resistivity Table Simplifies Temperature Calculations," pp. 58–59, février-1970.
- [64] S. BONNET, S. VERDEYME, M. CAMPOVECCHIO, A. DRAVET, and M.-Y. LIENHART, "Circuit Imprimé à Structure Multicouche, à Faibles Pertes Diélectriques et Refroidi," FR068733, Juin-2013.
- [65] W. W. Wits, "Integrated Cooling Concepts For Printed Circuit Boards," Faculty of Engineering Technology of the University of Twente, Netherlands, 2008.
- [66] J.-P. PETIT, "Dissipation thermique dans les systèmes électroniques." Techniques de l'Ingénieur.
- [67] J.-G. Tartarin, "LA TECHNOLOGIE GAN ET SES APPLICATIONS POUR L'ELECTRONIQUE ROBUSTE, HAUTE FREQUENCE ET DE PUISSANCE," Mar. 2008.
- [68] L. Han, Z. Xin, and Y. Zhen-kun, "The application analysis of GaN power devices in Radar transmitter," in *Radar Conference, 2009 IET International*, 2009, pp. 1–5.
- [69] K. R. Varian, J. J. Komiak, and J. B. Horton, "The evolution of solid-state power devices and power amplifiers," in *Microwave Symposium Digest (MTT), 2012 IEEE MTT-S International*, 2012, pp. 1–3.
- [70] B. Levush and J. X. Qiu, "Status and prospects of high power RF tube amplifier devices for high-data-rate communication," in *2008 IEEE Radio and Wireless Symposium*, 2008, pp. 539–542.
- [71] P. Ehret, A. Laurent, and E. Bosch, "Broadband traveling wave tubes in Ka- and Kuband," in *Vacuum Electronics Conference, IEEE International*, 2014, pp. 47–48.
- [72] K. Nakade, K. Seino, A. Tsuchiko, and J. Kanaya, "Development of 150W S-band GaN solid state power amplifier for satellite use," in *Microwave Conference Proceedings (APMC), 2010 Asia-Pacific*, 2010, pp. 127–130.
- [73] P. Khan, L. Epp, and A. Silva, "Ka-Band Wideband-Gap Solid-State Power Amplifier: General Architecture Considerations," *The Interplanetary Network Progress Report*, Pasadena, California, 2005.

### **Annexes**

## **Annexe 1 : Méthode d'optimisation d'une structure triplaque sur substrat mince (Etapes et Vérifications)**

#### **Optimisation de l'impédance caractéristique sur 50 Ω**

La Figure A1-V-28 représente le modèle HFSS d'une ligne de transmission triplaque à air sur substrat mince en diélectrique RXP 29.

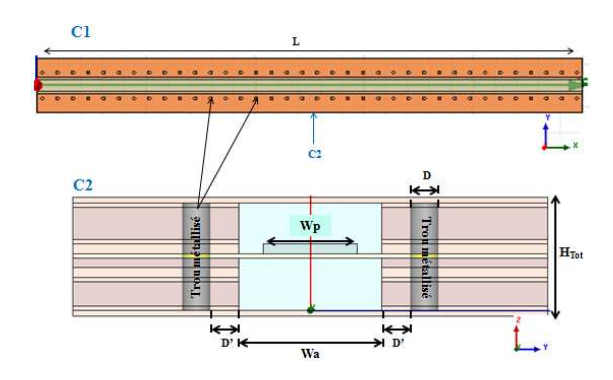

Figure A1-V-28 : Ligne de transmission triplaque à air suspendue sur substrat RXP mince de 50μm (modèle HFSS vue en coupe longitudinale 'C1' et transversale 'C2')

Afin de limiter les transitions et les désadaptations entre les circuits en entrée et en sortie du combineur, nous allons travailler sur une impédance caractéristique de 50 Ω. Un modèle simple est utilisé sous AppCAD [58] pour pré-dimensionner la structure sous le logiciel HFSS. L'optimisation de la largeur de piste Wp en Figure A1-V-29 est ensuite affinée avec le logiciel de simulation électromagnétique HFSS

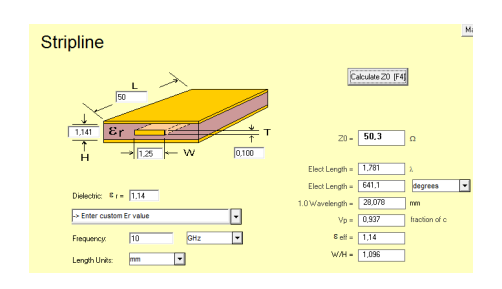

Figure A1-V-29 : Recherche de W<sub>p</sub> (W) pour un Z0=50  $\Omega$  sous AppCAD

On obtient une largeur de piste *Wp* égale à 1.25 mm sous AppCAD. Après optimisation sous HFSS, on obtient une largeur de piste *Wp* égale à 0.99 mm pour une permittivité effective de la structure triplaque *Ɛeff* de 1.14

#### **Optimisation du positionnement des trous métallisés**

De la même façon que pour la structure sur substrat épais, nous allons déterminer l'espacement nécessaire entre les trous métallisés *G*, afin relier les masses et de blinder la ligne de transmission. La Figure A1-V-30 représente une vue sur les trous métallisés de diamètre D et espacés d'une distance G.

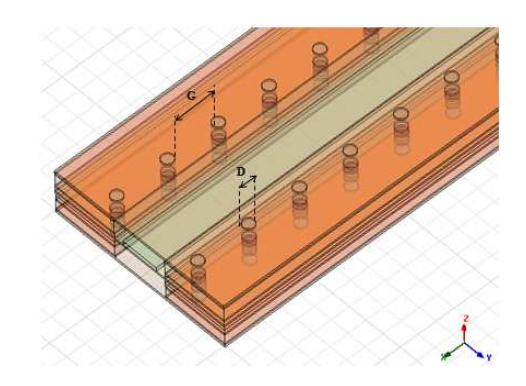

Figure A1-V-30 : Représentation des trous métallisés dans la structure triplaque (modèle HFSS substrat mince)

Les auteurs des articles [59] et [53] recommandent un espacement *G* entre deux trous métallisés, inférieur à quatre fois la hauteur de la cavité d'air basse *Hb* (*G<4Hb*) afin de minimiser les radiations à travers la ligne de trous métallisés. Dans notre cas, l'espacement G doit être inférieur à 2.22 mm pour une hauteur de cavité d'air basse *Hb* égale à 554 μm. De manière empirique, on prend un espacement *G* qui correspond à la longueur d'onde guidée *λg* divisée par 20. On définit l'équation de *λg* ci-dessous :

$$
\text{Equation 36: } \lambda_g = \frac{c_0}{f_0 \sqrt{\varepsilon_{\text{eff}}}}
$$

où *c0* représente la célérité de la lumière dans le vide, *fo* la fréquence de travail (on prendra la fréquence la plus haute de la bande X dans notre étude 12 GHz), *Ɛeff* correspondant à la permittivité effective de la structure triplaque. Pour la structure sur substrat mince la permittivité effective *Ɛeff* est égale à 1.14.

On obtient d'après l'Équation 20 : 
$$
\frac{\lambda_s}{20} = 1.1
$$
mm =  $G < 1.81$ mm =  $4.H_b$ 

La distance *G* choisie entre deux trous métallisés est de 1.1 mm. Ce qui correspond à un entraxe entre trous métallisés de 1.4 mm, car le diamètre des trous *D* est égal à 0.3 mm.

#### **Vérification des champs électriques et des modes supérieurs**

Dans cette partie, les champs électriques présents à l'intérieur du support triplaque sont analysés de façon à déterminer sa tenue au claquage dans l'air. Nous allons également vérifier que des modes supérieurs n'apparaissent pas dans la cavité aux fréquences de travail à l'aide de l'outil de simulation HFSS. La Figure A1-V-31 représente les valeurs de champs électriques présents à l'intérieur de la structure triplaque sur substrat mince.

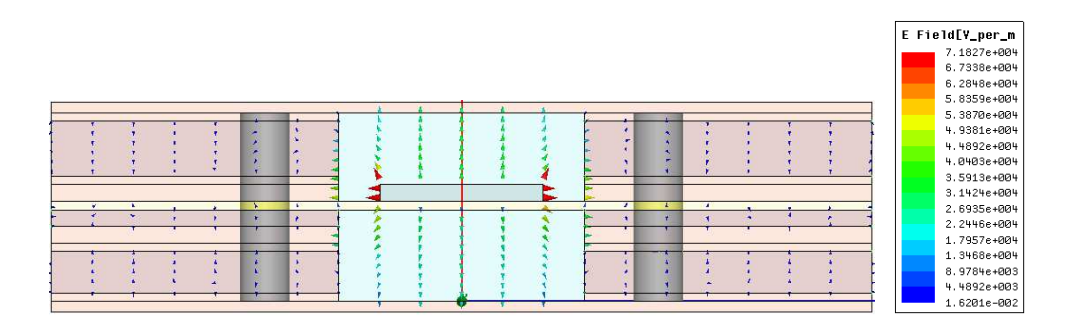

Figure A1-V-31 : Représentation du champ électrique E à l'intérieur de la structure triplaque sur substrat mince

On vérifie sur la Figure A1-V-31, que la majorité du champ électrique est confiné dans les cavités à air. Les plus fortes valeurs du champ électrique E sont situées au niveau des arrêtes de la piste centrale (effets de bord). On relève alors une valeur maximale du champ électrique E égale à 7.18  $10^4$  V.m<sup>-1</sup>. Cette valeur de champ correspondant à une puissance de 1W sous HFSS. On sait que la puissance P est proportionnelle au carré du champ électrique E dans la structure. On en déduit que pour une puissance P égale à 100 W, la valeur maximale de champ électrique dans la structure est de 7180 V.cm-1. Pour une puissance de 400 W, la valeur maximale du champ E serait de 14360 V.cm<sup>-1</sup>. La valeur du champ électrique correspondant au claquage dans l'air à une altitude correspondant au niveau de la mer est de 30000 V/cm [60]. En comparaison au champ électrique maximum obtenu à l'intérieur de la structure triplaque pour une puissance de 400 W, la valeur de  $14360$  V.cm<sup>-1</sup> est très en dessous de la valeur du champ correspondant au claquage dans l'air.

Nous allons maintenant vérifier la présence de modes supérieurs dans la cavité. Le graphique de la Figure II-22 représente la constante de propagation β en fonction de la fréquence sur la bande 1-30 GHz, pour différents modes électromagnétiques présent au sein de la structure triplaque sur substrat épais. La constante β représente la partie imaginaire de la constante de propagation γ.

Equation 37 : 
$$
\gamma = \alpha + j\beta
$$

Avec α représentant l'atténuation de l'onde et β la propagation de l'onde.

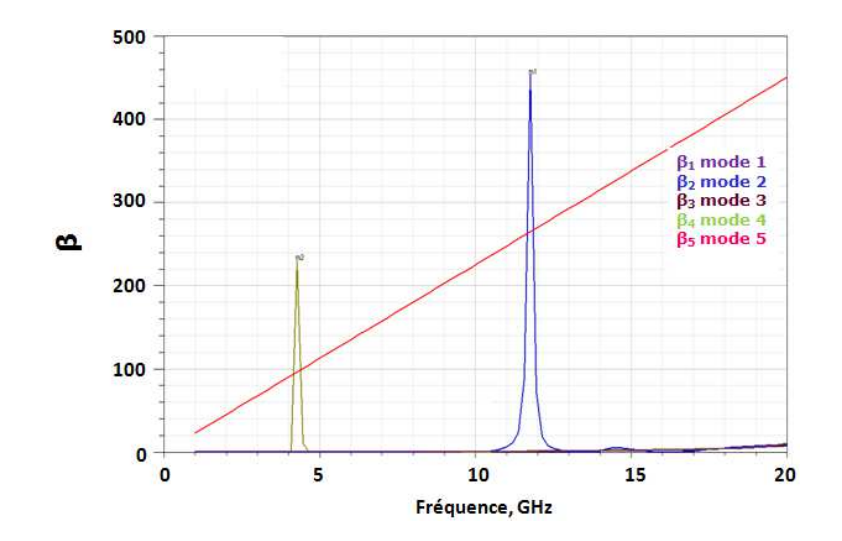

Figure A1-V-32 : Graphique représentant la constante de propagation β en fonction de la fréquence pour la structure triplaque sur substrat mince

Sur le graphique de la Figure A1-V-32, on vérifie par sa courbe linéaire que le mode de propagation fondamental est un mode quasi-TEM qui se propage sur toute la bande de fréquence choisie. On en déduit que dans la bande de fréquence 8-12 GHz, il n'y a aucun mode supérieur qui se propage dans notre structure sur substrat mince.

#### **Influence des paramètres de dimensionnement**

#### **Variation de la largeur de piste et de l'impédance caractéristique**

Dans cette partie nous allons observer l'influence de la variation de la largeur de piste Wp sur l'impédance caractéristique et sur les pertes de la structure triplaque à air. La manipulation consiste à faire varier la largeur de la piste centrale *Wp* à épaisseur constante (100 μm). On fait l'analyse dans le logiciel HFSS pour une fréquence donnée que l'on fixe à 10 GHz.

Le graphique de la Figure A1-V-33 représente la variation de l'impédance caractéristique de la structure triplaque en fonction de la largeur de piste  $W_p$ . Comme sur la structure avec un substrat épais, on vérifie que l'impédance caractéristique de la ligne de transmission à air diminue lorsque la largeur de piste *Wp* augmente à épaisseur de métallisation constante. On note que pour travailler avec une impédance caractéristique de valeur 50 Ω, la largeur de la piste centrale  $W_p$  est égale à 0.99 mm.

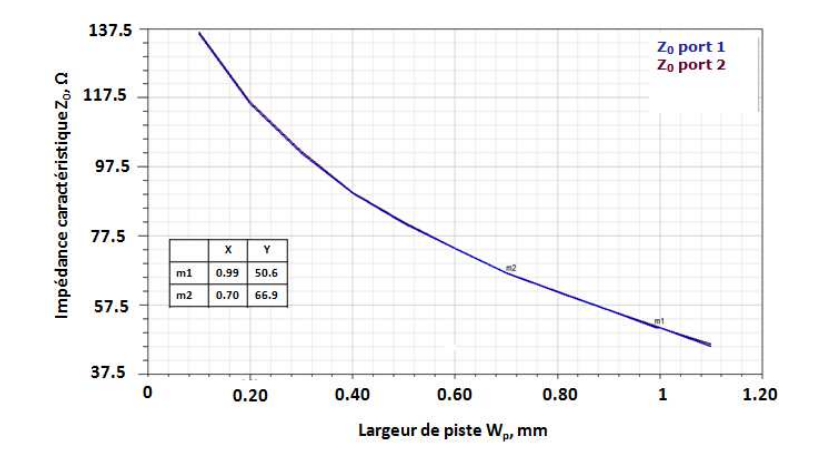

Figure A1-V-33 : Variation de l'impédance caractéristique en fonction de la largeur de piste Wp pour une structure à air sur substrat mince

Le graphique de la Figure A1-V-34 représente la variation des pertes de la structure triplaque sur substrat mince en fonction de la largeur de piste  $W_p$ . On remarque que l'on obtient un minimum de perte pour une largeur  $W_p$  de 0.7 mm correspondant à une impédance de 67 Ω.

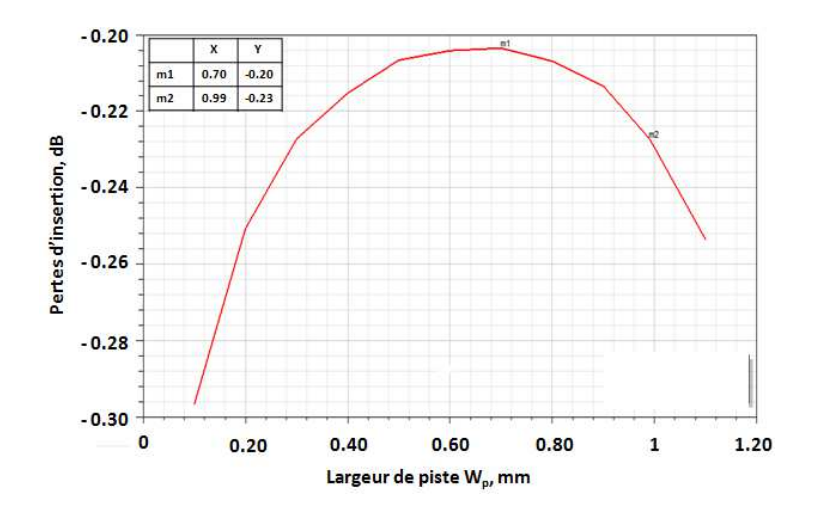

Figure A1-V-34 : Variation des pertes en fonction de la largeur de piste  $W_p$  pour une structure à air sur substrat mince de longueur 50 mm

Notre application combineur de puissance nécessite une adaptation en entrée et en sortie sur une impédance caractéristique de 50  $\Omega$ . On utilisera donc des structures triplaques

de largeur de piste Wp égale à 0.99 mm sur substrat mince correspondant à une impédance de 50 Ω.

#### **Variation de l'épaisseur de métallisation et répartition des pertes**

 Dans cette partie, nous étudierons dans un premier temps l'influence de l'épaisseur de métallisation de la piste de cuivre sur les pertes totales du support triplaque sur substrat épais. Dans un deuxième temps, nous analyserons la répartition des pertes diélectriques et des pertes métalliques au sein de cette même structure.

En simulation, la conductivité du cuivre est fixée de manière empirique à  $1.7 \times 10^7$  S.m. <sup>1</sup>. Chaque variation d'épaisseur de la piste centrale de 103  $\mu$ m à 203  $\mu$ m se fait à impédance constante  $Z_0$  égale à 50 Ω. Il n'y a pas d'augmentation de l'épaisseur totale de la structure et la longueur de ligne *L* est fixée à 50 mm. La Figure A1-V-35 représente la variation des pertes d'insertion de la structure triplaque sur substrat épais en fonction de la fréquence pour deux épaisseurs de métallisation de la piste centrale. Lorsqu'on augmente l'épaisseur de la piste de cuivre de 100 μm, on constate que les pertes d'insertion de la structure diminuent de 0.01 dB à la fréquence 9 GHz sur le graphique de la Figure A1-V-35. Cela se traduit par un gain de 0.23 dB/m sur les pertes linéiques.

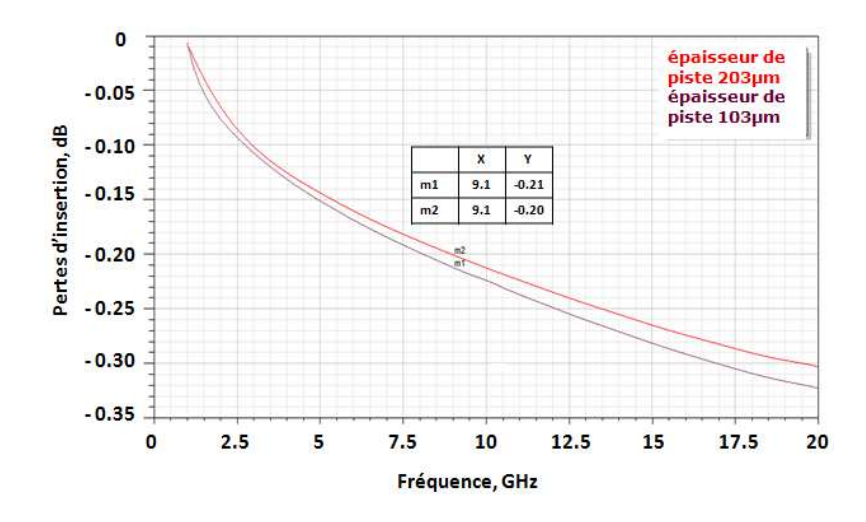

Figure A1-V-35 : Variation des pertes d'insertion  $[S_{21}]$  de la structure sur substrat mince en fonction de la fréquence pour deux épaisseurs de métallisation de la piste centrale

A l'aide d'une nouvelle simulation sous HFSS, on vérifie l'influence des pertes métalliques et diélectriques sur la structure. Dans un premier temps, on réduit volontairement les pertes du diélectrique RO4350 à zéro, autrement dit, on fixe la tangente de perte tg δ égale à 0. On obtiendra ainsi les pertes métalliques de la structure triplaque. Puis dans un deuxième temps, nous allons fixer une conductivité du cuivre parfaite  $5.8 \times 10^{10}$  S.m<sup>-1</sup> (conductivité qui tend vers l'infini) pour obtenir les pertes diélectriques de la structure triplaque. On constate que les pertes métalliques dans la structure triplaque à air sur substrat mince représentent 87% des pertes totales.

## **Annexe 2 : Méthode de calcul de la résistance thermique RTH d'un modèle de structure simple ANSYS**

Dans un premier temps, nous calculerons la résistance thermique théorique d'une structure simple. Et dans un deuxième temps, nous vérifierons le calcul de la résistance thermique théorique en simulation statique. On construit sous ANSYS un modèle simple de structure en empilant trois blocs comme l'illustre la Figure A2-V-36.

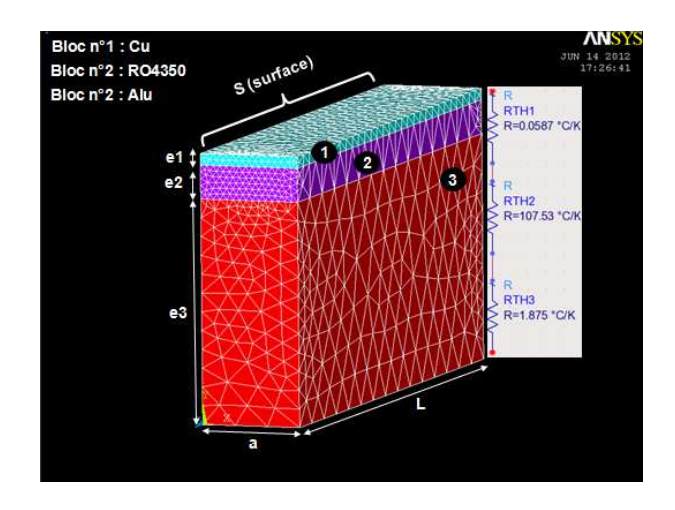

Figure A2-V-36 : modèle 3D simple d'une structure quelconque pour le calcul de la résistance thermique  $R_{TH}$ 

On définit un bloc n°3 d'aluminium d'épaisseur *e3* égal à 2 mm, sur lequel vient se superposer un bloc n°2 de diélectrique RO4350 d'épaisseur *e2* égal à 0.3 mm, sur lequel est posé un dernier bloc n°1 de cuivre d'épaisseur *e1* égal à 0.103 mm. Chaque bloc a pour largeur *a* égale à 0.9 mm et pour longueur *L* égale à 5 mm. La puissance est injectée dans le bloc de cuivre.

#### **Calcul théorique de RTH**

D'après [66], on sait que :

Equation 38 : 
$$
R_{THi} = \frac{e_i}{\lambda_i S}
$$
 en K.W<sup>-1</sup> avec i  $\in$  N,

avec *λ* la conductivité thermique du matériau du bloc, *S* la surface d'un bloc et *e* la hauteur du bloc.

En statique, les résistances thermiques des trois blocs sont équivalentes à une résistance thermique totale définie dans l'équation ci-dessous:

$$
Equation 39: R_{TH} = R_{TH1} + R_{TH2} + R_{TH3}
$$

Et, on obtient :

Pour la résistance thermique du cuivre,

Equation 40 : 
$$
R_{TH1} = \frac{e_1}{\lambda_1 S} = \frac{0.103}{0.39 \times (5 \times 0.9)} = 0.0587 \text{ K} \cdot \text{W}^{-1}
$$

Pour la résistance thermique du RO4350,

Equation 41 : 
$$
R_{TH2} = \frac{e_2}{\lambda_2 S} = \frac{0.3}{0.00062 \times (5 \times 0.9)} = 107.53 \text{ K} \cdot \text{W}^{-1}
$$

Pour la résistance thermique de l'aluminium,

Equation 42 : 
$$
R_{TH3} = \frac{e_3}{\lambda_3 S} = \frac{2}{0.237 \times (5 \times 0.9)} = 1.875 \text{ K} \cdot \text{W}^{-1}
$$

Pour la résistance thermique totale de la structure,

Equation 39 : 
$$
R_{TH\text{ théorique}} = R_{TH1} + R_{TH2} + R_{TH3} = 109.43 \text{ K.W}^{-1}
$$

On vérifiera en simulation statique que l'on retrouve la même valeur de résistance thermique.

#### **Vérification de R**<sub>TH</sub> en simulation statique

Selon [66], le flux conducteur *Φ* (exprimé en watt) entre deux sections de surface *S* (exprimée en m<sup>2</sup>) et distantes de *L* (exprimée en m) est donné par la loi de Fourier ci-dessous :

$$
\text{Equation 43}: \Phi = \lambda \frac{S}{L} \Delta T \,,
$$

avec ΔT l'écart de température entre les deux surfaces. On peut exprimer cet écart de température par l'expression suivante :

Equation 44 : 
$$
\Delta T_{conduction} = (T_{chaude} - T_{froide}) = R_{conduction} \Phi
$$
 avec R<sub>conduction</sub>=R<sub>TH</sub>

Pour déterminer la valeur de  $R<sub>TH</sub>$  en simulation, on fixera la température de plaque froide T<sub>froide</sub> à 0°C, et le flux conducteur ou puissance dissipée  $\Phi$  à 1W, ce qui donne dans l'Équation 44 :

$$
T_{\text{chaude}} = T_{\text{max ANSYS}} = R_{\text{TH Structure}} \times 1W
$$

La simulation statique pour un flux conducteur de 1W est représentée en Figure A2-V-37. On obtient alors les valeurs suivantes de température maximale, et donc de résistance thermique, pour une température  $T_{\text{froide}} = 0$ °C.

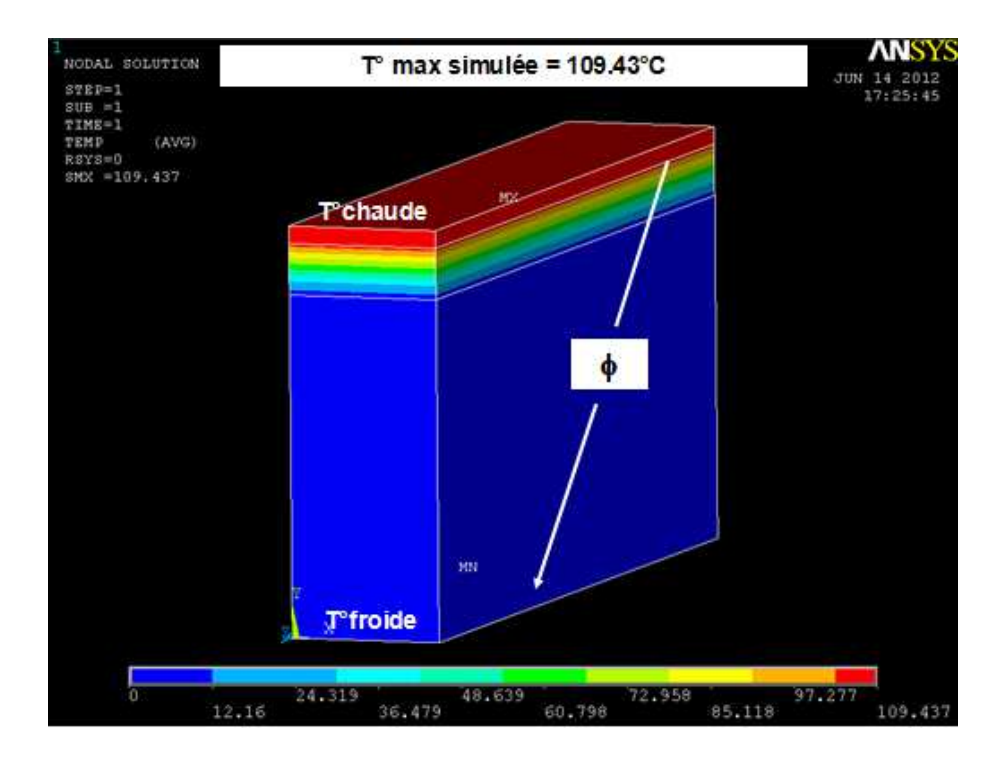

$$
T_{\text{maxANSYS}} = 10943^{\circ}C \Longrightarrow R_{\text{THANSYS}} = 10943^{\circ}C \cdot W^{-1} = R_{\text{THthéorigue}}
$$

Figure A2-V-37 : modèle 3D simple d'une structure quelconque - résultat simulation thermique

Cette simulation est donc cohérente avec le calcul théorique de la résistance thermique, et permet donc de calculer la résistance thermique de n'importe quelle structure sous ANSYS.

# **Annexe 3 : Paramètres de simulation statique pour une structure triplaque sur substrat mince avec système de refroidissement**

On fixe les paramètres concernant la conductivité thermique des matériaux (Tableau A3-V-10), ainsi que de la densité de puissance injecter sur la piste (Tableau A3-V-11), de façon à comparer les résultats sur l'échauffement de la structure triplaque sur substrat mince avec et sans plot thermique.

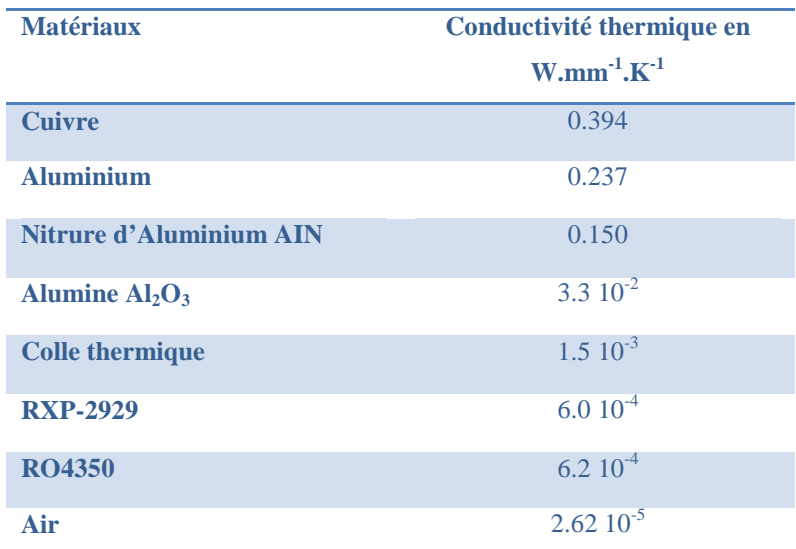

Tableau A3-V-10 : Valeurs des conductivités thermiques de chaque matériau employé dans la structure sur substrat mince

On ajoute au modèle ANSYS les valeurs des conductivités thermiques des matériaux constituants les plots thermiques comme l'alumine ou le nitrure d'aluminium, ainsi qu'une colle thermique pour fixer les plots sur la piste de cuivre. On prend une colle H70E-2 (Epoxy Technologie) qui a une conductivité thermique de 1  $W.m^{-1}.K^{-1}$  et une isolation électrique supérieure à 8.0  $10^{12}$  Ω.cm.

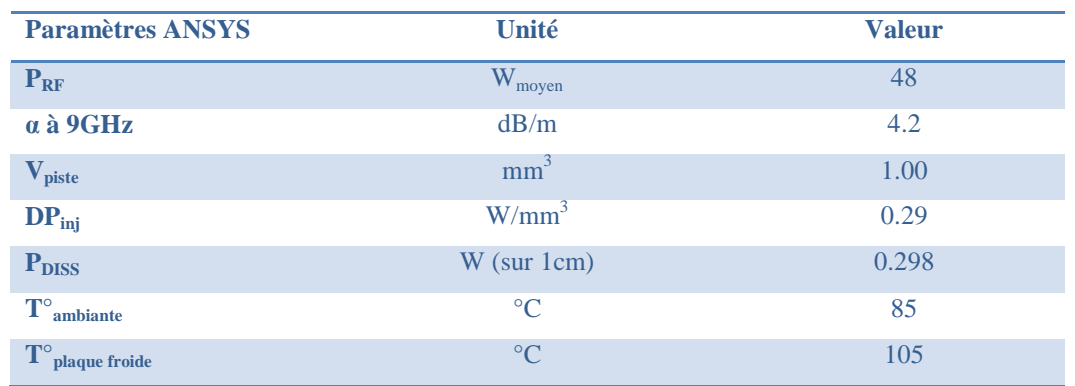

Tableau A3-V-11 : Données de puissance et de température nécessaires à la simulation d'une structure sur substrat mince sous ANSYS

### **Publications et communications relatives à ce travail**

[1] S. Bonnet, M. Campovecchio, S. Verdeyme, M. Y. Lienhart, J. Le Diouron, A. Dravet et E. Estebe, « Electromagnetic and thermal study of low loss and compact air dielectric stripline in X-band », IEEE Electronics Letters, Vol. 50, Issue 2, pp. 93-95, 16 Janvier 2014.

[2] S. Bonnet, S. Verdeyme, M. Campovecchio, A. Dravet, et M. Y. Lienhart, « Circuit imprimé à structure multicouche, à faibles pertes diélectriques et refroidi », FR1301342, déposé le 12 Juin 2013 et étendu en PCT.

[3] S. Bonnet, M. Y. Lienhart, J. Le Diouron, E. Estebe, A. Dravet, J. L. Fauquembergue, B. Ledain, « Circuit imprimé de structure multicouche comprenant des lignes de transmission à faibles pertes diélectriques et son procédé », FR1200526, déposé le 23 Février 2012.

### **Table des illustrations**

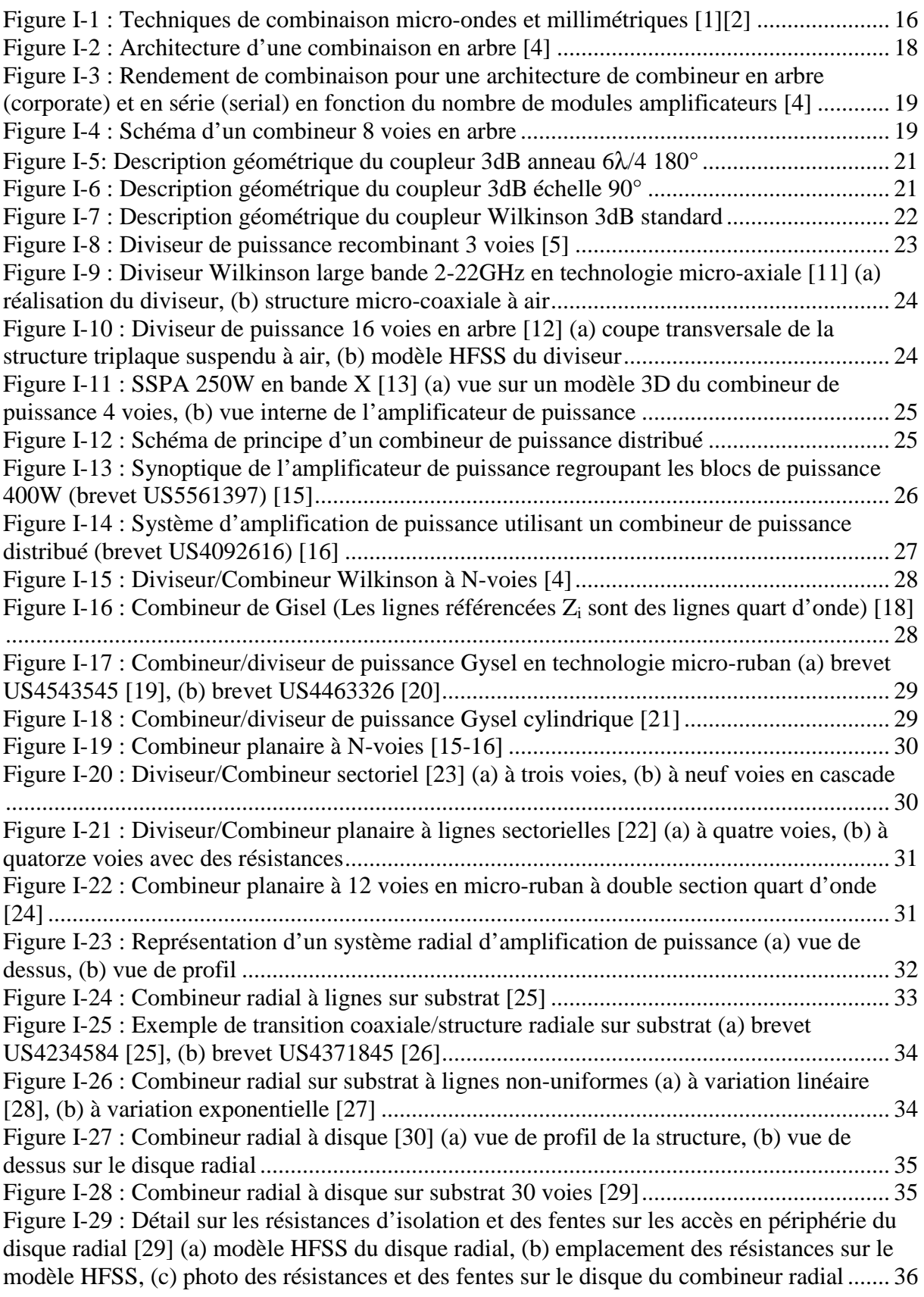

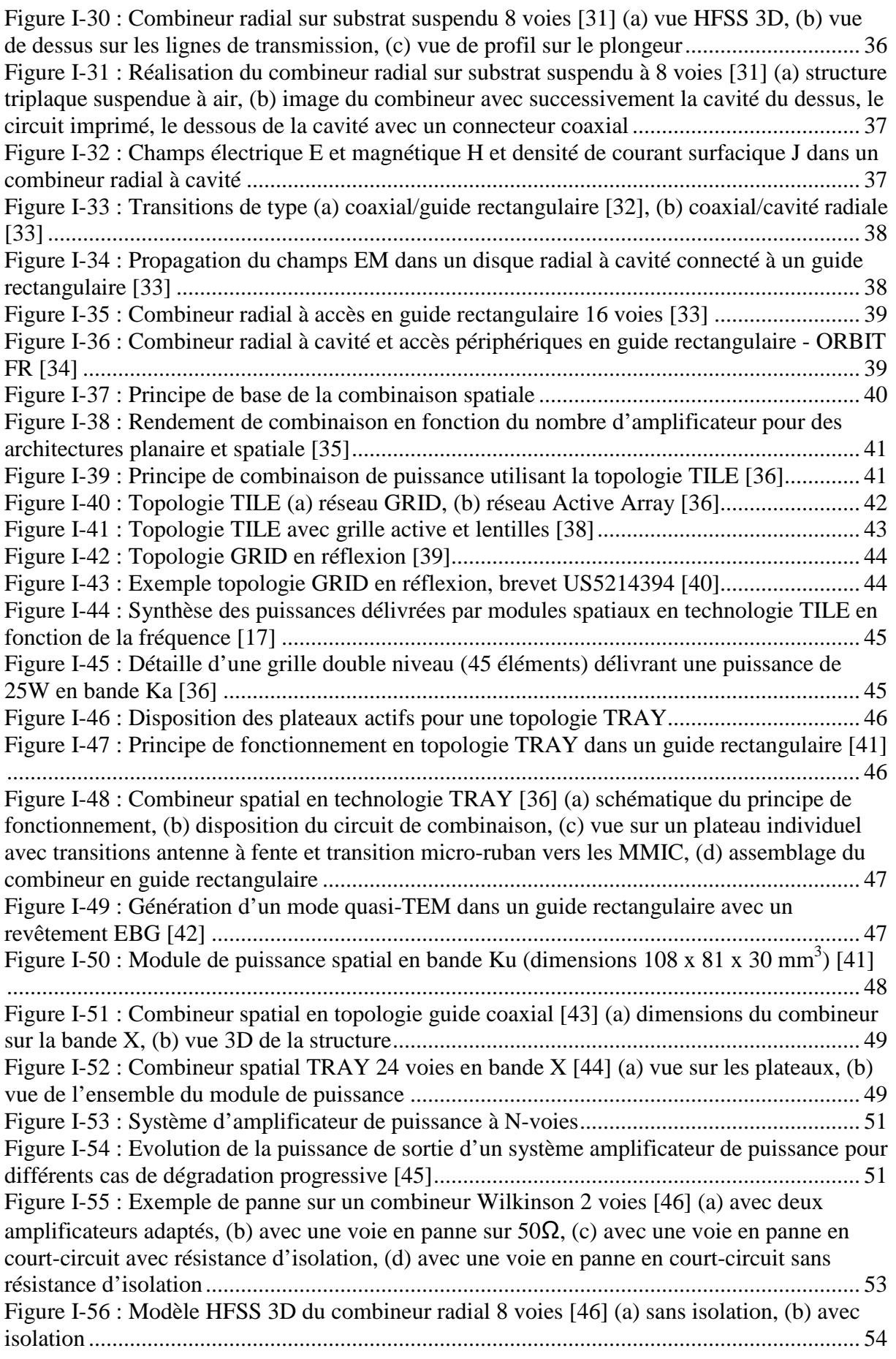

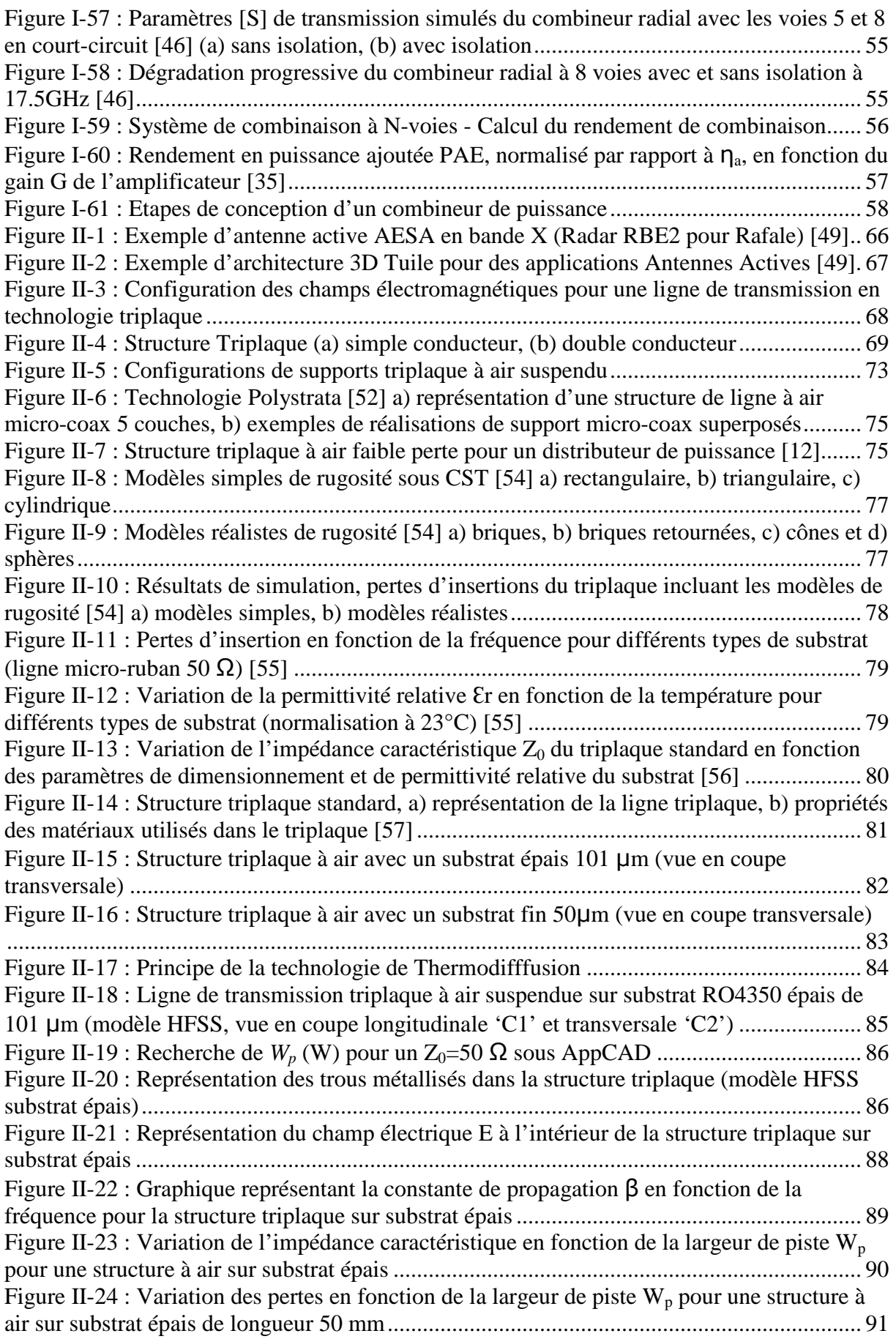

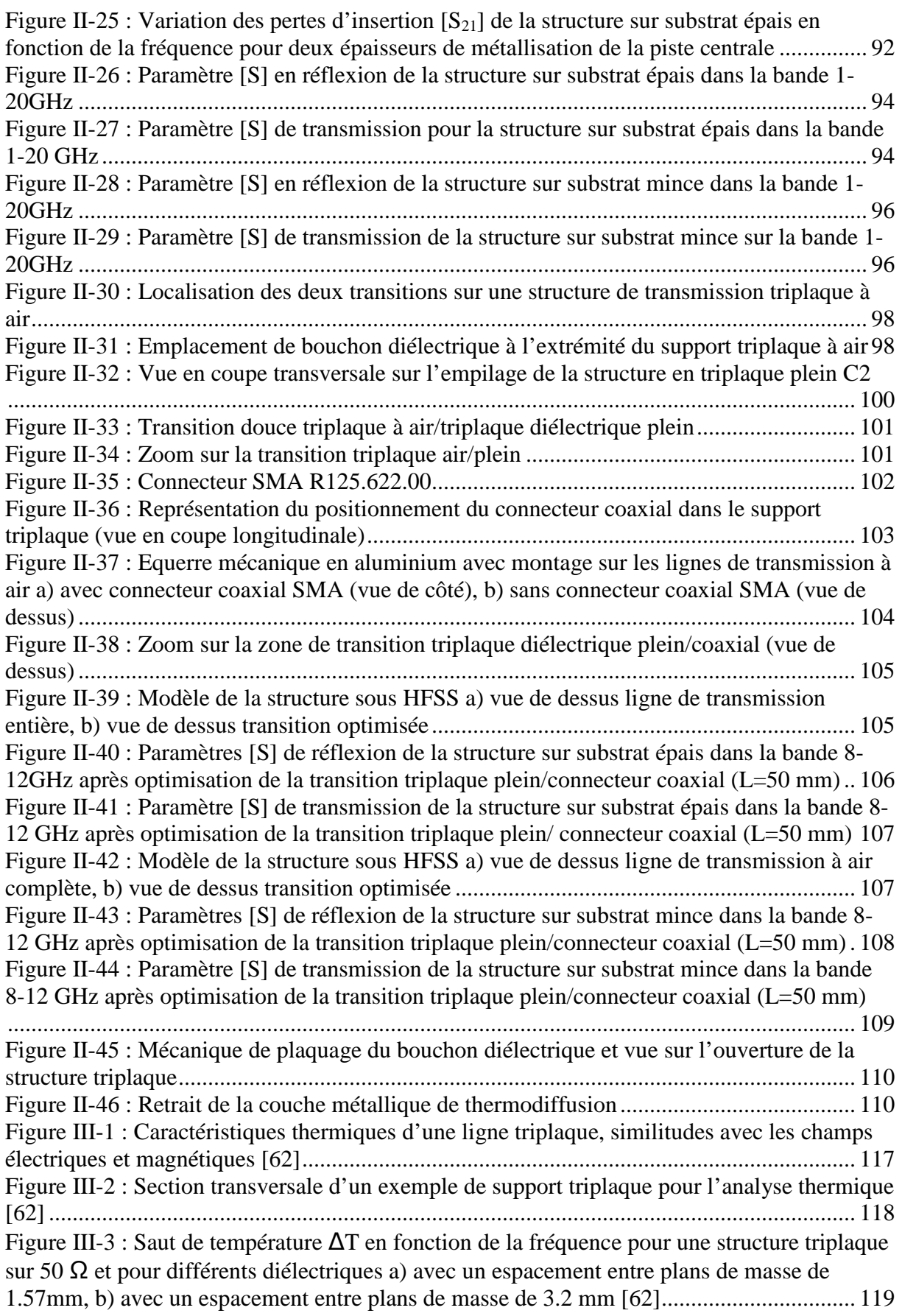

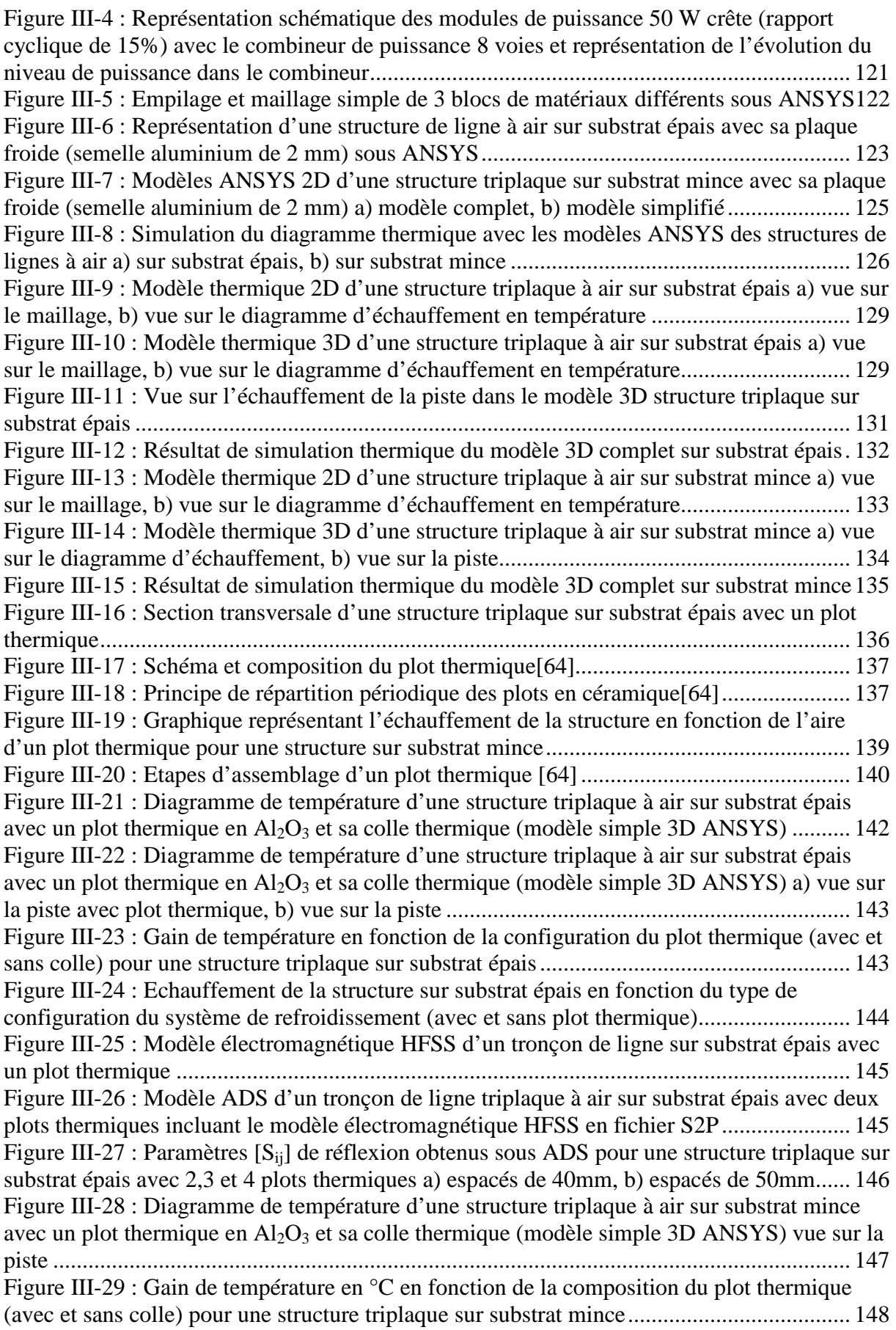

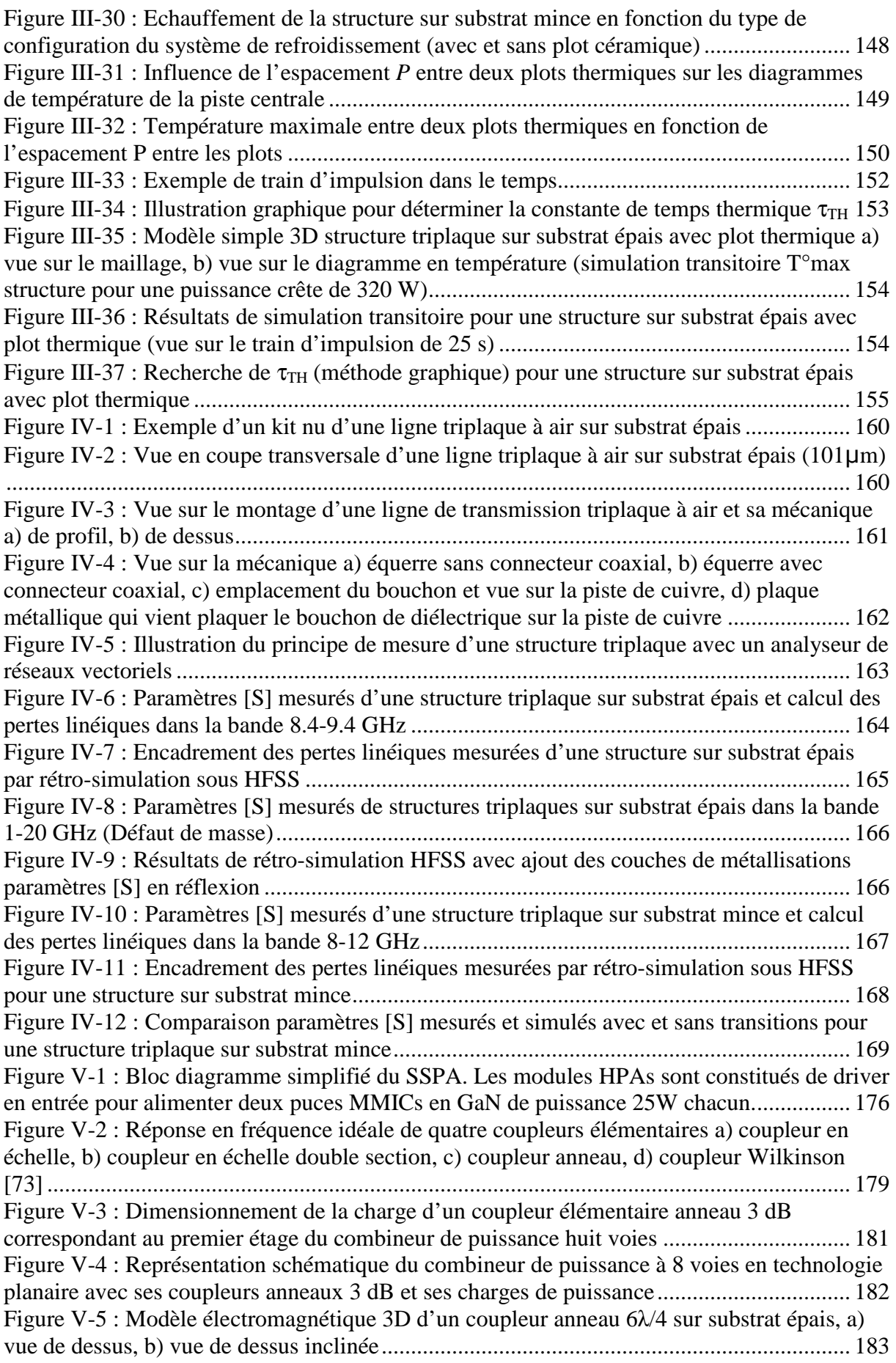
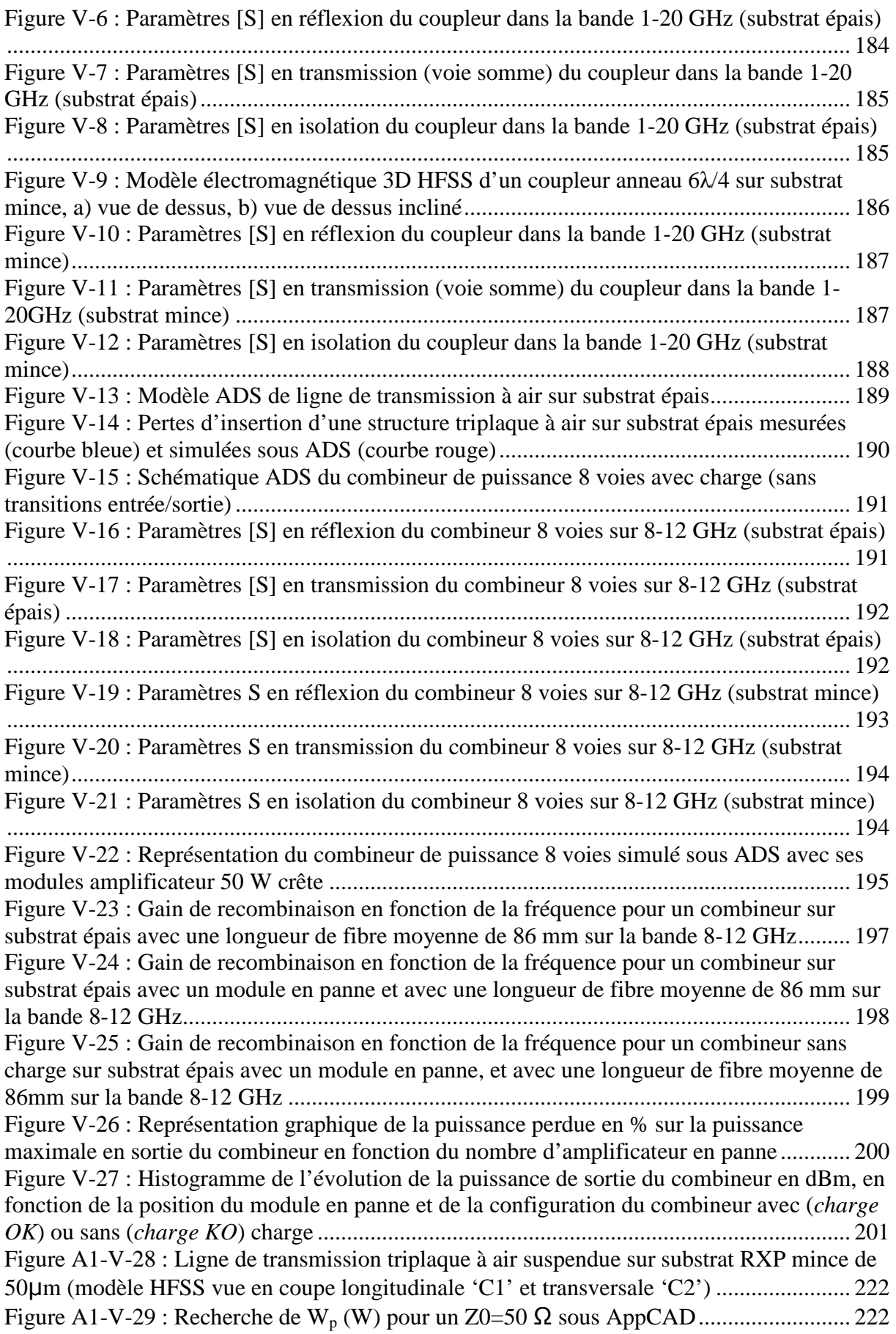

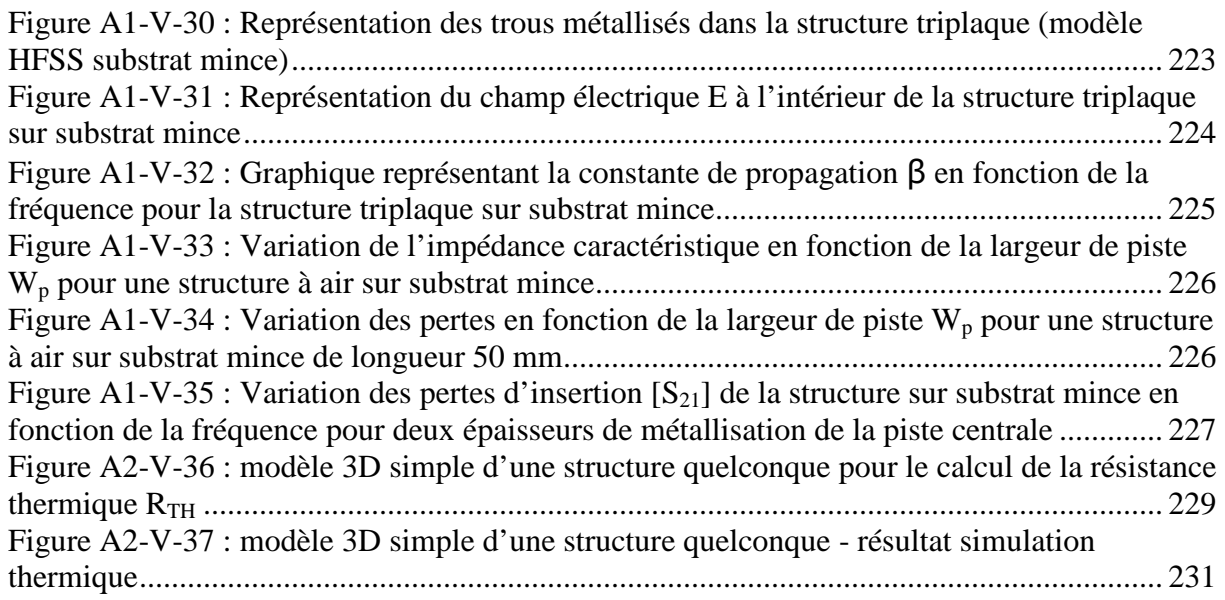

# **Table des tableaux**

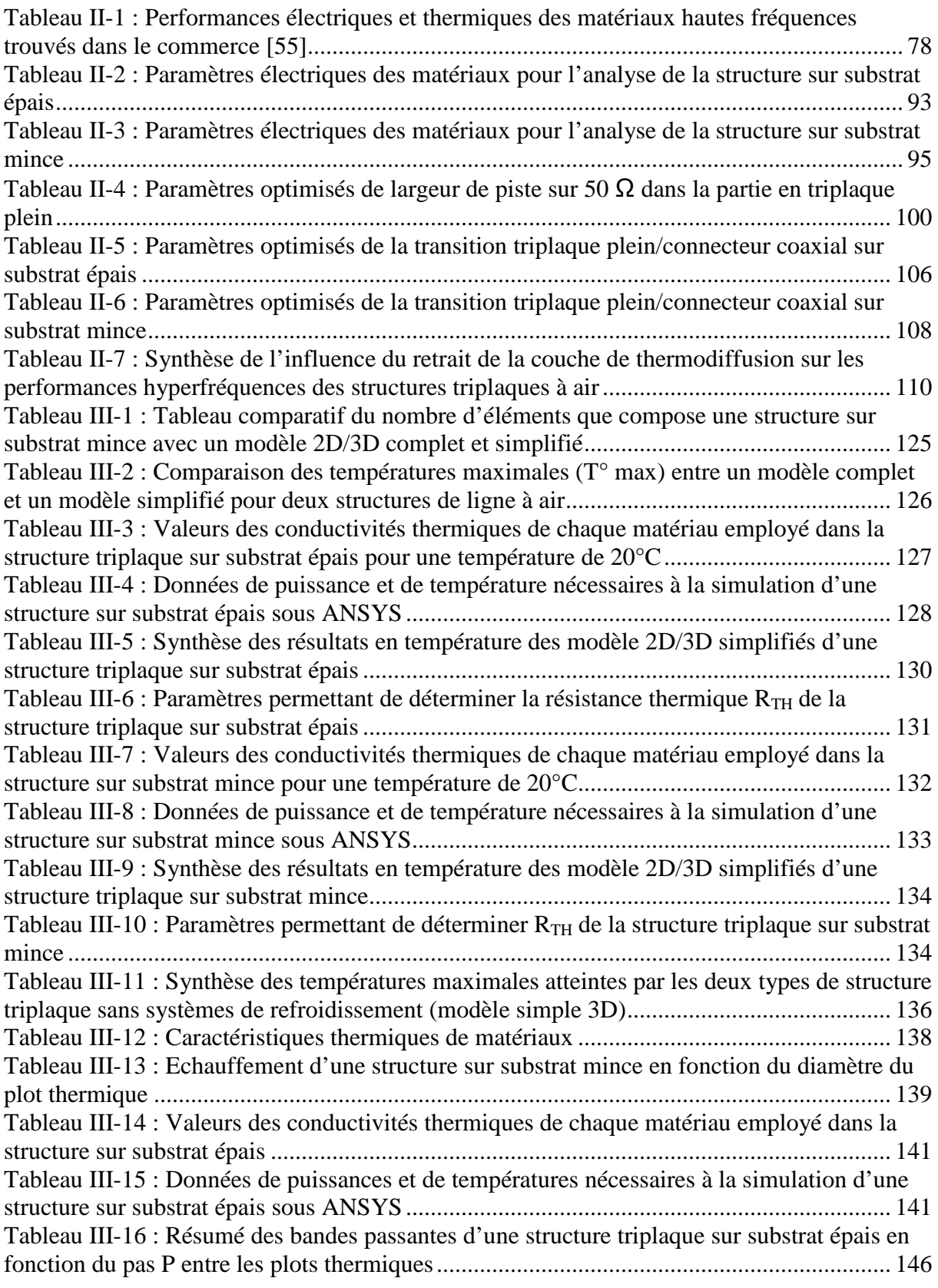

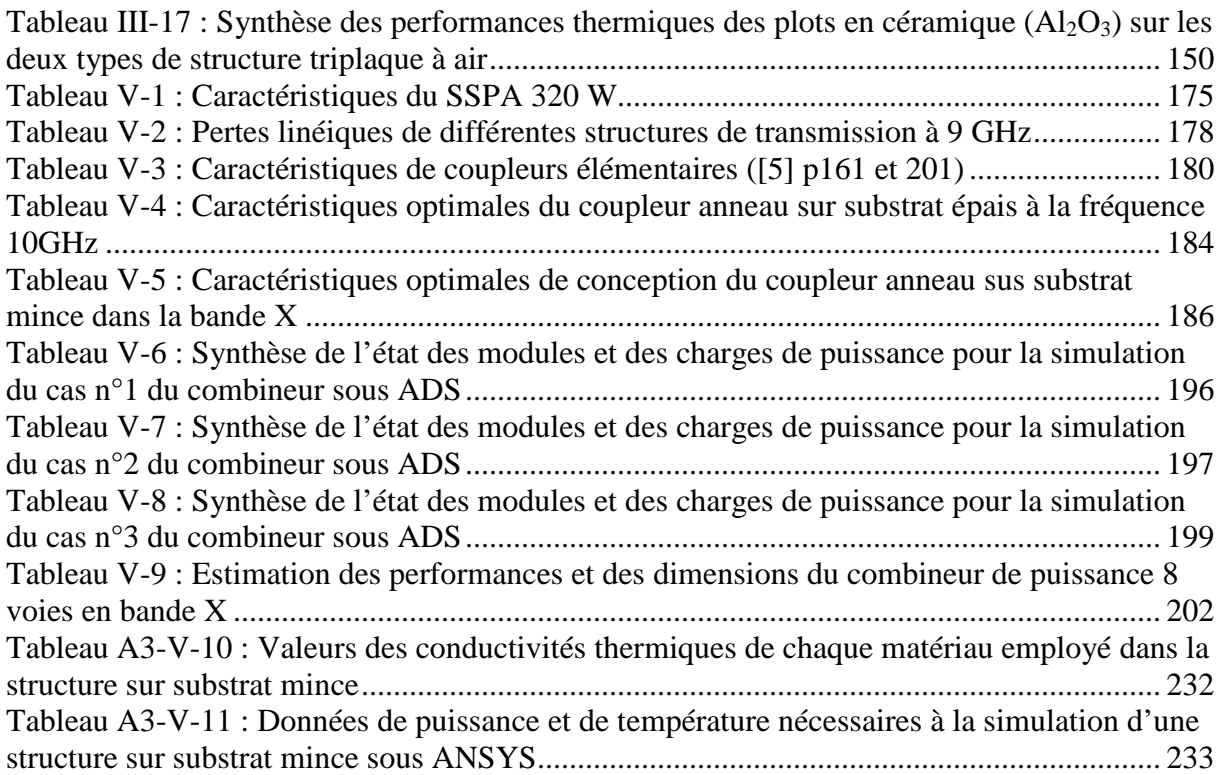

## **Combinaison de Puissance Hyperfréquence à Faibles Pertes et Compacte**

#### **Résumé**

Ces travaux de thèse concernent le développement de combineur de puissance faibles pertes et compact selon une architecture planaire pour des applications amplificateur de forte puissance à état solide en bande X. La conception du combineur de puissance s'appuie sur l'étude de structures multicouches faibles pertes et compactes en triplaque à air suspendu. Une étude électromagnétique et thermique est proposée pour déterminer les performances de ces structures de transmission dans la bande X. Un système de refroidissement est également mis en place pour permettre aux structures de transmission de tenir des puissances moyenne de l'ordre de 50 W. La réalisation et la caractérisation de ces structures triplaques à air ont permis de démontrer les caractéristiques de faibles pertes et de compacité de ces circuits imprimés. Cette technologie triplaque à air suspendue est alors compatible pour des applications de forte puissance comme les émetteurs à état solide.

**Mots-clés :** Combineur de puissance, amplificateur de forte puissance à état solide, structure triplaque à air faible perte, circuit imprimé compact, combinaison planaire, optimisation électromagnétique et thermique, tenue aux fortes puissances, système de refroidissement, bande X.

## **Low Loss and Compact High Power Combination**

#### **Abstract**

This PhD thesis deals with planar architecture design development of low loss and compact power combiner for solid-state high power amplification in X-band. The design is based on the study of innovative multilayer air dielectric stripline transmission structures. A reliable printed circuit process allows to obtain low loss, compact and replicable stripline structures. Electromagnetic FEM and thermal studies are proposed to evaluate transmission structures performances in X-band. Two compact and scalable structures were developed and may be integrated into complex multilayer systems. Finally a cooling system with periodic ceramic contacts is developed to improve the power handling capability of these stripline structures up to 50 W. The study, development and benchmark of these stripline structures demonstrated their compactness and low loss behaviour. Ultimately, these attributes make them excellent candidates for high power solid-state emitters.

**Keyword :** Power combiner, solid sate high power amplifier, low loss air dielectric stripline, compact printed circuit, corporate combination, electromagnetic and thermal optimisation, high power handling, cooling system, X band.

## **XLIM-UMR CNRS-n°7252**

123, avenue Albert Thomas – 87060 LIMOGES CEDEX